#### RÉPUBLIQUE ALGÉRIENNE DÉMOCRATIQUE ET POPULAIRE MINISTÈRE DE L'ENSEIGNEMENT SUPÉRIEUR ET DE LA RECHERCHE **SCIENTIFIQUE** UNIVERSITÉ IBN KHALDOUN DE TIARET.

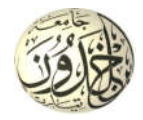

### FACULTÉ DES SCIENCES APPLIQUÉES DÉPARTEMENT GÉNIE CIVIL

## Mémoire de fin d'études en vue de l'obtention du diplôme de Master

Spécialité : Génie Civil

Option : Ouvrages d'arts et Infrastructures

Présenté par :

## TIGANA OUMAR • MOUSTAPHA ZAKARIA SOULEYMAN

*Sujet du mémoire*

## Etude d'un bâtiment en R+8 en béton armé à Tiaret +VRD

*Soutenu publiquement le…………………devant le jury composé de :*

Mr. T.BENSATTALAH President Mr. A.SAOULA Rapporteur Mr.M. ZIDOUR Examinateur Mr. T.D.HASSAINE Examinateur Mr.A. RABAHI Examinateur

PROMOTION : 2016/2017

R*emerciement*

*Tout d'abord nous remercions Dieu le tout puissant qui nous a donné le courage, la santé, la volonté et tous les autres moyens nécessaires pour atteindre notre objectif. Nous remercions aussi tous les enseignants qui ont contribués avec leurs efforts et performances remarquables durant notre cursus universitaire pour notre meilleure formation.*

*Nous remercions vivement, notre promoteur Mr : SAOULA AEK de nous avoir pris en charges, et pour sa disponibilité, son aide et ses précieux conseils.*

*Nous tenons à exprimer particulièrement nos vifs remerciements à tous ceux qui ont apportés leur aide et soutient, notamment :*

*A tout le personnel de la faculté des sciences appliquées département de génie civil, de la bibliothèque, et de centre de calcul.*

> Tiagana Oumar Moustapha Zakaria Souleymane

Dédicaces

*Je dédie ce travail à :*

*Mes très chers parents qui m'ont donnés l'occasion de venir étudier en Algérie, et qui m'ont soutenu durant tout au long de mon cursus ;*

*A mon chers pays qui est le MALI ;*

*A toutes les autorités algériennes ;*

*A toutes personnes qui m'ont aidé à poursuivre mes études.* 

*A mes camarades de la cité et de l'université ;*

*A mes amis (es) de la ville de Tiaret.*

*A mes très chers frères et sœurs.*

*A toute ma famille sans exception.*

*A celui qui nous a beaucoup aidés pour la bonne présentation du mémoire, Daham Mohamed.*

*Enfin à tous ceux qui me sont très chers.* 

Tigana Oumar

Dédicaces

*Je dédié ce lapidaire travail :*

*A mes très chers parents qui m'ont guidé durant les moments les plus pénibles de ce long chemin, ma mère qui a été à mes côtés et ma soutenu durant toute ma vie, et mon père qui a sacrifié toute sa vie afin de me voir devenir ce que je suis, merci mes parents.*

*A mes très chers frères et sœurs.*

*A toute ma famille sans exception.*

*A tous mes amis (es)*

*En fin, je remercie mon ami et mon binôme Tigana Oumar qui a contribué à la réalisation de ce modeste travail.*

Moustapha Zakaria Souleymane

## Thème : Etude D'un Bâtiment R+8 A Tiaret +Vrd

#### *Résumé* :

Chez certains professionnels, on considère encore que la sécurité parasismique des bâtiments est uniquement une question de calcul et de dimensionnement de la structure porteuse par l'ingénieur civil. La conception et l'exécution de la structure porteuse et des éléments non porteurs jouent un rôle au moins aussi important. C'est pourquoi les principes de base pour la conception parasismique des bâtiments sont présentés ici.

Il est indispensable de respecter les principes de base pour la conception et la réalisation. Alors que l'architecte et l'ingénieur civil participent tous deux à l'élaboration du projet, ainsi qu'à certains aspects de la construction. Le respect de ces principes par l'ingénieur civil sera le plus souvent largement compensé par une économie des coûts de construction égale le travail de l'architecte et celui de l'ingénieur civil.

Notre projet consiste en l'étude d'un bâtiment en R+8 (9) niveaux implanté à Tiaret. En plus de calcul de la structure, nous allons traiter la partie VRD du projet qui englobe : la voirie, assainissement et le réseau d'AEP.

*Mots clés :* Bâtiment, étude dynamique et sismique, RPA2003, VRD, Voirie, Assainissement.

**ملخص:** 

بالنسبة لبعض المهنیین لا تزال تعتبر أن سلامة الزلزالیة للمباني لیست سوى مسألة حساب وأبعاد الهیكل دعم من قبل مهندس مدني. تصمیم وتنفیذ البنیة الداعمة والعناصر غیر الإنشائیة تلعب دورا لا یقل عن القدر من الأهمیة. وهذا هو السبب یتم عرض المبادئ الأساسیة للتصمیم الزلزالي للمباني هنا.

ومن الضروري احترام المبادئ الأساسیة لتصمیم وتنفیذ. في حین أن المهندس المعماري والمهندس المدني على حد سواء تشارك في تطویر المشروع، وبعض جوانب البناء. والالتزام بهذه المبادئ مهندس مدني عادة ما تكون أكثر من یقابله وفورات في تكالیف البناء یساوي عمل المهندس المعماري وأن المهندس المدني.

مشروعنا هو دراسة مبنى في 9) 8 + R (مستویات أنشئت في تیارت. بالإضافة إلى حساب الهیكل، وسوف نتعامل مع جزء VRD من المشروع والتي تشمل: الطرق والصرف الصحي وشبكة إمدادات المیاه.

**كلمات البحث:** دینامیات الهیكلیة والمسح الزلزالي، 2003RPA، VRD، شارع، الصرف.

- Theme: Study of a building  $R + 8$  a Tiaret + VRD
- Summary:

For some professionals, it is still considered that the seismic safety of buildings is only a question of calculation and dimensioning of the bearing structure by the civil engineer. The design and execution of the load-bearing structure and the non-load-bearing elements play at least as important a role. This is why the basic principles for earthquake-resistant design of buildings are presented here.

It is essential to respect the basic principles for design and construction. While the architect and the civil engineer are both involved in the development of the project, as well as in certain aspects of construction. The respect of these principles by the civil engineer will more often than not be compensated by a saving in construction costs equal to the work of the architect and that of the civil engineer.

Our project consists in the study of a building in  $R + 8$  (9) levels located in Tiaret. In addition to calculating the structure, we will deal with the HHT part of the project, which includes: roads, sanitation and the DWS network.

*Keywords:* Building, dynamic and seismic study, RPA2003, VRD, Roads, Sanitation.

## **Liste des :**

- **Figures**
- **Tableaux**
- **- Abbreviations**

## Liste des figures

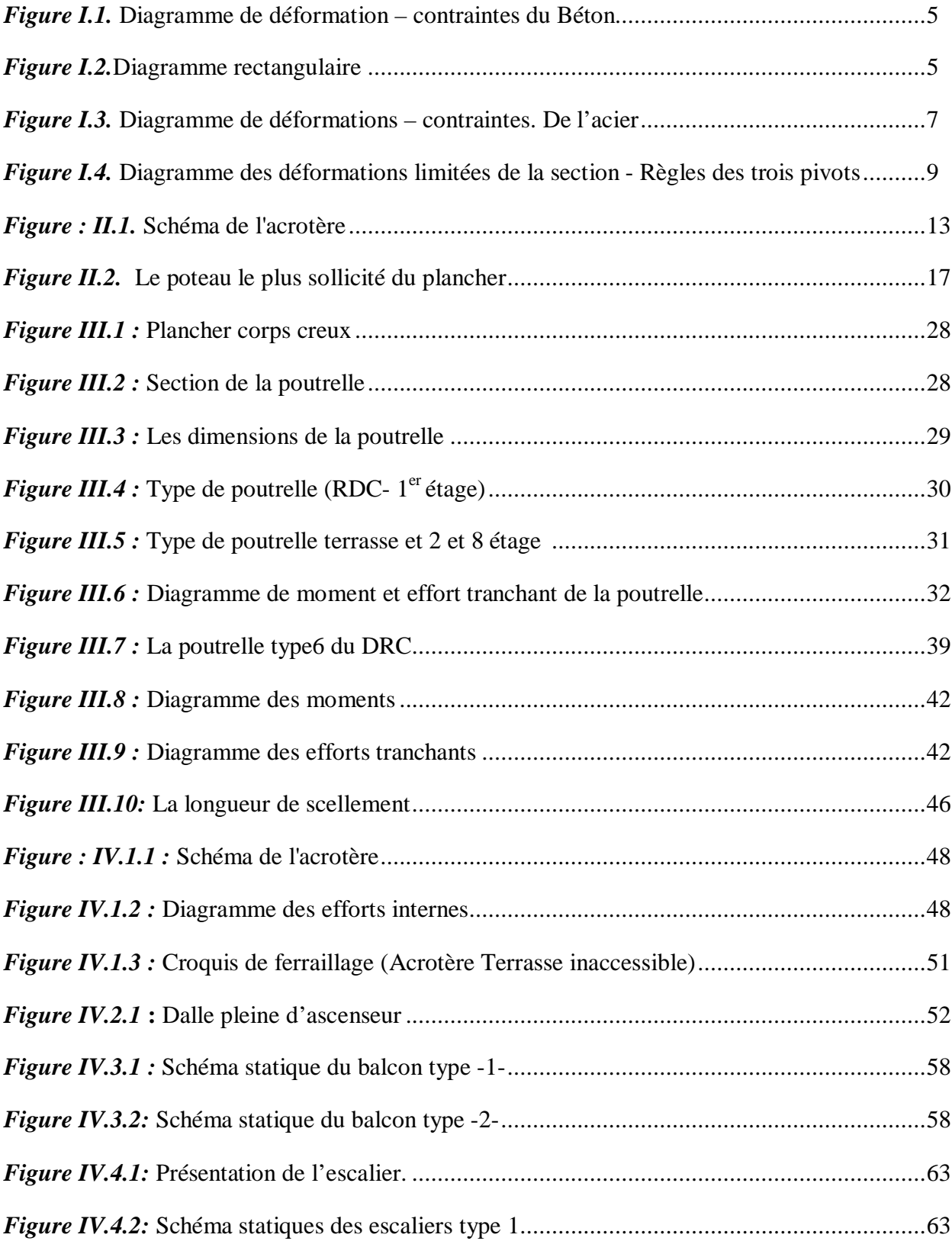

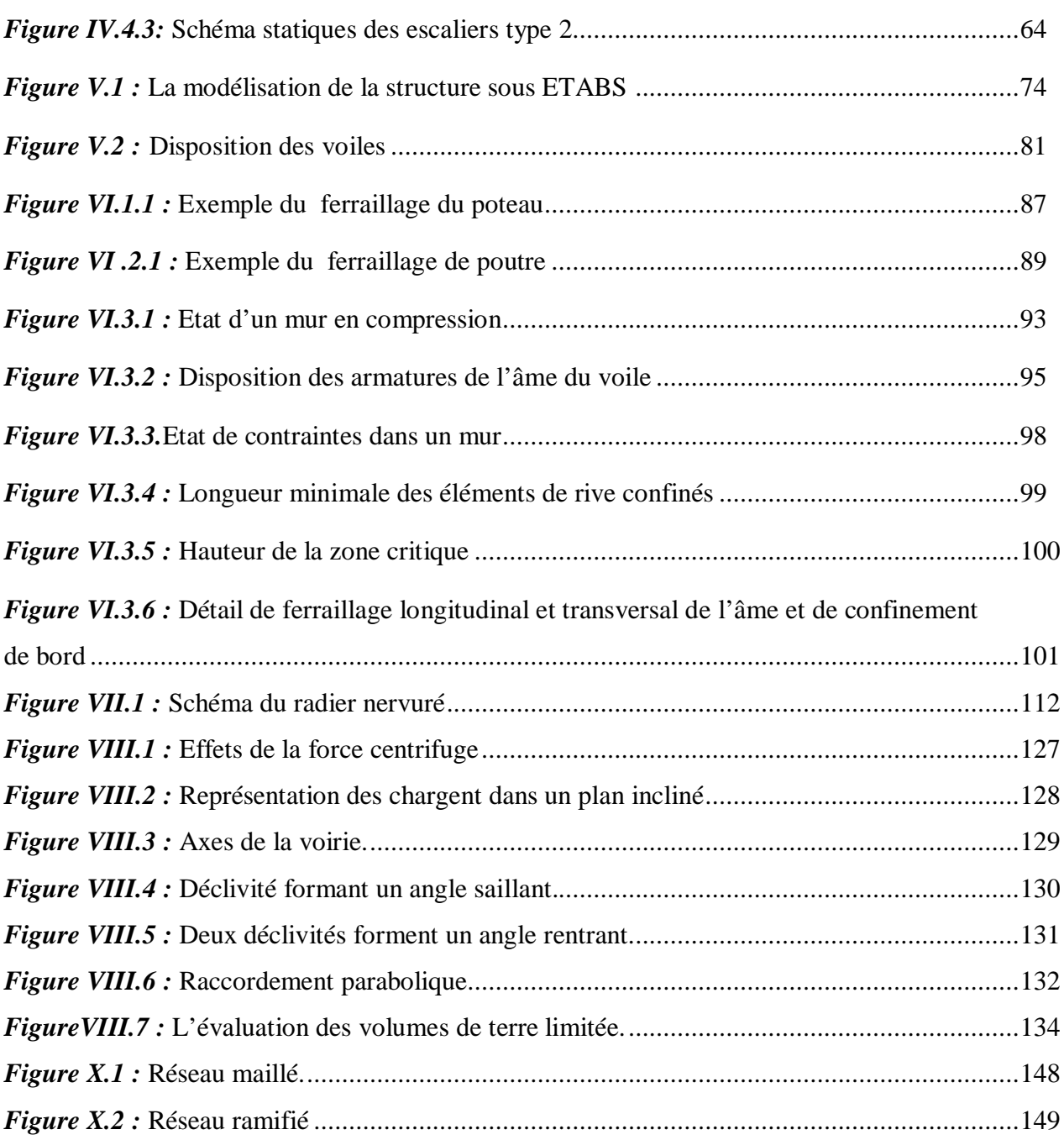

### Liste des tableaux

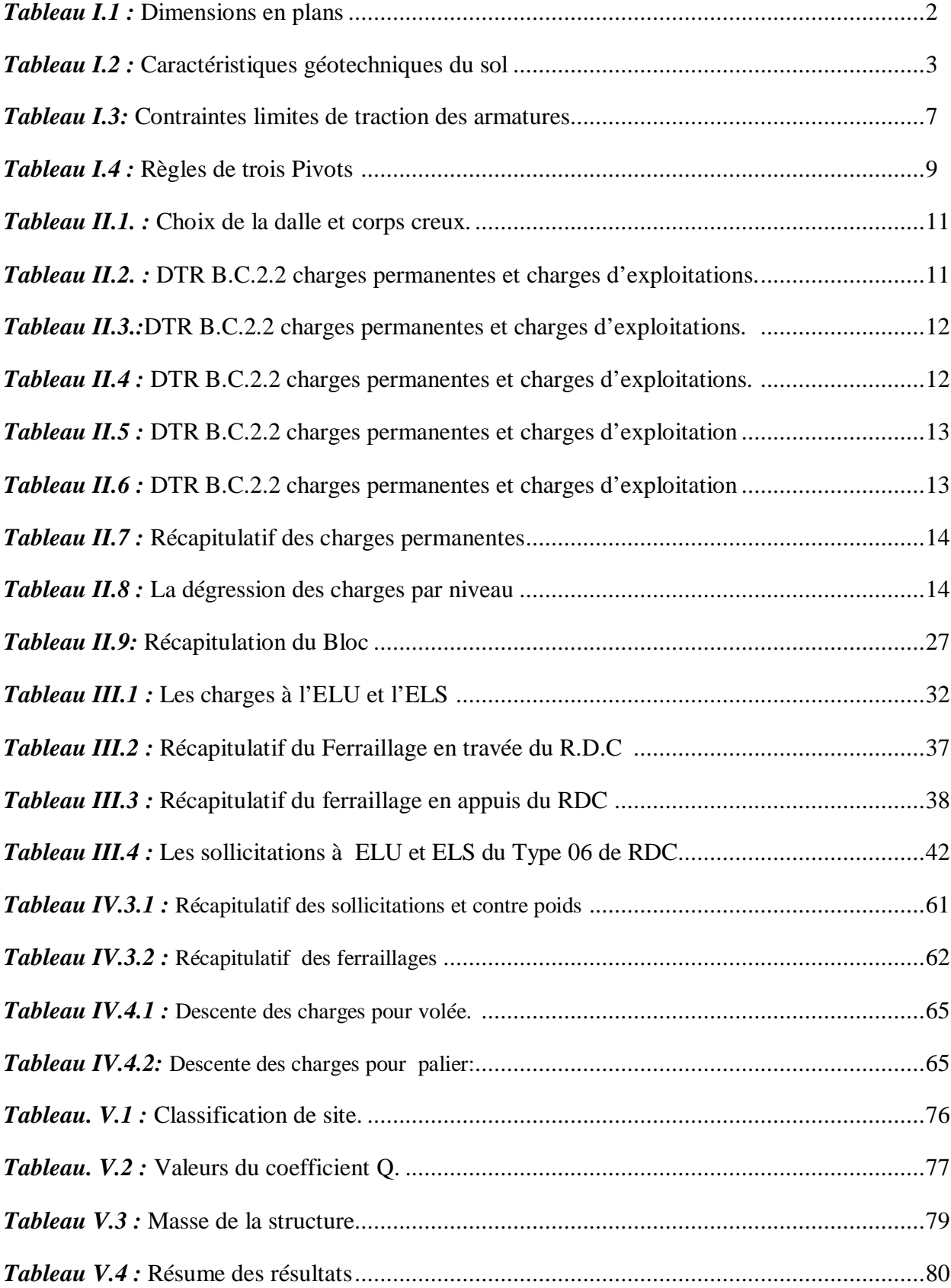

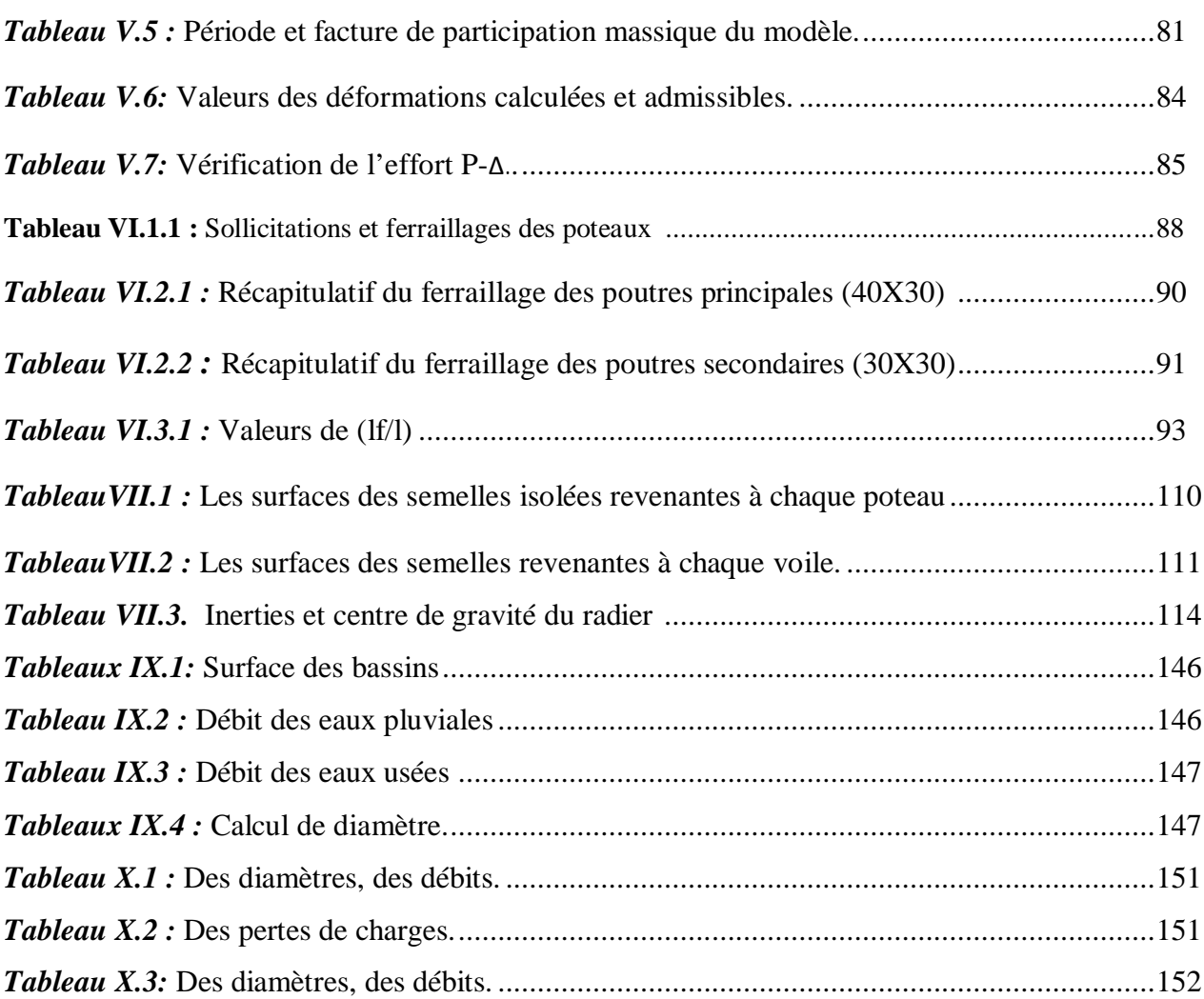

## Notations et symboles

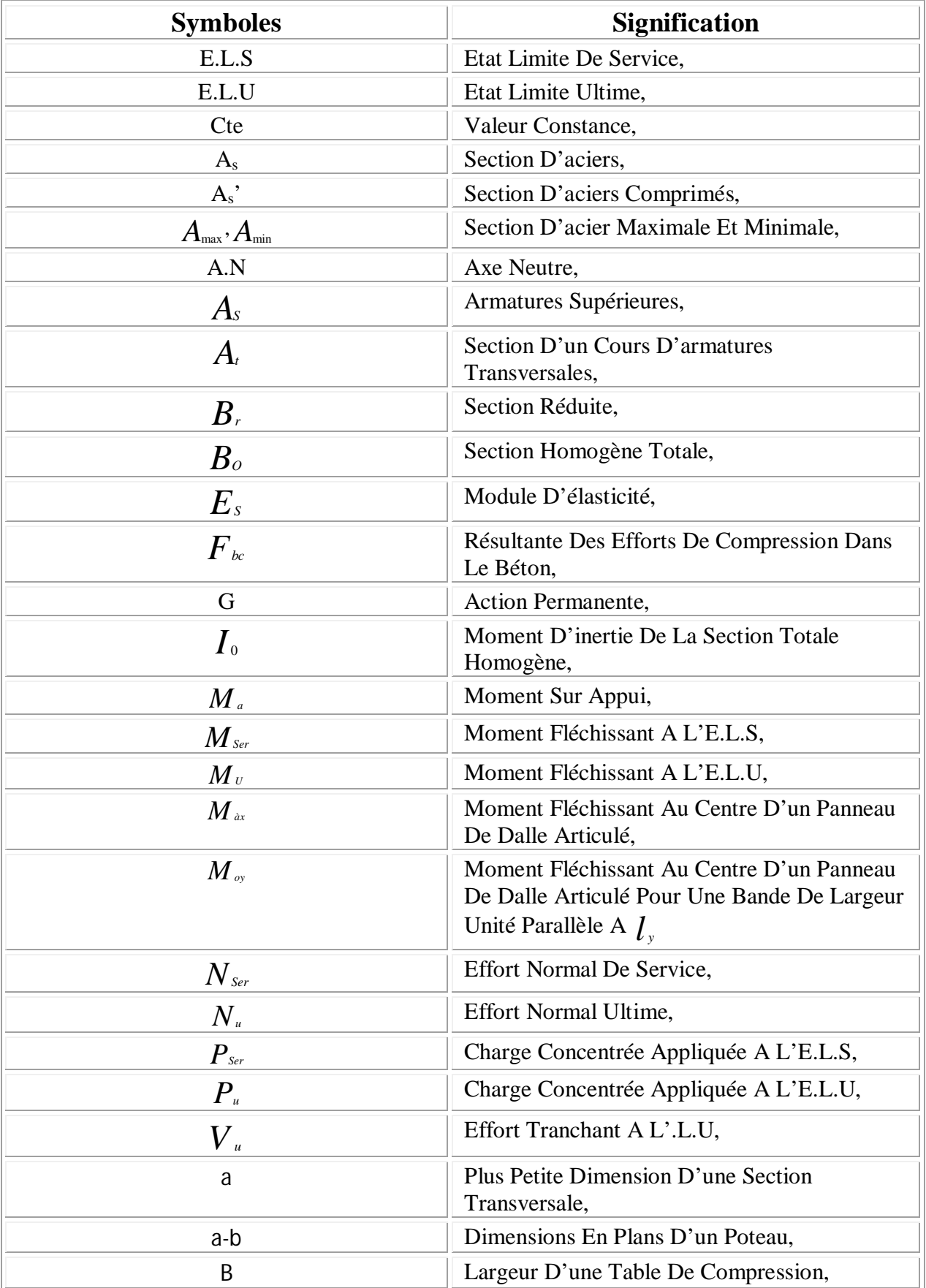

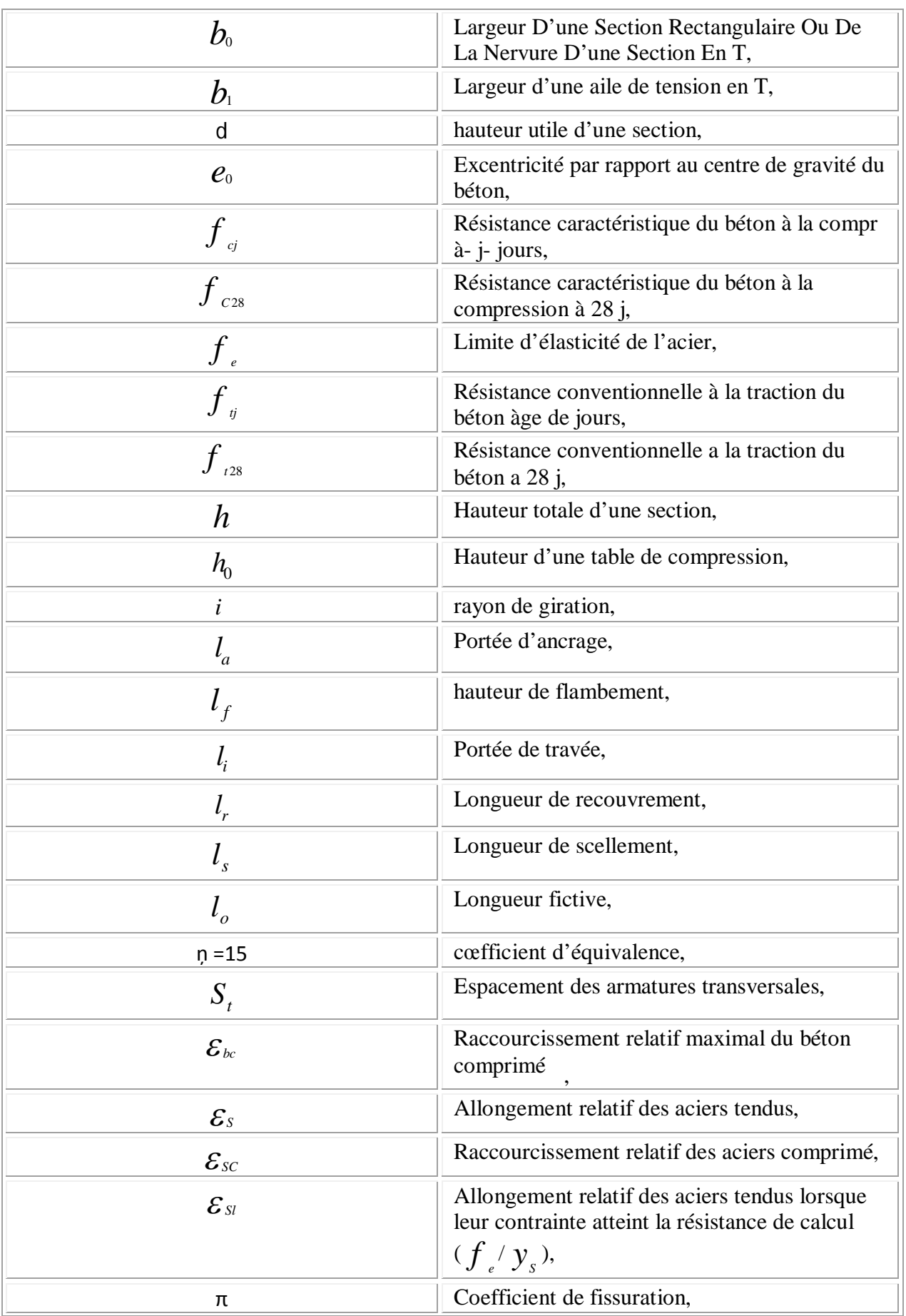

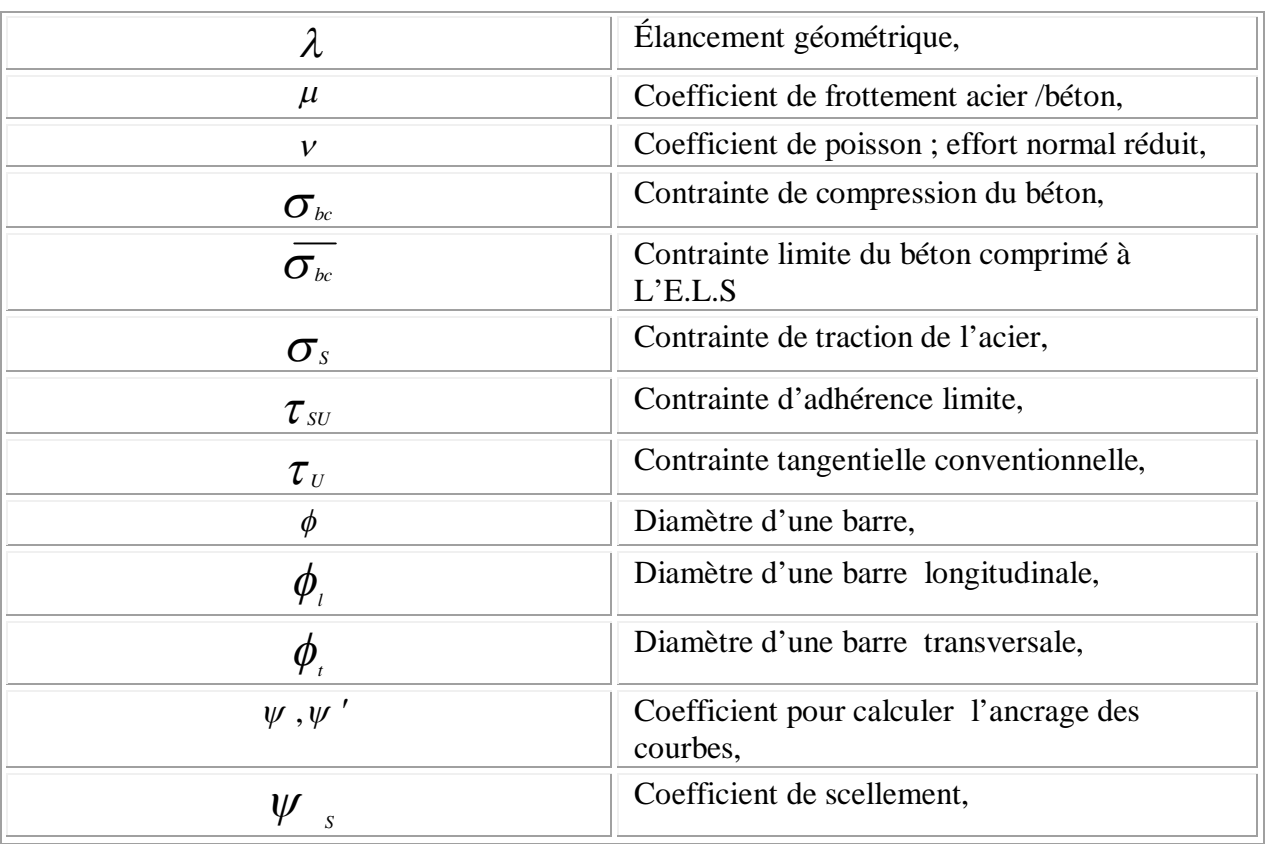

## $S$  o m m a i r e

## Chapitre  $- I -$

## Introduction générale

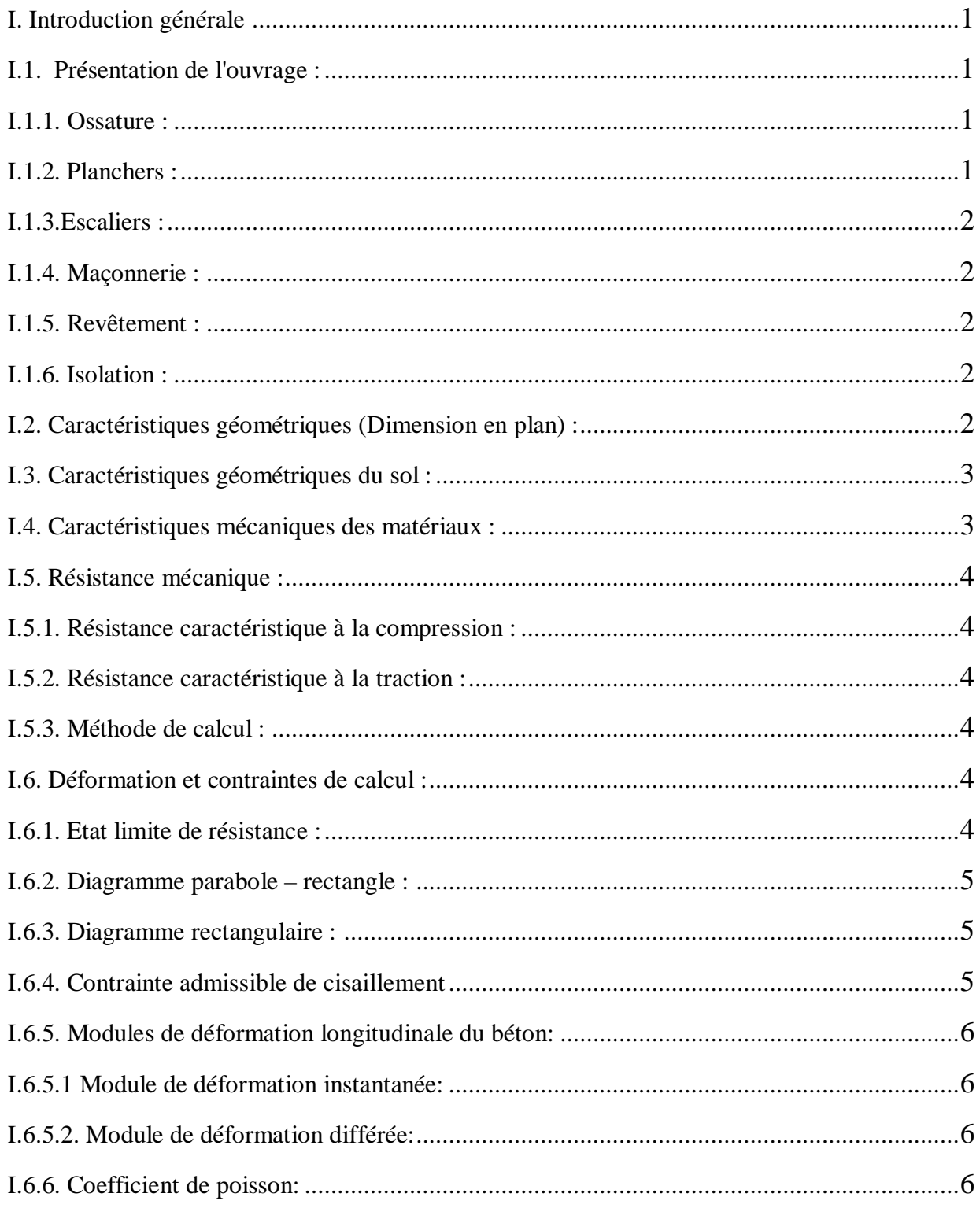

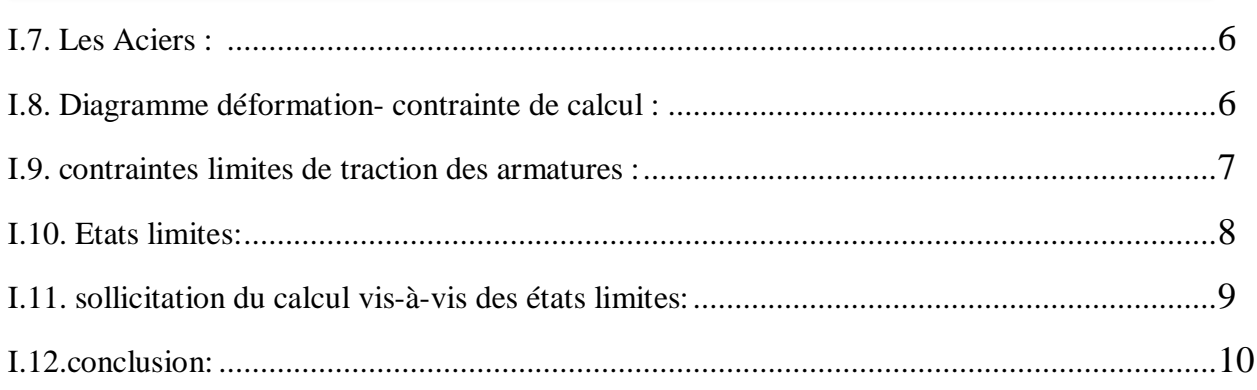

## Chapitre-II-

## Pré dimensionnement du plancher

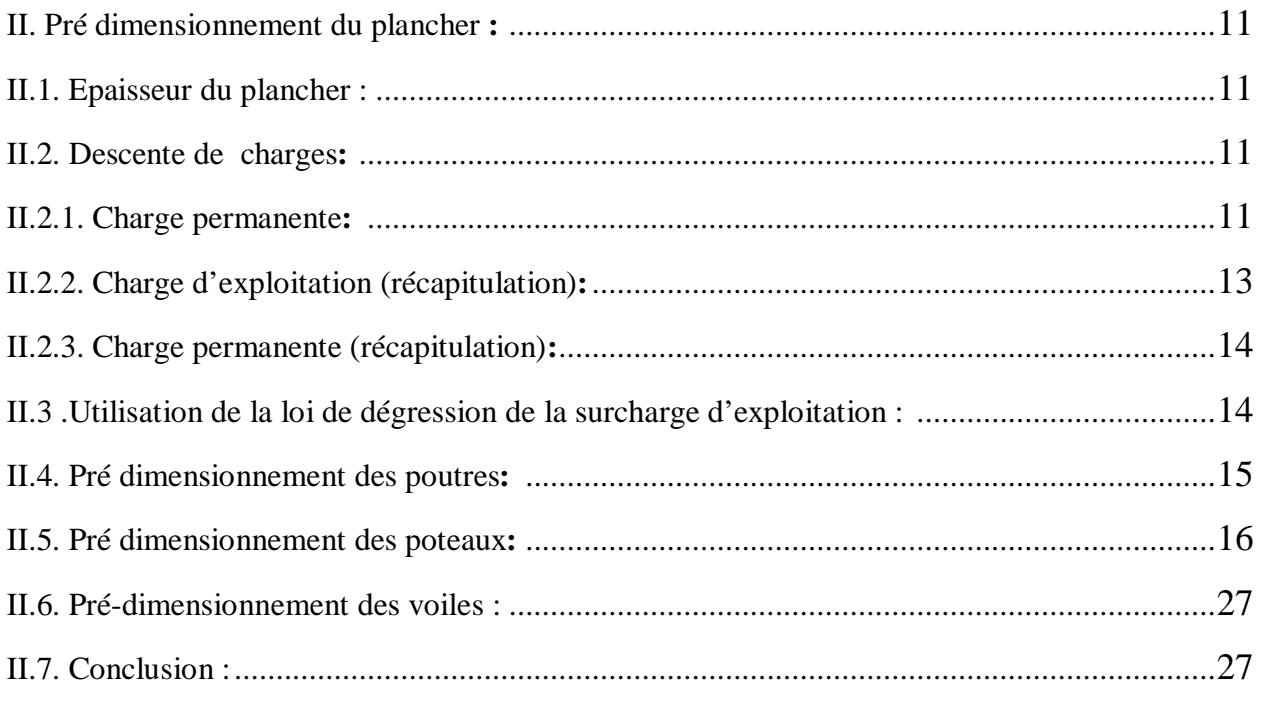

## Chapitre-III-

## Etude des planchers

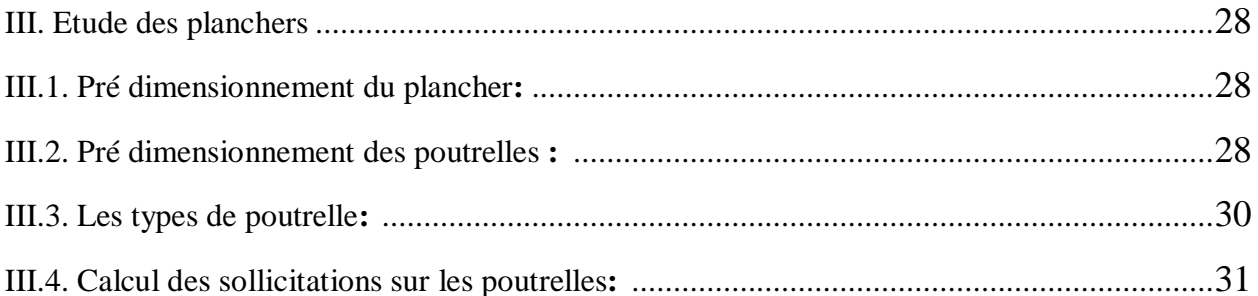

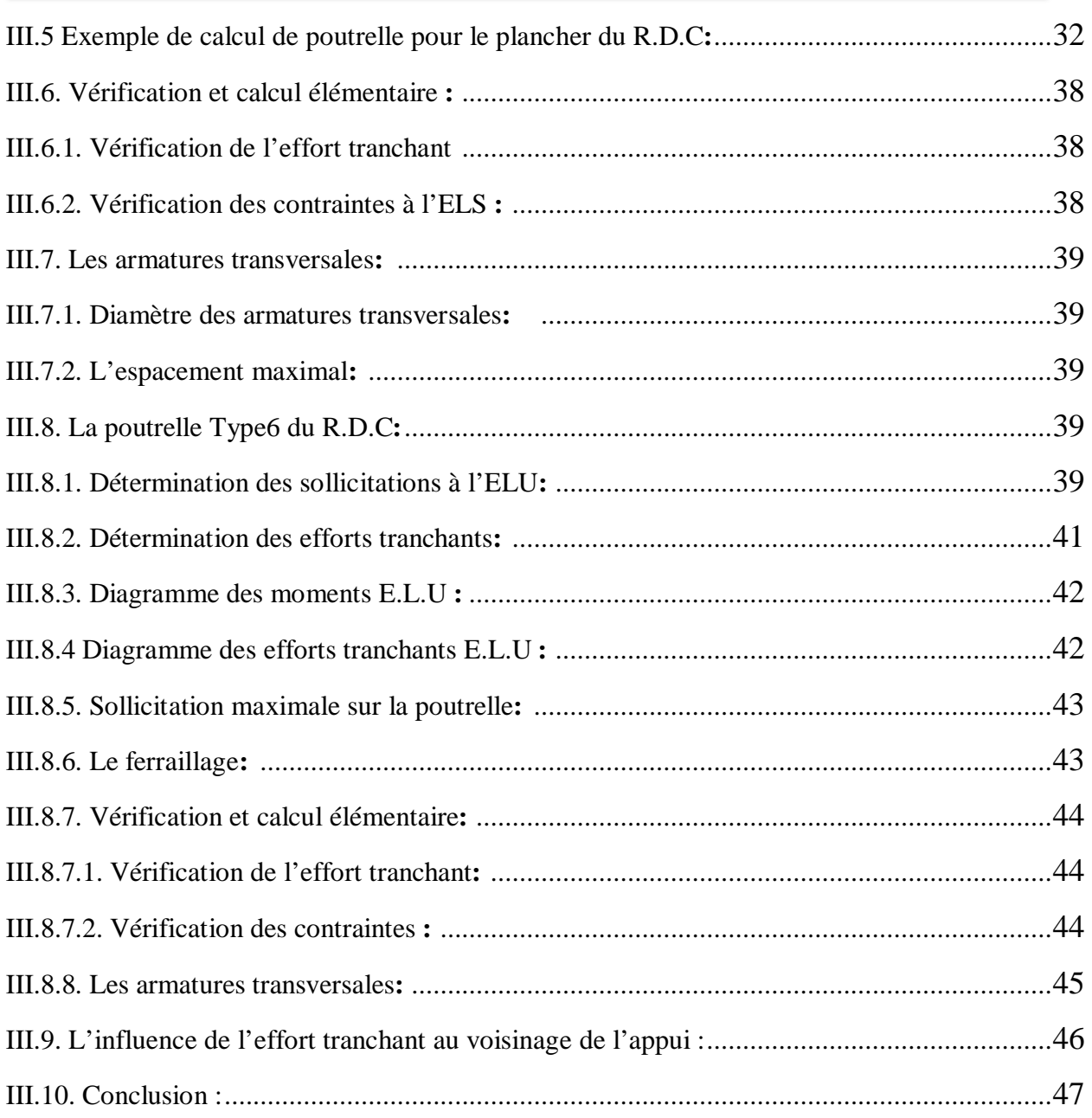

#### Chapitre IV : Les éléments non structuraux

#### Chapitre IV.1 Acrotère

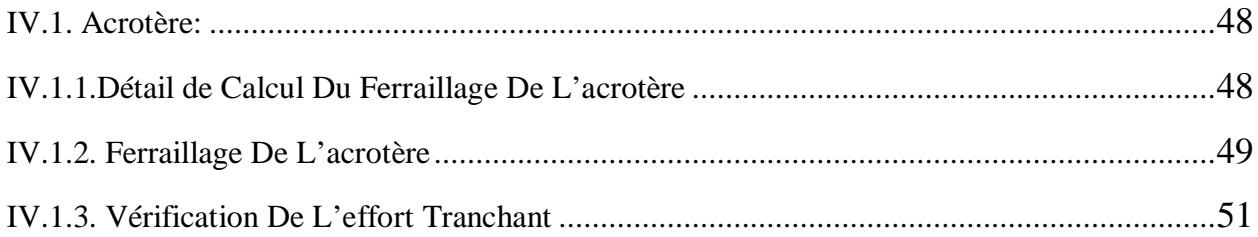

## • Chapitre IV.2 Les dalles pleines

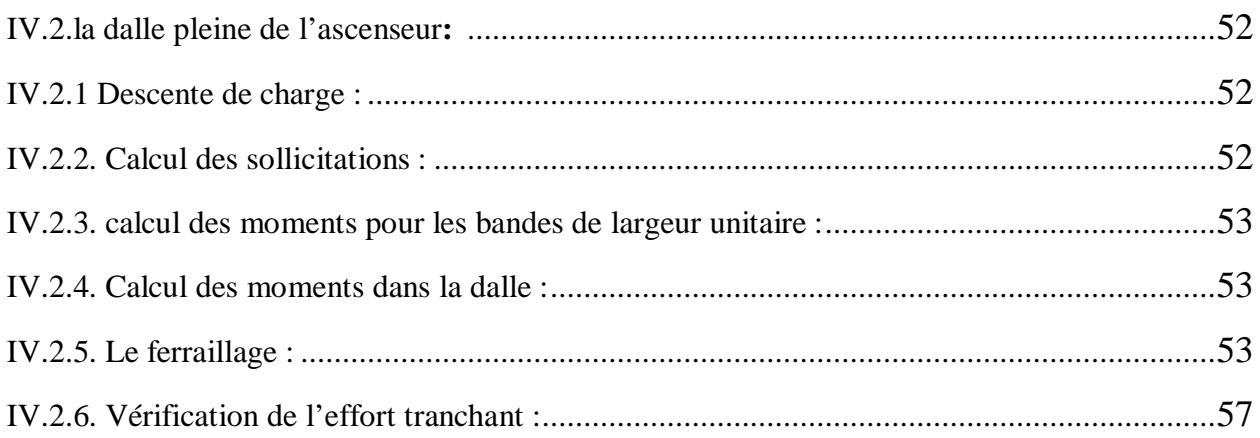

### Chapitre IV.3 Les balcons

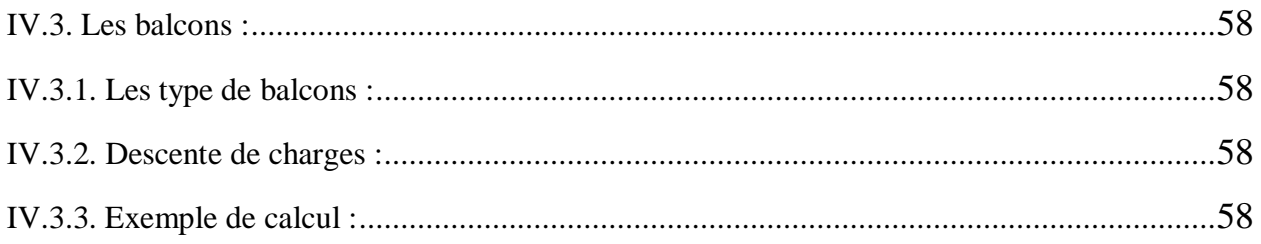

## $\bullet$  Chapitre - IV.4 - Etude des escaliers

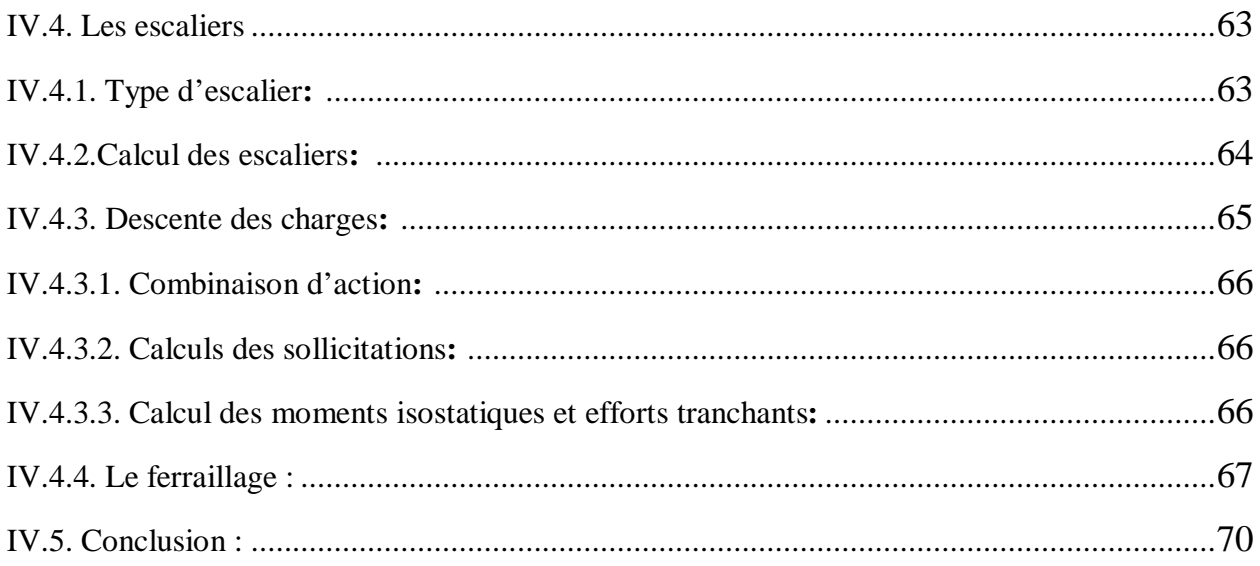

## Chapitre –V–

## Etude Dynamique et sismique

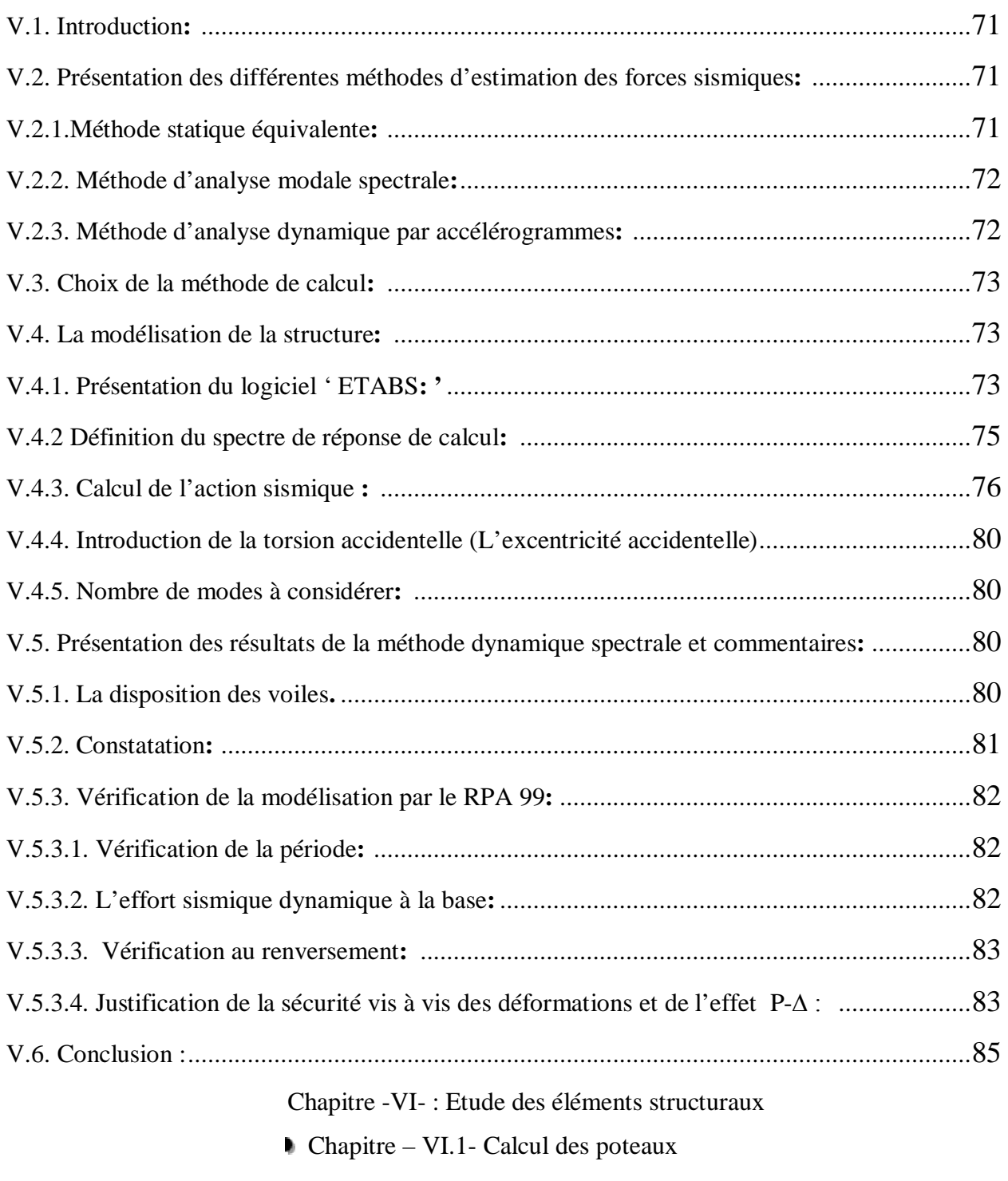

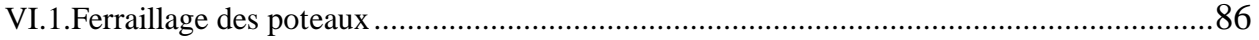

## Chapitre -VI.2- Calcul des poutres

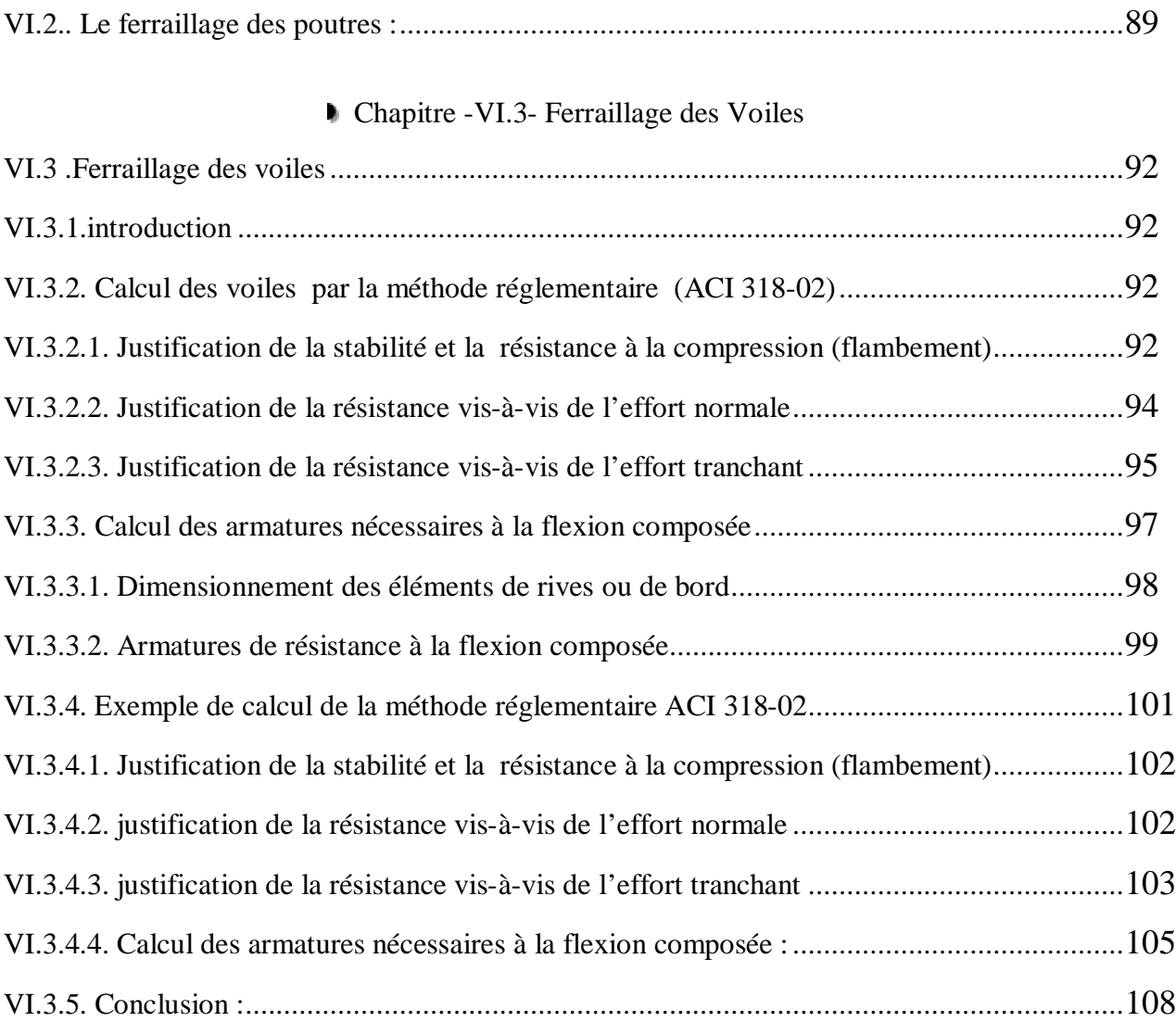

#### Chapitre – VII –

### Etude de l'infrastructure

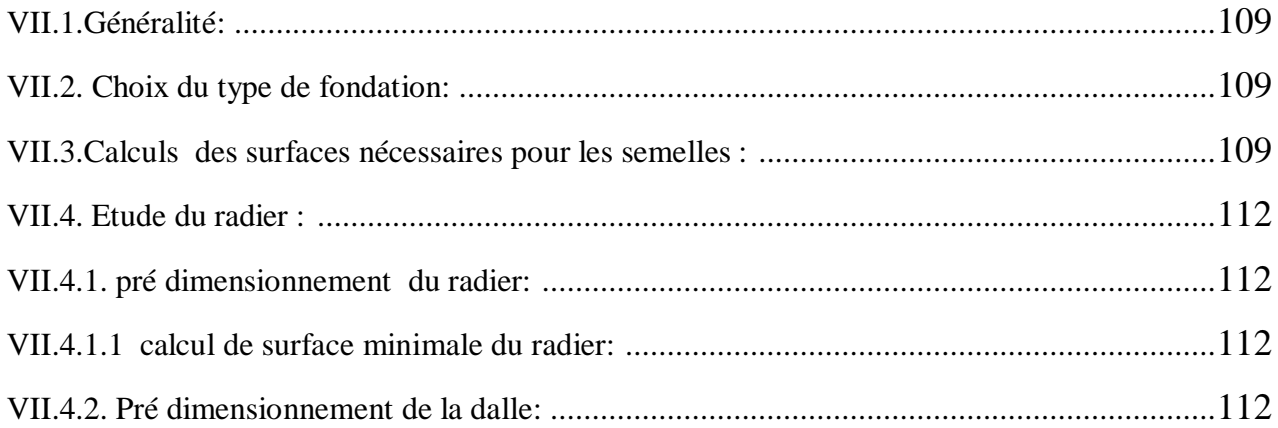

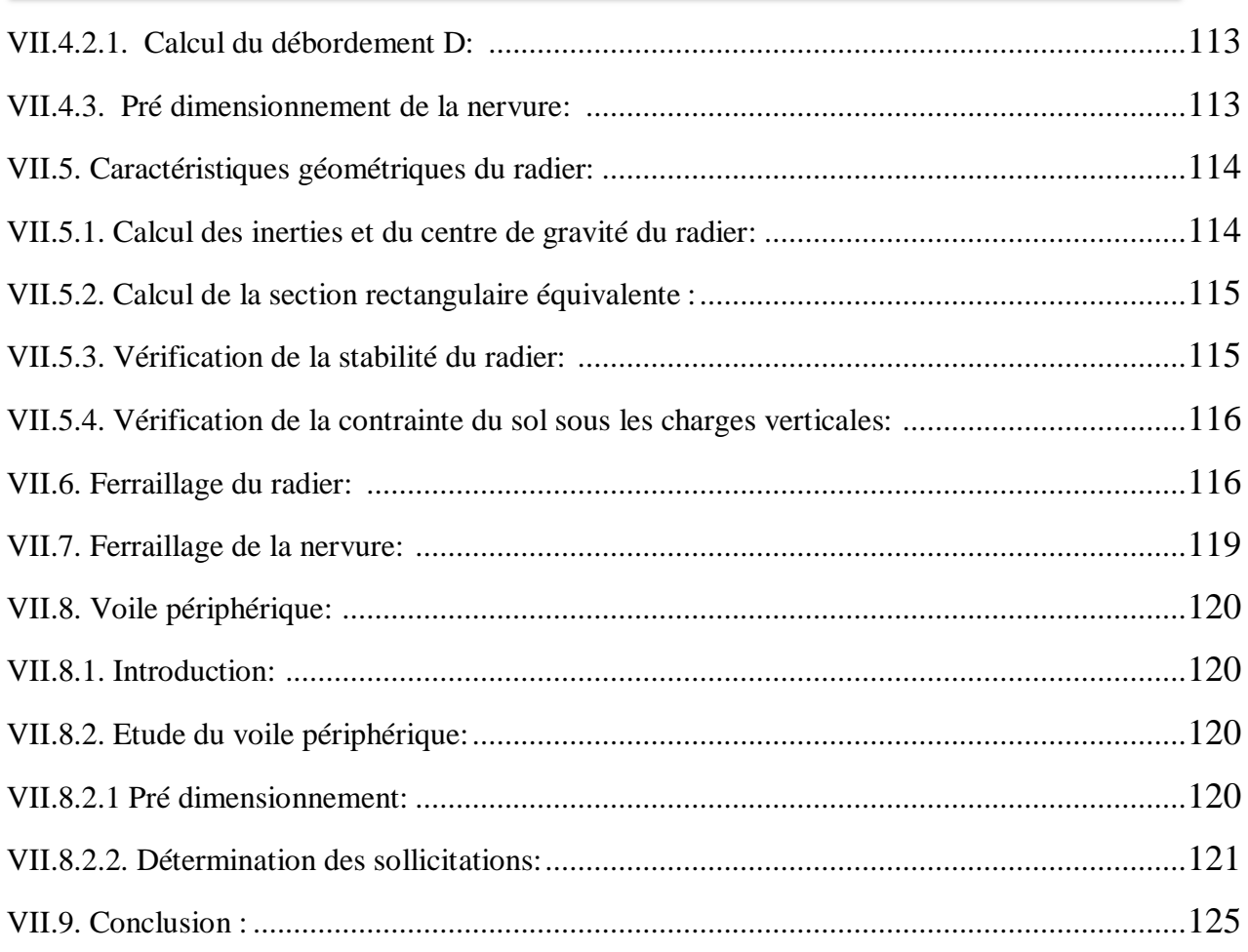

#### Chapitre-VIII-Etude de la voirie

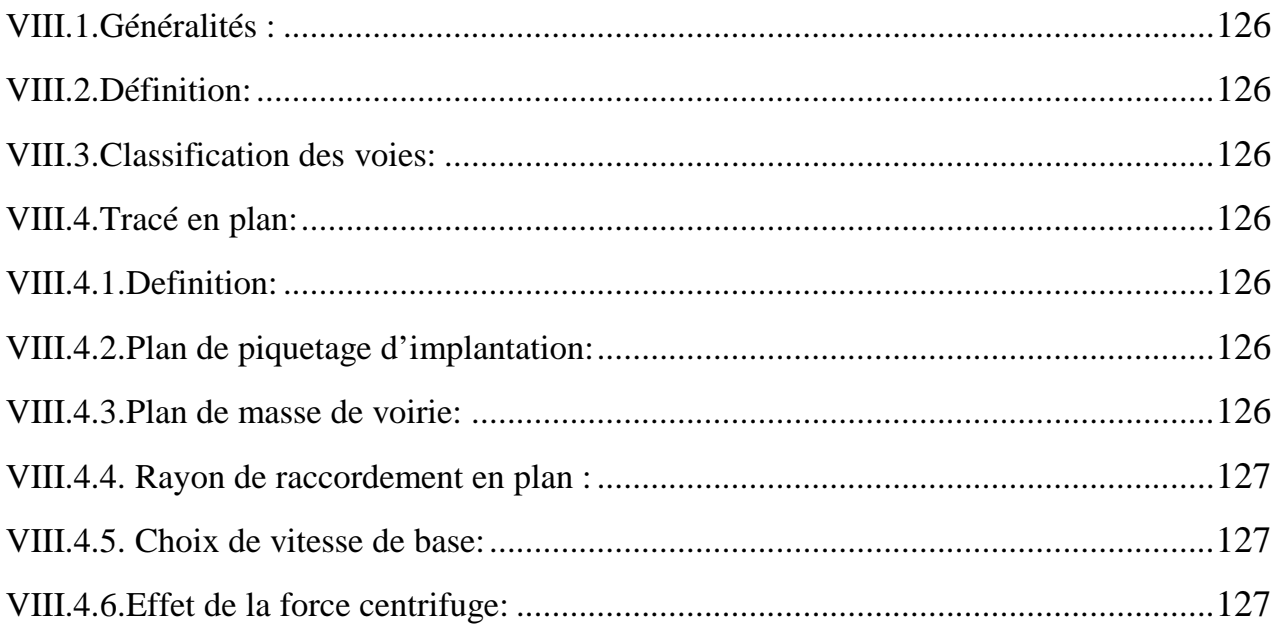

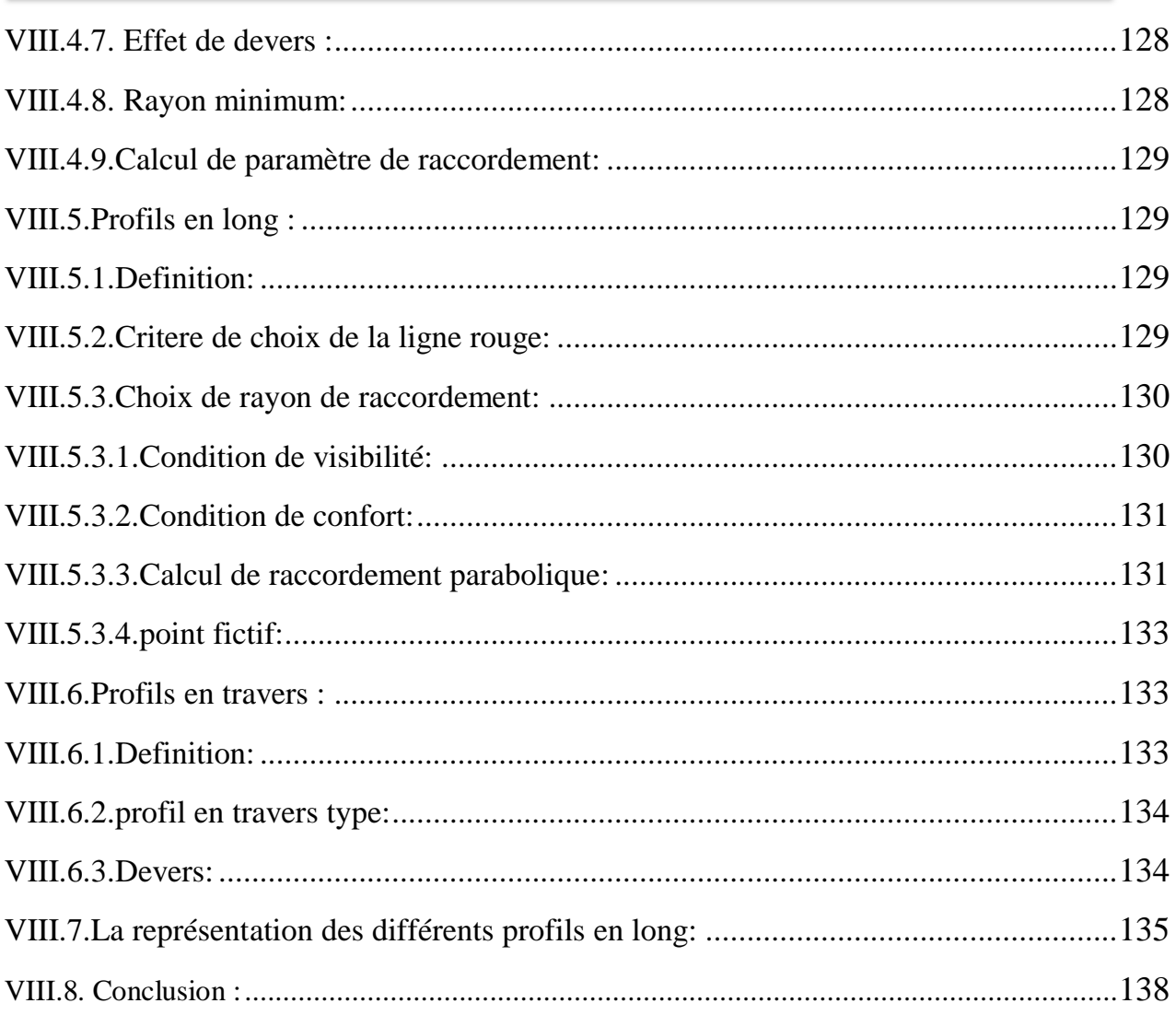

# Chapitre -IX-<br>L'assainissement

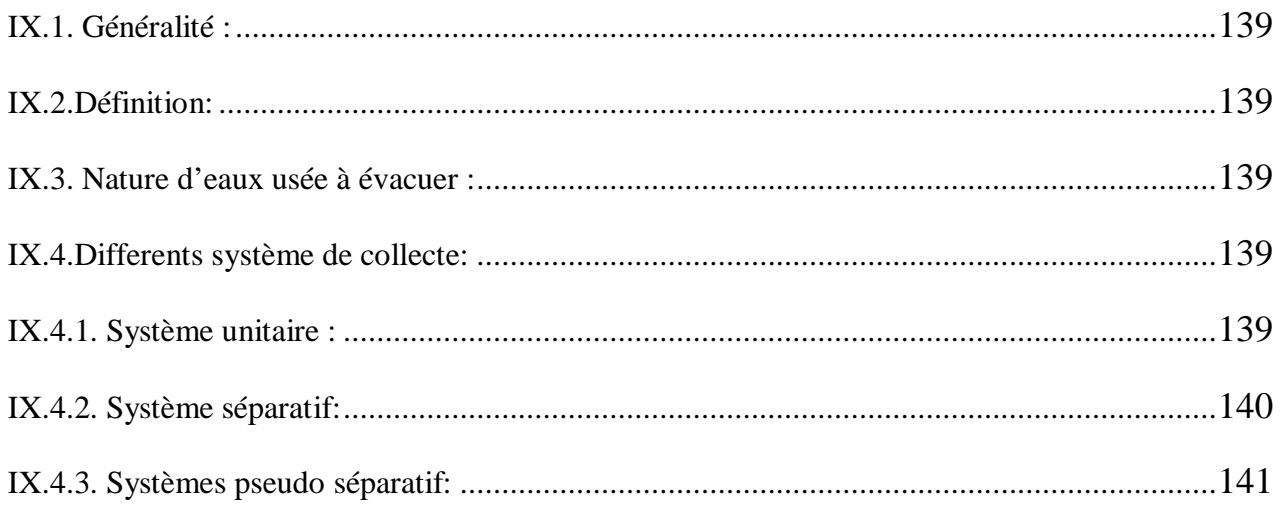

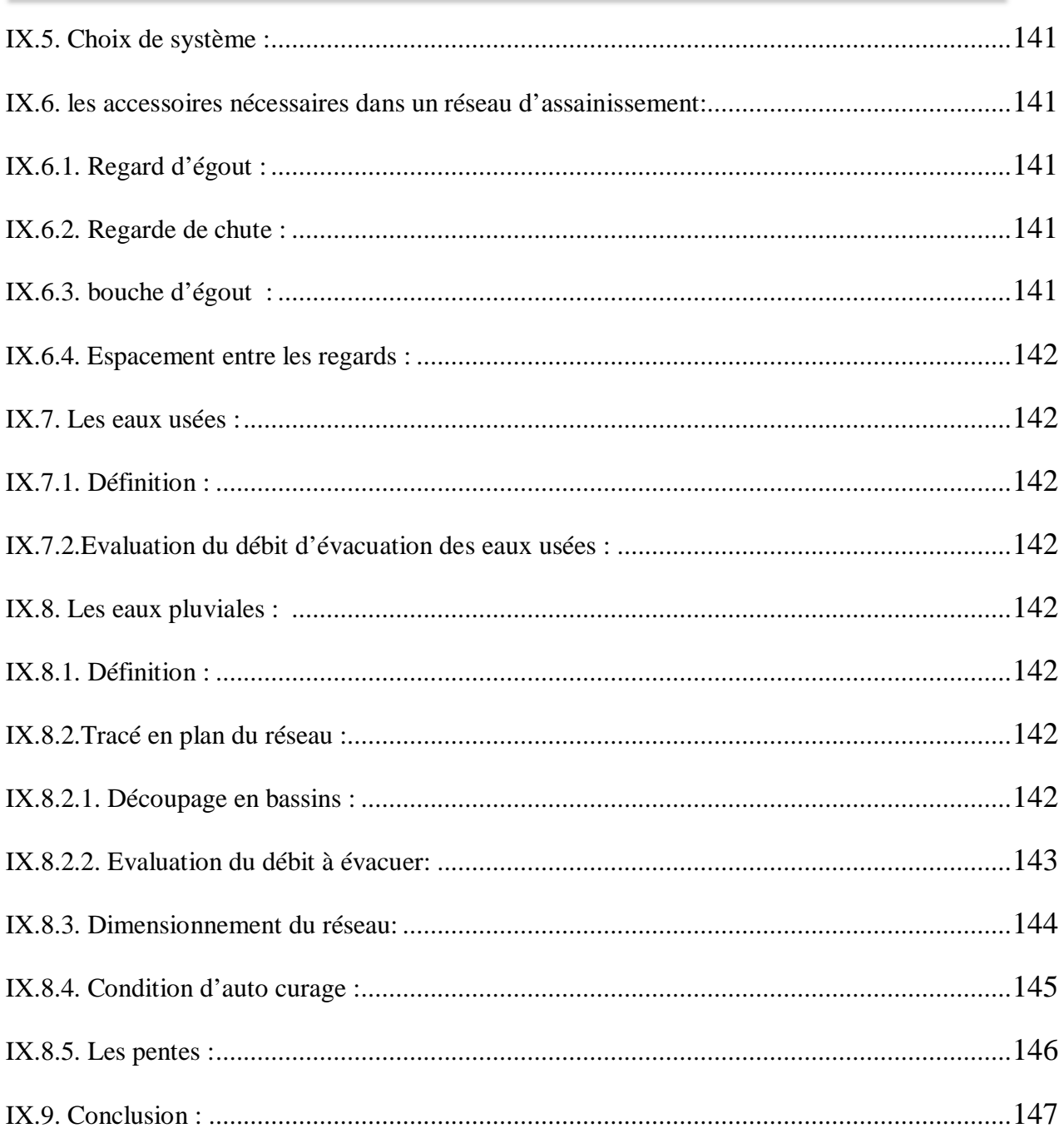

## Chapitre  $-X-$

## Etude de l'AEP

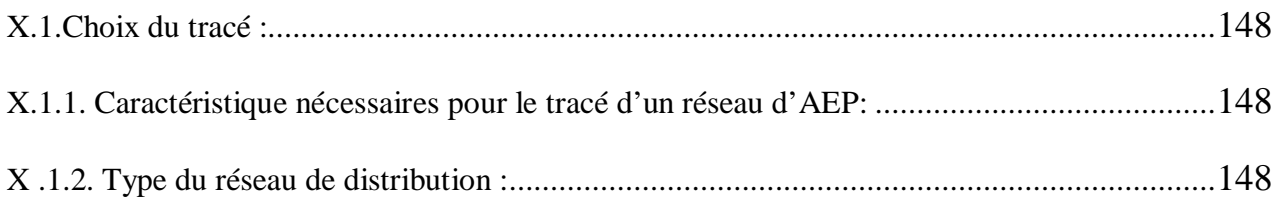

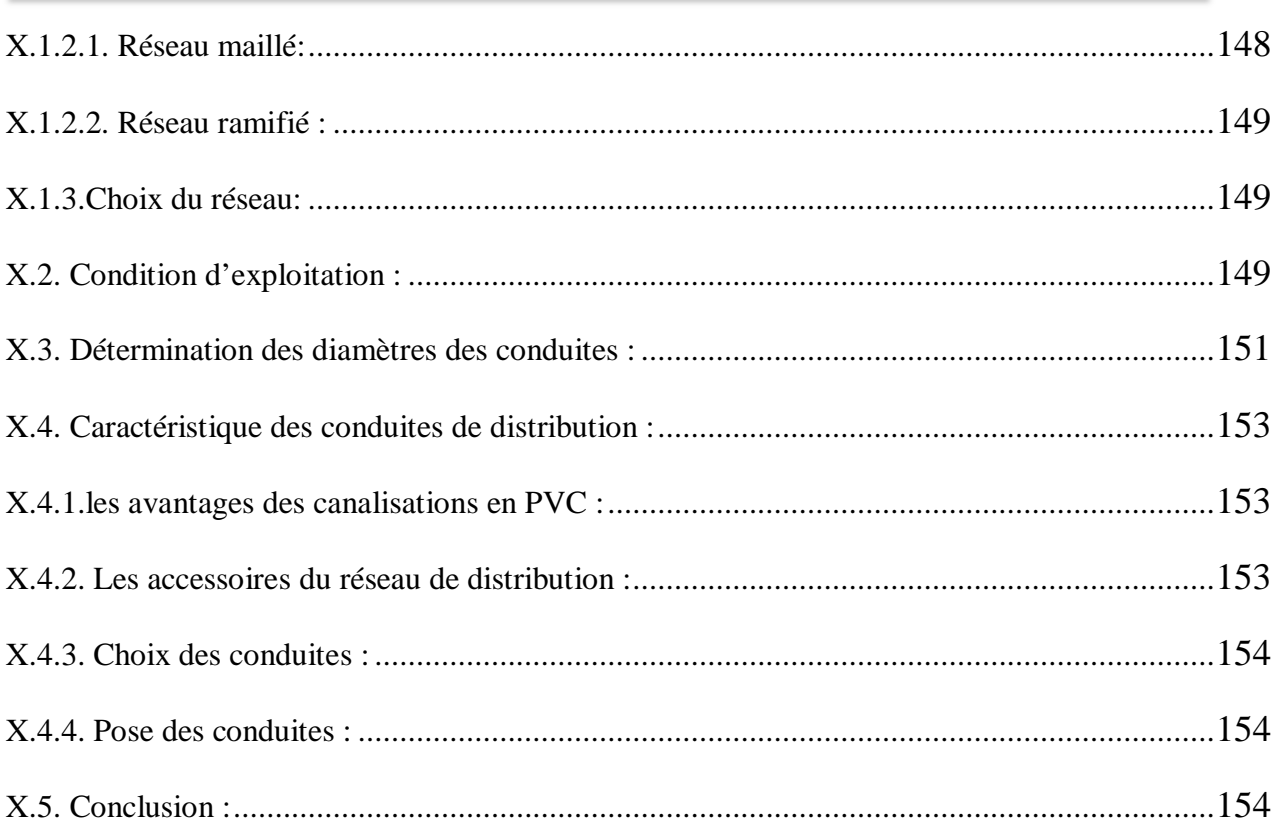

*PARTIE I*

## **ETUDE CLASSIQUE DU BATIMENT**

*Chapitre -I- : Introduction générale*

*Chapitre -II- :pré dimensionnement des éléments*

*Chapitre -III- :étude des planchers*

*Chapitre -IV- :études des éléments non structuraux*

*Chapitre -V- : étude dynamique et sismique*

*Chapitre -VI- :étude des éléments structuraux*

*Chapitre -VII-étude de l'infrastructure*

l

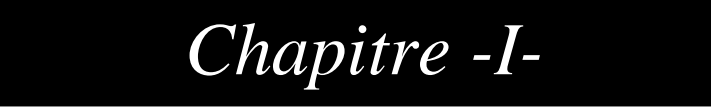

## **INTRODUCTION GENERALE**

#### **I. Introduction générale**

Le projet qui nous a été confié a pour but l'étude et le calcul des éléments résistants d'une ossature à usage d'habitation R+8 en béton armé qui sera implanté à Tiaret + VRD qui englobe la voirie, l'assainissement et les réseaux d'AEP.

Le problème posé est de garantir une stabilité et une résistance satisfaisante aux différentes sollicitations, en tenant compte de l'aspect économique.

Dans la première partie notre travail sera déroulé comme suit :

- Etude préliminaire du pré dimensionnement des éléments horizontaux (poutres; chaînages et Planchers) et des éléments verticaux (poteaux et voiles).

- Etude détaillée des différents éléments non structuraux (acrotère, balcon, escalier, ascenseur).

- Etude sismique (étude des portiques longitudinaux et transversaux qui constituent le squelette de notre structure).

- Etude au vent.

- Calcul des voiles qui sont des éléments de contreventement vertical contre les efforts horizontaux dus au séisme et au vent.

- Etude des différents éléments de l'infrastructure (radier général et voile périphérique).

ET dans la deuxième partie nous ferons comme travail :

- Etude de voirie
- Etude de l'assainissement
- Etude de l'AEP

#### **I.1. Présentation de l'ouvrage :**

Notre projet consiste à l'étude et le calcul des éléments d'un bâtiment en béton armé en (R+08) à usage d'habitation qui sera implanté à la Wilaya de Tiaret, classée en zone de faible sismicité **(zone I)** d'après le règlement R.P.A 99 (révisées en 2003). L'Ossature et système constructif adopte :

#### **I.1.1. Ossature :**

La stabilité de la structure est assurée par une ossature (poteaux, poutres et voiles)

#### **I.1.2. Planchers :**

Les planchers adoptés pour notre structure sont :

Des planchers à corps creux (rez-de-chaussée, étages courants, terrasse)

#### **I.1.3.Escaliers :**

On a un escalier à trois volées avec deux paliers utilisé pour l'accès du R.D.C jusqu'au 08<sup>eme</sup> étage.

#### **I.1.4. Maçonnerie :**

Les murs extérieurs sont faits en doubles cloisons en brique de 15cm et 10cm d'épaisseur avec une lame d'air de 5cm; les murs intérieurs sont faits en simples cloisons de 10cm d'épaisseur.

#### **I.1.5. Revêtement :**

- Enduit en plâtre pour les plafonds.
- Enduit en ciment pour les murs extérieurs et les cloisons.
- Revêtement à carrelage pour les planchers.

- Le plancher terrasse sera recouvert par une étanchéité multicouche imperméable évitant la pénétration des eaux pluviales.

#### **I.1.6. Isolation :**

L'isolation acoustique est assurée par la masse du plancher et par le vide d'air des murs extérieurs.

L'isolation thermique est assurée par les couches de liège pour les planchers terrasses; et par le vide d'air pour les murs extérieurs.

#### **I.2. Caractéristique géométrique**

#### *Tableau I.1* **:** Dimensions en plans

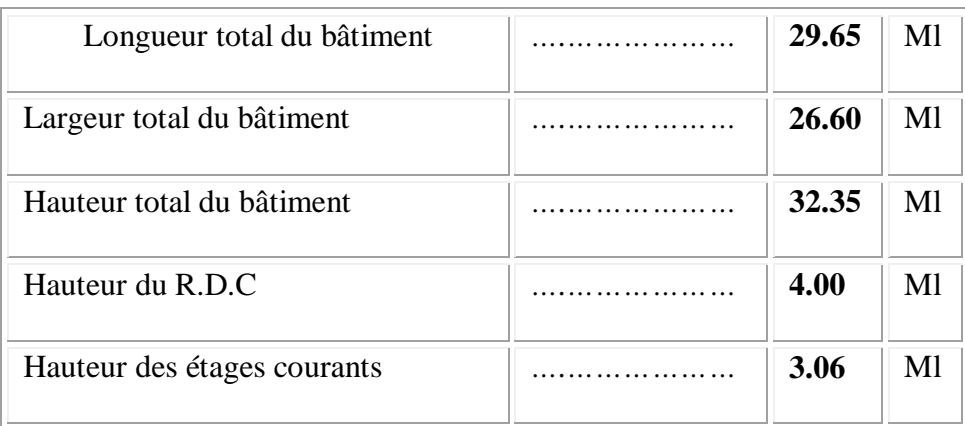

#### **I.3. Caractéristiques géotechniques du sol**

Le sol d'assise de la construction est un sol meuble d'après le rapport du laboratoire de la mécanique des sols dont les caractéristiques sont les suivantes :

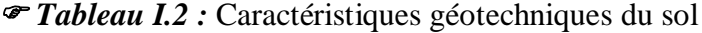

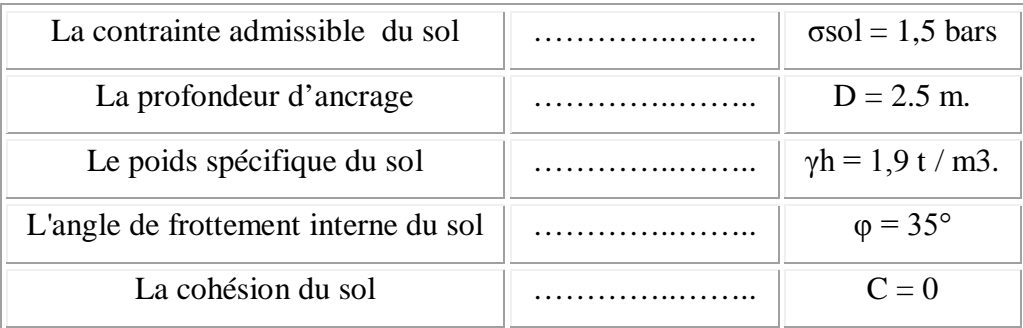

#### **I.4. Caractéristiques mécaniques des matériaux :**

#### **-Le Béton :**

Le béton est un matériau composé d'un mélange gravier, sable, ciment et l'eau de gâchage.

Les composantes de la pâte du béton doivent respectes certaines normes techniques telles que :

- La propreté et la qualité des composants
- Le malaxage (mécanique)
- La vibration de la masse du béton lors de sa mise en œuvre

Le béton armé se compose de béton et d'armature.il ne représente pas une bonne résistance à la traction ou aux cisaillements, l'acier offre une bonne résistance aux efforts de traction, de l'association de ces deux matériaux, il résulte un matériau composite dans lequel chacun répond au mieux aux sollicitations auxquels il est soumis.

Le béton armé est aujourd'hui le plus souvent utilisé par tous les concepteurs (architectes et ingénieurs) pour la réalisation des grands travaux (bâtiment, pont, route, barrage, mur de soutènement, etc) car ce dernier est maniable et permet des grandes portées, autre fois impossible a attendre, avec la pierre et le bois, les grandes surfaces sont couvertes facilement et économiquement grâce au béton armé.

**-La composition d'un mètre cube (m<sup>3</sup> ) de béton est la suivante:**

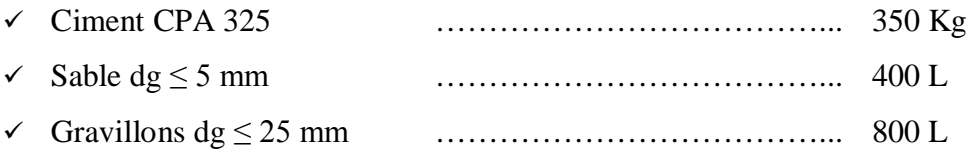

Eau de gâchage ………………………………... 175 L

La préparation du béton sera faite conformément aux normes techniques en respectant le dosage y compris toutes sujétions de bonne exécution.

#### **I.5. Résistance mécanique :**

#### **I.5.1. Résistance caractéristique à la compression :**

Le béton est caractérisé par sa bonne résistance à la compression, cette dernière elle est donnée à **"j"** jour en fonction de la résistance à l'age de 28 jours par les formules suivantes :

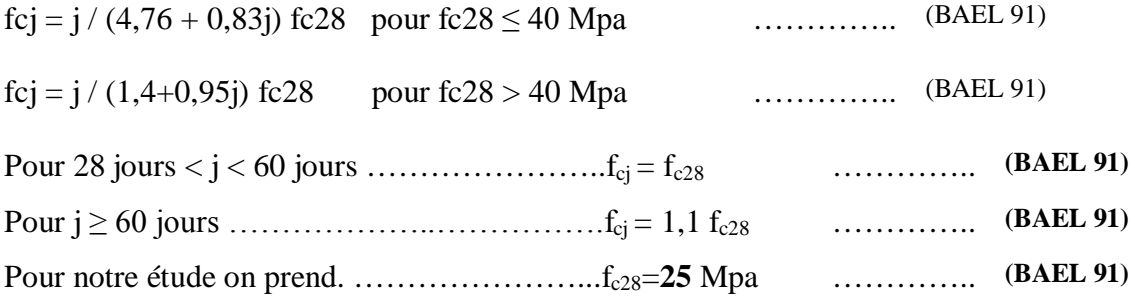

#### **I.5.2. Résistance caractéristique à la traction :**

La résistance

caractéristique à la  $f_{ij} = 0, 6 + 0, 06 f_{cj}$  (1) *ftj = 0,6 + 0,06 fcj (1) ………….. (BAEL 91)*

traction du béton à **" j "** jours est conventionnellement définie par la relation:

Donc pour  $f_{c28} = 25 \text{ Mpa}$ ;  $f_{t28} = 2.1 \text{ Mpa}$ 

#### **I.5.3. Méthode de calcul :**

Un ouvrage doit être conçu et calculé de manière à présenter durant toute sa durée d'exploitation de sécurités appropriées vis-à-vis :

- De sa ruine ou de celle de l'un de ses éléments ;

- Du comportement en service susceptible d'affecter gravement sa durabilité, son aspect ou encore le confort des usagers.

#### **I.6. Déformation et contraintes de calcul :**

#### **I.6.1. Etat limite de résistance :**

Dans les calculs relatifs à l'état limite ultime de résistance on utilise pour le béton un diagramme conventionnel dit:

"Parabole –rectangle" et dans certains cas par mesure de simplification un diagramme rectangulaire.

#### **I.6.2. Diagramme parabole – rectangle :**

C'est un diagramme de déformations – contraintes du béton qui peut être utilisé dans tous les cas.

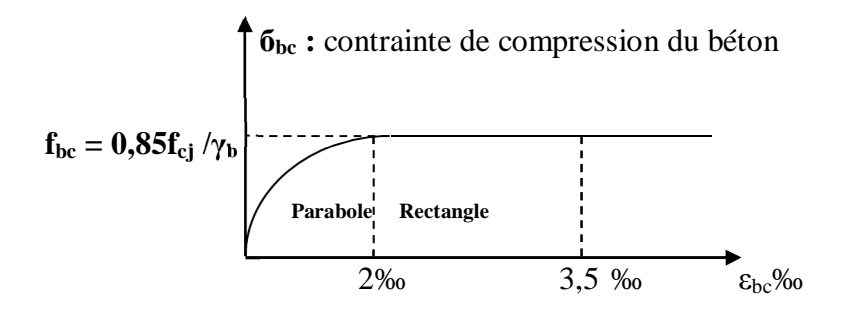

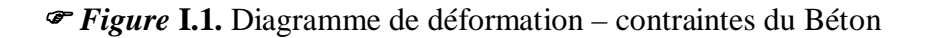

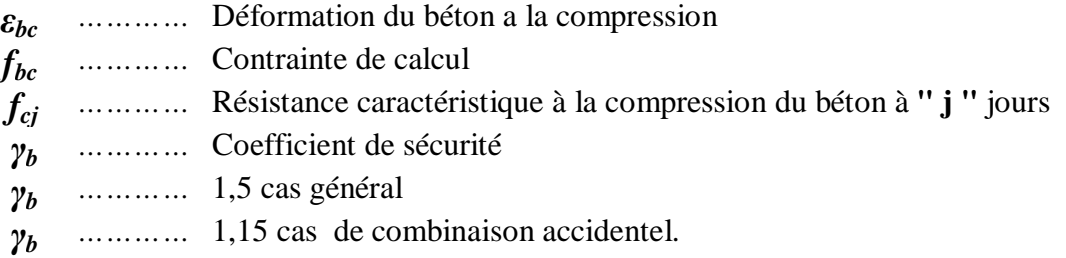

#### **I.6.3. Diagramme rectangulaire :**

Utilisé dans le cas où la section considère est partiellement comprimée en flexion simple.

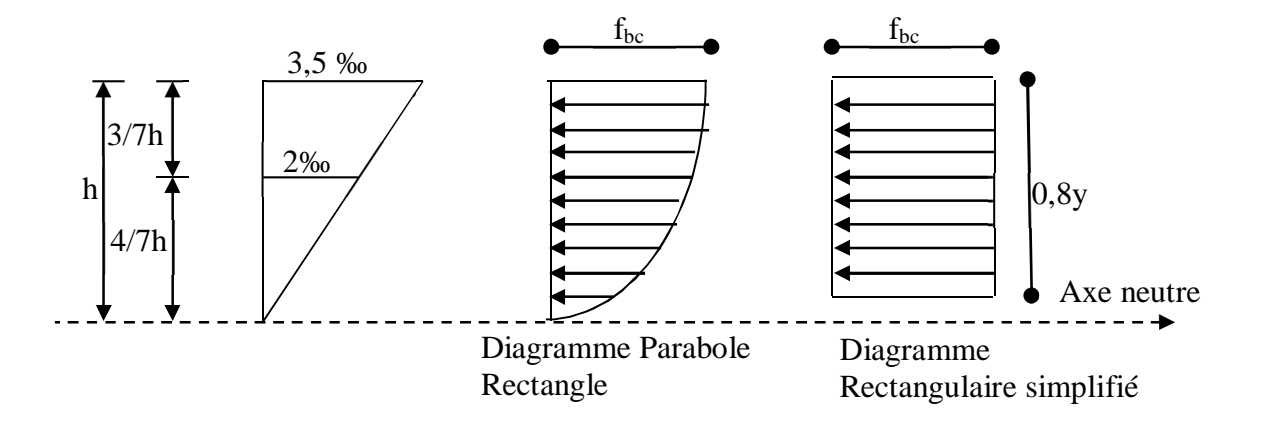

#### *Figure* **I.2 .**Diagramme rectangulaire

#### **I.6.4. Contrainte admissible de cisaillement**

 $\tau_u = \min(0.2 f_{cj} / \gamma_b, 5Mpa)$  Fissuration peu préjudiciable.

 $\tau_u = \min(0.15 f_{cj} / \gamma_b, 4Mpa)$  Fissuration préjudiciable ou très préjudiciable.

 La contrainte ultime de cisaillement dans une pièce en béton définie par rapport à l'effort tranchant ultime .**T<sup>µ</sup>** .

*τ<sup>µ</sup> =Tµ/b0.d………….(BAEL 91)*

*Avec* : b<sub>0</sub> : largeur de la pièce.

d : hauteur utile*.*

#### **I.6.5. Modules de déformation longitudinale du béton:**

#### **I.6.5.1 Module de déformation instantanée:**

Sous des contraintes normales d'une durée d'application inferieur à 24h :

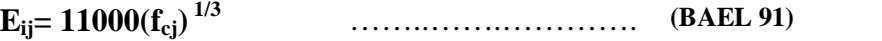

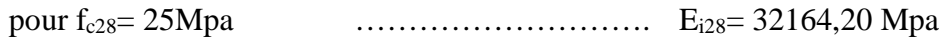

#### **I.6.5.2. Module de déformation différée:**

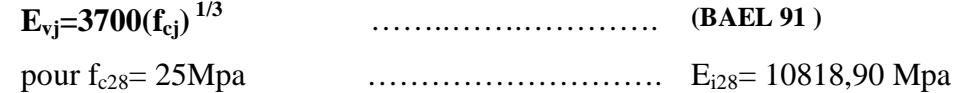

La déformation totale vaut environ trois fois la déformation instantanée

#### **I.6.6. Coefficient de poisson:**

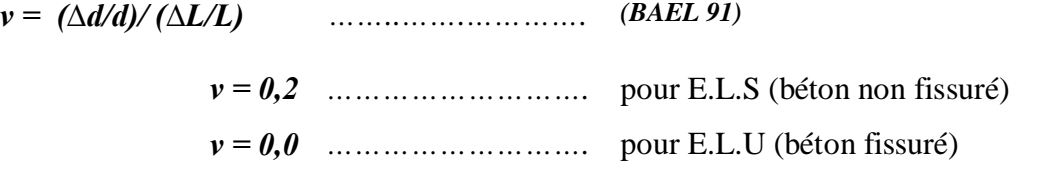

*Avec:*

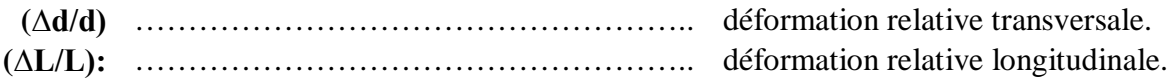

#### **I.7. Les Aciers :**

L'acier est un alliage (fer + carbone) en faible pourcentage ; les aciers pour le béton armé sont ceux de nuance donc pour 0.15à 0.25% de carbone et mi-dure et dure pour 0.25 à 0.40% de carbone.

Les aciers utilisés pour le béton armé sont :

- Le rond lisse.
- Les barres à hautes adhérences.
- Les fils à hautes adhérences.
- Les treillis soudés.
- Treillis soudés de maille  $150 \times 150$  mm<sup>2</sup> avec  $\varnothing = 3.5$  mm

#### **I.8. Diagramme déformation- contrainte de calcul :**

σs= f (ε‰)

Dans les calculs relatifs aux états limites; on introduit un coefficient de sécurité  $\gamma_s$ .

Qui a les valeurs suivantes:  $\gamma_s$ =1.15 cas général.

 $\gamma_s = 1.00$  cas des combinaisons accidentelles.

Pour notre étude on utilise des aciers Fe E400.

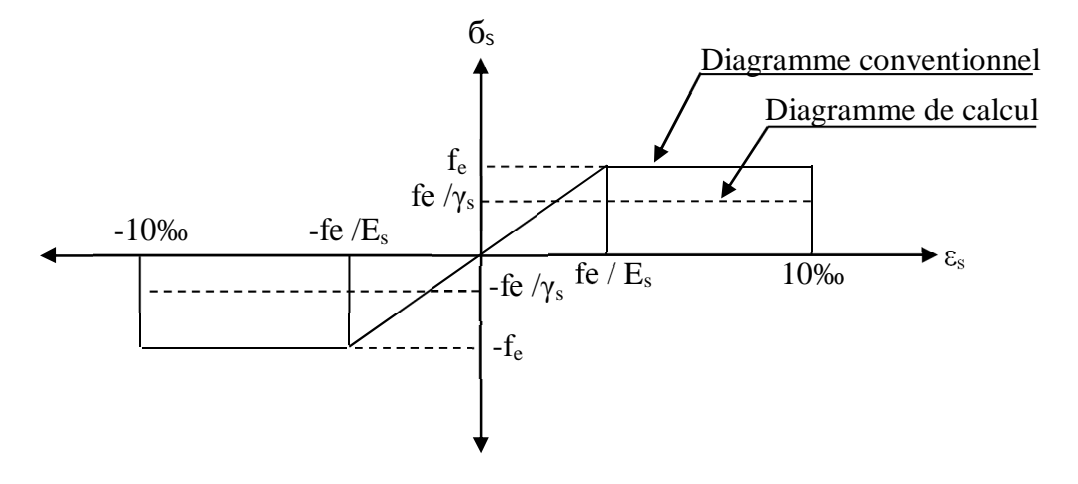

 *Figure I.3.* Diagramme de déformations – contraintes. De l'acier

#### **I.9. Contraintes limites de traction des armatures**

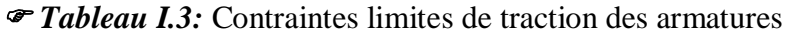

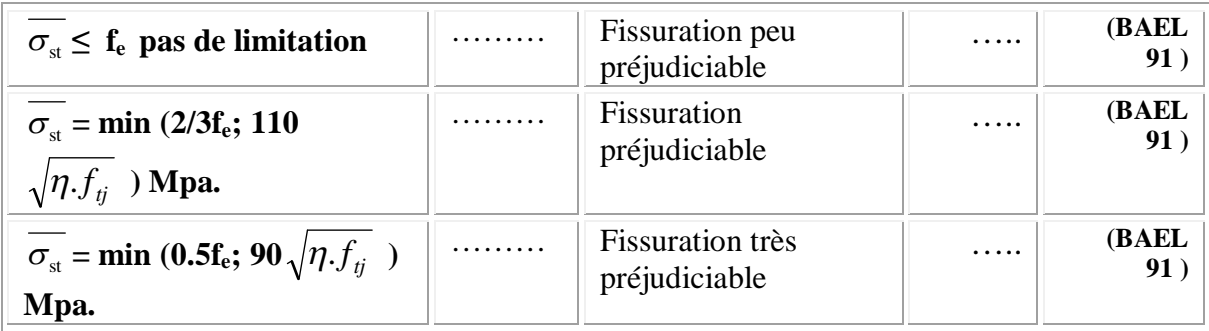

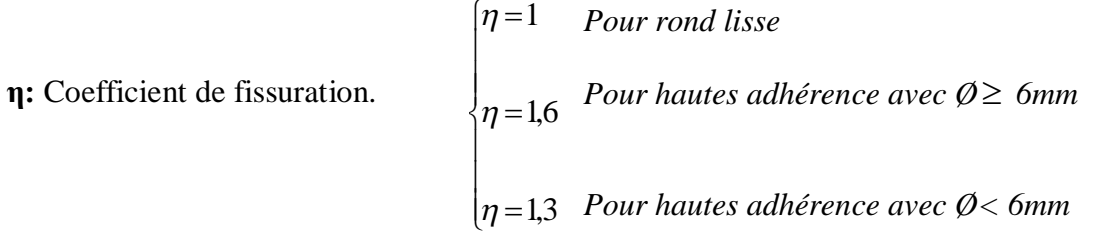

#### **Poids volumique:**

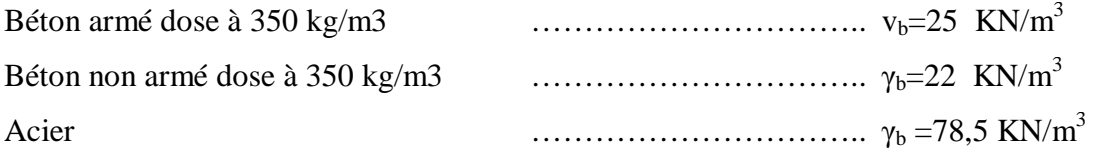

#### **I.10. Etats limites:**

Suivant les règles **B.A.E.L** on distingue deux états de calcul :

- Etats limites ultimes de résistance ……….**E.L.U.R**
- Etats limites de service ……………………….**E.L.S**

#### **- E.L.U.R :**

Il consiste à équilibrer entre les sollicitations d'action majorées et les sollicitations résistantes calculées en supposant que les matériaux atteignent les limites de rupture minorées, ce qui correspond aussi aux règlements parasismiques algériens R.P.A 99 (version 2003).

On doit par ailleurs vérifier que l'E.L.U.R n'est pas atteint en notant que les actions sismiques étant des actions accidentelles.

#### **Hypothèse de calcul :**

Les hypothèses de calcul sont énumérées ci-dessous :

 (hypothèse de Navier) les sections droites restent planes après déformation et il n'y a pas de glissement relatif entre les armatures et le béton

 $\checkmark$  La résistance à la traction du béton est négligée (à cause de la fissuration)

 $\checkmark$  Les déformations des sections sont limitées pour l'allongement unitaire de l'acier à 10‰ et pour le raccourcissement unitaire du béton à 3,5‰en flexion et 2‰ en compression simple.

 $\checkmark$  Le béton et l'acier sont considérés comme matériaux linéairement élastique c'est-à-dire La contrainte est proportionnelle à la déformation :  $\sigma_b = E_b \mathcal{L}_b$ 

Le coefficient d'équivalent est définie par la relation :  $n=\frac{1}{n}=15$ E *s b*

Le diagramme linéaire de déformation de la section passe par l'un des trois pivots.

#### **Règles de trois Pivots**

En fonction des sollicitations normales la rupture d'une section en béton armé peut intervenir :

- Par écrasement du béton comprimé.
- Par épuisement de la résistance de l'armature tendue.

Les positions limites que peut prendre le diagramme des déformations sont déterminées à partir des déformations limites du béton et de l'acier.

La déformation est représentée par une droite passant par l'un des points **A**, **B** ou **C** appelés pivots.

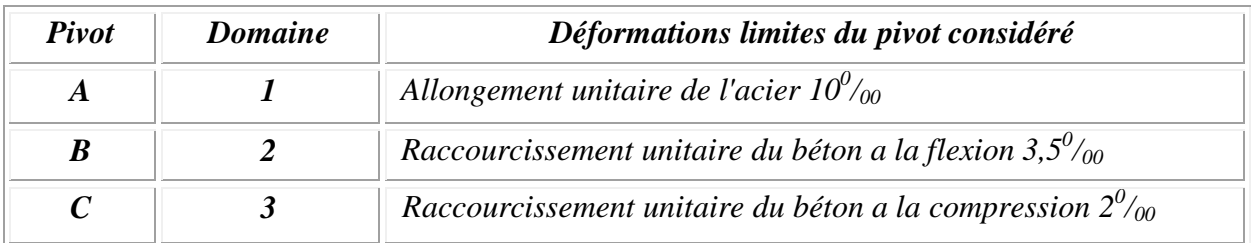

#### *Tableau I.4 :* Règles de trois Pivots

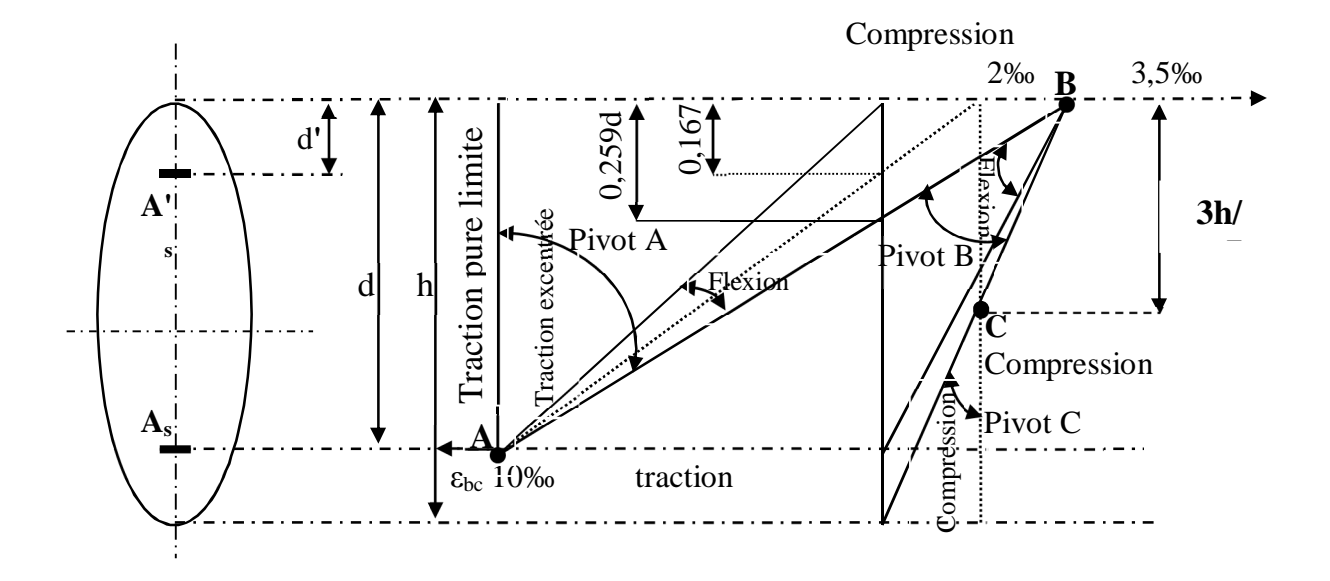

 *Figure :* **I.4.** Diagramme des déformations limitées de la section - Règles des trois pivots

#### **- E.L.S:**

Il consiste à l'équilibre des sollicitations d'actions réelles (non majorée) et les sollicitations résistances calculées dépassant des contraintes limites.

#### **Hypothèses de calcul** :

- $\checkmark$  Les sections droites restent planes
- $\checkmark$  Il n'ya pas de glissement relatif entre les armatures et le béton
- Le béton tendu est négligé dans les calculs.
- $\checkmark$  Les contraintes sont proportionnelles aux déformations.

#### **I.11. Sollicitation du calcul vis-à-vis des états limites :**

#### **- Etat limite ultime :**

Les sollicitations de calcul sont déterminées à partir de la combinaison d'action suivante :

1,35G+1,5Q
#### **- Etat limite service** : combinaison d'action **G+Q**

S'il y aura intervention des efforts horizontaux due au séisme; les règles parasismiques algériennes préconisent les combinaisons d'action suivantes :

 Pour les poutres  $\overline{\mathcal{L}}$ ⇃  $\overline{ }$  $+Q\pm$  $\pm$  $G + Q \pm E$  $0,8G \pm E$  Pour les poteaux  $\overline{\mathcal{L}}$ ↑  $\left| \right|$  $+Q\pm$  $\pm$  $G + Q \pm 1,2E$  $G \pm E$ 1,2 0,8

**G :** Charge permanente, Q : charge d'exploitation, E : effort de séisme

#### **I.12. Conclusion**

Dans ce chapitre on a fait une brève présentation de la structure et de la zone ou est située la structure tout en donnant les caractéristiques géométriques et géotechniques du sol, et définir les matériaux qui seront durant la réalisation du projet**.**

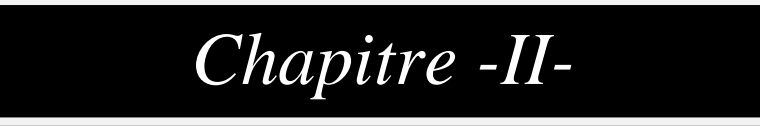

# **PRE DIMENSIONNEMENT DES ELEMENTS**

#### **II. Pré dimensionnement du plancher :**

#### **II.1. Epaisseur du plancher**

On utilise la condition de la flèche pour déterminer l'épaisseur des planchers «ht», il suffit de satisfaire la condition suivante :

$$
\frac{h_t}{L} \ge \frac{1}{22.5}
$$
\n
$$
A \text{vec}: \quad \begin{cases} h_t = \text{hauteur totale du plancher} \\ L = \text{portée maximale des pourrelles} \ll \text{entre axe} \end{cases}
$$

*Tableau II.1 :* Choix de la dalle et corps creux.

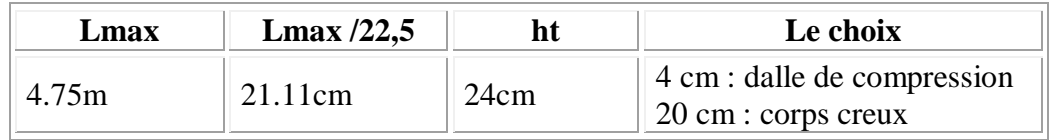

#### **II.2. Descente de charges :**

#### **II.2.1. Charge permanente :**

#### **- Plancher terrasse inaccessible**

*Tableau II.2. :* DTR B.C.2.2 charges permanentes et charges d'exploitations.

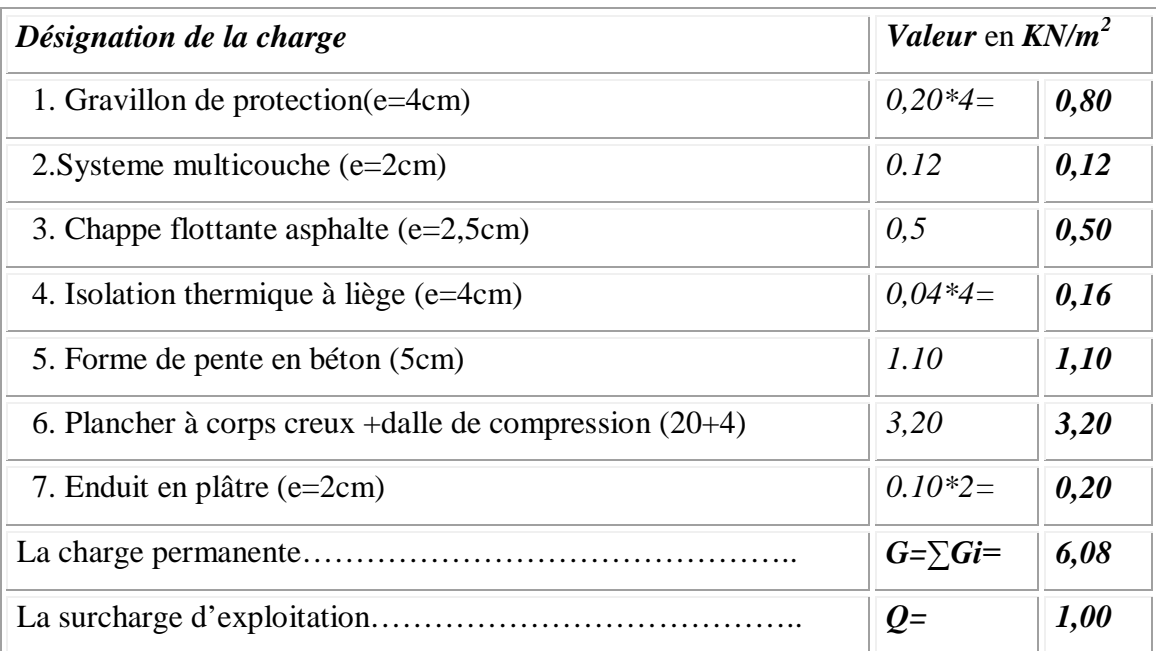

# **-Plancher étage courant à usage d'habitation**

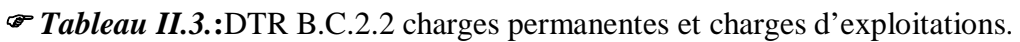

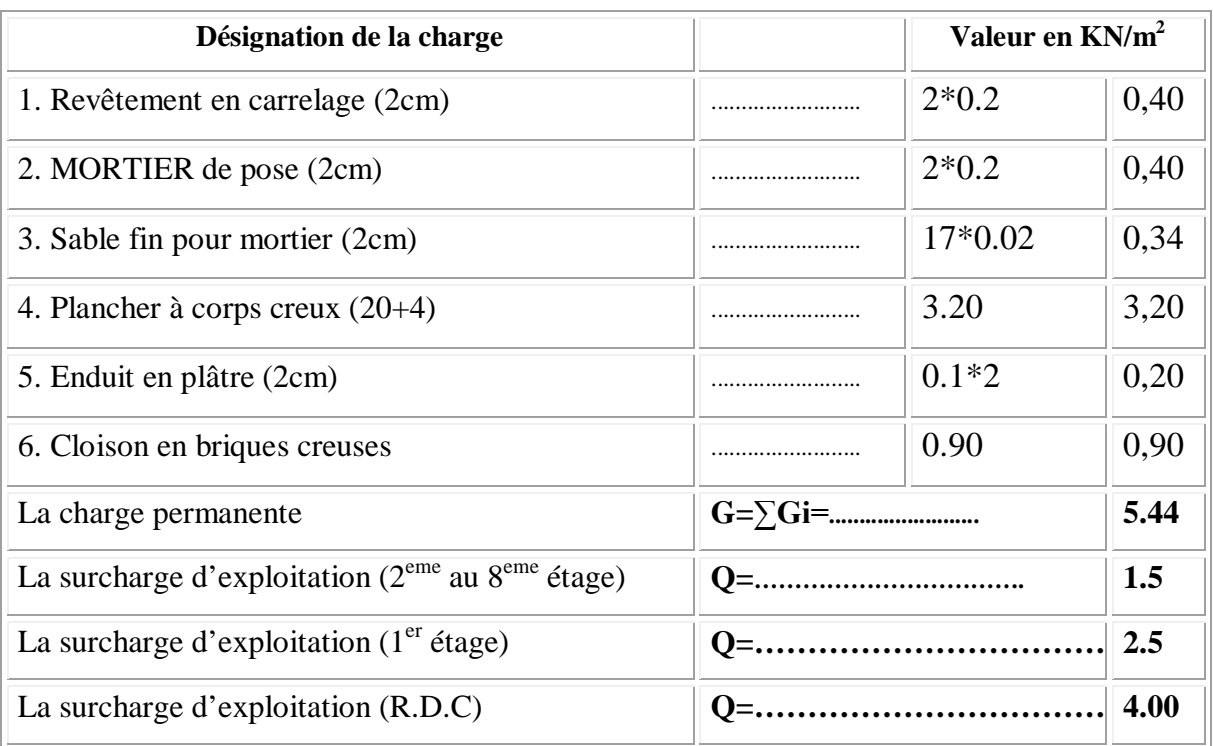

# **-Murs de façade (extérieur)**

#### *Tableau II.4 :* DTR B.C.2.2 charges permanentes et charges d'exploitations**.**

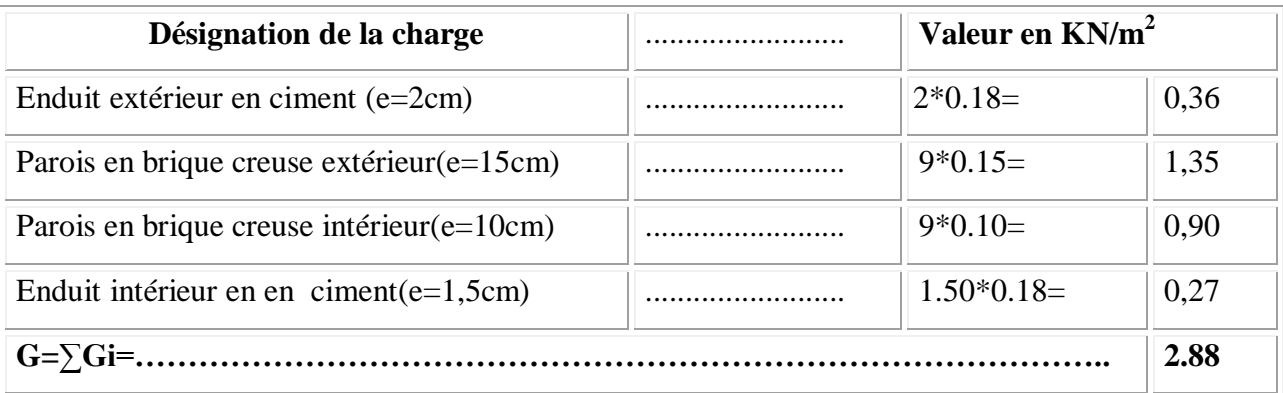

# **- Murs intérieur**

*Tableau II.5 :* DTR B.C.2.2 charges permanentes et charges d'exploitation

| Désignation de la charge                  |  | Valeur en $KN/m^2$ |      |  |  |  |
|-------------------------------------------|--|--------------------|------|--|--|--|
| Enduit extérieur en ciment $(e=1,5cm)$    |  | $1.5*0.18=$        | 0,27 |  |  |  |
| Parois en brique creuse intérieur(e=10cm) |  | $9*0.10=$          | 0,90 |  |  |  |
| Enduit intérieur en en ciment $(e=1,5cm)$ |  | $1.5*0.18=$        | 0.27 |  |  |  |
|                                           |  |                    |      |  |  |  |

#### **-Acrotère:**

 $G_a = [ (0.10*0.60) + (0.05*0.15) + 0.5*(0.05*0.15) ] 25.00$  $G_a = 1.7812$  KN/m<sup>2</sup>

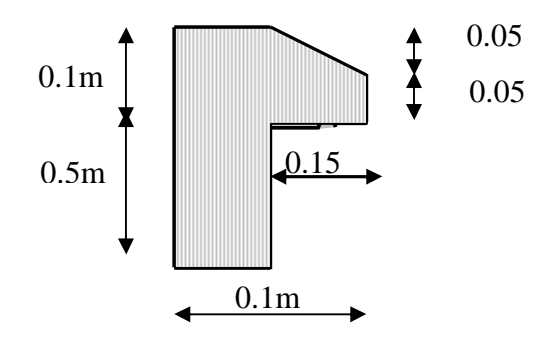

*Figure :* **II.1**. Schéma de l'acrotère

# **II.2.2. Charge d'exploitation (récapitulation)**

*Tableau II.6 :* DTR B.C.2.2 charges permanentes et charges d'exploitation

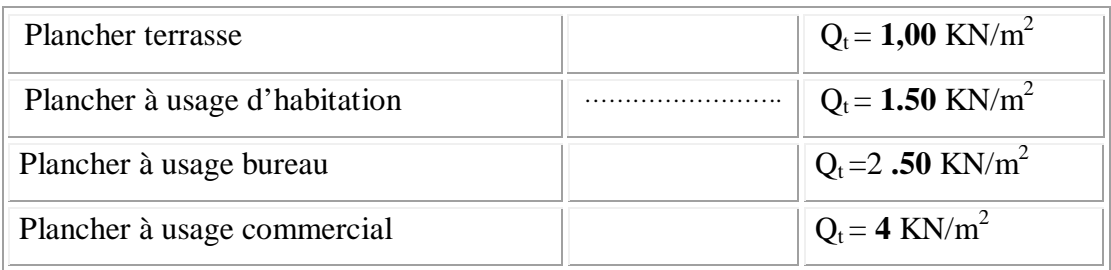

#### **II.2.3 Charge permanente (récapitulation)**

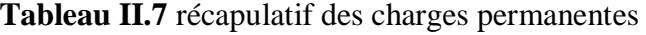

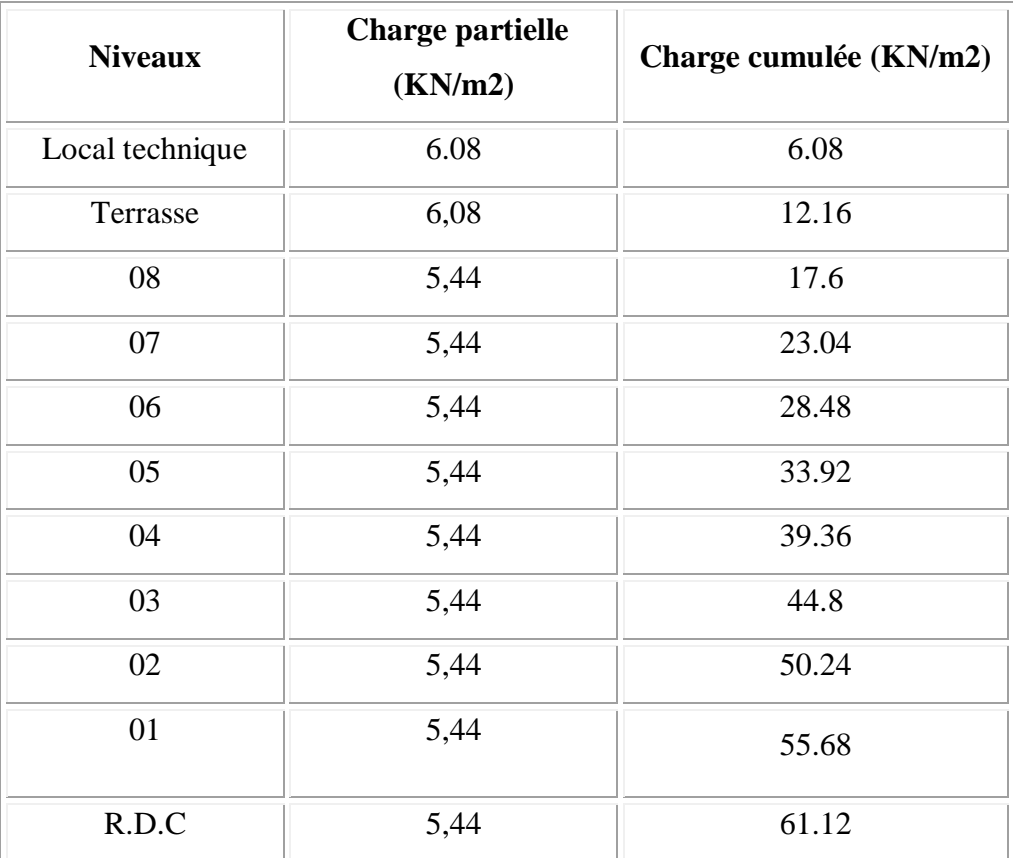

#### **II.3 .Utilisation de la loi de dégression de la surcharge d'exploitation :**

Soit  $q_0$  la charge d'exploitation sur le toit ou la terrasse couvrant le bâtiment  $q_1, q_2$ q3… q<sup>n</sup> les charges d'exploitations respectives des planchers des étages 1, 2,3…n numérotés a partir du sommet du bâtiment.

On adoptera pour le calcul des points d'appui les charges d'exploitation suivantes :

*Tableau II.8 :* la dégression des charges par niveau

| (étage 2)                 |  | $Nq_2=q_0+0.95$ (q <sub>1</sub> +q <sub>2</sub> ) |
|---------------------------|--|---------------------------------------------------|
| (étage 3)                 |  | $Nq_3 = q_0 + 0.90 (q_1 + q_2 + q_3)$             |
| (étage 4)                 |  | $Nq_4 = q_0 + 0.85 (q_1 + q_2 + q_3 + q_4)$       |
| (étage n)                 |  | $Nq_4=q_0+(3+n)x(q_1+q_2+q_3+q_4)$                |
|                           |  | 2n                                                |
| Le coefficient $(3+n)/2n$ |  | Etant valable pour $n \ge 5$                      |
|                           |  |                                                   |

| <b>Niveau</b>   | La dégression des charges par niveau                                                                                                    | La charge $(KN/m^2)$ |
|-----------------|----------------------------------------------------------------------------------------------------|----------------------|
| <b>Terrasse</b> | $Nq_0=1$ KN/m <sup>2</sup>                                                                                                    | $\mathbf{1}$         |
| 08              | $Nq_1 = q_0 + q_1$                                                                                                    | 2.500                |
| 07              | Nq <sub>2</sub> =q <sub>0</sub> +0.95 (q <sub>1</sub> +q <sub>2</sub> )                                                                                                    | 3.850                |
| 06              | $Nq_3=q_0+0.90 (q_1+q_2+q_3)$                                                                                                    | 5.050                |
| 05              | $Nq_4 = q_0 + 0.85 (q_1 + q_2 + q_3 + q_4)$                                                                                                    | 6.100                |
| 04              | $Nq_5 = q_0 + 0.80 (q_1 + q_2 + q_3 + q_4 + q_5)$                                                                                                    | 7.000                |
| 03              | $Nq_6 = q_0 + 0.75 (q_1 + q_2 + q_3 + q_4 + q_5 + q_6)$                                                                                                    | 7.750                |
| 02              | $Nq_7=q_0+0.71 (q_1+q_2+q_3+q_4+q_5+q_6+q_7)$                                                                                                    | 8.4500               |
| 01              | $Nq_8=q_0+0.69$ (q <sub>1</sub> +q <sub>2</sub> +q <sub>3</sub> +q <sub>4</sub> +q <sub>5</sub> +q <sub>6</sub> +q <sub>7</sub> +q <sub>8</sub> ) avec<br>$q_{8}$ =2.5KN/m <sup>2</sup> (usage bureau)                           | 9.97                 |
| R.D.C           | Nq <sub>9</sub> =q <sub>0</sub> +0.66 (q <sub>1</sub> +q <sub>2</sub> +q <sub>3</sub> +q <sub>4</sub> +q <sub>5</sub> +q <sub>6</sub> +q <sub>7</sub> +q <sub>8</sub> +q <sub>9</sub> ) avec<br>$q_9 = 4KN/m^2$ (usage commerce) | 12.22                |

**NB**  $q_0=1$ KN/m<sup>2</sup> (terrasse),  $q_1=q_2=q_3=q_4=q_5=q_6=q_7=1$ KN/m<sup>2</sup> (usage d'habitation)

# **II.4. Pré dimensionnement des poutres :**

 Selon le **R.P.A.99 Révisées en 2003 articles 7.5.1**, les dimensions des poutres doivent satisfaire les conditions suivantes :

$$
\begin{cases}\n b & \geq 20 \quad \text{cm} \\
 h & \geq 30 \quad \text{cm} \\
 \frac{h}{b} & \leq 4 \quad \text{cm}\n\end{cases}
$$

*Selon le B.A.E.L.91 le critère de rigidité : L*

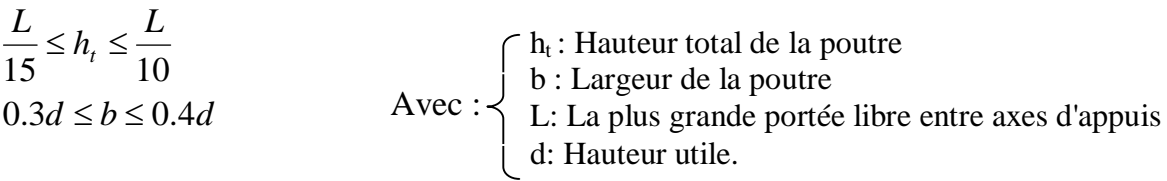

Nous distinguons deux types de poutres

a- Poutre principale :  $L_{max} = 4.75$ m

b- Poutre secondaire :  $L_{max} = 4.75$ m.

#### **Sens longitudinal, Poutre principale:**

$$
\begin{cases}\nL = 475cm & \begin{cases}\n31.67cm \le h_t \le 47.50cm & \text{On prend } \mathbf{h_t} = 40 \text{ cm} \\
d = 0.9h_t & \begin{cases}\n12.15cm \le b \le 16.2cm\n\end{cases} & \text{On prend } \mathbf{b} = 30 \text{ cm}\n\end{cases}\n\end{cases}
$$

#### *D'après le R.P.A.99 Révisées en 2003 article 7.5.1:*

 $\overline{1}$  $\overline{\phantom{a}}$  $\overline{\mathcal{L}}$  $\overline{ }$  30 20 ....................Condition vérifiée *b cm cm*  $\left\{ h_i = 45cm \right\}$ 30  $cm$ ...................Condition vérifiée.  $\begin{bmatrix} \phantom{-} \end{bmatrix}$ = 1.5  $\langle 4cm$ ..........................Condition vérifiée. *b h t*

Donc on prend la section des poutres  $A = (30x40)$  cm<sup>2</sup>

#### **Sens transversal, Poutre secondaire**

D'après **R.P.A.99 Révisées en 2003 article 7.5.1**

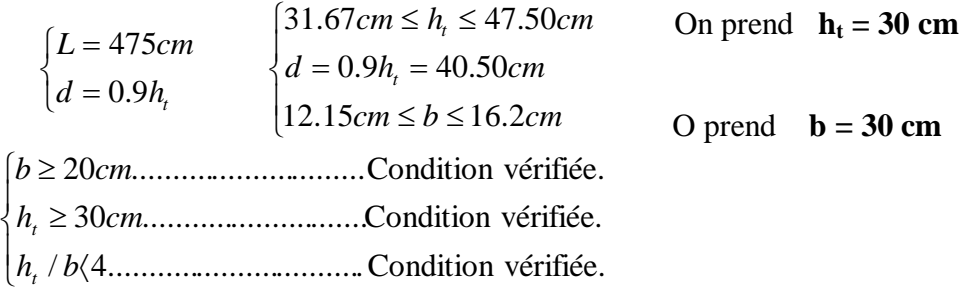

Donc en prend la section des poutres secondaires **= (30x30) cm<sup>2</sup>**

#### **II.5. Pré dimensionnement des poteaux :**

#### **- On a 07 types de coffrages :**

Type  $1:$  du sous-sol au  $1<sup>er</sup>$  étage

Type  $2:2^{\text{eme}}$  étage

Type  $3:3^{\text{eme}}$  étage

Type  $4:4^{\text{eme}}$  et  $5^{\text{eme}}$  étage

Type  $5:6^{\text{eme}}$  et  $7^{\text{eme}}$  étage

Type 6 : 8<sup>eme</sup> étage

Type 7 : Local technique

Le pré dimensionnement s'effectue avec le choix du poteau le plus sollicité (poteau central).

La section de calcul du poteau est faite de telle façon qu'il ne flambe pas;

La surface afférente est donnée par: S=4.75\* 4.75 =22.56 m².

D'après **R.P.A.99 Révisées en 2003 article 7.4.1**

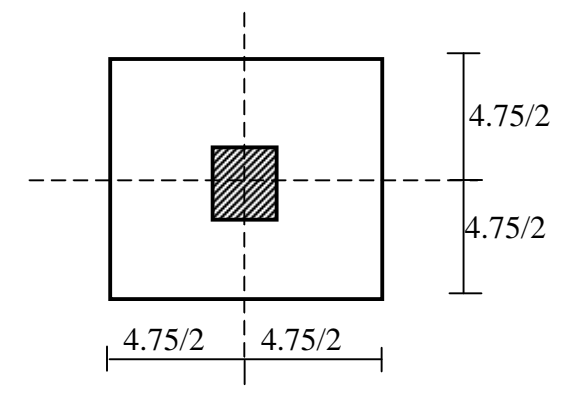

*Figure II.2.* Le poteau le plus sollicité du plancher

#### **- Pré dimensionnement des poteaux de type 01:**

*Calcul de l'effort normal sollicitant les poteaux :*

$$
N_u = 1,35 \ N_G + 1,5 \ N_Q
$$

 $G = n * (S * G + G_{pp} + G_{ps})$ ...........avec  $G =$ Gterrasse + Getage et n= le nombre de niveaux au dessus du poteau Gterrasse=6.08KN/m<sup>2</sup> Gétage=5.44 KN/m<sup>2</sup> n=9  $G_{pp}$  =(0,30 \* 0,40 \* 25\* 4.75)=14.25  $G_{ps} = (0.30 *0.30 *25 * 4.75) = 10.69$ **G =**9(22.56\*(6.08+5.44) +14.25+10.69) =2563.48KN **G=2563.48 KN** On doit majorer les efforts de **10%**  $N_G = 1.1*G = 1.1*2563.48 = 2819.83KN$  $Q = 12.22$ KN/m<sup>2</sup>

N<sup>Q</sup> = 1,1\*12.22\*22.56= 303.25 **KN**

 $N_u = 1,35 * 2819.83 + 1,5 * 303.25 = 4261.64$  KN

*N<sup>u</sup> = 4261.64 KN*

#### **- Détermination de "a" :**

#### **-Vérification de flambement :**

 On doit dimensionner les poteaux de telle façon qu'il n y ait pas de flambement c'est-àdire  $\lambda$  < 50

$$
\lambda = \frac{L_f}{i} = \frac{0.7L_0}{i}
$$
\n
$$
i = \sqrt{\frac{I}{B}}
$$
\n
$$
B = a.b
$$
\n
$$
I = \frac{b.a^3}{12}
$$
\n
$$
i : \text{1 of the image, i is a point}
$$
\n
$$
B = a.b
$$
\n
$$
I = \frac{b.a^3}{12}
$$
\n
$$
i : \text{1 of the image, i is a point}
$$
\n
$$
I : \text{1 of the image, i is a point}
$$
\n
$$
I = \frac{b.a^3}{12}
$$
\n
$$
i : \text{1 of the image, i is a point}
$$
\n
$$
I : \text{1 of the image, i is a point}
$$
\n
$$
i = \sqrt{\frac{b.a^3}{12.a.b}} = \sqrt{\frac{a^2}{12}} = 0.290a
$$
\n
$$
On a: L_0 = 4.00 \text{ m}; L_f = 0, 7 * 4.00 = 2, 8m = 280 \text{ cm}
$$
\n
$$
\lambda = \frac{L_f}{i} = \frac{280}{0.289a} \le 50 \Rightarrow a \ge \frac{280}{0.289x50} = 19.38 \text{ cm}
$$

 $\overline{\phantom{a}}$  $\rfloor$  $\overline{\phantom{a}}$ 

*On prend : a = 60cm*

#### *-* **Détermination de "b":**

 *Selon les règles du B.A.E.L91, l'effort normal ultime N<sup>u</sup> doit être :*

$$
N_u \leq \left[\frac{B_r \cdot f_{c28}}{0.9\gamma_b} + A_s \cdot \frac{f_e}{\gamma_s}\right]
$$

 $B<sub>r</sub> = (a-2) (b-2) cm<sup>2</sup>$ 

Br.: section réduite

$$
B_r = (60-2) (b-2) = 58(b-2)
$$

As=section d'armature longitudinale

 $A_s=0$ , 7%  $B_r$ ………zone I (selon le RPA 99 version 2003)

A<sub>s</sub>=0.7% [58(b-2)] = 0.406(b-2) cm<sup>2</sup>

*α: étant le coefficient en fonction de λ.*

$$
\lambda \le 50 \Rightarrow \frac{L_f}{i} = \frac{280}{0,289.60} = 16.15\langle 50
$$
  
\n
$$
\alpha = 0,85/[1+0,2(\lambda/35)^2]
$$
  
\n
$$
\alpha = 0,85/[1+0,2(16.15/35)^2]
$$
  
\n
$$
\alpha = 0,81
$$
  
\n
$$
f_{c28} = 25MPa \; ; \; Fe = 400MPa \; ; \; \gamma_b = 1,5 \; ; \; \gamma_s = 1,15
$$
  
\n
$$
N_u \le 0,83\left[\frac{58(b-2).25.10}{0,9.1,5} + \frac{0,406(b-2).400.10}{1,15}\right]
$$
  
\n
$$
b \ge 36,41cm
$$

*Donc* : *on prend cm.* 

#### **- Vérification des conditions du R.P.A.99 Révisées en 2003 article 7.5.1 :**

 $\overline{1}$  $\mathbf{I}$  $\overline{\phantom{a}}$  $\overline{\mathfrak{c}}$  $\overline{\phantom{a}}$  min( . ) 60 25 .....................................Condition vérifiée. *a b cm cm*  $\{\min(a.b) = 60cm > \frac{n_e}{20} = \frac{100}{20} = 20cm \dots \dots \dots \dots \dots \dots \dots \dots$ Condition vérifiée.  $\overline{1}$  1 4 ......................................................Condition vérifiée. 4 1 20 400 20  $\min(a.b) = 60cm > \frac{h_e}{20} = \frac{400}{20} = 20cm$ *b a*

#### *Donc : a = b = 60 cm*

#### **-Pré dimensionnement des poteaux de type 2:**

Calcul de l'effort normal sollicitant les poteaux :

 $N_u = 1,35$   $N_G + 1,5$   $N_Q$ 

 $G = n * (S * G + G_{pp} + G_{ps})$ ...........avec  $G =$ Gterrasse + Getage et n= le nombre de

niveaux au dessus du poteau

Gterrasse=6.08KN/m<sup>2</sup> Gétage=5.44 KN/m<sup>2</sup> n=6

 $G_{pp}$  =(0,30  $*$  0,40 $*$  25 $*$  4.75)=14.25Kn

 $G_{ps} = (0.30 * 0.30 * 25 * 4.75) = 10.69$ KN.

**G =**6\*(22.56\*(6.08+5.44) +14.25+10.69)=1708.99KN

On doit majorer les efforts de **10%**

 $N_G = 1.1*G = 1.1*1708.99 = 1879.89$  KN

$$
Q = 7.75 \text{KN/m}^2
$$

 $N<sub>O</sub> = 1.1*7.75*22.56 = 192.32KN$ 

 $N_u = 1,35*1879.89 + 1,5*192.32 = 2826.33$ 

#### **N<sup>u</sup> =2826.33 KN**

#### **-Détermination de "a" :**

#### **-Vérification de flambement :**

On doit dimensionnement les poteaux de telle façon qu'il n y ait pas de flambement

c'est-à-dire λ≤ 50

#### **- Détermination de "a":**

#### **- Vérification de flambement:**

On doit fait les mêmes étapes:

$$
L_0 = 3,06; L_f = 0,7; L_0 = 0,7*3,06 = 2,142m = 2,142cm.
$$

$$
\lambda = L_f / i = \frac{214.2}{0,289a} \le 50 \Rightarrow a \ge 14,82cm.
$$

*On prend : a = 55cm.*

#### **- Détermination de b** *:*

*Selon les règles du B.A.E.L. 91; l'effort normal ultime N<sup>u</sup> doit être :*

$$
N_u \le \alpha \bigg[ \frac{B_r \cdot f_{c28}}{0.9\gamma_b} + A_s \cdot \frac{f_e}{\gamma_s} \bigg].
$$
  
\n
$$
B_r = (a-2) (b-2) cm^2.
$$
  
\n
$$
B_r = (55-2) \cdot (b-2) = 53 (b-2)
$$
  
\n
$$
A_s = 0, 7\% B_r \dots \dots \dots \dots \text{zone } I.
$$
  
\n
$$
A_s = 0, 7\% [53 (b-2)] = 0.371(b-2) cm^2.
$$
  
\n
$$
\lambda = \frac{L_f}{i} = \frac{214.2}{0.289 * 55} = 13.48 < 50
$$
  
\n
$$
\alpha = 0.85 / [1 + 0.2(\lambda / 35)^2]
$$
  
\n
$$
\alpha = 0.85 / [1 + 0.2 \left(\frac{13.48}{35}\right)^2]
$$
  
\n
$$
\alpha = 0.83
$$
  
\n
$$
N_u \le 0.81 \bigg[ \frac{43(b-2)25.10}{0.9x1.5} + \frac{0.371(b-2).400.10}{1.5} \bigg]
$$

 $b \ge 24,65$ *cm*.

 $\sqrt{ }$ 

*On prend : b = 55 cm.*

**-Vérification des conditions du R.P.A 99:**

$$
\min(a.b) = 55cm > 25cm
$$
.\n\nCondition  $\text{Perifiee.}$ \n
$$
\min(a.b) = 55cm > \frac{306}{20} = 15,3cm
$$
.\n\nCondition  $\text{Perifiee.}$ \n
$$
1/4 < \frac{a}{b} = 1 < 4
$$
.\n\nSolution: Condition  $\text{Perifiee.}$ .\n\nCondition  $\text{Perifiee.}$ .\n\nSolution:

*Donc: a = b = 55cm.*

#### **-Pré dimensionnement des poteaux de type 3 :**

Calcul de l'effort normal sollicitant les poteaux :

 $N_u = 1,35 N_G + 1,5 N_Q$  $G = n x(S * G + G_{pp} + G_{ps})$ ..........avec=Gterrasse + Getage et n= le nombre de niveaux *au dessus du poteau Gterrasse=6.08KN/m<sup>2</sup> Gétage=5.44 KN/m<sup>2</sup> n=5*

.

 $\overline{\phantom{a}}$  $\overline{\phantom{a}}$  $\overline{\phantom{a}}$ 

*Gpp =(0,30 \* 0,40 \* 25\* 4.75)=14.25 KN Gps = ( 0,30 \*0,30 \*25\*4.75) = 10.69 KN G = 5(22.56\*(6.08+5.44) +14.25+10.69)= 1424.16KN*  On doit majorer les efforts de **10%**  $N_G = 1.1*G = 1424.16*1.1 = 1566.57$  *KN*  $Q = 7.00$ KN/m<sup>2</sup> *N<sup>Q</sup> = 1,1\*7.00\*22.56= 173.71KN N<sup>u</sup> = 1,35\*1424.16 + 1.5\*173.71= 2183.18KN N<sup>u</sup> = 2183.18 KN* **-Détermination de "a" :**

#### **-Vérification de flambement** :

$$
L_0 = 400cm; L_f = 0,7 \t, L_0 = 0,7 *3.06 = 2.142m.
$$
  

$$
\lambda = L_f / i = \frac{214}{0,289a} \le 50 \Rightarrow a \ge 14.81cm.
$$
  
On pred:  $a = 50cm$ .

#### **-Détermination de b :**

*Solon les règles du B.A.E.L. 91; l'effort normal ultime N<sup>u</sup> doit être*

$$
N_{u} \le \alpha \left[ \frac{B_{r} x f_{c28}}{0.9 \gamma_{b}} + A_{s} \cdot \frac{f_{e}}{\gamma_{s}} \right].
$$
  
\n
$$
B_{r} = (a-2) (b-2) cm^{2}.
$$
  
\n
$$
B_{r} = 48(b-2).
$$
  
\n
$$
A_{s} = 0, 7\% * B_{r} = 0, 7\% * 48(b-2) = 0.336 * (b-2)
$$
  
\n
$$
\lambda \le 50 \Rightarrow \lambda = \frac{214}{0.289.50} = 14.81
$$
  
\n
$$
\alpha = 0.85 / \left[ 1 + 0.2 \left( \frac{\lambda}{35} \right)^{2} \right]
$$
  
\n
$$
\alpha = 0.85 / \left[ 1 + 0.2 \left( \frac{14.81}{35} \right)^{2} \right]
$$
  
\n
$$
\alpha = 0.82
$$
  
\n
$$
N_{u} \le 1.06 \left[ \frac{48(b-2)25.10}{0.9.15} + \frac{0.336(b-2)400.10}{1.15} \right]
$$

 $Donc : b \geq 22.90 cm.$ 

*Donc on prend : b= 50cm* 

#### **- Vérification des conditions du R.P.A.99 Révisées en 2003 article 7.5.1:**

 $\overline{1}$  $\mathbf{I}$  1/ 4 / 1 4.......... .......... .......... .......... .......... .......... ...Condition vérifiée. *a b*  $\vert$  15.3 .......... .......... ..........Condition vérifiée. min( . ) 50 25 .......... .................... .......... .......... ..Condition vérifiée. *a b cm cm* 20 306 20 min( . ) 50 *cm h a b cm <sup>e</sup>* 

#### **-Pré dimensionnement des poteaux de type 4 :**

*Calcul de l'effort normal sollicitant les poteaux :*   $N_u = 1,35 N_G + 1,5 N_O$  $G = n x(S * G + G_{nn} + G_{ns})$ ………avec=G<sub>terrasse</sub> + G<sub>etage</sub> et n= le nombre de niveaux au *dessus du poteau Gterrasse=6.08KN/m<sup>2</sup> Gétage=5.44 KN/m<sup>2</sup> n=3 Gpp =(0,30 \* 0,40 \* 25\* 4.75)=14.25 KN Gps = ( 0,30 \*0,30 \*25\*4.75) = 10.69 KN G = 3(22.56\*(6.08+5.44) +14.25+10.69) = 854.49KN On doit majorer les efforts de 10% N<sup>G</sup> = 1,1\*G =854.49\*1.1=939.94 KN*   $Q = 5.05$ KN/ $m^2$ *N<sup>Q</sup> = 1,1\*5.05\*22.56= 125.32KN N<sup>u</sup> = 1,35\*939.94 + 1.5\*125.32= 1456.90KN N<sup>u</sup> = 1456.90 KN* **- Détermination de "a" : - Vérification de flambement :**  $L_0 = 400$ cm;  $L_f = 0.7$ . $L_0 = 0.7$  \*3.06 = 2.142m.

$$
\lambda = L_f / i = \frac{214}{0,289a} \le 50 \Rightarrow a \ge 14.81cm.
$$

*On prend : a = 45cm.*

#### **-Détermination de b :**

*Selon les règles du B.A.E.L. 91; l'effort normal ultime N<sup>u</sup> doit être*

$$
N_u \le \alpha \left[ \frac{B_r x f_{c28}}{0.9 \gamma_b} + A_s \frac{f_e}{\gamma_s} \right].
$$
  
\n
$$
B_r = (a-2) (b-2) cm^2.
$$
  
\n
$$
B_r = 43(b-2).
$$
  
\n
$$
A_s = 0, 7\% * B_r = 0, 7\% * 43(b-2) = 0.301 * (b-2)
$$

$$
\lambda \le 50 \Rightarrow \lambda = \frac{214}{0,289.45} = 16.45
$$
\n
$$
\alpha = 0,85 \sqrt{1 + 0.2 \left(\frac{\lambda}{35}\right)^2}
$$
\n
$$
\alpha = 0,85 \sqrt{1 + 0.2 \left(\frac{16.45}{35}\right)^2}
$$
\n
$$
\alpha = 0.81
$$
\n
$$
N_u \le 1.06 \left[ \frac{48(b-2)25.10}{0,9.15} + \frac{0,301(b-2)400.10}{1,15} \right]
$$

 $Donc$ :  $b \ge 21.85$ *cm*.

*Donc on prend :*  $$ 

#### **- Vérification des conditions du R.P.A.99 Révisées en 2003 article 7.5.1:**

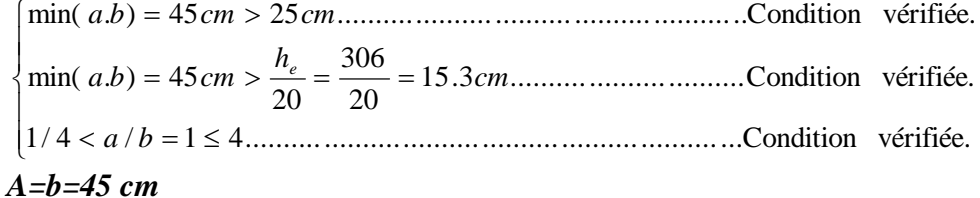

#### **-Pré dimensionnement des poteaux de type 5 :**

*Calcul de l'effort normal sollicitant les poteaux :* 

 $N_u = 1,35 N_G + 1,5 N_O$ 

 $G = x(S * G + G_{pp} + G_{ps})$ ............avec=Gterrasse + Getage et n= le nombre de niveaux audessus du poteau

*Gterrasse=6.08KN/m<sup>2</sup> Gétage=5.44 KN/m<sup>2</sup> n=1 Gpp =(0,30 \* 0,40 \* 25\* 4.75)=14.25 KN Gps = ( 0,30 \*0,30 \*25\*4.75) = 10.69 KN*  $G = (22.56*(6.08+5.44) +14.25+10.69) = 284.83$ KN On doit majorer les efforts de **10%** *N<sup>G</sup> = 1,1\*G =284.83\*1.1=313.31 KN*   $Q = 2.5$ *KN/m*<sup>2</sup> *N<sup>Q</sup> = 1,1\*2.5\*22.56= 62.04KN N<sup>u</sup> = 1,35\*313.31 + 1.5\*62.04= 516.03KN N<sup>u</sup> = 516.03 KN*

**-Détermination de "a" :**

#### **- Vérification de flambement :**

$$
L_0 = 3.06cm; L_f = 0.7. L_0 = 0.7 *3.06 = 2.142m.
$$
  

$$
\lambda = L_f / i = \frac{214}{0.289a} \le 50 \Rightarrow a \ge 14.81cm.
$$

*On prend : a = 40cm.*

#### **-Détermination de b :**

Solon les règles du **B.A.E.L. 91**; l'effort normal ultime N<sub>u</sub> doit être

$$
N_u \le \alpha \left[ \frac{B_r x f_{c28}}{0.9 \gamma_b} + A_s \cdot \frac{f_e}{\gamma_s} \right].
$$
  
\n
$$
B_r = (a-2) (b-2) cm^2.
$$
  
\n
$$
B_r = 38(b-2).
$$
  
\n
$$
A_s = 0, 7\%^* B_r = 0, 7\%^* 38(b-2) = 0.266^*(b-2)
$$
  
\n
$$
\lambda \le 50 \Rightarrow \lambda = \frac{214}{0.289.40} = 18.51
$$
  
\n
$$
\alpha = 0.85 \sqrt{1 + 0.2 \left(\frac{\lambda}{35}\right)^2}
$$
  
\n
$$
\alpha = 0.85 \sqrt{1 + 0.2 \left(\frac{18.51}{35}\right)^2}
$$
  
\n
$$
\alpha = 0.80
$$
  
\n
$$
N_u \le 0.80 \left[ \frac{48(b-2)25.10}{0.9.15} + \frac{0.266(b-2)400.10}{1.15} \right]
$$

 $Donc : b \ge 20.96$ *cm*.

#### *Donc on prend : b= 40cm*

#### **-Vérification des conditions du R.P.A.99 Révisées en 2003 article 7.5.1:**

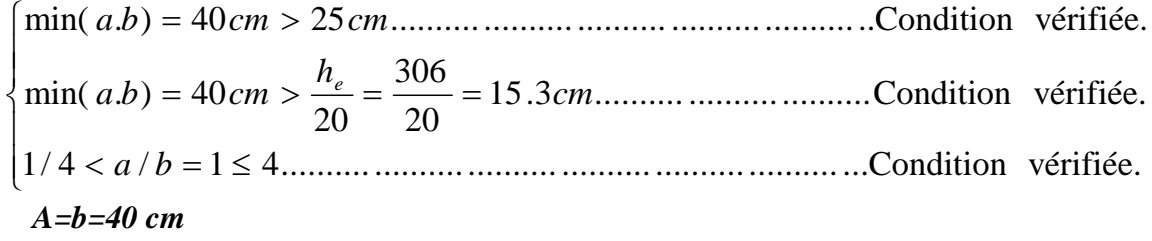

#### **-Pré dimensionnement des poteaux de type 6 :**

*Calcul de l'effort normal sollicitant les poteaux :*   $N_u = 1,35 N_G + 1,5 N_Q$  $G = n x(S * G + G_{pp} + G_{ps})$ ………avec=G<sub>terrasse</sub> + G<sub>etage</sub> et n= le nombre de niveaux au *dessus du poteau Gterrasse=6.08KN/m<sup>2</sup> Gétage=5.44 KN/m<sup>2</sup> n=1 Gpp =(0,30 \* 0,40 \* 25\* 4.75)=14.25 KN Gps = ( 0,30 \*0,30 \*25\*4.75) = 10.69 KN*  $G = (22.56*(6.08+5.44) +14.25+10.69) = 284.83$ KN On doit majorer les efforts de **10%** *N<sup>G</sup> = 1,1\*G =284.83\*1.1=313.31 KN*   $Q = 1$ *KN/m*<sup>2</sup> *N<sup>Q</sup> = 1,1\*1\*22.56= 24.82KN N<sup>u</sup> = 1,35\*313.31 + 1.5\*24.82= 460.20KN N<sup>u</sup> = 460.20 KN* **-Détermination de "a" : - Vérification de flambement :**

$$
L_0 = 3.06cm; L_f = 0.7. L_0 = 0.7*3.06 = 2.142m.
$$

$$
\lambda = L_f / i = \frac{214}{0,289a} \le 50 \Rightarrow a \ge 14.81cm.
$$

*On prend : a = 35cm.*

#### **-Détermination de b :**

*Solon les règles du B.A.E.L. 91; l'effort normal ultime N<sup>u</sup> doit être*

$$
N_u \le \alpha \bigg[ \frac{B_r x f_{c28}}{0.9 \gamma_b} + A_s \cdot \frac{f_e}{\gamma_s} \bigg].
$$
  
\n
$$
B_r = (a-2) (b-2) cm^2.
$$
  
\n
$$
B_r = 33(b-2).
$$
  
\n
$$
A_s = 0, 7\% * B_r = 0, 7\% * 33(b-2) = 0.231 * (b-2)
$$

$$
\lambda \le 50 \Rightarrow \lambda = \frac{214}{0,289.35} = 21.16
$$
\n
$$
\alpha = 0,85 \left[ 1 + 0.2 \left( \frac{\lambda}{35} \right)^2 \right]
$$
\n
$$
\alpha = 0,85 \left[ 1 + 0.2 \left( \frac{21.16}{35} \right)^2 \right]
$$
\n
$$
\alpha = 0.79
$$
\n
$$
N_u \le 1.06 \left[ \frac{33(b-2)25.10}{0.9.15} + \frac{0.231(b-2)400.10}{1.15} \right]
$$

 $Donc : b \ge 19.85 cm.$ 

*Donc on prend : b= 35cm* 

# **- Vérification des conditions du R.P.A.99 Révisées en 2003 article 7.5.1:**

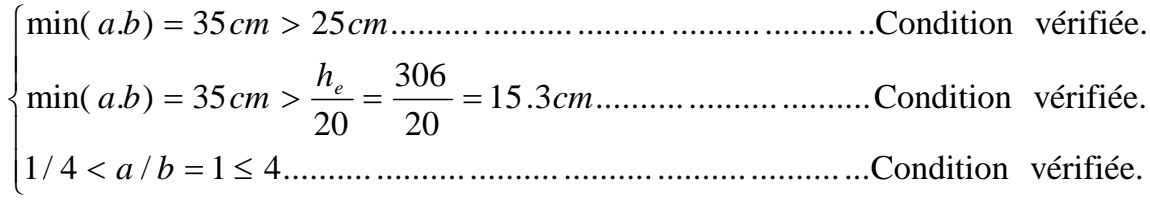

*A=b=35 cm*

Le tableau suivant résume les dimensions des poteaux constituant notre structure.

| <b>Niveau</b>          | Section de poteau $(cm2)$ |
|------------------------|---------------------------|
| S.S                    | $60*60$                   |
| R.D.C                  | $60*60$                   |
| 01                     | $60*60$                   |
| 02                     | 55*55                     |
| 03                     | 50*50                     |
| 04                     | 45*45                     |
| 05                     | 45*45                     |
| 06                     | 40*40                     |
| 07                     | $40*40$                   |
| 08                     | 35*35                     |
| <b>Local technique</b> | 30*30                     |

*Tableau II.9:* Récapitulation du Bloc

#### **II.6. Pré-dimensionnement des voiles :**

Les voiles sont des éléments qui résistent aux charges horizontales dues aux vents et aux séismes

Le R.P.A 99 (version 2003) considère comme voiles de contreventement les voiles satisfaisants les conditions suivantes :

*-L≥4a*

*-a≥he/22*

*Avec :- L : longueur de voile.*

*- he : hauteur d'étage (3.06m)*

*-a : épaisseur de voile avec amin=15cm*

*a≥306/22=13.90 cm on prend a=20cm*

#### **II.7.Conclusion:**

Dans ce chapitre on fait un pré dimensionnement des poutres principales et secondaires, des poteaux et des voiles.

# *Chapitre -III-*

# **ETUDE DES PLANCHERS**

#### **III. Etude des planchers**

Un plancher est une structure solide servant de séparation horizontale entre deux étages différents.

Il existe plusieurs types de planchers, ceux utilisés dans notre construction sont constitués de poutrelles préfabriquées en béton armé sur lesquelles reposent des corps creux.

Ce type de plancher est utilisé dans les locaux d'habitation et services, il a une bonne isolation thermique et phonique.

#### **III.1. Pré dimensionnement du plancher:**

Nous adoptons un plancher à corps creux de type  $(20+4)$  *cm*.

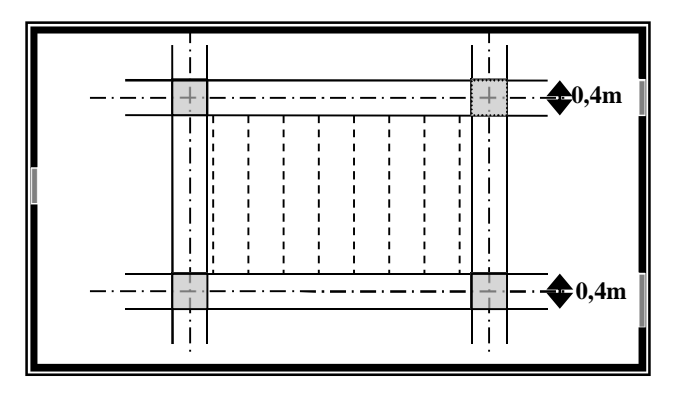

*Figure III.1 :* Plancher corps creux

#### **III.2. Pré dimensionnement des poutrelles :**

La poutrelle est considérée comme une section en T, la hauteur de la nervure est égale à la hauteur du plancher

- La hauteur du plancher :  $h_t = 24 \, \text{cm}$ .
- L'épaisseur de la dalle de compression :  $h_0 = 4 \, \text{cm}$ .
- La hauteur du corps creux :  $h = 20$ *cm*.

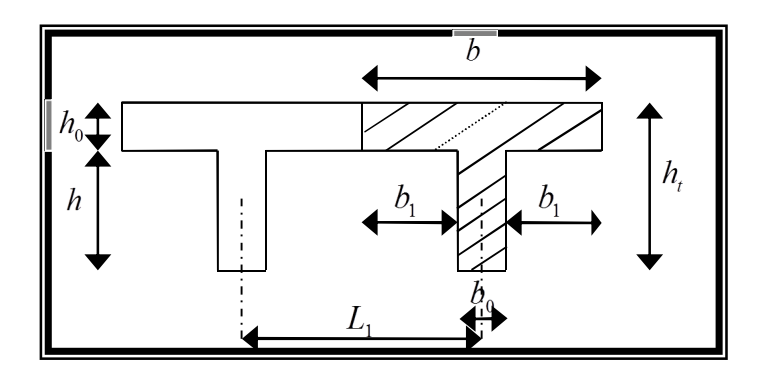

*Figure III.2 :* Section de la poutrelle

# **-** Détermination de  $b_0$  :

La largeur  $b_0$  est généralement calculée par la formule suivante :

$$
0, 4.ht \le b0 \le 0, 8.ht \implies 9.6 \, \text{cm} \le b0 \le 19.2 \, \text{cm}
$$

Soit :  $b_0 = 12cm$ .

**-** Détermination de  $b_1$ :

$$
b_1 = \min \begin{cases} \frac{L_1 - b_0}{2} \\ \frac{L}{10} \end{cases}
$$
 Avec  $L$ : La portée entre nus des chaînages.  

$$
6.h_0 \le b_1 \le 8.h_0
$$

$$
\Rightarrow b_1 = \min \begin{cases} \frac{65 - 12}{2} = 26,5 \text{ cm} \\ \frac{475}{10} = 47.5 \text{ cm.} \\ 6 \times 4 \le b \le 8 \times 4 \Rightarrow 24 \text{ cm} \le b_1 \le 32 \text{ cm} \end{cases}
$$

$$
\Rightarrow b_1 = 26.5 \, \text{cm}.
$$

- **Détermination de** *b* **:**

$$
b = 2.b1 + b0 = 2 \times 26,5 + 12
$$

$$
\Rightarrow b = 65 \, \text{cm}.
$$

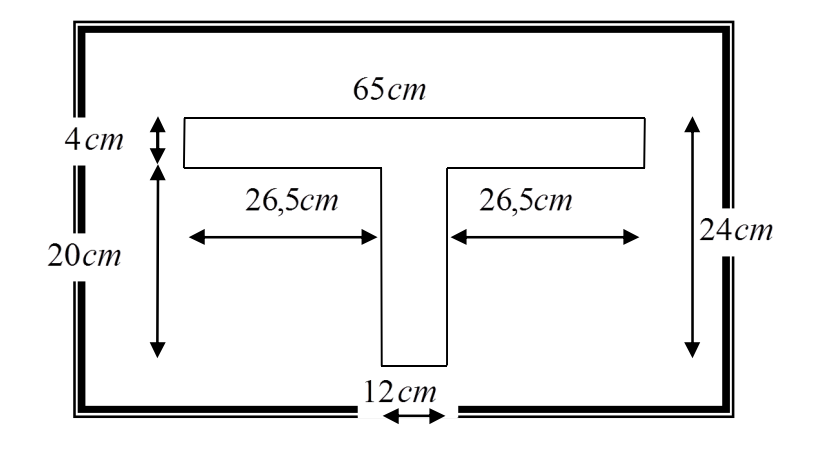

*Figure III.3 :* Les dimensions de la poutrelle

#### **III.3. Les types de poutrelle :**

Dans notre construction on a :

- Sept (07) Types de poutrelles pour le plancher du R.D.C et du premier étage qui sont :
	- $-$  Type1 :

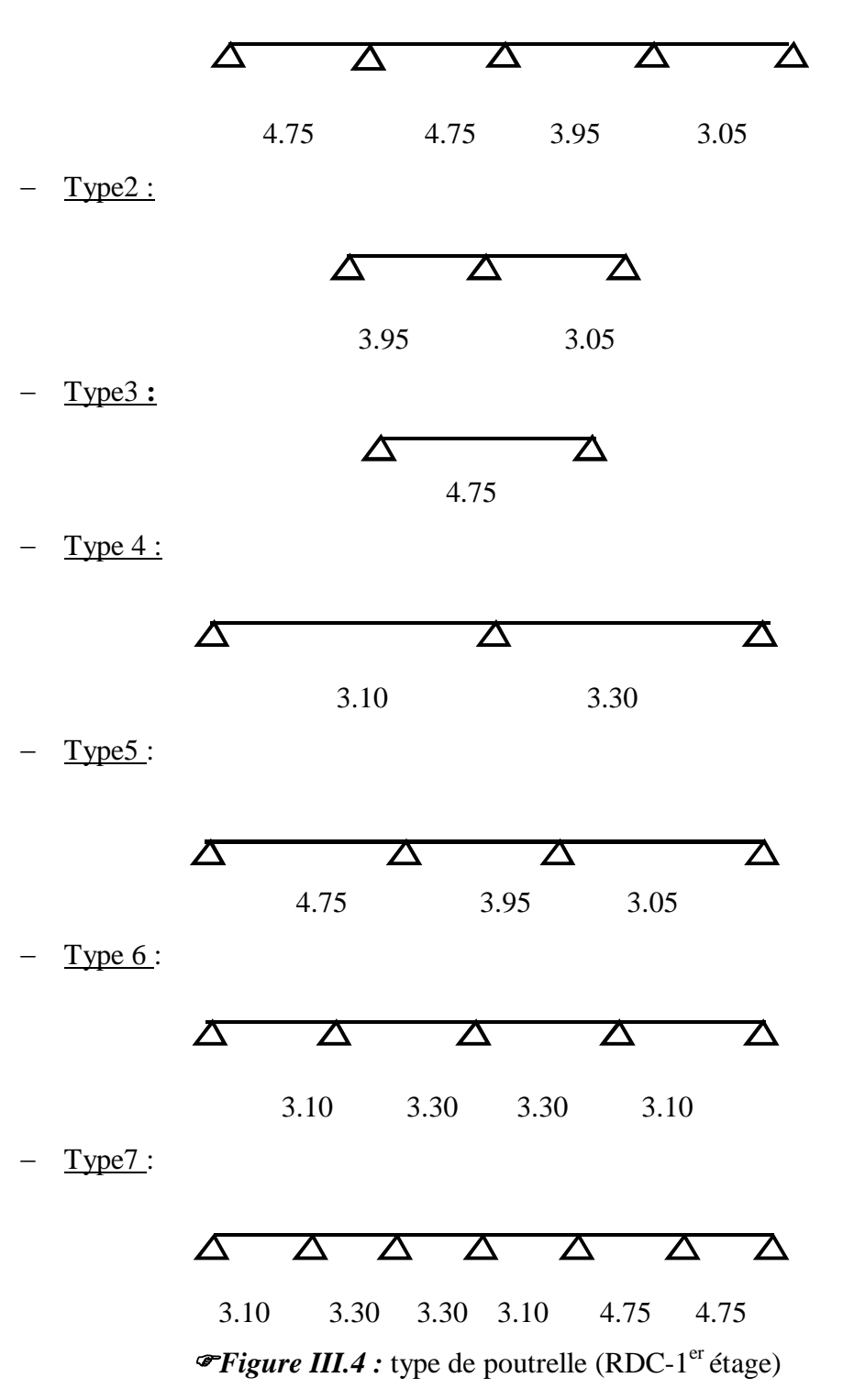

 Et trois (03) types de poutrelles pour le plancher de la terrasse et des autres étages restants (du 2<sup>eme</sup> au 8<sup>eme</sup> étage) qui sont :

Type1:  $\boldsymbol{\Delta}$  $\boldsymbol{\Delta}$ 4.75  $\Delta$  4.75 Type2 :  $\Delta$  $\boldsymbol{\Delta}$  $\boldsymbol{\Delta}$  $\boldsymbol{\Sigma}$  3.1 3.3 3.3 Type3 :  $\Delta$  $\boldsymbol{\Delta}$  $\boldsymbol{\Sigma}$  $\boldsymbol{\Sigma}$  $\overline{\Delta}$  $\overline{\Delta}$  $\boldsymbol{\Sigma}$ 3.1 3.3 3.3 3.1 4.75 4.75

*Figure III.5 :* types des poutrelles terrasse et 2 à 8 étage

#### **III.4. Calcul des sollicitations sur les poutrelles :**

#### - **Méthode de calcul :**

On utilisera la méthode forfaitaire

Pour appliquer cette méthode, il faut vérifier certaines conditions :

1. La charge d'exploitation :  $Q \le \max \left[2.G\right], \quad 5 KN/m^2$ 

2. Les moments d'inerties des sections transversales sont identiques dans les différentes travées en continuité.

3. Pour les portées successives, il faut vérifier :

$$
0.8 \le \frac{l_i}{l_i + 1} \le 1.25
$$

#### 4. La fissuration est considérée comme non préjudiciable.

- **L'évaluation des charges:**
	- **La terrasse :**

$$
P_{ut} = (1,35G + 1,5Q) \cdot b = (1,35 \times 6,08 + 1,5 \times 1) \cdot 0,65 = 6.31 \cdot KN / m
$$

- **L'étage courant (2eme au 8eme étage):**

 $P_{ue} = (1,35G + 1,5Q) b = (1,35 \times 5,44 + 1,5 \times 1,5) .0,65 = 6.24 KN/m$ 

- **Le 1er étage** :

 $Pue = (1,35G + 1,5Q)$ . $b = (1,35 \times 5,44 + 1,5 \times 2.5)$ .0,65 = 7.21*KN* / *m* 

- **Le R.D.C:**

 $Pur = (1,35G + 1,5Q)$ . $b = (1,35 \times 5,44 + 1,5 \times 4)$ .0,65 = 8.67*KN* / *m* 

| Type de<br>plancher | $\boldsymbol{G}$<br>$\left[KN/m^2\right]$ | Q<br>$\left[KN/m^2\right]$ | $\boldsymbol{b}$<br>[m] | E.L.U<br>$(1,35G+1,5Q) \times b$<br>[KN/ml] | E.L.S<br>$(G+Q) \times b$<br>[KN/ml] |
|---------------------|-------------------------------------------|----------------------------|-------------------------|---------------------------------------------|--------------------------------------|
| Terrasse            | 6.08                                      | $\mathbf{1}$               | 0.65                    | 6.31                                        | 4.60                                 |
| Etage<br>courant    | 5.44                                      | 1,5                        | 0.65                    | 6.24                                        | 4.51                                 |
| $1er$ étage         | 5.44                                      | 2.5                        | 0.65                    | 7.21                                        | 5.16                                 |
| R.D.C               | 5.44                                      | $\overline{4}$             | 0.65                    | 8.67                                        | 6.14                                 |

*Tableau III.1 :* Les charges à l'ELU et l'ELS :

# **III.5. Exemple de calcul de poutrelle pour le plancher du R.D.C**

# - **La poutrelle type3** :

Pu(R.D.C)=8.67KN/m

Ps (R.D.C)=6.14 KN/m

$$
Mo = \frac{p.l^2}{8} = \frac{8.67.(4.75)^2}{8} = 24.45 KN.m
$$

**Moment sur les appuis :**

$$
M_1 = M_2 = 0.2 * 24.45 = 4.89 K N.m
$$

Moment sur les travées :

$$
M_{t} = M_{0} \Rightarrow M_{t} = 24.45 \, KN \, m
$$
\n
$$
T_{\text{max}} = \frac{P.L}{2} = \frac{8.67 \times 4.75}{2} \Rightarrow T_{\text{max}} = 20.60 \, KN
$$

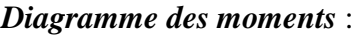

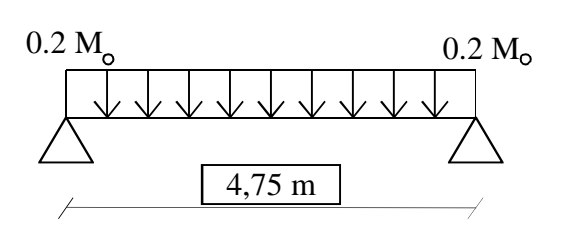

*Diagramme des moments* : **Diagramme des efforts tranchants :**

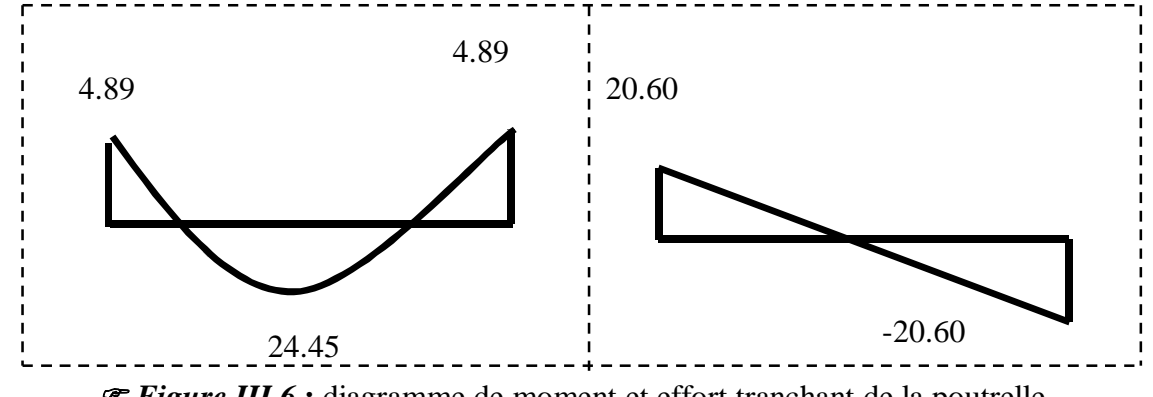

*Figure III.6* **:** diagramme de moment et effort tranchant de la poutrelle

# **- Ferraillage de la poutrelle type3 :**

# **R.D.C :**

 $Vu = T = 20.60 K/N$ *Map* = 4.89*KN m*  $Mt = 24.45 KN.m$ 

Moment équilibre par table

- **En travée**

$$
Mtu = b.ho \cdot fbu\left(d - \frac{h_0}{2}\right)
$$
  

$$
fbu = \frac{0,85 \cdot fc_{28}}{y b.o} = \frac{0,85 \cdot 25}{1,5 \cdot 1} = 14,2MPa
$$

Avec  $b = 65cm$ ;  $ho = 4cm$ 

$$
Mtu = 0.65 * 0.04 * 14.2 \left(0.21 - \frac{0.04}{2}\right) * 10^3
$$

 $Mtu = 70.14 KN.m$ 

 $Mt = 24.45$ *KN*.*m*  $\lt Mtu = 70.15$ *KN*.*m* 

# **L'axe neutre tombe dans la table calcule en section rectangulaire de longue b=65cm**

$$
\mu bu = \frac{Mu}{b \cdot d^2 f bu} = \frac{24.45 \cdot 10^3}{65(21.6)^2 \cdot 14, 2} \Rightarrow \frac{24.45 \cdot 10^3}{\mu bu = 0,056}
$$
\n
$$
\mu Lu = (3440\gamma + 49 f c_{28} - 3050)
$$
\n
$$
\frac{Pu = 8.67 Kn / ml}{Pser = (G + Q) \cdot 0, 6 \Leftrightarrow Pser = (5,44 + 4) \cdot 0,65}
$$
\n
$$
\frac{Pser = 6.14 KN / ml}{Pser = 6.14} \times \frac{8.67}{1.44} = 1.41
$$
\n
$$
\mu Lu = (3440 \cdot (1,41) + 49 * 25 - 3050) \cdot 10^{-4}
$$
\n
$$
\mu Lu = 0,302
$$
\n
$$
\mu bu = 0,056 < 0,302 \text{ Pas d'armature comprimée } (A' = 0)
$$
\n
$$
\mu bu < 0,302 \text{ Calcul approach } Zb
$$
\n
$$
Zb = d(1 - 0,6Mbu) = 0,21(1 - 0,6(0,056))
$$
\n
$$
\frac{Zb = 0,20m}{(2b - 0,20m)} \times 10^4 = 3,51cm^2 \Rightarrow \frac{A = 3,51cm^2}{(A - 3,51cm^2)}
$$

**On** adopte  $4T12HA$   $\implies$ - *Sur appuis* **:**  $Map = 4.89KN.m$  $fbu = 14,2$ ,  $Mtu = 70.15$ *KN*.*m*  $Map = 4.89 < Mtu = 70.15KN.m \implies$  Calcul en section rectangulaire (b<sub>0</sub>×d) :  $(21.6)^{4}$  $\Rightarrow$ .  $=\frac{4.89}{12(2.1)}$ .  $=$  $12(21.6)^2 \cdot 14,2$  $4.89 \cdot 10$ 2 3 *b d fbu*  $\mu bu = \frac{Map}{\frac{1}{2} \cdot \frac{1}{2}}$ *o*  $\mu bu = 0.062 < 0.302 \implies (A' = 0)$  $\mu bu = 0.062 < 0.302$  (Formule simplifiée)  $Zb = d(1 - 0.6Mbu)$  $= 0,21(1 - 0,6(0,062)) = 0,202m$  $^{3}$ <br> $\times 10^{4} - 0.605$  cm<sup>2</sup>  $\rightarrow$  4 - 0.605 cm<sup>2</sup>  $10^4 = 0.695$ cm<sup>2</sup>  $\Rightarrow$  A = 0.695  $0,202.348$  $\frac{4.89*10^{-3}}{2.282 \times 10^{4}} \times 10^{4} = 0.695 cm^{2} \Rightarrow A = 0.695 cm$ *Zb*  $A = \frac{Map}{\pi}$ *S*  $\times 10^4 = 0.695$ cm<sup>2</sup>  $\Rightarrow$  A = .  $=$  $\ddot{\phantom{0}}$  $=$ σ On prend :  $2T10 \rightarrow A=1,57cm^2$ 2 *A*4,52*cm*  $\mu$ *bu* = 0,062

#### - **L'effort tranchant réduit** :

$$
\tau_u = \frac{Vu}{b_0 d} = \frac{20.60 \cdot 10^{-3}}{0.12 \cdot 0.21} = 0.81 MPa
$$

$$
\tau_u \min = \min \begin{cases} 0.2 \frac{fc_{28}}{\sigma b} = 0.2 \cdot \frac{25}{1.5} = 3.33 MPa \\ 5 MPa \end{cases}
$$

$$
\tau_u
$$
 min = 3,33MPa >  $\tau_u$  = 0,81MPa ......C.V

 $\bullet$  **vérification des contraintes à l'E.L.S** :( $A' = 0$ ) acier  $FeE400HA$ Fissuration peu préjudiciable on vérifie que :  $\frac{\delta - 1}{\delta} + \frac{fc_{28}}{100} > \alpha = 1.25(l - \sqrt{1 - 2\mu bu})$ 2 100  $\frac{\delta - 1}{\delta} + \frac{fc_{28}}{100} > \alpha = 1,25(1 - \sqrt{1 - \frac{1}{\sqrt{1 - \frac{1}{\sqrt{$ 

#### **-En travée :**

$$
\frac{\delta - 1}{2} + \frac{fc_{28}}{100} = \frac{1,41 - 1}{2} + \frac{25}{100} = 0,45
$$
  

$$
\alpha = 1,25(1 - \sqrt{1 - 2.0,060)})
$$
  

$$
\alpha = 0,077
$$
  

$$
0,45 > \alpha = 0,077
$$
......*CV*  $\Rightarrow$   $\sigma bc \leq \sigma' bc$ 

#### **-Sur appui :**

$$
Mser = 7,51KN.m
$$
  
\n
$$
\alpha = 0,084
$$
  
\n
$$
\frac{1,41-1}{2} + \frac{25}{100} = 0,45
$$
  
\n
$$
\alpha = 0,084 < 0,45......C.V \Rightarrow \sigma bc < \sigma' bc
$$

**-Vérification de la condition de non fragilité** :

$$
\frac{At}{b \cdot d} \ge \frac{0.23.f_{28}}{fe}; f_{28} = 2,1 MPa
$$

$$
\frac{0.23.f_{28}}{fe} = \frac{0.23.2.1}{400} = 0,0012 MPa
$$

En travée :

$$
\frac{A}{b \cdot d} = \frac{4.52}{12 \times 21.6} = 0.017 > 0.0012 \dots \dots \dots \dots C.V
$$

En appui :

$$
\frac{A}{bo.d} = \frac{1,57}{12 \times 21.6} = 0,006 > 0,0012
$$
............*C.V*

- **Diamètre des aciers transversaux** :

$$
\phi t \le Min \begin{cases} \phi_{L\text{max}} = \phi_{10} = 10m.m & \text{On adopte } \phi_8 = 0,50cm^2\\ \frac{ht}{35} = \frac{240}{35} = 6,86 \approx 8m.m\\ \frac{bo}{10} = \frac{120}{10} = 12m.m \end{cases}
$$

**- Vérification de flèche : suivant B.A.E.L 91**5 :

$$
\frac{h}{L} \ge \frac{1}{22.5} \Rightarrow 0.042 \ge 0.040 \dots \dots \dots \dots C.V
$$
\n
$$
\frac{h}{L} \ge \frac{Mt}{15Mo} \Rightarrow 0.042 > 0.066 \dots \dots \dots \dots C.V
$$
\n
$$
\frac{A}{bod} \le \frac{3.6}{fe} \Rightarrow \frac{1.57}{12 * 21.6} = 0.0061 < 0.009 \dots \dots \dots \dots \dots C.V
$$

On fait les mêmes calculs pour les autres étages

#### **Les résultats obtenus**

- **ELU :**

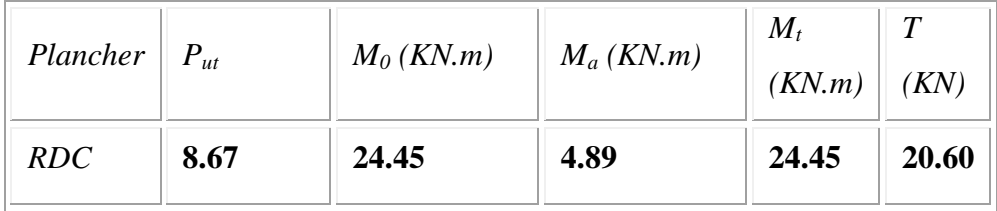

- **ELS :**

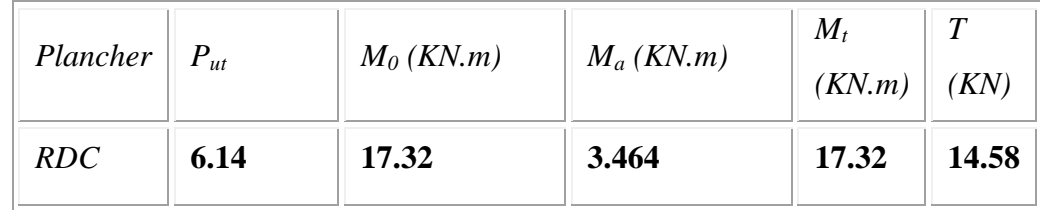

# **Le ferraillage :**

- **En travée :**

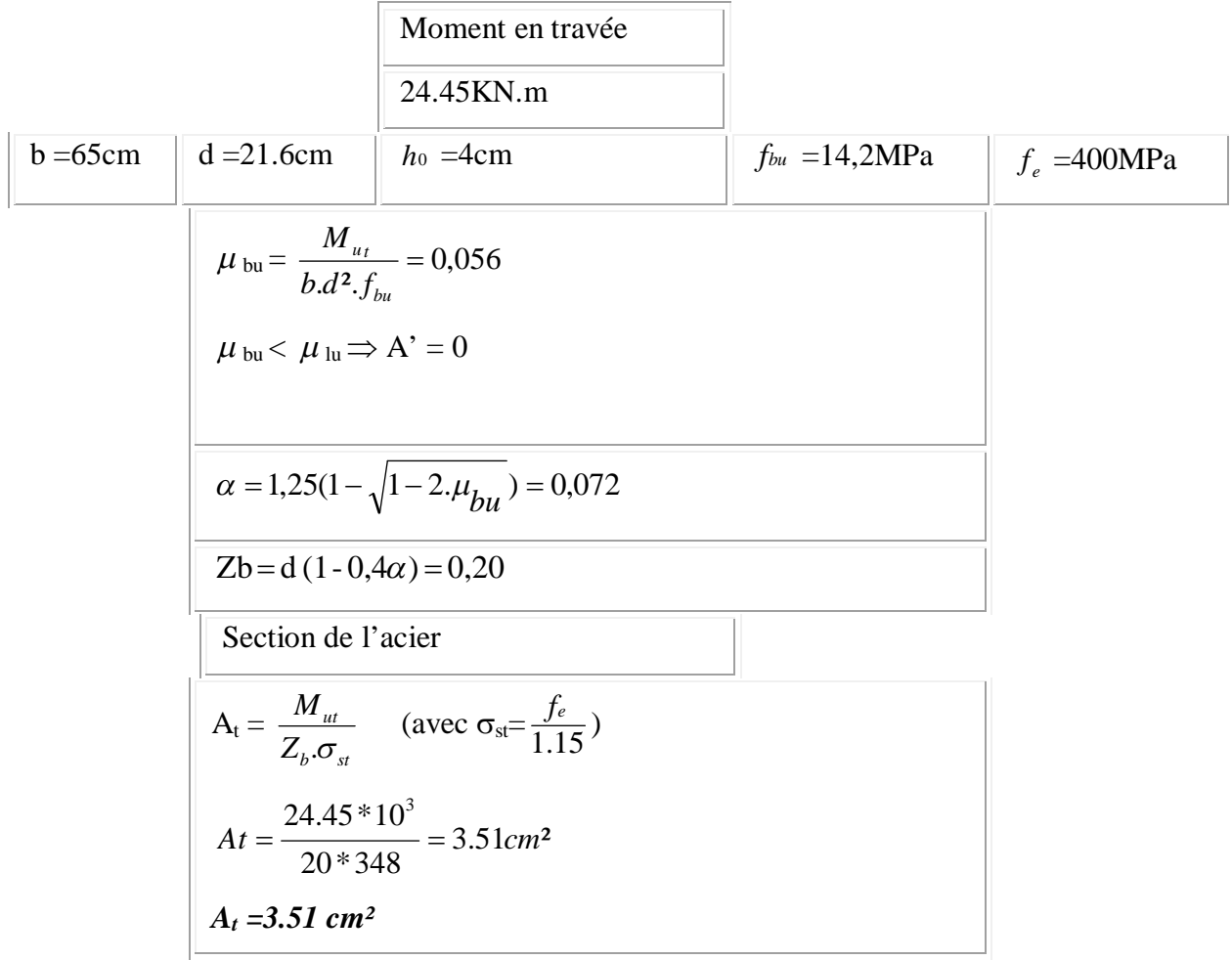

**-Condition de non fragilité :**

$$
A_{\min} = 0.23 \cdot \frac{f_{ij}}{f_e} b.d
$$
 Avec :  $f_{i28} = 0.6 + 0.06 \cdot f_{c28} = 2.1 MPa$ .  
\n
$$
A_{\min} = 0.23 * \frac{2.1}{400} * 65 * 21.6
$$
  
\n $\Rightarrow A_{\min} = 1.7 cm^2$ .  
\n $A_i > A_{\min} \Rightarrow$  (On adoptedra  $A_{sa}$ ).   
\n $\Rightarrow$  Soit : 4T12 = 4.52 cm<sup>2</sup>

| Type de<br>poutrelle | Niveau     | $M_t$ Max<br>(KN.m) | (b. h)<br>$\text{cm}^2$ | $A_t$<br>(cm <sup>2</sup> ) | Choix<br>des<br>barres | Section<br>adoptée<br>$\text{cm}^2$ |
|----------------------|------------|---------------------|-------------------------|-----------------------------|------------------------|-------------------------------------|
| Type3                | <b>RDC</b> | 24.45               | $(65*20)$               | 3.51                        | 4T12                   | 4.52                                |

*Tableau III.2 :* Récapitulatif du Ferraillage en travée du R.D.C :

**-Sur appui** : On calcul comme une section rectangulaire  $(12 \times 20)$  cm<sup>2</sup>.

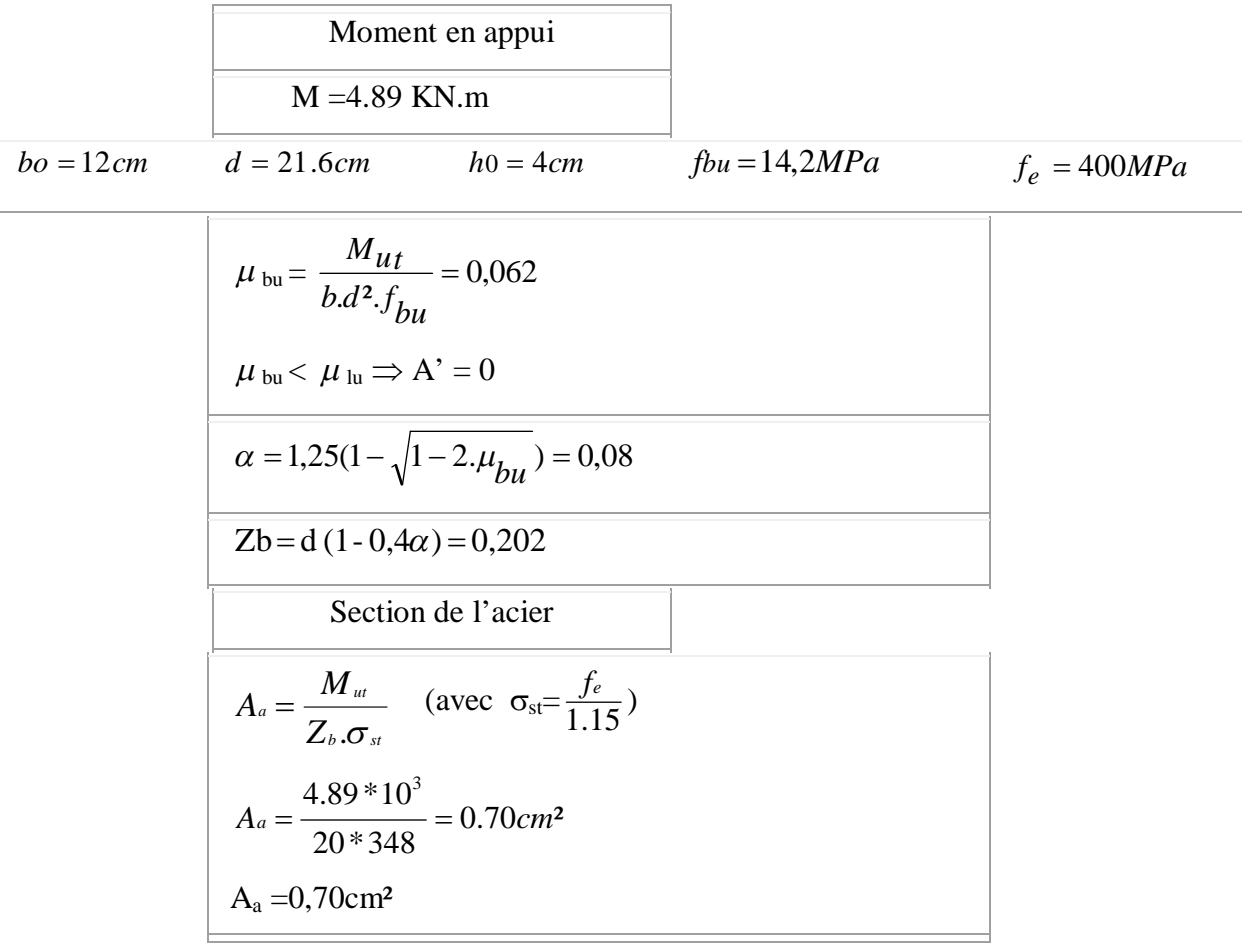

**-Condition de non fragilité :**

$$
A_{\min} = 0,23.\frac{f_{ij}}{f_e}b.d
$$
 Avec :  $f_{i28} = 0,6 + 0,06.f_{c28} = 2,1 MPa$ .  
\n
$$
A_{\min} = 0,23 \times \frac{2,1}{400} * 65 * 21.6
$$
  
\n
$$
\Rightarrow A_{\min} = 1.7 cm^2.
$$
  
\n
$$
A_{\min} > A_a \Rightarrow \textbf{(On adoptedra A min)}
$$
  $\rightarrow$   $Soit : IT10 fil+1T12 chap. = 1,92 cm^2$ 

| Type de<br>poutrelle | Niveau     | $M_{app}$ Max<br>(KN.m) | (b, h)<br>$(cm^2)$ | $A_{app}$<br>$(cm^2)$ | Choix<br>des<br>barres      | <b>Section</b><br>adoptée<br>$(cm^2)$ |
|----------------------|------------|-------------------------|--------------------|-----------------------|-----------------------------|---------------------------------------|
| Type3                | <b>RDC</b> | 4.89                    | $(65*20)$          | 0,70                  | <b>1T12</b><br>$+1T12$ chap | 2.26                                  |

*Tableau III.3 :* Récapitulatif du ferraillage en appuis du RDC :

# **III.6. Vérification et calcul élémentaire :**

# **III.6.1. Vérification de l'effort tranchant**

 $T_{u \max} = 20.60 K N$ .

$$
\tau_u = \frac{T_{u \max}}{b_0.d} = \frac{20.60 \times 10^{-3}}{0,12 \times 0,21} = 0,82 MPa.
$$

La contrainte limite :

$$
\tau_{\text{lim}} = \min \left\{ 0, 2, \frac{f_{cj}}{\gamma_b} \right\}; 5MPa \}
$$
  
\n
$$
\Rightarrow \tau_{\text{lim}} = \min \left\{ 0, 2, \frac{25}{1,5} \right\}; 5MPa \}
$$
  
\n
$$
\Rightarrow \tau_{\text{lim}} = \min \left\{ 3, 33MPa \right\}; 5MPa \}
$$
  
\n
$$
\Rightarrow \tau_{\text{lim}} = 3, 33MPa.
$$
  
\nOn a :

 $\tau_u = 0.82 MPa < \tau_{\text{lim}} = 3.33 MPa.$ 

# **III.6.2. Vérification des contraintes à l'ELS :**

**-En travée :** 

II faut que : 
$$
\sigma_{bc} < \overline{\sigma}_{bc}
$$
  
\n
$$
\alpha \le \frac{\gamma - 1}{2} + \frac{f_{c28}}{100}
$$
\n
$$
-\alpha = 0.077
$$
\n
$$
-\gamma = 1.41
$$
\n
$$
\frac{\gamma - 1}{2} + \frac{f_{c28}}{100} = \frac{1.41 - 1}{2} + \frac{25}{100} = 0.45
$$
\nOn a donc :  $\alpha = 0.077 < \frac{\gamma - 1}{2} + \frac{f_{c28}}{100} = 0.45$ 

 $\Rightarrow \sigma_{bc} < \overline{\sigma_{bc}} \longrightarrow CV$ . **-Sur appui :**   $-\alpha = 0.084$  $- \gamma = 1,41$ 0.45 100 25 2  $1.41 - 1$ 2 100  $\frac{\gamma-1}{2} + \frac{f_{c28}}{100} = \frac{1.41-1}{2} + \frac{25}{100} =$  $\epsilon$ 

On a done: 
$$
\alpha = 0.084 < \frac{\gamma - 1}{2} + \frac{f_{c28}}{100} = 0.45
$$

$$
\Rightarrow \sigma_{bc} < \overline{\sigma_{bc}} \longrightarrow CV
$$

#### **III.7. Les armatures transversales :**

# **III.7.1. Diamètre des armatures transversales**  $\phi_i$ :

D'après B.A.E.L 91 on a :

$$
\phi_{t} \le \min\left\{\frac{h_{t}}{35} \; ; \; \frac{b_{0}}{10} \; ; \; \phi_{t}\right\} \implies \phi_{t} \le \min\left\{\begin{array}{l} \frac{240}{35} = 6.86 \, \text{mm} \\ 120 = 12 \, \text{mm}. \end{array}\right.
$$
\nOn addnet:  $\phi_{t} = 8 \, \text{mm}$ 

On admet :  $\phi_t = 8$  *mm*.

#### **III.7.2. L'espacement maximal :**

$$
S_t = \min\begin{cases} 0.9.d = 0.9 \times 21.6 = 19.44cm. \\ 40 \, cm. \end{cases}
$$

On prend  $S_t = 15cm$ .

#### **III.8. La poutrelle Type6 du R.D.C**:

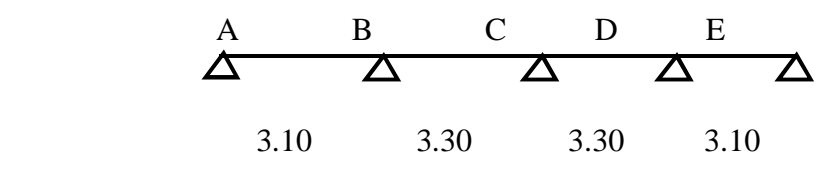

**Figure III.7 :** la poutrelle type6 du RDC

#### **III.8.1. Détermination des sollicitations à l'ELU :**

$$
q_u
$$
=8.67 KN/ml  $q_s$ =6.14 KN/ml  
\n $M_{0AB} = \frac{q_u L_{AB}^2}{8} = \frac{8.67*(3.10)^2}{8} = 10.41 \text{ KN.m.}$ 

On a :

 $M_{0AB} = M_{0DE} = 10.41$ KN.m,, $M_{0BC} = M_{0CD} = 11.80$  KN.m.

**- Les moments sur appuis :**

 $M_A = ME = -0.15M$   $_{0Ab} = -0.15*10.41 = -1.56KNm$ 

 $M_B = M_D = -0.5M_0 = -0.5*11.80 = -5.9KNm$ 

 $M_c = -0.4M_0 = -0.4*11.80 = -4.72$ *KN.m.* 

#### **- Les moments en travée**

On a :

$$
G = 5.44 \, KN/m^2. \quad , \quad Q = 4 \, KN/m^2.
$$

$$
\alpha = \frac{Q}{G+Q} = \frac{4}{5.44+4} = 0.42.
$$

#### **- Les moments en travées doivent vérifier les conditions suivantes** :

$$
\begin{cases}\nM_{t} \ge 1.15Mo - \frac{M_{w} + M_{e}}{2} & \text{(Valable pour les través de rive et intermédiaire)}\\
M_{t} \ge \frac{1 + 0.3.\alpha}{2}.M_{0} & \text{(Cas d'une través intermédiaire)}.\\
M_{t} \ge \frac{1.2 + 0.3.\alpha}{2}.M_{0} & \text{(Cas d'une través de rive)}.\n\end{cases}
$$

NB : on prend le max des 02 Mt

**- Travée AB : (travée de rive)**

$$
\begin{cases} M_{\mu AB} \ge \frac{1,2 + (0,3 \times 0,42)}{2} \times 10.41 = 6.90 \text{KN.m.} \\ M_{\mu AB} \ge 1.15 * 10.41 + \frac{1.56 + 5.9}{2} = 15.70 \text{KN.m.} \end{cases}
$$

$$
\begin{cases}\n M_{\mu AB} \ge 6.90 \, KN.m \\
 M_{\mu AB} \ge 15.70 \, KN.m\n\end{cases} \Rightarrow M_{\mu AB} = 15.70 \, KN.m.
$$

**- Travée BC : (travée intermédiaire)**

$$
\begin{cases}\nM_{_{tBC}} \ge \frac{1 + (0.3 \times 0.42)}{2} * 11.80 = 6.64 KN.m \\
M_{_{tBC}} \ge 1.15 * 11.80 + \frac{5.9 + 4.72}{2} = 18.88\n\end{cases}
$$
\n
$$
\begin{cases}\nM_{_{tBC}} \ge 6.64 KN.m \\
M_{_{tBC}} \ge 18.88 KN.m\n\end{cases} \Rightarrow M_{_{tBC}} = 18.88 KN.m.
$$

**-Travée CD : (travée intermédiaire).**

$$
\begin{cases}\nM_{\text{rCD}} \geq \frac{1 + (0.3 \times 0.42)}{2} * 11.80 = 6.64 \, KN.m \\
M_{\text{rCD}} \geq 1.15 * 11.80 + \frac{4.72 + 5.9}{2} = 18.88 \, KN.m \\
M_{\text{rCD}} \geq 6.64 \, KN.m \\
M_{\text{rCD}} \geq 18.88 \, KN.m\n\end{cases} \Rightarrow M_{\text{rCD}} = 18.88 \, KN.m.
$$

**-Travée DE: (travée de rive)**

$$
\begin{cases}\nM_{\text{tDE}} \ge \frac{1,2 + (0,3 \times 0,42)}{2} \times 10.41 = 6.90 \text{ KN.m.} \\
M_{\text{tDE}} \ge 1.15 * 10.41 + \frac{5.9 + 1.56}{2} = 15.70 \text{ KN.m} \\
M_{\text{tDE}} \ge 6.90 \text{ KN.m} \\
M_{\text{tDE}} \ge 15.70 \text{ KN.m} \implies M_{\text{tDE}} = 15.70 \text{ KN.m.}\n\end{cases}
$$

MtAB=MtDE=15.70KN.m et MtBC=MtCD=18.88 KN.m

# **III.8.2. Détermination des efforts tranchants** :

$$
\frac{\text{-Travée AB :}}{\text{Travée AB :}} \begin{cases} T_A = \frac{q_u \cdot L_{AB}}{2} + \frac{M_A - M_B}{L_{AB}} \\ T_B = ((-qu * L)/2) + (MA - MB)/L \\ \left[ T_A = \frac{8.67 * 3.10}{2} + \frac{-1.56 + 5.9}{3.10} = 14.84 \text{ KN} \right] \\ T_B = -12.03 \text{ KN} \end{cases}
$$
\n
$$
\frac{\text{-Travée BC :}}{\text{Travée BC :}} \begin{cases} T_B = \frac{q_u \cdot L_{BC}}{2} + \frac{M_B - Mc}{L_{BC}} = 13.95 \text{ KN} \\ T_C = -14,66 \text{ KN} \end{cases}
$$
\n
$$
\frac{\text{-Travée CD :}}{\text{Travée CD :}} \begin{cases} T_C = \frac{q_u \cdot L_{CD}}{2} + \frac{M_C - M_D}{L_{CD}} = 14,66 \text{ KN} \\ T_D = -13.94 \text{ KN} \end{cases}
$$
\n
$$
\frac{\text{-Travée DE :}}{\text{Travée DE :}} \begin{cases} T_D = \frac{q_u \cdot L_{DE}}{2} + \frac{M_D - M_E}{L_{DE}} = 12.03 \text{ KN} \\ T_E = -14.84 \text{ KN} \end{cases}
$$

|                       |      | <b>ELU</b>      |                   |           | <b>ELS</b>      |                       |                                          |  |
|-----------------------|------|-----------------|-------------------|-----------|-----------------|-----------------------|------------------------------------------|--|
| Travée                | L(m) | $M_a$<br>[KN.m] | $M_{t}$<br>[KN.m] | T<br>[KN] | $M_a$<br>[KN.m] | $M_{\star}$<br>[KN.m] | $\boldsymbol{T}$<br>$\lfloor KN \rfloor$ |  |
| $\boldsymbol{A}$      | 3.10 | 1.56            | 15.70             | 14.84     | 1.105           | 11.12                 | 10.51                                    |  |
| $\boldsymbol{B}$      |      | 5.9             |                   | $-12.03$  | 4.18            |                       | $-8.52$                                  |  |
| $\boldsymbol{B}$      | 3.30 | 5.9             | 18.88             | 13.95     | 4.18            | 13.37                 | 9.88                                     |  |
| $\mathcal{C}_{0}^{0}$ |      | 4.72            |                   | $-14.66$  | 3.34            |                       | $-10.38$                                 |  |
| $\mathcal{C}_{0}^{0}$ | 3.30 | 4.72            | 18.88             | 14,66     | 3.34            | 13.37                 | 10.38                                    |  |
| $\boldsymbol{D}$      |      | 5.9             |                   | $-13.94$  | 4.18            |                       | $-9.88$                                  |  |
| $\boldsymbol{D}$      | 3.10 | 5.9             | 15.70             | 12.03     | 4.18            | 11.12                 | 8.52                                     |  |
| $E_{\rm}$             |      | 1.56            |                   | $-14.84$  | 1.105           |                       | $-10.51$                                 |  |

*Tableau III.3 :* Les sollicitations à ELU et ELS du Type 06 de RDC

**III.8.3. Diagramme des moments E.L.U:** 

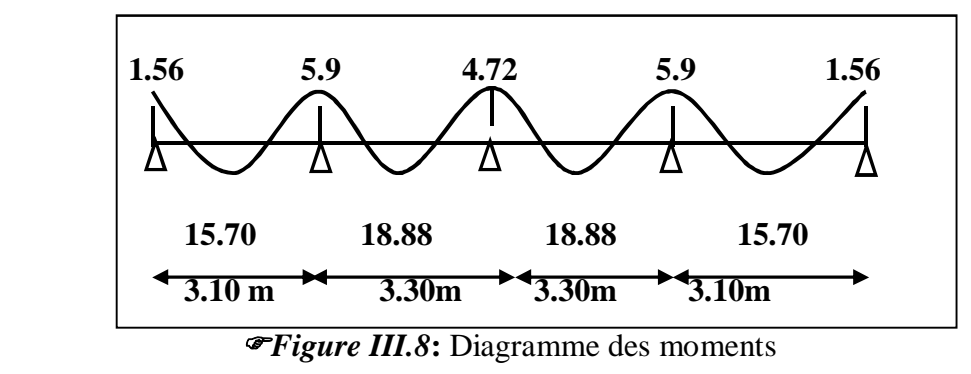

**III.8.4 Diagramme des efforts tranchants E.L.U :** 

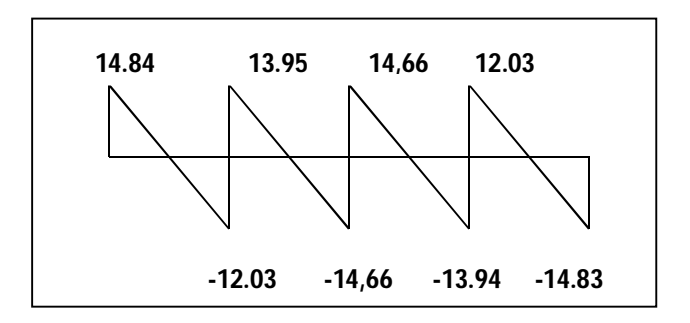

*Figure III.9* **:** diagramme des efforts tranchant

# **III.8.5. Sollicitation maximale sur la poutrelle :**

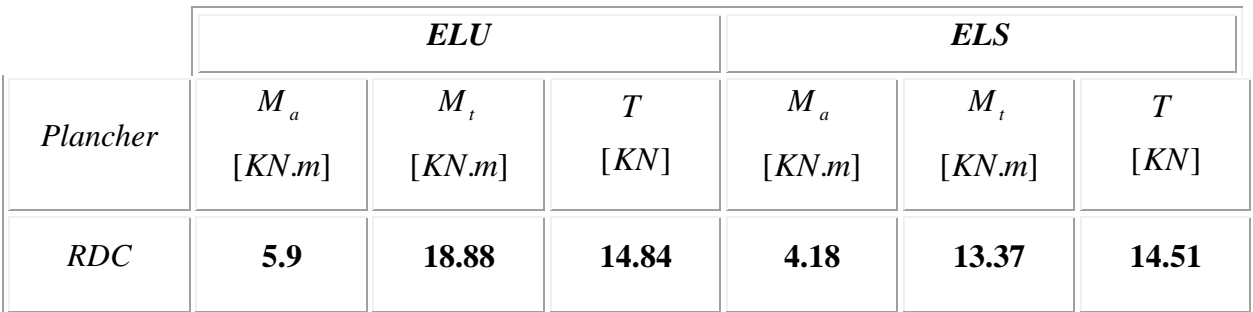

# **III.8.6. Le ferraillage :**

# **-En Travées :**

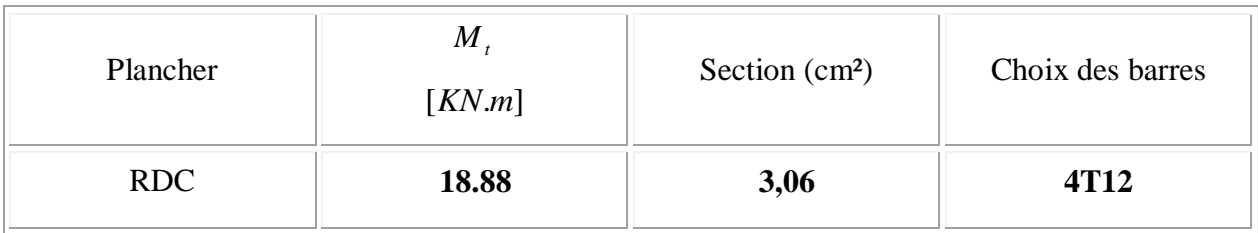

# **-Condition de non fragilité :**

$$
A_{\min} = 0,23.\frac{f_{ij}}{f_e}b.d
$$
 Avec :  $f_{i28} = 0,6 + 0,06.f_{c28} = 2,1 MPa.$   

$$
A_{\min} = 0,23 \times \frac{2,1}{400} \times 65 \times 21.6
$$

$$
\Rightarrow A_{\min} = 1,7 cm^2.
$$

# **-Sur Appui :**

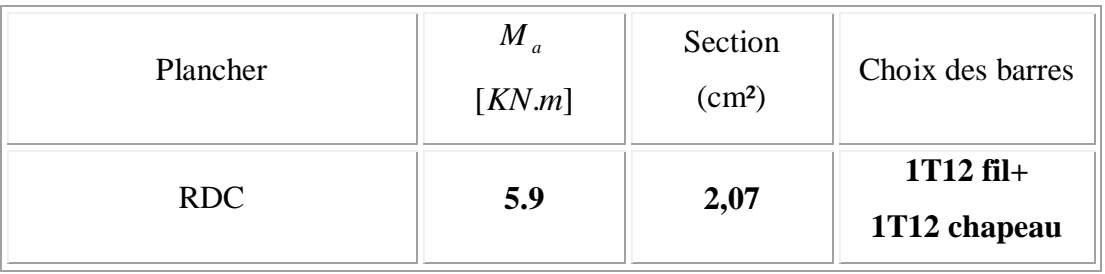
# **III.8.7. Vérification et calcul élémentaire :**

# **III.8.7.1. Vérification de l'effort tranchant :**

$$
T_{u\text{max}} = 14.84 \text{ KN}.
$$
  
\n
$$
\tau_{u} = \frac{T_{u\text{max}}}{b_0 d} = \frac{14.84 \times 10^{-3}}{0.12 \times 0.21} = 0.6 MPa.
$$
  
\n
$$
\tau_{\text{lim}} = \min \{ 0.2. \frac{f_{cj}}{\gamma_b} ; 5 MPa \}
$$
  
\n
$$
\Rightarrow \tau_{\text{lim}} = \min \{ 0.2. \frac{25}{1.5} ; 5 MPa \}
$$
  
\n
$$
\Rightarrow \tau_{\text{lim}} = \min \{ 3.33 MPa ; 5 MPa \}
$$
  
\n
$$
\Rightarrow \tau_{\text{lim}} = 3.33 MPa.
$$
  
\nOn a :

# $\tau_u = 0,6 MPa < \tau_{\text{lim}} = 3,33 MPa.$

# **III.8.7.2. Vérification des contraintes :**

# **-En travée :**

Il faut que  $\sigma_{bc} < \overline{\sigma_{bc}}$ 2 100  $\alpha \leq \frac{\gamma-1}{2} + \frac{f_{c28}}{100}$  $-\alpha = 0.077$  $-\gamma = 1,41$ 0,45 100 25 2  $1,41 - 1$ 2 100  $\frac{\gamma-1}{2} + \frac{f_{c28}}{100} = \frac{1,41-1}{2} + \frac{25}{100} =$ On a donc:  $\alpha = 0.077 < \frac{1}{2} + \frac{J_c 28}{100} = 0.45$ 2 100  $\alpha = 0.077 < \frac{\gamma - 1}{2} + \frac{f_{c28}}{f_{c28}} =$  $\Rightarrow \sigma_{bc} < \sigma_{bc} \longrightarrow CV$ . **-Sur appui** : Il faut que :  $\sigma_{bc} < \overline{\sigma_{bc}}$ 2 100  $\alpha \leq \frac{\gamma-1}{2} + \frac{f_{c28}}{100}$  $\alpha = 0.084$  $\gamma = 1,41$ 

$$
\frac{\gamma - 1}{2} + \frac{f_{c28}}{100} = \frac{1,41 - 1}{2} + \frac{25}{100} = 0,45.
$$

On a donc :

 $\Rightarrow \sigma_{bc} < \sigma_{bc} \longrightarrow CV$ .

**III.8.8. Les armatures transversales :**

# **- Diamètre des armatures transversales**  $\phi_i$ **:**

D'après B.A.E.L 91 on a :

$$
\phi_t \le \min\left\{\frac{h_t}{35} \; ; \; \frac{b_0}{10} \; ; \; \phi_l\right\} \implies \phi_t \le \min\left\{\begin{array}{l}\frac{240}{35} = 6.86 \, \text{mm.} \\ \frac{120}{10} = 12 \, \text{mm.} \\ 10 \, \text{mm.} \end{array}\right.
$$

On admet :  $\phi_t = 8$  *mm*.

**-L'espacement maximal :**

$$
S_t = \min\begin{cases} 0.9 \cdot d = 0.9 \times 21.6 = 19.44 \, \text{cm.} \\ 40 \, \text{cm.} \end{cases} \qquad \text{On pred} \qquad S_t = 15 \, \text{cm.}
$$

#### **-Les armatures tendues :**

La valeur limite de la contrainte d'adhérence est calculée de la manière suivante :

$$
\overline{\tau_s} = 0,6.\Psi_s^2.f_{t28}
$$
 Avec :  $\Psi_s = 1,5$  bar (pour acier HA)  
\n
$$
\Rightarrow \overline{\tau_s} = 0,6 \times (1,5)^2 \times 2,1
$$
  
\n
$$
\Rightarrow \overline{\tau_s} = 2,83 MPa.
$$

**-Longueur de scellement droit**  $L_{\rm s}$  :

$$
L_{S} = \frac{\phi \cdot f_{e}}{4 \cdot \tau_{S}}
$$
  
\n
$$
\Rightarrow L_{S} = \frac{1 \times 400}{4 \times 2,83} = 35,30 \text{ cm}.
$$

On a :  $L_s = 35,3cm > b = 30cm$  (*b* : largeur de la poutre)

Donc : on adopte un encrage courbure.

Encrage courbure pour des barres tendues :

La condition pour assurer l'ancrage est la suivante :

 $L_1 + 2{,}56L_3 \ge L_s - 3{,}92.r$  $Avec$   $\cdot$  r : rayon de courbure minimal.

- Pour les barres HA, FeE400 :

 La longueur de la partie hors du crochet  $L = 0, 4.L_s = 0, 4 \times 35, 3 = 14,12 \, \text{cm}.$  $r = 5,5.\phi = 5,5 \times 1 = 5,5cm$ .  $L_1 = L - 3,5.\phi = 14,12 - (3,5 \times 1) = 10,62 \, \text{cm}.$  $L_3 = 6. \phi = 6 \times 1 = 6$  cm.  $\overline{\mathcal{L}}$ ↑  $\Big\}$  $-3,92.r = 35,3-(3,92\times5,5) =$  $+2,56.L$ <sub>3</sub> = 10,62 + (2,56 × 6) =  $L_s - 3.92.r = 35.3 - (3.92 \times 5.5) = 13.74 cm$  $L_1 + 2{,}56L_3 = 10{,}62 + (2{,}56 \times 6) = 26 \, \text{cm}$  $S_S$  - 3,92. $r = 35,3$  -  $(3,92 \times 5,5) = 13,74$  $2_1 + 256.L_3 = 1052 + (256 \times 6) = 26$ 

Nous pouvons dire que l'ancrage d'un  $\phi = 10$ *mm* peut être réalisé par un crocher de 45°.

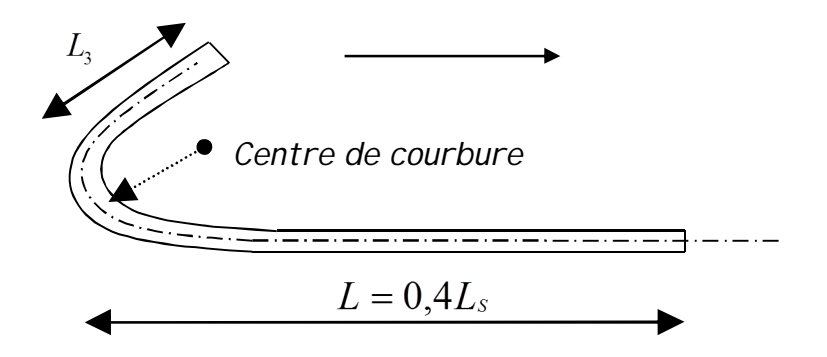

*Figure III.10:* La longueur de scellement

**III.9. L'influence de l'effort tranchant au voisinage de l'appui : -Vérification des armatures longitudinales :** 

$$
A \ge 1,15 \frac{T_{\text{max}}}{f_e}
$$
 Ave:  $T_{\text{max}} = 14.84 \text{ KN}.$   

$$
\Rightarrow A \ge 1,15 \times \frac{14.84 \times 10^{-3}}{400} = 0,43 \text{ cm}^2.
$$

**On a donc** :  $A_{st} = 3{,}06 \text{ cm}^2 > 0{,}43 \text{ cm}^2 \longrightarrow CV$ 

# **-Vérification de la compression du béton :**

$$
\tau_{bc} = \frac{2T_{\text{max}}}{b_0.a} \le 0.85. \frac{f_{c28}}{\gamma_b}
$$

On a :  $a = b_p - c_t - 2cm$ 

Avec :  $b_p = 30 \text{ cm}$  (largeur de la poutre).

$$
c_t = \max \begin{cases} \phi = 10 \, mm \\ e = 2.5 \, cm \Rightarrow c_t = 2.5 \, cm \\ 1 \, cm \end{cases}
$$

Donc:  $a = 30 - 2,5 - 2 = 25,50$  cm.

$$
\Rightarrow \tau_{bc} = \frac{2 \times 14.84 \times 10^{-3}}{0.12 \times 25.5 \times 10^{-2}} = 0.96 MPa. \langle 0.85 \times \frac{25}{1.5} = 14.2 MPa.
$$

$$
On a: 0.96 MPa < 14.2 MPa \rightarrow CV
$$

# **III.10. Conclusion :**

Dans ce chapitre nous avons étudié les planchers des différents niveaux en analysant les différents schémas statiques des poutrelles.

# *Chapitre -IV-*

# **ETUDE DES ELEMENTS SECONDAIRES**

- Acrotère
- La dalle pleine de l'ascenseur
- Les dalles balcons
- Etude des escaliers

# **IV.1. Acrotère**:

 $G_a = [ (0.10*0.60) + (0.05*0.15) + 0.5*(0.05*0.15) ] 25.00$  $G_a = 1.7812$  KN/m<sup>2</sup>

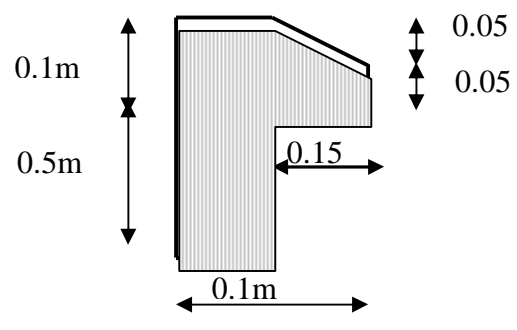

*Figure : IV.1.1 :* Schéma de l'acrotère

# **IV.1.1.Détail de Calcul Du Ferraillage De L'acrotère**

# **- Calcul Des Efforts**

Pour une bande de 1m de largeur :

# **E.L.U**

Nu=1,35G=1.35\*1.7812=2.404 KN

Mu=1,5x Qhxh=1.5\*1\*0.6=0.9kN.m

 $T_u=1,5x Q_h=1,5kN$ 

# **E.L.S**

Nser=G=1.7812kN

 $M_{ser} = Q_h h = 1*0.6 = 0.6kN.m$ 

 $T_{ser}=Q_h=1,00$  kN

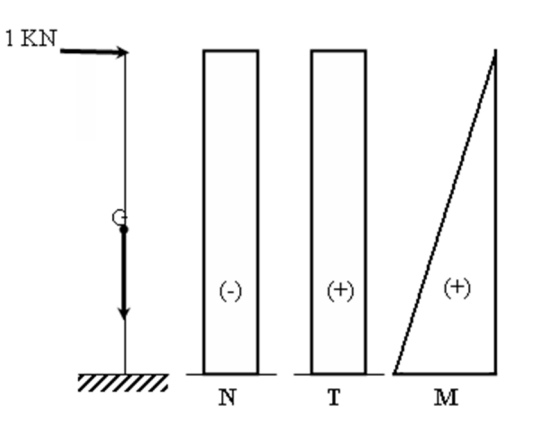

*Figure IV***.1.2 :** Diagramme des efforts internes

# **IV.1.2. Ferraillage De L'acrotère**

h =10cm ; b=100cm ; f<sub>c28</sub>=25MPa ;  $\sigma_{bc}$ =14,17MPa ; fe=400MPa

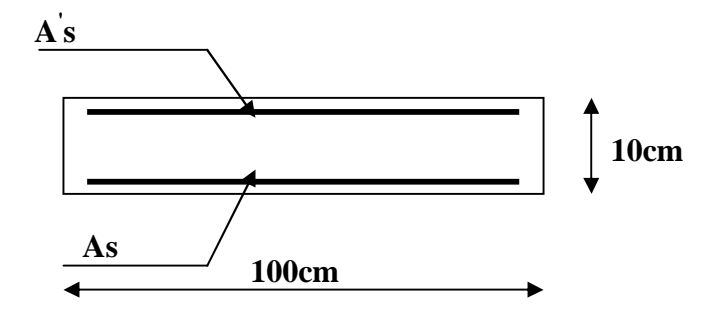

# **- Enrobage :**

Vu que la fissuration préjudiciable

On prend  $C = C' = 2cm$ 

$$
e = \frac{M\mathbf{u}}{Nu} = 0.37m
$$
 **L'exceptioni>excentricité:**

# **ep/2=0,10/2=0,05m=5cm 37cm**

Le centre de pression se trouve en dehors de la zone limitée par les armatures

# **- Vérification si la section est Partiellement ou entièrement comprimée:**

$$
M_f = N_u \bigg( e + \frac{h}{2} - c \bigg)
$$
  
\n
$$
M_f = 2.404 \bigg( 0.37 + \frac{0.1}{2} - 0.02 \bigg) = 0.96KN.m
$$
  
\n
$$
(d - c')N_u - M_f \le (0.337h - 0.81c')f_{bc} \times b \times h
$$
  
\n
$$
(d - c')N_u - M_f = (0.09 - 0.02)^* 2.404 - 0.96 = -0.79KN.m
$$
  
\n
$$
(0.337h - 0.81c')f_{bc} \times b \times h = (0.337 \times 0.1 - 0.81 \times 0.02)14.17 \times 10^3 \times 0.1 \times 1 = 24.80KN.m
$$
  
\n
$$
-0.79KN.m < 24.80KN.m
$$

Donc la section est partiellement comprimée et le calcul se fait pour une section rectangulaire bxh=  $(100x10)$  cm<sup>2</sup>

#### **- Calcul du ferraillage E. L. U. R :**

 $M_f = 0,96$ KN.m

 $\mu = M_f / bd^2f_{bc} = 0.96^* 10^3 / 100 \times 9^2 \times 14.17 = 0.0084$ 

# **- Verifikation de l'éxistence des armatures comprimée A:**

$$
\mu_l = 0.8 \alpha_l (1 - 0.4 \alpha_l)
$$

$$
\alpha_l = \frac{3.5}{3.5 + 1000 \varepsilon_{sl}} = \frac{3.5}{3.5 + 1.74} = 0,668 \text{ avec } 1000 \varepsilon_{sl} = \frac{f_e}{E \times \delta_s} = \frac{400}{2 \times 10^5 \times 1.15} = 1,74
$$

 $\mu$ l=0,8\*0,668(1-0,4\*0,668)=0.392>  $\mu$ =0,0084 $\Rightarrow$  A'=0

#### $\mu$ =0,0084 $\Rightarrow$  $\beta$ =0,996

On calcul:

Afs: section d'armatures en flexion simple.

Afc: section d'armatures en flexion composée.

$$
A_{fs} = \frac{Mf}{\sigma_s \times \beta \times d} = \frac{0.96 \times 10^3}{348 \times 0.996 \times 9} = 0.307 cm^2
$$
  

$$
A_{fc} = A_{fs} - \frac{N_u}{100 \sigma_s} = 0.307 - \frac{2.404 \times 10^3}{100348} = 0.237 cm^2
$$

**- Section minimale des armatures en flexion composée pour une section rectangulaire:**

$$
A \sinh = \frac{d \times b \times f_{128}}{fe} \times \frac{e - 0.45d}{e - 0.185d} \times 0.23 = 1.01 \text{ cm}^2 / \text{ml}
$$

e =Mser/Nser=0.6/1.7812=0,33m=33cm

d =0,9ht=9cm; b=100cm  
As= max(
$$
A_{su}
$$
;  $A_{sl}$ ;  $A_{min}$ ) =1,01cm<sup>2</sup>/ml

# **On adopte 4HT6 p.m; As= 1, 13 cm²/ml ; St =25 cm**

# **Les armatures de répartition:**

Ar=As/4=1,13/4=0,2825cm²/ml

# **On adopte:As=1,13cm²/ml soit 4HT6 p.m**

#### **- Vérification des contraintes (E. L. S):**

# **Position de l'axe neutre:**

$$
\frac{b}{2} y_1^2 - \eta A_s (d - y_1) = 0
$$
  
50y<sub>1</sub><sup>2</sup> + 16,95y<sub>1</sub> - 152,55 = 0 \Rightarrow y\_1 = 1,59cm

# **Moment d'inertie :**

$$
I = \frac{b}{3} y_1^3 + \eta A s (d - y_1)^2 = \frac{100(1.59)^3}{3} + 15 \times 1,13(9 - 1.59)^2
$$
  

$$
I = 1064.68 cm^4
$$

#### **- Détermination des contraintes dans le béton comprimé bc :**

$$
\sigma_b = \frac{Mser}{I} y_1 = \frac{600}{106468} \times 1,59 = 0.896 MPa
$$
  

$$
\overline{\sigma_{bc}} = 0,6.fc28 = 15 MPa
$$
  

$$
\sigma_{bc} = 0.896 MPa \times \overline{\sigma_{bc}} = 15 MPa
$$
.................*condition wérifié*

# **- Détermination des contraintes dans l'acier tendue st :**

$$
\overline{\sigma}_{st} = \min \left\{ \frac{2}{3} \text{ fe; } 110 \sqrt{n f_{t28}} \right\}
$$
 Fissuration préjudiciable

**Avec**  $\eta$  : coefficient de fissuration pour HA  $\phi \ge 6$ *mm*;  $\eta = 1,6$ 

$$
\overline{\sigma}_{st} = \min(267,202) = 202MPa
$$
  

$$
\sigma_{st} = \eta \frac{Mser}{I} (d - y_1) = 15 \frac{600}{1064,68} (9 - 1,59) = 62,63MPa
$$

*Mpa Mpa condition vérifiée st st* 62.63 202 .............. .. \_\_\_

# **- Contrainte de cisaillement :**

# **IV.1.3. Vérification De L'effort Tranchant**

La contrainte de cisaillement est donnée par la formule suivante :

$$
T_u = 1.5KN.
$$
  
\n
$$
\tau_u = \frac{T_u}{b \cdot d} = \frac{1.5 \times 10^3}{1000 \times 90} = 0.016 MPa
$$
  
\n
$$
\overline{\tau_u} = \min(0.1f_{c28}; 4 MPa) \text{ Fissuration préjudiciable.}
$$
  
\n
$$
\overline{\tau_u} = \min(2,5 MPa4 MPa) = 2,5 MPa
$$
  
\n
$$
\tau_u = 0.016 MPa < \overline{\tau_u} = 2,5 MPa
$$
.................*condition*..vérifiée

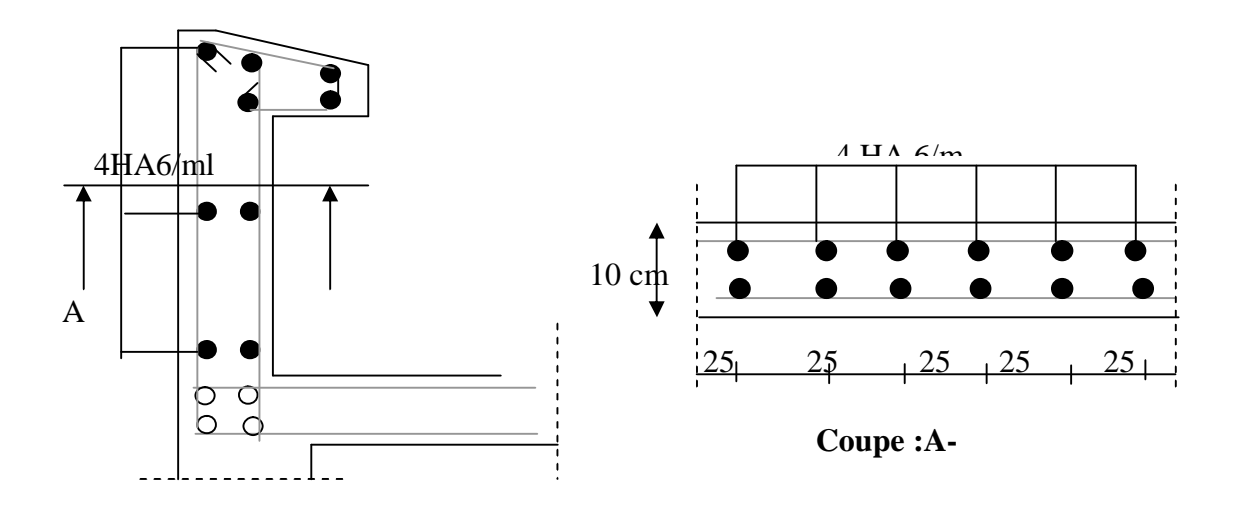

*Figure IV.1.3 :* Croquis de ferraillage (Acrotère Terrasse inaccessible)

# **IV.2. La dalle pleine de l'ascenseur :**

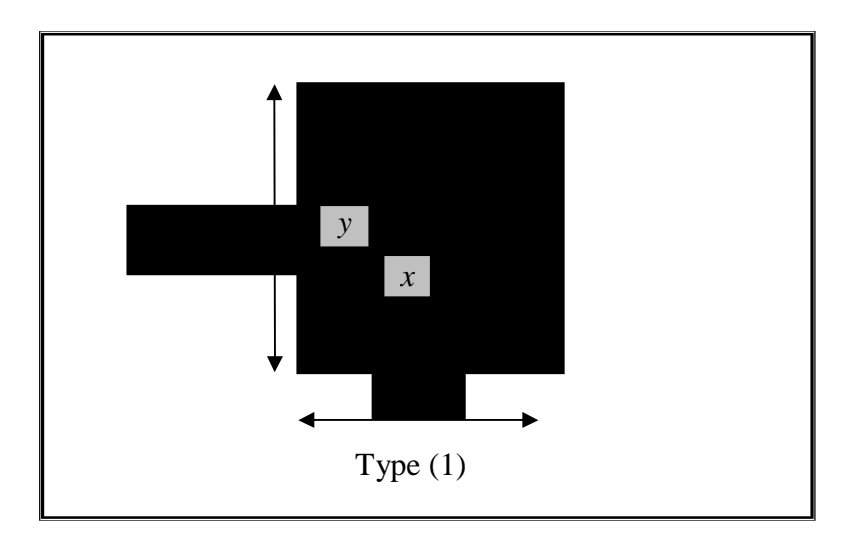

*Figure IV.2.1 :* Dalle pleine d'ascenseur

# **IV.2.1. Descente de charge :**

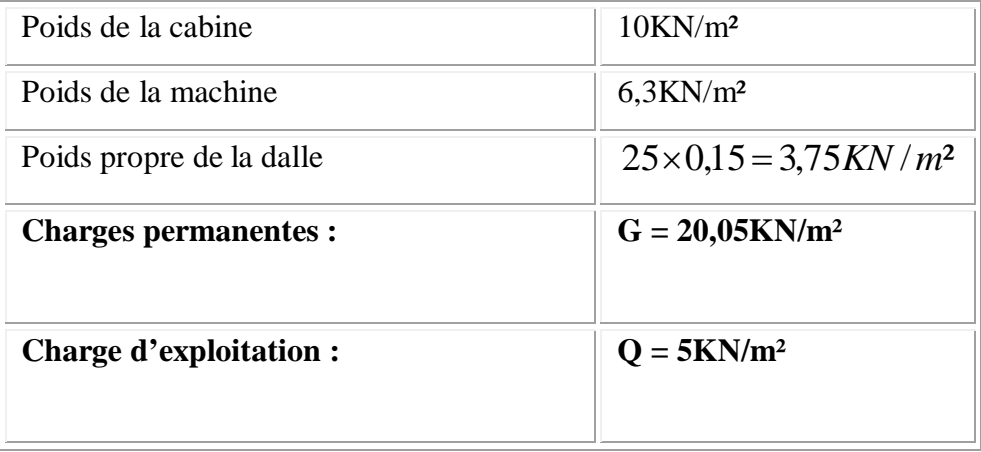

# **IV.2.2. Calcul des sollicitations :**

**-ELU :** 

 $q_u = 34,56 KN/m^2$  $q_u = 1,35G + 1,5Q = 1,35 \times 20,05 + 1,5 \times 5$ **-ELS :** 25,05 / ² *q KN m ser*  $q_{ser} = G + Q = 20,05 + 5$  $L_x = 1.6m$ .  $L_y = 1.8m$ 

$$
\alpha = \frac{L_x}{L_y} = \frac{1.6}{1.8} = 0.88
$$

 $\alpha = 0.88 > 0.40$ . La dalle porte sur les deux sens.

**E.L.U :**

$$
\alpha = 0.88 \Longrightarrow \begin{cases} \mu_{x} = \frac{1}{8(1 + 2.4 \cdot \alpha^{3})} = 0.047. \\ \mu_{y} = \alpha^{3} . (1.9 - 0.9 \cdot \alpha) = 0.75. \end{cases}
$$

**IV.2.3. Calcul des moments pour les bandes de largeur unité :** 

$$
M_{ox} = \mu_x \times q_u \times L_x^2 = 0.047 \times 34,56 \times (1.6)^2 = 4.16 \text{KN} \cdot m
$$
  

$$
M_{oy} = \mu_y \cdot M_{ox} = 0.75 \times 4.16 = 3.12 \text{KN} \cdot m.
$$
  

$$
M_{oy} \times \frac{M_{ox}}{4}
$$

$$
\frac{M_{ox}}{4} = \frac{4.16}{4} = 1.04 < M_{oy} = 3.12 K N.m
$$

**IV.2.4. Calcul des moments dans la dalle :**

**-Moment en travée :**  $M_{tx} = 0.75.M_{ox} = 3.12KN.m.$  $M_{ty} = 0.75.M_{oy} = 2.34 KN.m.$ 

**-Moment sur appui :**  $M_{ax} = 0.5 M_{ox} = 2.08 K N.m.$ 

$$
M_{ay} = 0.5.M_{oy} = 1.56 KN.m.
$$

**IV.2.5. Le ferraillage :**

$$
\gamma = \frac{q_u}{q_{ser}} = \frac{34,56}{25,05} = 1,37
$$
  
\n
$$
\mu l u = [3440.\gamma + 49.fc28 - 3050] \times 10^{-4}
$$
  
\n
$$
\mu l u = [3440 * 1,37 + 49 * 25 - 3050] \times 10^{-4} = 0,288
$$

# **-Suivant X :**

# **--En travée :**

$$
M = 3.12 \text{K N.m}
$$
\n
$$
b = 100 \text{cm}
$$
\n
$$
d = 13,5 \text{cm}
$$
\n
$$
e = 15 \text{cm}
$$
\n
$$
f_{\text{bu}} = 14,2 \text{MPa}
$$
\n
$$
f_{\text{e}} = 400 \text{MPa}
$$
\n
$$
\mu_{\text{bu}} = \frac{M_{ut}}{b \cdot d^2 \cdot f_{\text{bu}}^2} = 0,012
$$
\n
$$
\mu_{\text{bu}} < \mu_{\text{lu}} = 0,288 \Rightarrow A' = 0.
$$
\n
$$
\alpha = 1,25(1 - \sqrt{1 - 2 \cdot \mu_{\text{bu}}^2}) = 0,015
$$
\n
$$
Z_b = d(1 - 0,4\alpha) = 0,13m
$$
\nSection de l'acier\n
$$
A_t = \frac{M_{ut}}{Z_b \cdot \sigma_{st}} \quad \text{(avec } \sigma_{st} = \frac{f_e}{1.15})
$$
\n
$$
A_t = \frac{3.12 * 10^{-3}}{0,13 * 348} = 0,6810^{-4} m^2
$$
\n
$$
At = 0,68 \text{ cm}^2
$$

**-Sur appui :** 

$$
M = 2.08 \text{KN.m}
$$
\n
$$
b = 100 \text{cm}
$$
\n
$$
d = 13,5 \text{cm}
$$
\n
$$
e = 15 \text{cm}
$$
\n
$$
f_{\text{D}u} = 14,2 \text{MPa}
$$
\n
$$
f_{\text{e}} = 400 \text{MPa}
$$
\n
$$
\mu_{\text{bu}} = \frac{M_{\text{u}t}}{b \cdot d^2 \cdot f_{\text{Du}}}
$$
\n
$$
= 0.008
$$
\n
$$
\alpha = 1.25 \left(1 - \sqrt{1 - 2 \cdot \mu_{\text{bu}}}\right) = 0.010
$$
\n
$$
Z_b = d(1 - 0.4\alpha) = 0.13 \text{m}
$$
\nSection de l'acier\n
$$
A_a = \frac{M_{\text{u}t}}{Z_b \cdot \sigma_{st}}
$$
\n
$$
(a \text{vec } \sigma_{st} = \frac{f_{\text{e}}}{1.15})
$$
\n
$$
A_a = \frac{2.08 * 10^{-3}}{0.13 * 348} = 0.46.10^{-4} \text{m}^2
$$
\n
$$
Aa = 0.46 \text{cm}^2
$$

# **-Suivant Y :**

**-En travée :**

$$
M = 2.34 \text{K N.m}
$$
\n
$$
b = 100 \text{cm}
$$
\n
$$
d = 13,5 \text{cm}
$$
\n
$$
e = 15 \text{cm}
$$
\n
$$
fbu = 14,2MPa
$$
\n
$$
f_e = 400MPa
$$
\n
$$
\mu_{\text{bu}} = \frac{M_{ut}}{b \cdot d^2 \cdot f_{bu}}
$$
\n
$$
p_{\text{bu}} \le \mu_{\text{bu}} = 0.288 \Rightarrow A' = 0.
$$
\n
$$
\alpha = 1.25 (1 - \sqrt{1 - 2 \cdot \mu_{bu}}) = 0.011
$$
\n
$$
Zb = d(1 - 0.4\alpha) = 0,13m
$$
\nSection de l'acier\n
$$
A_t = \frac{M_{ut}}{Z_b \cdot \sigma_{st}} = \text{ (avec } \sigma_{st} = \frac{f_e}{1.15})
$$
\n
$$
A_t = \frac{2.34 * 10^{-3}}{0.13 * 348} = 0.52.10^{-4} m^2
$$
\n
$$
At = 0.52 \text{ cm}^2
$$

**-Sur Appui:**

$$
M = 1.56 \text{KN.m}
$$
\n
$$
b = 100 \text{cm}
$$
\n
$$
d = 13,5 \text{cm}
$$
\n
$$
e = 15 \text{cm}
$$
\n
$$
fbu = 14,2 MPa
$$
\n
$$
f_e = 400 MPa
$$
\n
$$
\mu_{\text{bu}} = \frac{M_{ut}}{b \cdot d^2 \cdot f_{bu}}
$$
\n
$$
\mu_{\text{bu}} < \mu_{\text{lu}} = 0.288 \Rightarrow A' = 0.
$$
\n
$$
\alpha = 1.25 (1 - \sqrt{1 - 2 \cdot \mu_{bu}}) = 0.007
$$
\n
$$
Zb = d(1 - 0.4\alpha) = 0.13m
$$
\nSection de l'acier\n
$$
A_t = \frac{M_{ut}}{Z_b \cdot \sigma_{st}} = (\text{avec } \sigma_{st} = \frac{f_e}{1.15})
$$
\n
$$
A_t = \frac{1.56 * 10^{-3}}{0.13 * 348} = 0.34 * 10^{-4} m^2
$$
\n
$$
Aa = 0.34 \text{ cm}^2
$$

# **Sections minimales des armatures :**

# **Suivant y :**

Pour l'acier *feE*400

 $A$ <sup>*y*</sup> min =  $8 \times h$ *o* =  $8 \times 0,15 = 1,2$ *cm*<sup>2</sup>/*ml* 

 $Aty = Aay = 1,2cm<sup>2</sup>/ml$ 

# **Suivant x :**

$$
A \text{xmin} = \frac{3 - \alpha}{2} A \text{ymin} = \frac{3 - 0.88}{2} \times 1.2 = 1.27 \text{cm}^2 / \text{ml}
$$

$$
Atx = Aax = 1,27cm2/ml
$$

# **Choix des aciers :**

**Sens** *Lx* **:**

$$
Atx = 1,27cm2/ml
$$

$$
St \le \min\begin{cases} 3.ho \\ 33cm \end{cases}
$$

$$
St \le \min\begin{cases} 3.15 = 45cm \\ 33cm \end{cases}
$$

$$
St = 25cm
$$

# **Choix des armatures 4T10**

**Sens** *Ly*

$$
Aty = 1,2cm2/ml
$$
  
\n
$$
St \le \min \begin{cases} 4.ho \\ 33cm \end{cases}
$$
  
\n
$$
St \le \min \begin{cases} 4.15 = 60cm \\ 33cm \end{cases}
$$
  
\n
$$
St = 30cm
$$

**Choix des armatures 4T10**

# **Chapeau :**

$$
A_{ty} = A_{ay} = 1,2cm2/ml
$$
  
St = 30cm

**Choix des armatures 4T10** 

Donc les sections adoptées sont :

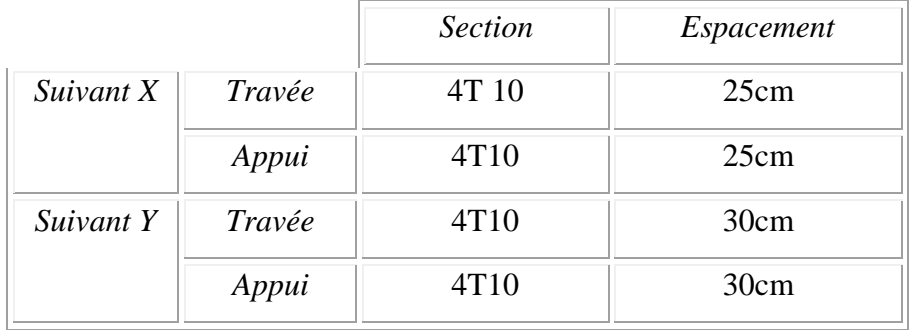

#### **IV.2.6. Vérification de l'effort tranchant :**

**Sollicitations ultimes :**

$$
\alpha \ge 0.4 \Rightarrow \begin{cases} T_{ux} = \frac{q_u.L_x}{2} \times \frac{1}{1 + \frac{\alpha}{2}} = \frac{34,56 \times 1.6}{2} \times \frac{1}{1 + \frac{0.88}{2}} = 19,2KN \\ T_{uy} = \frac{q_u.L_x}{3} = \frac{34,56 \times 1.6}{3} = 18.43KN \end{cases}
$$
  
\n
$$
\tau u = \frac{Tux}{d} \implies 0.07 \frac{fc^{28}}{\gamma b} = 1,17 MPa
$$
  
\n
$$
\tau u = \frac{19.2 \times 10^{-3}}{0,135} = 0,14 MPa < 1,17 MPa
$$

Donc il n'y aura pas d'armature d'âme

# **IV.3. Les balcons :**

Les balcons sont constitués de dalle pleine rectangulaire de 15*cm*d'épaisseur.

Ils sont calculés comme des consoles encastrées.

# **IV.3.1. Les type de balcons :**

Dans notre construction on a deux types de balcons

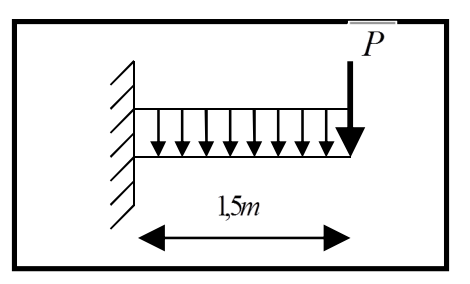

*Figure IV.3.1* **:** Schéma statique du balcon type -1-

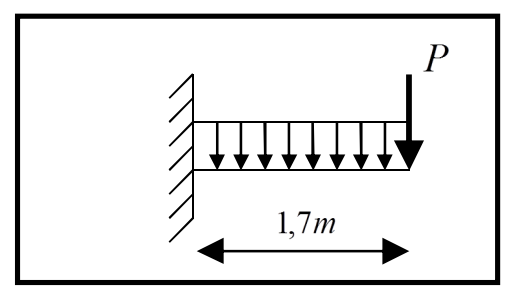

*Figure IV.3.2:* Schéma statique du balcon type -2-

# **IV.3.2. Descente de charges :**

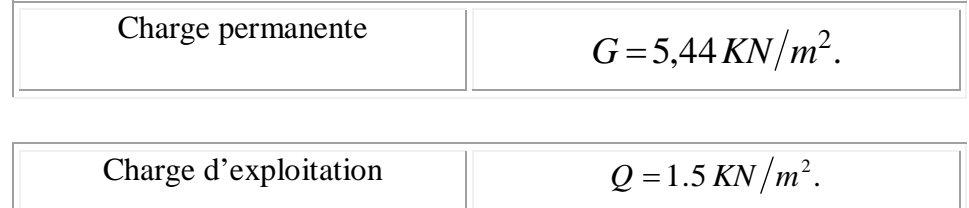

# **IV.3.3. Exemple de calcul :**

**Type 1 :**

# **-Calcul de la charge concentré** *P* **:**

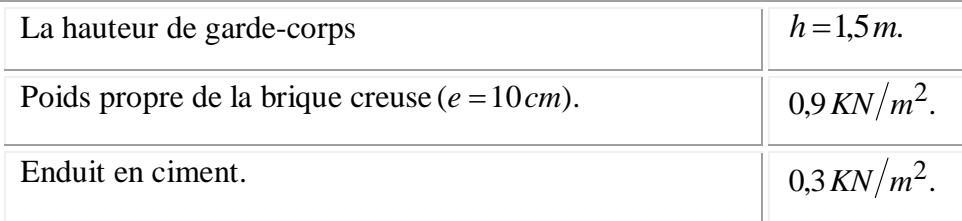

Donc :

$$
P = (0.9 + 0.3) \times 1.5 \times 1 = 1,8 KN.
$$

**-Les sollicitations :** 

**E.L.U:** 
$$
q_u = [(1.35 \times 5.44) + (1.5 \times 1.5)].1 = 10.34
$$
 *KN/ml.*

**E.L.S**:  $q_{ser} = (5.44 + 1.5).1 = 6.94 KN/ml.$ 

# **-Calcul des moments :**

**E.L.U:**

$$
M_{u} = q_{u} \cdot \frac{l^{2}}{2} + 1,35.P.I = \left(10.34 \times \frac{(1.5)^{2}}{2}\right) + (1,35 \times 1.8 \times 1.5)
$$

 $\Rightarrow$ *M*<sub>*u*</sub> = 15.28*KN.m*.

**E L S:**

$$
M_{ser} = q_{ser} \cdot \frac{l^2}{2} + .PI = \left(6.94 \times \frac{(1.5)^2}{2}\right) + (1.8 \times 1.5)
$$
  
\n
$$
\Rightarrow M_{ser} = 10.51 \, \text{KN.m.}
$$

**-Le ferraillage :**

$$
\gamma = \frac{M_u}{M_{ser}} = \frac{15.28}{10.51} = 1.45
$$
  
\n
$$
\mu l u = [3440.\gamma + 49.fc28 - 3050] \times 10^{-4}
$$
  
\n
$$
\mu l u = [3440*1.45 + 49*25 - 3050] \times 10^{-4} = 0.32
$$

$$
M = 15.28 \text{KN.m}
$$
\n
$$
b = 100 \text{cm}
$$
\n
$$
d = 13,5 \text{cm}
$$
\n
$$
e = 15 \text{cm}
$$
\n
$$
f_{\text{bu}} = 14,2 \text{MPa}
$$
\n
$$
\mu_{\text{bu}} = \frac{M_{u_{\text{bu}}}}{b \cdot d^2 \cdot f_{\text{bu}}}
$$
\n
$$
\mu_{\text{bu}} < \mu_{\text{lu}} = 0,32 \Rightarrow A' = 0
$$
\n
$$
\alpha = 1,25(1 - \sqrt{1 - 2 \cdot \mu_{\text{bu}}}) = 0,076
$$
\n
$$
Zb = d(1 - 0,4\alpha) = 0,13m
$$
\nSection de l'acier\n
$$
A_t = \frac{M_{u_{\text{bu}}}}{Z_{\text{b}} \cdot \sigma_{\text{st}}} = (\text{avec } \sigma_{\text{st}} = \frac{f_e}{1.15})
$$
\n
$$
A_t = \frac{15.28 * 10^3}{13 * 348} = 3.37 \text{ cm}^2
$$
\n
$$
A_t = 3.37 \text{ cm}^2
$$

**-Condition de non fragilité :**

$$
A_{\min} = 0,23 b.d. \frac{f_{t28}}{f_e} = 0,23 \times 100 \times 13,5 \times \frac{2,1}{400}
$$
  
\n
$$
\Rightarrow A_{\min} = 1,63 cm^2/ml.
$$
  
\nOn a donc :  
\n
$$
A > A_{\min} \Rightarrow \text{(On adopteder a A)} \qquad \longrightarrow \text{Soit : 4 T 12 = 4,52 cm}^2/ml.
$$
  
\n
$$
St = \frac{100}{4} = 25 cm
$$
  
\nLes armatures de répartitions  $A_r$ :

$$
A_r = \frac{A}{4} = \frac{4,52}{4} = 1,13 \text{ cm}^2/\text{ml}.
$$
 Soit: **4 T 10** = 3,14 cm<sup>2</sup>/ml.  
St =  $\frac{100}{4}$  = 25 cm

# **-Vérification des contraintes à l'E LS :**

Il faut vérifier :

$$
\sigma_{bc} \leq 0.6 f_c 28
$$

2 100  $\alpha < \frac{\gamma - 1}{2} + \frac{f_{c28}}{100}$ 

$$
\alpha = 1,25\left(1 - \sqrt{1 - 2.\mu_{bu}}\right) = 1,25\left(1 - \sqrt{1 - (2 \times 0.059)}\right) = 0,076
$$
\n
$$
\gamma = \frac{Mu}{Mser} = \frac{15.28}{10.51} = 1,45
$$
\n
$$
\frac{\gamma - 1}{2} + \frac{f_{c28}}{100} = \frac{1,45 - 1}{2} + \frac{25}{100} = 0,475.
$$
\nOn a donc :  $\alpha = 0,076 < \frac{\gamma - 1}{2} + \frac{f_{c28}}{100} = 0,475 \longrightarrow CV$ \n-Verification de l'effort tranchant :  
\n $T_{u \text{max}} = qu.L + 1,35.P = 10.34 \times 1,5 + 1,35 \times 1,8.$   
\n $\Rightarrow T_{y \text{max}} = 17.94 KN.$   
\n $\tau_u = \frac{T_{\text{max}}}{b.d} = \frac{17.94 \times 10^{-3}}{1 \times 0,135}$   
\n $\Rightarrow \tau_u = 0,13 MPa.$   
\n $\overline{\tau_u} = 0,05.f_{c28} = 0,05 \times 25$   
\n $\Rightarrow \overline{\tau_u} = 1,25 MPa.$ 

On a donc :  $\tau_u = 0.13MPa < \overline{\tau_u} = 1.25MPa \longrightarrow CV$ 

# **-Calcul du contre poids :**

 $G$ *Balcon* =  $G$ *C.Pds* 

*G Balcon* : Poids propre du balcon

*G <sup>C</sup>* .*Pds* : Poids propre du contre poids

 $l = 0,82$  *cm*  $\Rightarrow$   $l = 93.75$  *cm*  $= 0.93$  *m*  $GBalcon = GC.Pds \Rightarrow 25 \times (15 * 150 * 100) = 25 \times (24 * l * 100)$ 

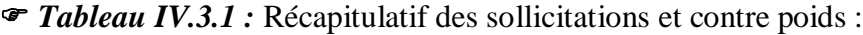

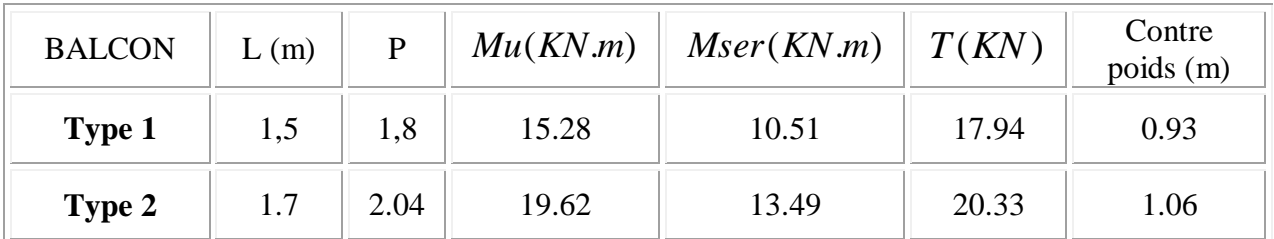

|               |                           | Armatures principales |                          | Armatures de répartitions |      |                               |  |
|---------------|---------------------------|-----------------------|--------------------------|---------------------------|------|-------------------------------|--|
| <b>BALCON</b> | <b>Barres</b><br>choisies | esp                   | Section<br>$\text{cm}^2$ | <b>Barres</b><br>choisies | esp  | Section<br>(cm <sup>2</sup> ) |  |
| <b>Type 1</b> | 4T12                      | 25cm                  | 4,52                     | 4T <sub>10</sub>          | 25cm | 3.14                          |  |
| Type 2        | 4T12                      | 25cm                  | 4.52                     | 4T <sub>10</sub>          | 25cm | 3.14                          |  |

*Tableau IV.3.2 :* Récapitulatif des ferraillages :

# **IV.4. Les escaliers**

L'escalier est un ouvrage formé de marches, permettant de passer d'un niveau à un autre.

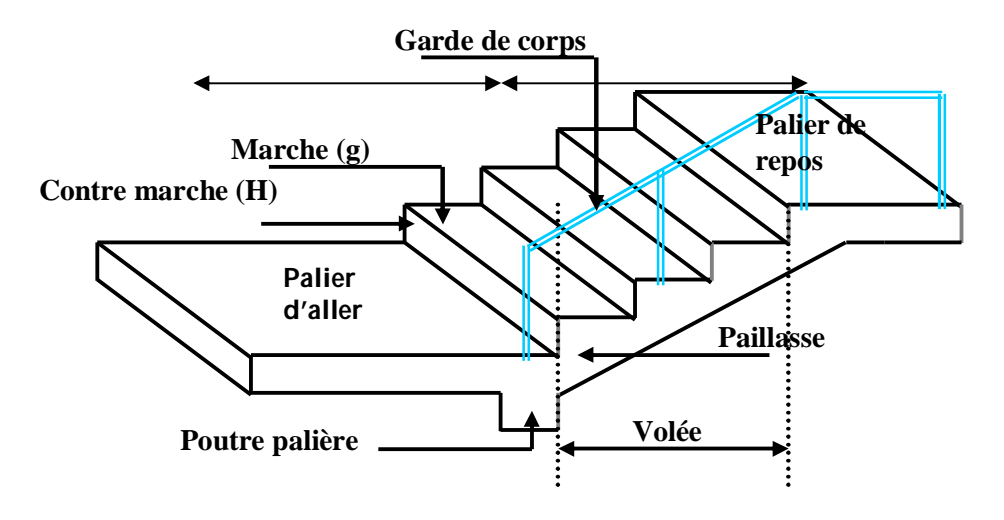

*Figure IV.4.1***:** Présentation de l'escalier.

# **IV.4.1. Type d'escalier :**

Dans notre construction, on a deux types d'escalier

**Type 01:**

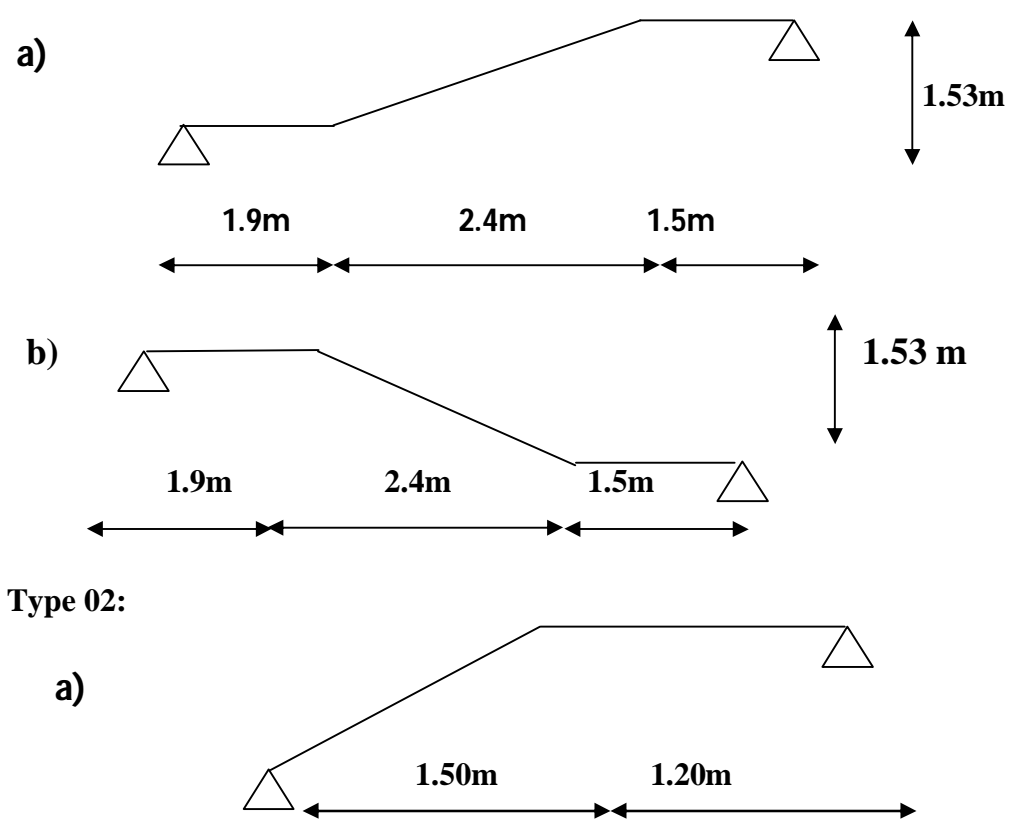

*Figure IV.4.2* : Schéma statiques des escaliers type **1**

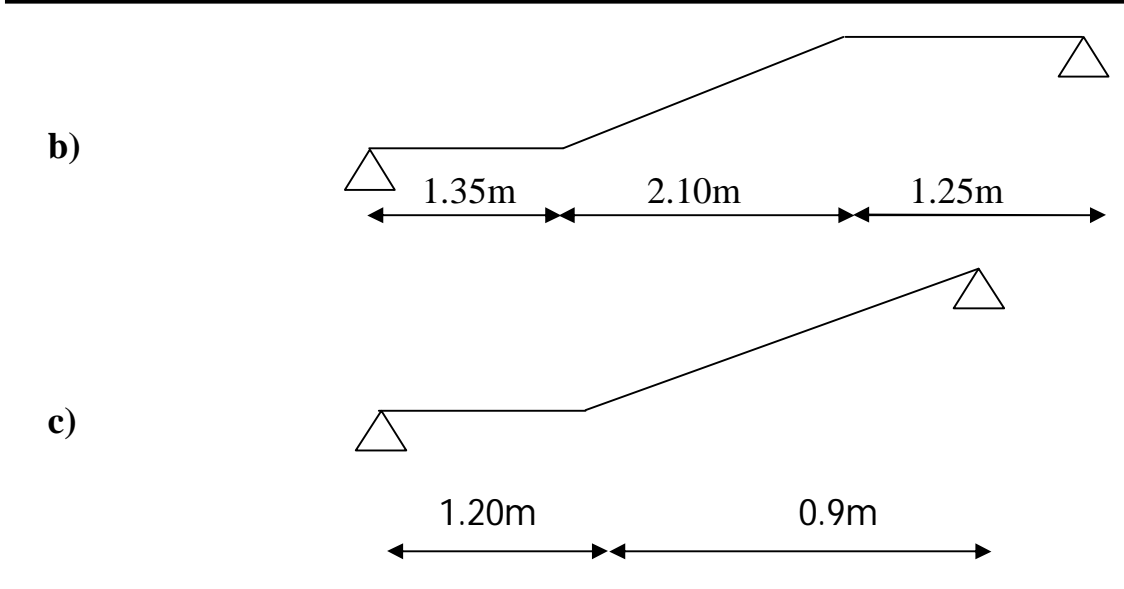

*Figure IV.4.3 : Schéma statiques des escaliers type 2*

*IV.4.2.***Calcul des escaliers :**

**-Escalier type 1. a) :**

#### **- Pré dimensionnement :**

Les dimensions des marches et contre marches seront déterminées par la formule de  $\text{BLONDEL}: 0,59 \text{ m} \leq 2h + g \leq 0,66 \text{ m}$ 

- La hauteur d'étage H =3,06m

- Le nombre de contres marche 
$$
n = \frac{H}{2 \times h} = \frac{306}{2 \times 17} = 9
$$

- Le giron  $g = \frac{E}{1} \Rightarrow g = \frac{2,4}{8} = 30 \text{ cm}.$ 8 2,4 1  $g = \frac{2.7}{9} = 30 \text{ cm}$ *n*  $g = \frac{L}{\cdot} \Rightarrow g = \frac{2.4}{\cdot}$ - $=$ 

Nous adoptons 9 contre marches de17*cm*, et 8 marches de 30*cm*.

On a donc :  $0.59 \le (2 \times 0.17) + 0.30 = 0.64 \le 0.66$  *m*.

- L'angle d'inclinaison

$$
tg\alpha = \frac{17}{30} = 0,566 \Rightarrow \alpha = 29,53^{\circ} \Rightarrow \cos\alpha = 0,87.
$$

- L'épaisseur de la paillasse : 30  $e = \frac{L}{20}$  à 20  $L_{\rm 2D}$   $L = 2,40 \, \text{m}$ . Soit :  $e = 15$ *cm*.

- L'épaisseur du palier : 20  $e = \frac{L}{20}$  à 15  $L$  *L* = 2,40 *m*. Soit :  $e = 15$  *cm*.

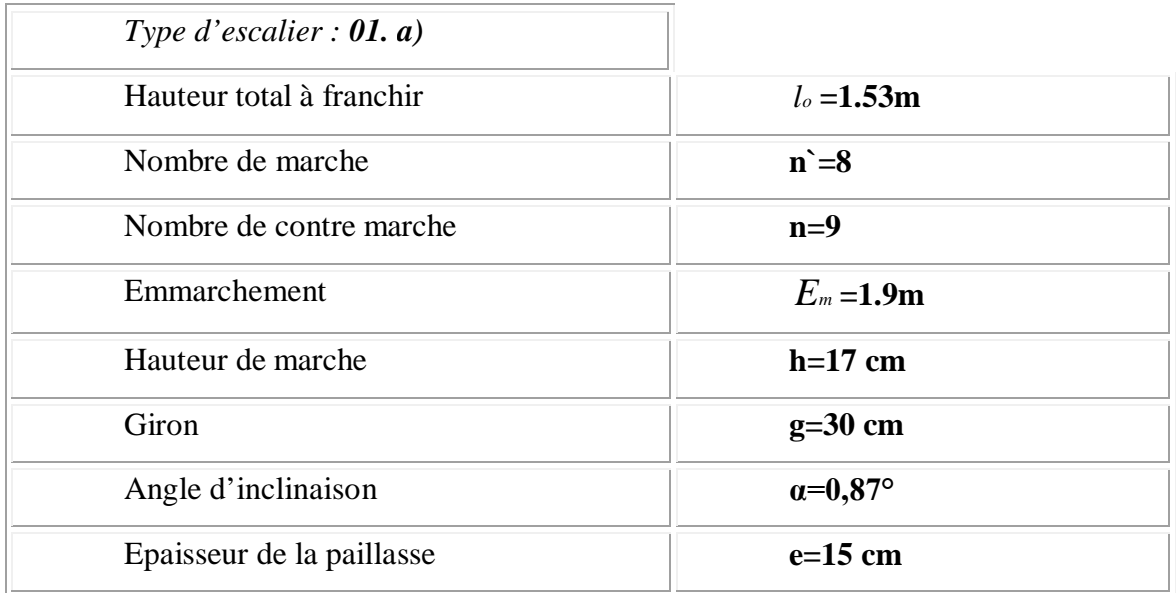

# **IV.4.3. Descente des charges :**

**- La volée :**

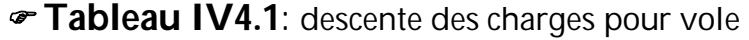

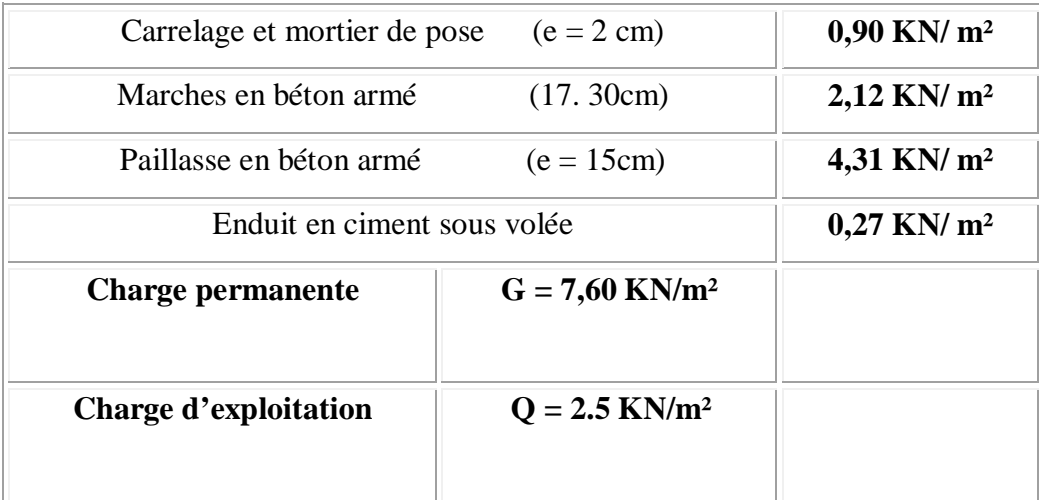

# - **Le palier :**

# **Tableau IV4.2** : descente des charges pour palier

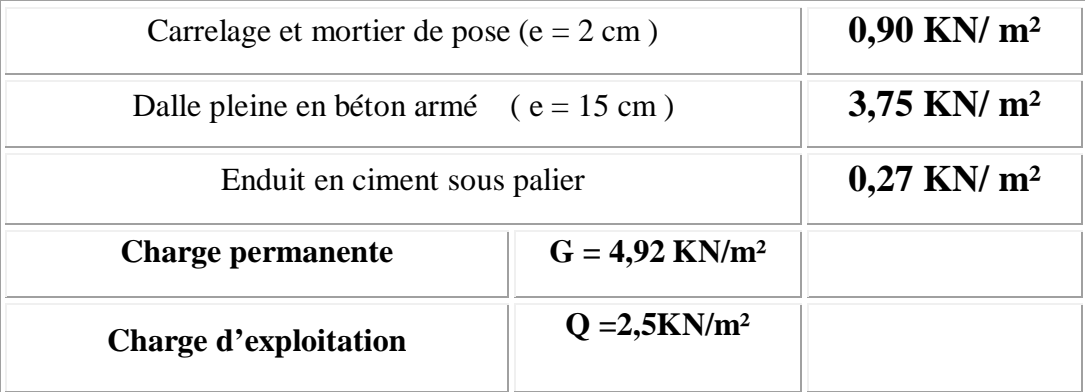

# **IV.4.3.1. Combinaison d'action :**

- **Le palier :**
- $\textbf{F.E.L.U : } q_u = (1,35 \times 4,92 + 1,5 \times 2,5) \times 1 = 10,4 \text{ KN}/ml.$
- **- E.L.S** :  $q_{ser} = (4.92 + 2.5) \times 1 = 7.42$  *KN*/*ml*.
- **La volée :**
- **- E.L.U :**  $q_u = (1,35 \times 7,6 + 1,5 \times 2,5) \times 1 = 14,01$  *KN*/*ml*.
- $\textbf{F.E.S:}}$   $q_{SPT} = (7.6 + 2.5) \times 1 = 10,1 \text{ KN/ml}.$

# **IV.4.3.2. Calculs des sollicitations :**

**- E.L.U :** 

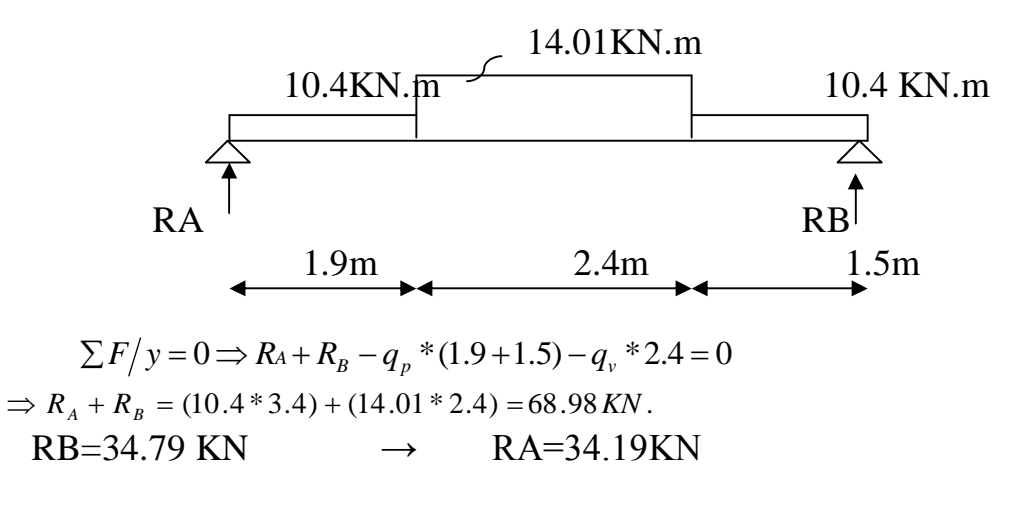

#### **IV.4.3.3. Calcul des moments isostatiques et efforts tranchants:**

**- Section A-A :**  $0 \le x \le 1.9$ *m*.

$$
M_{(x)} = R_A.x - q_p.\frac{x^2}{2}.
$$
  

$$
T_{(x)} = R_A - q_p.x.
$$

**- Section B-B**  $: 0 \le x \le 4.3m$ .

$$
M_{(x)} = R_A.x - q_p.1,4\left(x - \frac{1,4}{2}\right) - q_v \frac{(x - 1,4)^2}{2}
$$

$$
T_{(x)} = R_A - q_p.1,4 - q_v.(x - 1,4)
$$

**- Section C-C** :  $0 \le x \le 5.8m$ . 2  $(x-1,4)$ 2  $f(x) = R_A.x - q_P.1,4\left(x - \frac{1.4}{2}\right)$  $\bigg| -q_v \frac{(x-1,4)^2}{2}$  $\bigg)$  $\left(x-\frac{1,4}{2}\right)$  $\setminus$  $M_{(x)} = R_A.x - q_P.1, 4\left(x - \frac{1.4}{2}\right) - q_v \frac{x}{x}$ 

$$
M_{(x)} = R_A \cdot x - q_p \cdot 1,4 \cdot \left( x - \frac{1,4}{2} \right) - q_v \cdot 2,1 \left( x - 2,45 \right) - q_p \cdot \frac{\left( x - 3,5 \right)^2}{2}
$$

# **Moment max :**

En travée  $0 \le x \le 4.3m$ . 2  $(x-1,4)$ 2  $f(x) = R_A.x - q_P.1,4\left(x - \frac{1.4}{2}\right)$  $\bigg| -q_v \frac{(x-1,4)^2}{2}$  $\bigg)$  $\left(x-\frac{1,4}{2}\right)$  $\setminus$  $M_{(x)} = R_A.x - q_P.1, 4\left(x - \frac{1.4}{2}\right) - q_v \frac{x}{x}$  $T(x) = R_A - q_P \cdot 1, 4 - q_V \cdot (x - 1, 4)$  $T(x) = 0 \Rightarrow R_A - q_P \cdot 1, 4 - q_V \cdot (x - 1, 4) = 0$ 

 $\Rightarrow$  34.19 - 10,4  $\times$  1,4 - 14.01(x - 1,4) = 0  $\Rightarrow$   $x = 2.8m$  $M_{\text{max}} = M(2.8) = M_0 = 51.42$ 

#### **Moment en travée :**

 $M_t = 0.8 \cdot M_0 = 0.8 * 51.42 = 41.13$  KN.m.

#### **Moment sur appui :**

 $M_a = 0,3.M_0 = 0,3 \times 51.42 = 15.42$  KN.m.

#### **IV.4.4. Le ferraillage :**

#### **- En travée :**

Calcul d'une section rectangulaire  $(15\times100)$ *cm*<sup>2</sup> à la flexion.

$$
\gamma = \frac{q_u}{q_{Ser}} = \frac{14,01}{10,1} = 1,38
$$
  
\n
$$
\mu l u = [3440.\gamma + 49.fc28 - 3050] \times 10^{-4}
$$
  
\n
$$
\mu l u = [3440.1,38 + 49.25 - 3050] \times 10^{-4} = 0,292
$$

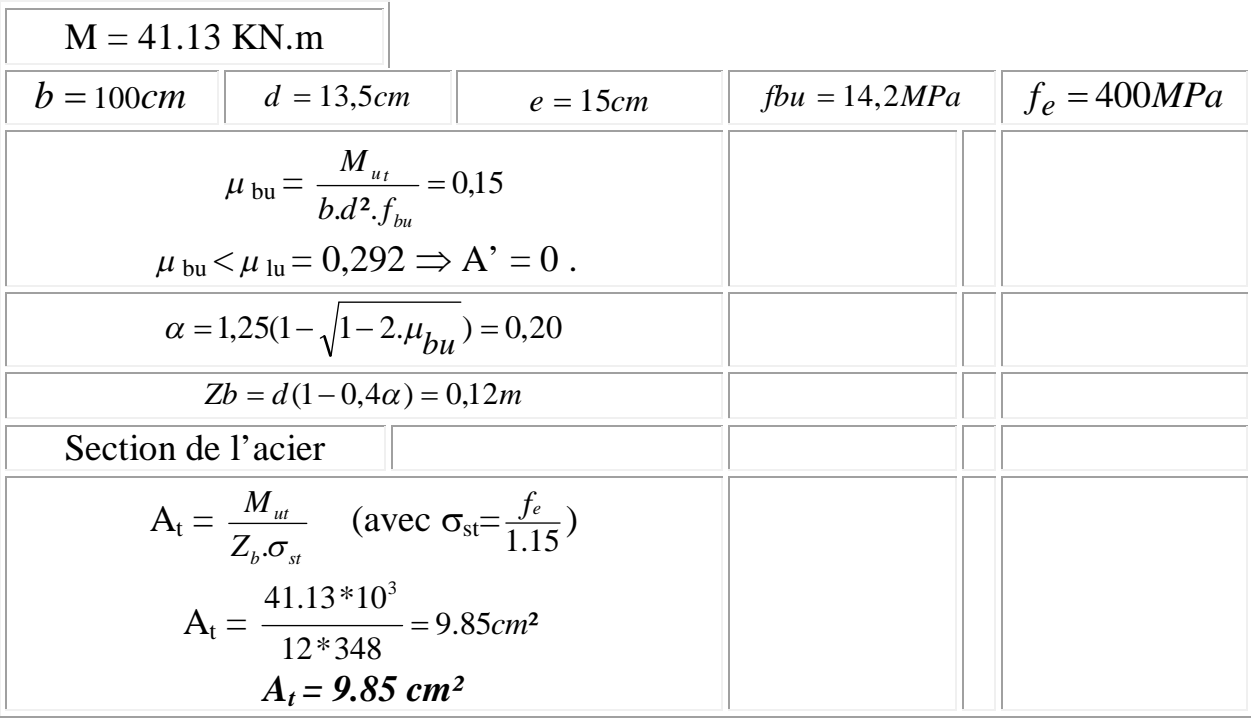

# **Condition de non fragilité :**

$$
A_{\min} = 0,23.b.d.\frac{f_{t28}}{f_e} = 0,23 \times 100 \times 13,5 \times \frac{2,1}{400} = 1,63cm^2
$$

On a donc :

$$
A > A_{\min} \Rightarrow (\text{On adoptedra } A) \longleftrightarrow \text{Soit} : 7T14 = 10.78 \text{ cm}^2/\text{ml}.
$$
  
esp=15 cm.

# **Armature de répartition** *A<sup>r</sup>* **:**

2.69cm²/ml 4 10.78 4  $A_R \ge \frac{A}{A} = \frac{10.78}{A} = 2.69 \text{cm}^2/\text{ml}$   $\longrightarrow$  Soit : 4T10 = 3,14 cm<sup>2</sup>/ml, esp = 25 cm **- Sur appui :**

Calcul d'une section rectangulaire  $(15\times100)$ *cm*<sup>2</sup> à la flexion.

$$
\gamma = \frac{qu}{qser} = \frac{10,4}{7,42} = 1,4
$$
  
\n
$$
\mu l u = [3440. \gamma + 49. fc28 - 3050] \times 10^{-4}
$$
  
\n
$$
\mu l u = [3440.1,4 + 49.25 - 3050] \times 10^{-4} = 0,299
$$

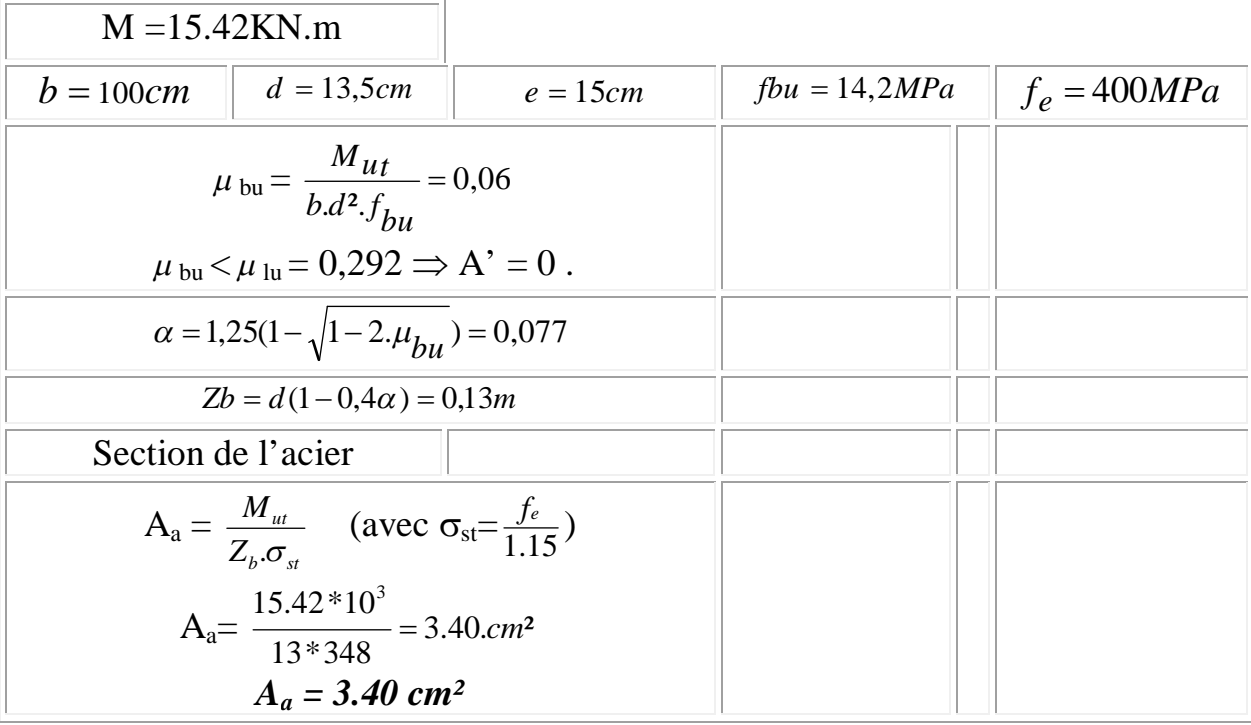

**Condition de non fragilité :**

$$
A_{\min} = 0,23.b.d.\frac{f_{t28}}{f_e} = 0,23 \times 100 \times 13,5 \times \frac{2,1}{400} = 1,63cm^2
$$

On a donc :

 $A > A_{\min} \Rightarrow (On \text{ adopteder} \, A) \longleftrightarrow \text{Soit} : 4T12 = 4,52 \, \text{cm}^2/\text{ml}$ . esp  $= 25 cm.$ 

**Armature de répartition** *A<sup>r</sup>* **:**

$$
A_r \ge \frac{A}{4} = \frac{4,52}{4} = 1,13cm^2/ml
$$
 Soit :- 4T10 = 3,14cm<sup>2</sup>/ml.  
esp = 25cm

# **Vérification de l'effort tranchant :**

$$
T_{\text{max}} = 8.81 \text{ KN}.
$$
\n
$$
\tau_u = \frac{T_{\text{max}}}{b.d} = \frac{8.81 \times 10^3}{1000 \times 135}
$$
\n
$$
\Rightarrow \tau_u = 0.06 \text{ MPa}.
$$
\n
$$
\tau_u = \min \begin{cases} \frac{0.15 \cdot f_{cj}}{\gamma_b} = \frac{0.15 \times 25}{1.15} = 3.26 \text{ MPa} \\ 4 \text{ MPa} \end{cases}
$$
\n
$$
\Rightarrow \tau_u = 3.26 \text{ MPa}.
$$
\nOn a done:  $\tau_u = 0.06 \text{ MPa} < \overline{\tau_u} = 3.26 \text{ MPa} \longrightarrow CV$ 

# **Vérification des contraintes** :

**- En travée :** Il faut que :  $\sigma_{bc} < \overline{\sigma_{bc}}$ 2 100  $\alpha \leq \frac{\gamma-1}{2} + \frac{f_{c28}}{100}$  $\alpha = 0.20$  $\gamma = 1,38$ 0,43. 100 25 2  $1,38 - 1$ 2 100  $\frac{\gamma-1}{2} + \frac{f_{c28}}{100} = \frac{1,38-1}{2} + \frac{25}{100} =$ On a donc:  $\alpha = 0.20 < \frac{y-1}{2} + \frac{J_c}{100} = 0.43$ 2 100  $\alpha = 0,20 < \frac{\gamma-1}{2} + \frac{f_{c28}}{100} =$  $\Rightarrow \sigma_{bc} < \overline{\sigma_{bc}} \longrightarrow CV$ . **- Sur appui** : Il faut que :  $\sigma_{bc} < \overline{\sigma_{bc}}$ Avec :  $\alpha = 0.077$  $\nu = 1, 4.$ 0,45. 100 25 2  $1,4 - 1$ 2 100  $\frac{\gamma-1}{2} + \frac{f_{c28}}{100} = \frac{1,4-1}{2} + \frac{25}{100} =$ On a donc:  $\alpha = 0.077 < \frac{y-1}{2} + \frac{J_c}{1.00} = 0.45$ 2 100  $\alpha = 0.077 < \frac{\gamma - 1}{2} + \frac{f_{c28}}{100} =$  $\Rightarrow \sigma_{bc} < \sigma_{bc} \longrightarrow CV$ .

NB : Ce ferraillage sera utilisé dans tous les types d'escalier que notre structure contient.

#### **IV.4.5.Conclusion:**

Dans ce chapitre on a fait une étude des éléments secondaires tels que : les balcons, les dalles, l'acrotère et les escaliers.

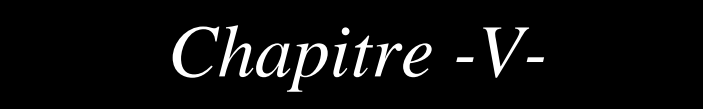

# **ETUDE DYNAMIQUE ET SISMIQUE**

#### **V.1. Introduction :**

Les tremblements de terre sont une menace pour l'homme principalement à travers leurs effets directs sur les ouvrages (tels que la ruine partielle ou totale) et peuvent par ailleurs provoquer des effets secondaires comme les incendies et les explosions.

Comme ils sont aussi dangereux par leurs effets induits sur les sites naturels tels que les glissements de terrains et les raz-de-marée (Tsunami). Les vibrations du sol (horizontales et verticales) provoquées par le passage des ondes sismiques entraînent les constructions dans leurs mouvements.

Les déplacements à la base de la construction provoqués par ces dernières engendrent des forces d'inertie qui sont proportionnelles au poids de la construction. De ce fait, plus la construction est lourde et plus l'action sismique est importante.

#### **V.2. Présentation des différentes méthodes d'estimation des forces sismiques :**

Différentes méthodes ont été élaborées pour estimer les forces sismiques pouvant solliciter une structure.

On citera :

- La méthode statique équivalente.
- **La méthode d'analyse modale spectrale.**
- **La méthode d'analyse dynamique par accélérographe.**

**V.2.1.Méthode statique équivalente :**

#### **- Principe de la méthode :**

Les forces réelles dynamiques qui se développent dans la construction sont remplacées par un système de forces statiques fictives dont les effets sont considérés équivalents au mouvement du sol dans une direction quelconque dans le plan horizontal.

Les forces sismiques horizontales équivalentes seront considérées appliquées successivement suivant deux directions orthogonales caractéristiques choisies à priori par le projeteur.

#### **- Modélisation :**

 Le modèle du bâtiment à utiliser dans chacune des deux directions de calcul est plan, les masses sont supposées concentrées au centre de gravité des planchers présentant un seul degré de liberté ' translation horizontale' par niveau.

 La rigidité latérale des éléments porteurs du système de contreventement est calculée à partir des sections non fissurées pour les structures en béton armé ou en maçonnerie.

 Seul le mode fondamental de vibration de la structure est à considérer dans le calcul de la force sismique totale.

#### **- Domaine d'application :**

Les conditions d'application de la méthode statique équivalente sont citées dans l'article 4.1.2 du RPA 99. Ces conditions sont restées inchangées dans l'**addenda** 2003.

# **V.2.2. Méthode d'analyse modale spectrale:**

# **- Principe de la méthode :**

Le principe de cette méthode réside dans la détermination des modes propres de vibrations de la structure et le maximum des effets engendrés par l'action sismique, celle ci étant représentée par un spectre de réponse de calcul. Les modes propres dépendent de la masse de la structure, de l'amortissement et des forces d'inerties.

#### **- Modélisation :**

Le modèle de bâtiment à utiliser doit représenter au mieux les distributions des rigidités et des masses de façon à prendre en compte tous les modes de déformations significatifs dans le calcul des forces d'inerties sismiques.

 La modélisation se base essentiellement sur quatre critères propres à la structure et au site d'implantation :

- La régularité en plan.
- La rigidité ou non des planchers.
- Le nombre de degrés de liberté des masses concentrées.
- La déformabilité du sol de fondation.

#### **- Domaine d'application :**

La méthode dynamique est une méthode générale et plus particulièrement quand la méthode statique équivalente ne s'applique pas.

#### **V.2.3. Méthode d'analyse dynamique par accélérogrammes :**

Le même principe que la méthode d'analyse spectrale sauf que pour ce procédé, au lieu d'utiliser un spectre de réponse de forme universellement admise, on utilise des accélérogrammes réels.

Cette méthode repose sur la détermination des lois de comportement et la méthode d'interprétation des résultats. Elle s'applique au cas par cas pour les structures stratégiques (centrales nucléaires par exemple) par un personnel qualifié.

#### **V.3. Choix de la méthode de calcul :**

Critères de classification par RPA 99 et l'addenda 2003 **:**

#### **Classification des zones sismiques :**

Le territoire national est divisé en quatre (4) zones de sismicité croissante, définies sur la carte des zones de sismicité et le tableau associé qui précise cette répartition par wilaya et par commune.

- Zone 0 : sismicité négligeable.
- Zone I : sismicité faible.
- Zone IIa et IIb : sismicité moyenne.
- Zone III : sismicité élevée.

Dans notre cas, et d'après la carte et le tableau cité précédemment :

Tiaret se situe dans une zone de sismicité faible '**ZONE I'**.

#### **Classification de l'ouvrage :**

La classification des ouvrages se fait sur le critère de l'importance de l'ouvrage relativement au niveau sécuritaire, économique et social.

- Groupe 1A : ouvrages d'importance vitale.
- Groupe 1B : ouvrages de grande importance.
- Groupe 2 : ouvrages courant ou d'importance moyenne.
- Groupe 3 : ouvrages de faible importance.

Bâtiment d'habitation collective et a usage de bureau dont la hauteur ne dépasse pas 48m Donc : ' **Groupe d'usage 2'**… (Article 3.2 Du RPA99/V2003).

 Le calcul sismique se fera par la méthode dynamique spectrale et la méthode statique équivalente du fait que notre bâtiment répond aux critères exigés par le RPA99/V2003

#### **V.4. La modélisation de la structure :**

La structure étudiée présente une irrégularité en plan, comportant des planchers rigides. Elle sera représentée par un modèle tridimensionnel encastré à la base où les masses sont concentrées au niveau du centre de masse du plancher avec trois degrés de liberté (deux translations horizontales et une rotation autour de l'axe vertical)

L'analyse se fera à laide du logiciel **ETABS.**

# **V.4.1. Présentation du logiciel ' ETABS' :**

Le 'ETABS' est un logiciel de calcul et de modélisation des structures d'ingénierie, relevant du domaine des bâtiments, travaux publics et constructions hydrauliques, développé en Californie (U.S.A)

Il est basé sur la méthode des éléments finis et sur la théorie de l'élasticité linéaire pour la version qu'on utilise.

#### **Concept de base de la M.E.F :**

La méthode des éléments finis est une généralisation de la méthode de déformation pour les cas des structures ayant des éléments plans ou volumineux. La méthode considère le milieu continu (solide, liquide ou gazeux) constituant la structure comme un assemblage discret d'éléments interconnectés.

La structure étant ainsi subdivisée en un maillage approprié peut être analysée d'une manière similaire à celle utilisée dans la théorie des poutres. Pour chaque type d'éléments une fonction de déformation (fonction de forme) de forme polynomiale est choisie pour représenter aussi fidèlement que possible la déformée de l'élément. La relation liant la force nodale [F] au déplacement [δ] peut être dérivée su la base de principe de l'énergie minimale, cette relation est connue sous le nom de matrice de rigidité [K] de l'élément. Un système d'équations algébriques linéaires peut être établi en assemblant les éléments et en imposant l'équilibre de chaque nœud. La solution du système nous donne les déformations et par suite les forces et les contraintes peuvent être déduites.

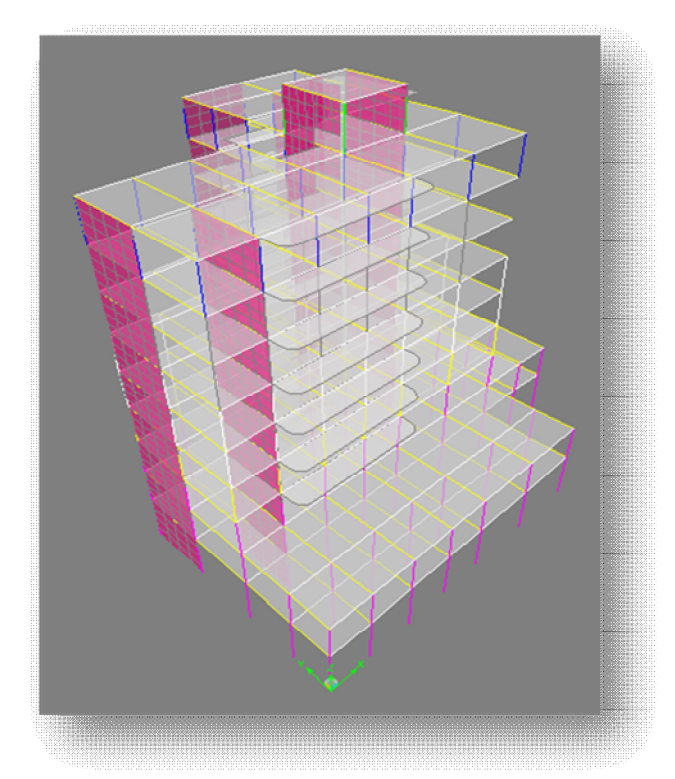

*Figure V.1* **:** la modélisation de la structure sous ETABS

g

#### **V.4.2 Définition du spectre de réponse de calcul :**

$$
\frac{S_a}{g} = \begin{cases}\n1,25A (1+T/T_1 (2,5\eta Q/R-1)) & 0 \le T \le T_1 \\
2,5\eta (1,25A) (Q/R) & T_1 \le T \le T_2 \\
2,5\eta (1,25A)(Q/R)(T_2/T)^{2/3} & T_2 \le T \le 3,0s \\
2,5\eta (1,25A)(T_2/3)^{2/3}(3/T)^{5/3}(Q/R) & T \ge 3,0s\n\end{cases}
$$

A : Coefficient d'accélération de zone

η :Coefficient de correction d'amortissement

Q :Facteur de qualité.

 $T_1$ ;  $T_2$ : périodes caractéristiques associées à la catégorie du site.

R : Coefficient de comportement.

# **- Classification du site :**

Les sites sont classés en quatre catégories en fonction des propriétés mécaniques des sols qui les constituent.

 $\overline{\phantom{a}}$  Catégorie S<sub>1</sub> (site rocheux) :

Roche ou autre formation géologique caractérisée par une vitesse moyenne d'onde de cisaillement  $(V_s) \geq 800$  m/s.

 $\overline{\phantom{a}}$  Catégorie S<sub>2</sub> (site ferme) :

Dépôts de sables et de graviers très denses et /ou d'argile sur consolidée sur 10 à 20 m d'épaisseur avec  $V_s \ge 400$  m/s

 $\overline{\phantom{a}}$  Catégorie S<sub>3</sub> (site meuble) :

Dépôts de sables et de graviers moyennement denses ou d'argile moyennement raide avec  $V_s \ge 200$  m/s a partir de 10 m de profondeur.

 $\overline{\phantom{a}}$  Catégorie S<sub>4</sub> (site très meuble) :

Dépôts de sables lâches avec ou sans présence de couches d'argile molle avec  $V_s < 200$  m/s dans les premiers mètres.

Dépôts d'argile molle à moyennement raide avec  $V_s < 200$  m/s dans les 20 premiers mètres.

Par ailleurs, outre les valeurs des vitesses d'ondes de cisaillement, les valeurs moyennes harmoniques d'autres résultats d'essais (pénétromètre statique, STP, prèssiomètre…) peuvent être utilisés pour classer un site selon le tableau suivant :

| catégorie | Description                                              | $q_{c(Mpa)}$             | N                        | $P_{1 (Mpa)}$ | $E_{p(Mpa)}$ | $q_{u(Mpa)}$ | $V_{s(m/s)}$            |
|-----------|----------------------------------------------------------|--------------------------|--------------------------|---------------|--------------|--------------|-------------------------|
| $S_1$     | Rocheux                                                  | $\overline{\phantom{0}}$ | $\overline{\phantom{a}}$ | > 5           | >100         | >10          | $\geq 800$              |
| $S_2$     | Ferme                                                    | $>15$                    | $>50$                    | >2            | >20          | > 0.4        | $\geq 400$<br>${}< 800$ |
| $S_3$     | Meuble                                                   | $1.5 \sim 15$            | $10 - 50$                | $1\sim 2$     | $5 - 20$     | $0.1 - 0.4$  | $\geq 200$<br>< 400     |
| $S_4$     | Très meuble ou<br>présence de 3m<br>au moins<br>d'argile | < 1.5                    | < 10                     | < 1           | < 5          | < 0.1        | $\geq 100$<br>< 200     |

*Tableau. V.1 :* Classification de site.

Selon le rapport géotechnique relatif à notre ouvrage, on est en présence

D'un sol meuble.

Donc **catégorie S3**.

# **V.4.3. Calcul de l'action sismique :**

$$
V = \frac{ADQ}{R}W
$$

**- Coefficient d'accélération de zone :**

Zone I

*A = 0. 1 (Tab 4.1 Art 4.2.3) De le RPA99/V2003*

Groupe d'usage 2

**A = 0.10**

# **Coefficient de comportement R :**

Le système de contreventement est assuré exclusivement par lles voiles et les portiques.

 $R = 5$ 

# **- Facteur de qualité Q :**

- Q : est le facteur de qualité et on fonction de :
- La redondance et de la géométrie des éléments de construction.
- La régularité en plan et en élévation.
- La qualité de contrôle de la construction

La valeur de Q est déterminée par la formule :

$$
Q=1 \; +\! \sum \, P_q
$$

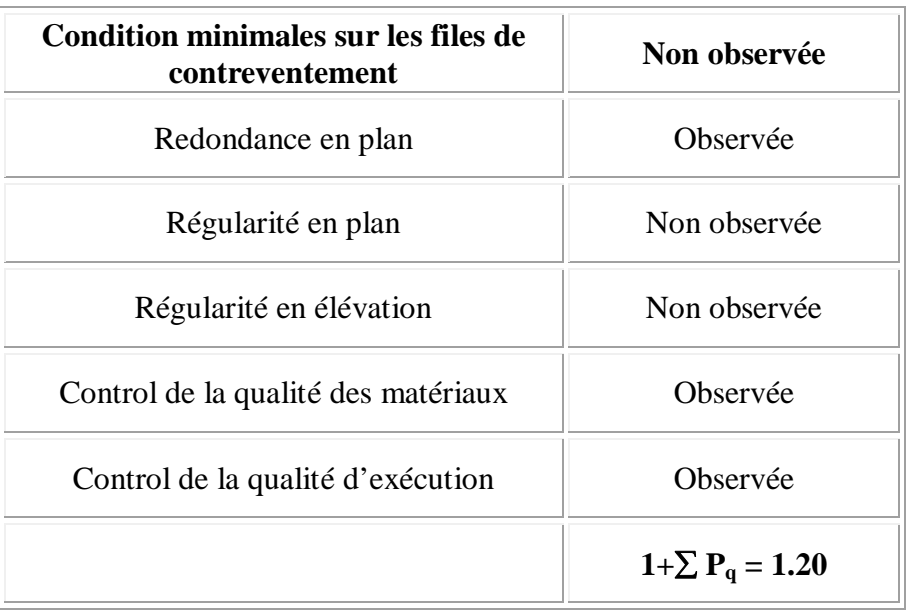

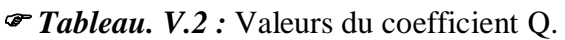

**D** : **facteur d'amplification dynamique moyen**, fonction de la catégorie de site, de facteur de correction d'amortissement (η), et de la période fondamentale de la structure (T).

$$
\mathbf{D} = \begin{cases} 2.5 \text{ m} & 0 \le T \le T_2 \\ 2.5 \text{ m} (T_2 / T)^{2/3} & T_2 \le T \le 3.0 \text{ sec} \\ 2.5 \text{ m} (T_2 / 3.0)^{2/3} . (3/T)^{5/3} & T \ge 3.0 \text{ sec} \end{cases}
$$

T<sup>2</sup> : période caractéristique, associée à la catégorie du site.

T<sup>2</sup> = 0.5 sec (site **meuble(s <sup>3</sup>**) *tab 4.7 art 4.2.3 du RPA99/V2003)*

$$
\eta=\sqrt{\frac{7}{2+\zeta}}
$$

 $\overline{O}$ u  $\xi$ (%) est le pourcentage d'amortissement critique fonction du matériau constitutif, du type de structure et de l'importance des remplissages.

 $\xi = 10$  % pour un contreventement par voiles.

$$
\eta=0.750\,
$$

# **- Calcul de la période fondamentale par la formule empirique :**

**1 érecas :**

$$
T = C_T h_n^{3/4}
$$

h<sup>n</sup> : hauteur mesurée en mètre à partir de la base de la structure jusqu'au dernier niveau (N)
$h_n = 32.35$  m

 $C_T$ : Coefficient fonction du système de contreventement et du type de remplissage est donné par le tableau **4.6** dans l'article (**4.2.4)** du RPA99 /version 2003.

On a : contreventement assuré partiellement par des voiles en béton armé

$$
C_T=0.05\,
$$

Donc:  $T = 0.05$ .  $(32.35)^{3/4} = 0.662$  **s** 

$$
2^{\text{eme}}\text{cas}
$$

$$
\mathbf{T'} = \frac{0.09h_N}{\sqrt{D}}
$$

Où :

D : est la dimension du bâtiment mesurée à sa base dans la direction de calcul considérée.

$$
T'_{x} = \frac{0.09h_{N}}{\sqrt{D_{x}}} = 0.521s \qquad \text{avec : } L_{x} = 29.30 \text{ m}
$$

$$
T'_{y} = \frac{0.09h_{N}}{\sqrt{D_{y}}} = 0.550s \qquad \text{avec: } L_{y} = 26.25 \text{ m}
$$

Dans ce cas de figure, il y lieu de retenir dans chaque direction considéré la plus petite des deux valeurs donnée respectivement par les deux formules :

Temperique= min (T, T') → **Tx = 0.521s Ty = 0.550s**  T<sup>2</sup> ≤ T<sup>X</sup> = 0.521 s ≤ 3 s T<sup>2</sup> ≤ Ty = 0.550 s ≤ 3 s D<sup>x</sup> = 2.5 η (T<sup>2</sup> / T<sup>x</sup> ) 2 / 3 =1.82 D<sup>y</sup> = 2.5 η (T<sup>2</sup> / Ty) <sup>2</sup> / <sup>3</sup> =1,75

#### **- Poids de la structure existante :**

 $\blacksquare$  W : poids total de la structure.

W est égal à la somme des poids W<sub>i</sub> calculés à chaque niveau (i).

 $W = \sum W_i$ 

#### **Avec :**

 $W_i = W_{Gi} + \beta W_{Qi}$ 

 $W_{Gi}$ : Poids du aux charges permanents et à celles des équipements fixes solidaires de la structure.

WQi : charge d'exploitation

: coef de pondération fonction de la nature et de la durée de la charge d'exploitation et

donné par le tableau 4.5 du RPA99 version 2003.

Dans notre cas, ( le bâtiment à usage d'habitation)  $\beta = 0,20$ .

Donc à chaque niveau :  $W_i = W_{gi} + 0.2W_{Qi}$ 

#### **Calcul de W.**

On résume le calcul manuel dans le tableau récapitulatif suivant :

#### **-Poids total de la structure**

## **POIDS (MASSE) TOTAL W=4177.39 t**

Donc :  $W = \sum w_i = 4177.39 t$ 

#### **Résumé des résultats :**

| <b>Etage</b>   | <b>Plancher(t)</b> | <b>Voiles</b><br>(t) | Poutres(t) |        | Poteaux(t)   Maçonnerie(t) | Acrotère(t)      | <b>Balcons</b>   | $0.2 \text{ Wq}$ | W(t)    |
|----------------|--------------------|----------------------|------------|--------|----------------------------|------------------|------------------|------------------|---------|
| 9              | 13.98              | 8.98                 | 2.13       | 1.37   | 6.37                       | $\theta$         | $\boldsymbol{0}$ | 0.45             | 33.28   |
| 8              | 209.44             | 27.15                | 51.84      | 14.05  | 30.57                      | 16.17            | 11.34            | 7.07             | 367.63  |
| $\overline{7}$ | 166.45             | 54.31                | 51.84      | 32.41  | 50.57                      | $\boldsymbol{0}$ | 11.34            | 10.06            | 376.98  |
| 6              | 166.45             | 54.31                | 51.84      | 36.72  | 50.57                      | $\boldsymbol{0}$ | 11.34            | 10.06            | 381.29  |
| 5              | 166.45             | 54.31                | 51.84      | 41.59  | 50.57                      | $\theta$         | 11.34            | 10.06            | 386.16  |
| $\overline{4}$ | 166.45             | 54.31                | 51.84      | 46.47  | 50.57                      | $\overline{0}$   | 11.34            | 10.06            | 391.04  |
| $\overline{3}$ | 166.45             | 54.31                | 51.84      | 51.91  | 50.57                      | $\overline{0}$   | 11.34            | 10.06            | 396.48  |
| 2              | 166.45             | 54.31                | 51.84      | 63.39  | 50.57                      | $\theta$         | 11.34            | 10.06            | 407.96  |
| $\mathbf{1}$   | 316.72             | 54.31                | 97.55      | 111.82 | 70.10                      | $\theta$         | $\overline{0}$   | 18.45            | 668.95  |
| R.D.C          | 316.72             | 62.65                | 97.55      | 177.91 | 82.04                      | $\overline{0}$   | $\overline{0}$   | 30.75            | 767.62  |
| total          | 1855.56            | 478.95               | 560.11     | 577.64 | 492.5                      | 16.17            | 79.38            | 117.08           | 4177.39 |

*Tableau V.3* : masse de la structure

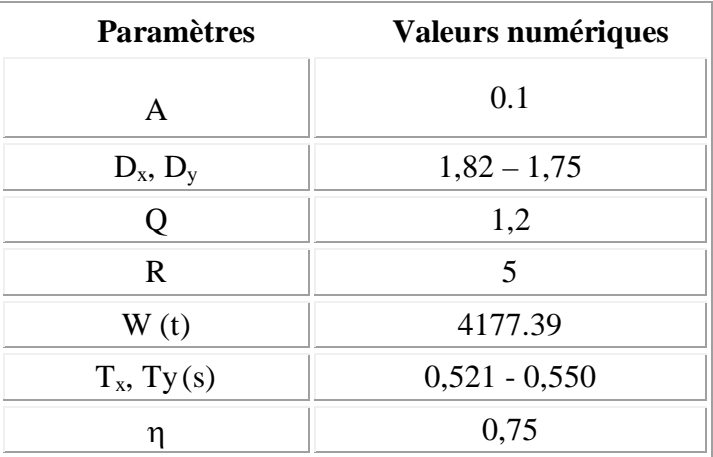

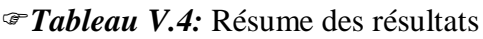

- Donc l'effort sismique sera : 
$$
V = \frac{A.D.Q}{R}.W
$$

 $-V_x = 182,46 \text{ t}$ 

 $-V_v = 175,45$  t

#### **V.4.4. Introduction de la torsion accidentelle (L'excentricité accidentelle):**

Dans notre cas (analyse tridimensionnelle) en plus de l'excentricité théorique calculée, une excentricité accidentelle (additionnelle) égale à  $\pm$  0.05 L, (L étant la dimension du plancher perpendiculaire à la direction de l'action sismique) doit être

Appliquée au niveau du plancher considéré suivant chaque direction.

#### **V.4.5. Nombre de modes à considérer :**

Le nombre minimal de modes (K) à retenir doit être tel que :

K=3.  $(N)^{1/2}$  et  $T_k \le 0.20$  secondes.

N : le nombre de niveaux au-dessus du sol.

 $T_k$ : la période de modes K.

N=10  $\longrightarrow$  K≥3.  $(10)^{1/2}$ .  **K≥ 9**

Donc on prend 10 modes

## **V.5. Présentation des résultats de la méthode dynamique spectrale et commentaires :**

## **V.5.1. La disposition des voiles.**

On a pris en considération le plan d'architecture et le nombre maximal des voiles dans chaque direction pour choisir une disposition initiale des voiles dans le bâtiment.La première disposition des voiles adoptée est indiquée à la figure suivante :

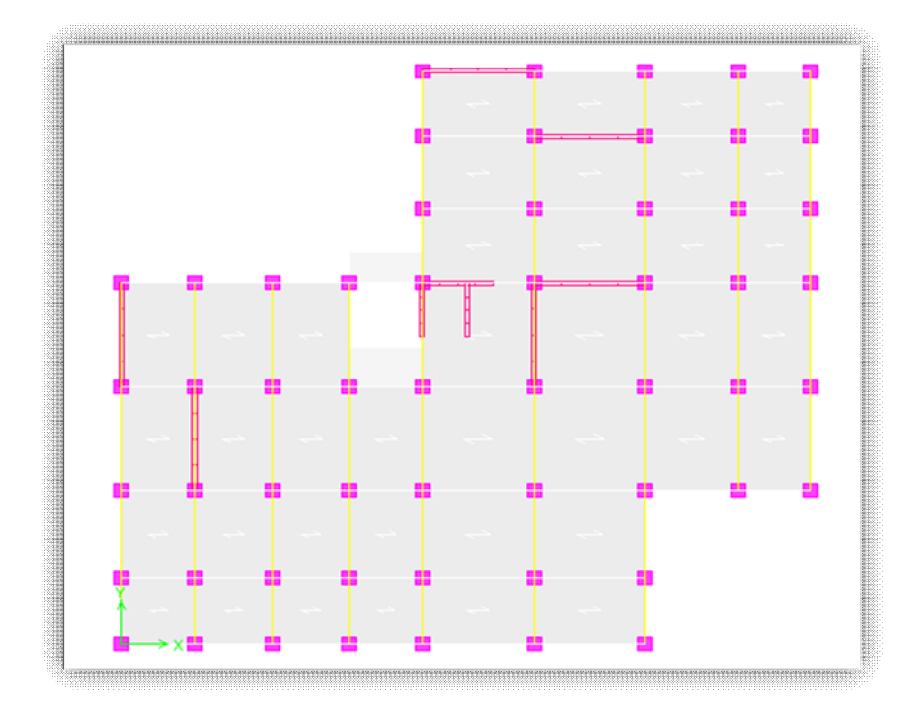

*Figure V.2 :* Disposition des voiles

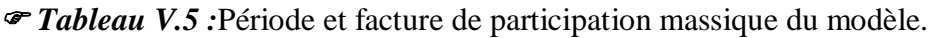

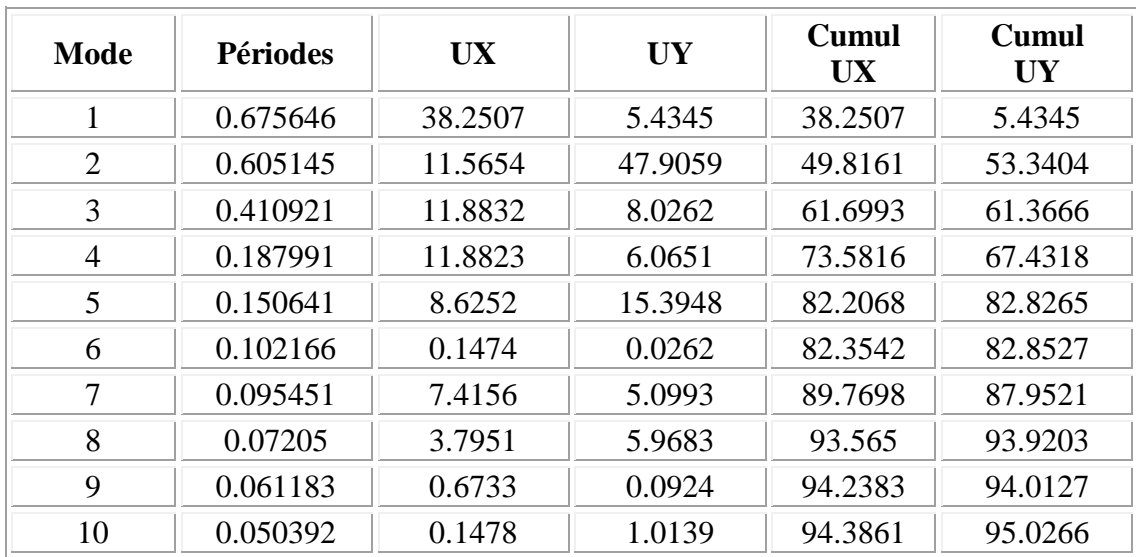

## **V.5.2. Constatation :**

Ce modèle présente une période fondamentale  $T = 0.675$  s.

- 1. Le premier et le deuxième mode sont des modes de translation
- 2. Le 3ème mode est un mode de torsion.

3. On doit retenir les 8 premiers modes, pour que la masse modale atteigne les 90% dans les deux directions (selon le RPA99/vérifier en 2003).

#### **V.5.3. Vérification de la modélisation par le RPA 99 :**

#### **V.5.3.1. Vérification de la période :**

Les valeurs de T, calculées à partir de la méthode numérique ne doit pas dépasser celles (les plus pénalisantes) estimées à partir des formules empiriques de plus de 30 %.

Donc : Suivant  $x = 0.521$ .  $1.3 = 0.677$  s

Suivant y = 0,550.  $1,3 = 0.715$  s

La période fondamentale obtenue numériquement, (logiciel ETABS), est égale à :

 $T_{num}$  =0,675 s < 0,521. 1,3= 0.677 s

 $T_{num}$  =0,675 s < 0,550. 1,3 = 0.715 s

La condition de l'article (4.2.4.4) du RPA 99/version 2003 est vérifiée.

#### **V.5.3.2. L'effort sismique dynamique à la base:**

La résultante des forces à la base F obtenue par combinaison des valeurs modales ne doit pas être inférieure à 80 % de la résultante des forces sismiques déterminées par la méthode statique équivalents V.(RPA99.article 4-3-6)

Les forces sont données en (KN) et les moments en (KN.m)

 $\overline{\phantom{a}}$  Le spectre appliqué dans le sens x :

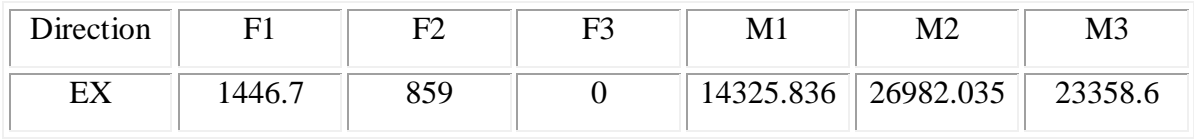

 $-L$ e spectre appliqué dans le sens y :

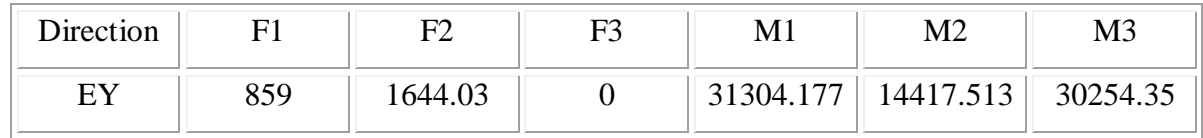

 $V_x = 182,46 \text{ t} \Rightarrow 0.8V_x = 1459,60 \text{ KN}$ 

 $-V_v = 175,45 \text{ t } \Rightarrow 0.8 \text{V}_v = 1403,60 \text{ KN}$ 

A partir du logiciel ETABS :

 $-$  Fx = 1446.70 KN.

 $-$  Fy = 1644.03 KN.

Donc:

 $-$  Fx = 1446.70 KN > 0,8.V<sub>x</sub> = 1167.68 KN

 $-$  Fy = 1644.03 KN > 0,8.V<sub>y</sub> = 1122.88 KN

La condition est vérifiée.

#### **V.5.3.3. Vérification au renversement :**

Mr : moment renversant obtenu directement de l'analyse via le 'ETABS'.

Ms : moment stabilisant.

Ms=W.L/2

W= poids du bâtiment.

**Sens longitudinal** : (dans le sens des x)

Mr = 26982.035 KN.m

Ms = 61929.955 KN.m

 $Ms/Mr = 2,29 > 1,5$  => la condition est vérifiée.

**Sens transversal** : (dans le sens des y)

Mr. =31304.17 KN.m

 $Ms = 55559.42$  KN.m.

 $Ms/Mr = 1.77 > 1.5$   $\qquad \Rightarrow$  la condition est vérifiée.

#### **V.5.3.4. Justification de la sécurité vis à vis des déformations et de l'effet P-∆ :**

**-Vérification des déplacements latéraux inters étage :** L'une des vérifications préconisées par le RPA99 version 2003, concerne les déplacements latéraux inter étages. En effet, selon l'article 5.10 du RPA99 version 2003, l'inégalité ci-dessous doit nécessairement être vérifiée **:** 

$$
\Delta_x^k \leq \overline{\Delta} \quad \text{et} \quad \Delta_y^k \leq \overline{\Delta}
$$

Avec:  $\overline{\Delta} = 0.01 h_e$ : le déplacement relatif admissible.

h<sub>e</sub> : représente la hauteur de l'étage.

$$
\Delta_x^k = R r_x \, \Delta_{ex}^k \quad \text{et} \quad \Delta_y^k = R r_y \, \Delta_{ey}^k
$$

Où ;  $\Delta_{ex}^k = \delta_{ex}^k - \delta_{ex}^{k-1}$ *ex k ex*  $k_{ex}^k = \delta_{ex}^k - \delta_{ex}^{k-1}$  et  $\Delta_{ey}^k = \delta_{ey}^k - \delta_{ey}^{k-1}$ *ey k ey*  $\frac{k}{ey} = \delta_{ey}^k - \delta$ 

 $\Delta_{ex}^{k}$ : Correspond au déplacement relatif du niveau **k** par rapport au niveau **k-1** dans le sens x (de la même manière on obtient  $\Delta_{ey}^k$  ).

 $\delta_{ex}^{k}$  : Est le déplacement horizontal dû aux forces sismiques au niveau **k** dans le sens x (y compris l'effet de torsion), (de la même manière on obtient  $\delta_{ey}^k$  ).

R : Est le coefficient de comportement.

|                                        |                           | Sens longitudinal (x) |                       | Sens transversal (y) | <b>Depl</b> admiss |                       |                              |
|----------------------------------------|---------------------------|-----------------------|-----------------------|----------------------|--------------------|-----------------------|------------------------------|
| <b>Niveau</b>                          | $\delta_{\rm ek}$<br>(cm) | $\delta_{k}$ (cm)     | $\Delta_{\rm k}$ (cm) | $\delta_{ek}$ (cm)   | $\delta_{k}$ (cm)  | $\Delta_{\rm k}$ (cm) | 1%<br>$h_{\text{etage}}(cm)$ |
| <b>RDC</b>                             | 0.04                      | 0.2                   | 0.2                   | 0.04                 | 0.2                | 0.2                   | < 4,00                       |
| $1er$ étage                            | 0.11                      | 0.55                  | 0.35                  | 0.1                  | 0.5                | 0.30                  | < 3,06                       |
| 2 <sup>ème</sup><br>étage              | 0.17                      | 0.85                  | 0.30                  | 0.17                 | 0.85               | 0.30                  | < 3,06                       |
| 3 <sup>ème</sup><br>étage              | 0.26                      | 1.3                   | 0.45                  | 0.26                 | 1.3                | 0.45                  | < 3,06                       |
| 4 <sup>ème</sup><br>étage              | 0.37                      | 1.85                  | 0.55                  | 0.37                 | 1.85               | 0.55                  | < 3,06                       |
| 5 <sup>ème</sup><br>étage              | 0.48                      | 2.4                   | 0.55                  | 0.48                 | 2.4                | 0.55                  | < 3,06                       |
| $\overline{6}$ <sup>ème</sup><br>étage | 0.59                      | 2.95                  | 0.55                  | 0.59                 | 2.95               | 0.55                  | < 3,06                       |
| 7 <sup>ème</sup><br>étage              | 0.70                      | 3.5                   | 0.55                  | 0.71                 | 3.55               | 0.60                  | < 3,06                       |
| 8 <sup>ème</sup><br>étage              | 0.82                      | 4.1                   | 0.60                  | 0.82                 | 4.1                | 0.55                  | < 3,06                       |
| L.T                                    | 0.94                      | 4.7                   | 0.60                  | 1.01                 | 5.05               | 0.95                  | < 3,06                       |

*Tableau V.6 :* Valeurs des déformations calculées et admissibles.

Nous constatons que les déplacements inter étage ne dépassent pas le déplacement admissible, alors la condition de **l'art 5.10 du RPA version 2003** est vérifiée.

**b- Justification vis-à-vis de l'effet P-∆ :** les effets du 2<sup>0</sup> ordre (ou effet P-∆) peuvent être négligé dans le cas des bâtiments si la condition suivante est satisfaite à tous les niveaux :

 $\theta = P_K$  .  $\Delta_k$  /V<sub>K</sub> .  $h_K \leq 0.10$ 

P<sub>K</sub> : poids total de la structure et des charges d'exploitation associées au-dessus du niveau 'K'  $V_K$ : effort tranchant d'étage au niveau 'K'

 $\Delta_K$ : déplacement relatif du niveau 'K'par rapport au niveau 'K-1'

 $h_K$ : hauteur d'étage 'K'

| <b>Niveau</b>             | $P_{k}$<br>(KN) | $V_k$ x<br>(KN) | $V_{k}y$<br>(KN) | $\Delta_k$ x(cm) | $\Delta_{k}y$ (cm) | $h_k$ (cm) | $\theta_{x}$ | $\theta_y$               |
|---------------------------|-----------------|-----------------|------------------|------------------|--------------------|------------|--------------|--------------------------|
| <b>RDC</b>                | 767.62          | 1446.7          | 1644.03          | 0.2              | 0.2                | 400        | 0.00026      | 0.0002<br>3              |
| $1er$ étage               | 668.95          | 1350.73         | 1547.33          | 0.35             | 0.3                | 306        | 0.00057      | 0.0004<br>2              |
| $2eme$ étage              | 407.96          | 1225.62         | 1422.14          | 0.3              | 0.3                | 306        | 0.00033      | 0.0002<br>8              |
| 3 <sup>ème</sup><br>étage | 396.48          | 1143.07         | 1331.48          | 0.45             | 0.45               | 306        | 0.00051      | 0.0004<br>4              |
| 4 <sup>ème</sup> étage    | 391.04          | 1042.76         | 1213.74          | 0.55             | 0.55               | 306        | 0.00067      | 0.0005<br>8              |
| 5 <sup>ème</sup> étage    | 386.16          | 915.97          | 1062.7           | 0.55             | 0.55               | 306        | 0.00076      | 0.0006<br>5              |
| 6 <sup>ème</sup> étage    | 381.29          | 758.23          | 879.66           | 0.55             | 0.55               | 306        | 0.00090      | 0.0007<br>8              |
| 7 <sup>eme</sup><br>étage | 376.98          | 563.93          | 658.53           | 0.55             | 0.6                | 306        | 0.00120      | 0.0011<br>$\mathfrak{D}$ |
| 8 <sup>ème</sup> étage    | 367.63          | 320.1           | 377.54           | 0.6              | 0.55               | 306        | 0.00225      | 0.0017<br>5              |
| L.T                       | 33.28           | 39.16           | 43.5             | 0.6              | 0.95               | 306        | 0.00167      | 0.0023<br>8              |

*Tableau V.7:* Vérification de l'effet P-∆.

 *Remarque:* **θ < 0.10** dans les deux sens. Donc, Les effets du deuxième ordre peuvent être négligés pour notre cas.

#### **V.6. Conclusion :**

Après ces résultats obtenus dans notre étude dynamique et sismique on peut dire que notre bâtiment peut résister aux chocs extérieurs tel que le séisme après un très bon ferraillage conforme au règlement R.P.A99 / ADDENDA 2003. Pour cela, nous allons continuer les calculs avec les efforts développés dans la structure et qui sont déduits du logiciel de modélisation (ETABS).

# *Chapitre -VI-*

## **ETUDE DES ELEMENTS STRUCTURAUX**

- Les Calcul des poteaux
- Calcul des poutres
- Ferraillage des Voile

#### **VI.1.ferraillage des poteaux**

Le ferraillage des poteaux, doit satisfaire certaines conditions imposées par le

#### **R.P.A 99**:

#### **Les armatures longitudinales** :

Les armatures longitudinales doivent être à haute adhérence, droites et sans crochets

#### **Section d'acier minimale :**

 $A_{\text{min}} = 0.7\%$  de la section brute du béton en zone I.

#### **Section d'acier maximale** :

4% De la section totale en zone courante.

6% De la section totale en zone de recouvrement

Le diamètre minimum est de 12mm.

La longueur minimale des recouvrements est de :

 $40 \Phi$  en zone I.

La distance entre les barres verticales dans une face du poteau ne doit pas dépasser :

25cm en zone I.

#### **Les armatures transversales :**

Les armatures transversales des poteaux sont calculées à l'aide de la formule suivante :

$$
\frac{A_t}{t} = \frac{\rho.V_u}{h_1.f_e}
$$

- Vu :L'effort tranchant de calcul

- h1 : La hauteur totale de la section brute
- fe : Contraint limite élastique de l'acier d'armatures transversale

- ρa : Un coefficient correcteur qui tient compte du mode fragile de la rupture par effort tranchant ; il est pris égal à 2,50 si l'élancement géométrique λg dans la direction considérée est supérieur ou égal à 5 et 3,75 dans le cas contraire.

- t : Est l'espacement des armatures transversales.
	- Si  $\lambda$ g > 5:0,3%
	- Si  $\lambda$ g  $\leq$  3 : 0,8 %
	- Si 3 <λg<5 : interpoler entres les valeurs limites précédentes

λg : L'élancement géométrique du poteau.

$$
\lambda_g = \left(\frac{l_f}{a}ou\frac{l_f}{b}\right)
$$

a et b : Les dimensions de la section droite du poteau dans la direction de déformation

- lf : la longueur de flambement

#### **Combinaison d'action :**

Les combinaisons d'action à prendre en compte pour le ferraillage des poteaux sont :

1,35.*G* 1,5.*Q* E.L.U  $G+Q$  E.L.S  $G+Q+E$  $0,8.G \pm E$ 

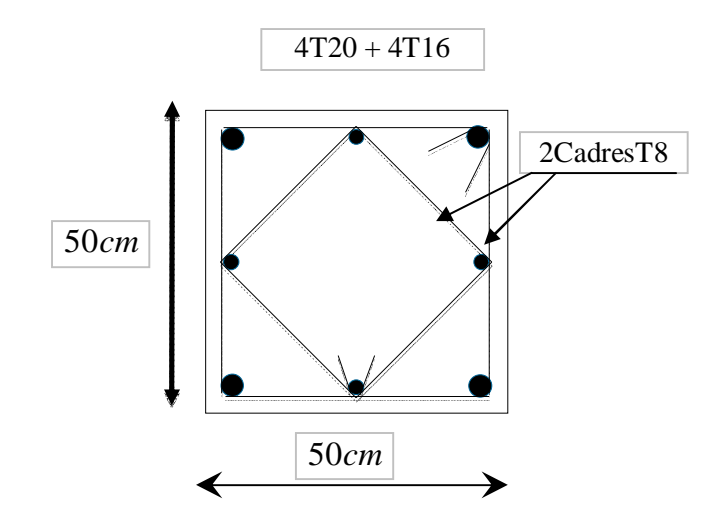

*Figure VI.1.1 :* Exemple du ferraillage du poteau

| Niveau               | <b>Section</b> |              | Les sollicitations       |                     | Section                 | $A_{\min}$ [cm <sup>2</sup> ] | <b>Section</b><br>adoptée            |  |
|----------------------|----------------|--------------|--------------------------|---------------------|-------------------------|-------------------------------|--------------------------------------|--|
|                      |                | Combinaisons | $\boldsymbol{N}$<br>[KN] | M<br>$KN \cdot M$ ] | $A \left[ cm^2 \right]$ | Selon<br>R.P.A 99             |                                      |  |
| Sous-sol,            | 60x60          | $1,35G+1,5Q$ | 151,69                   | 65,881              | 0.96                    | 25.2                          | $12T16+4T20$ (36.67cm <sup>2</sup> ) |  |
| R.D.C, $1^{er}$ eg   |                | $G+Q+E$      | 2394.51                  | 78.636              | 0.00                    | 25.2                          | $12T16+4T20()$                       |  |
|                      |                | $0.8G \pm E$ | 2085.41                  | 72.632              | 0.00                    | 25.2                          | 12T16+4T20                           |  |
|                      | 55x55          | $1,35G+1,5Q$ | 738.32                   | 35.036              | 0.00                    | 21.175                        | 12T16+4T20                           |  |
| $2^{\text{ème}}$ étg |                | $G+Q\pm E$   | 603.35                   | 53.554              | 0.00                    | 21.175                        | 12T16+4T20                           |  |
|                      |                | $0.8G \pm E$ | 446.49                   | 45.363              | 0.00                    | 21.175                        | 12T16+4T20                           |  |
|                      | 50x50          | $1,35G+1,5Q$ | 975.84                   | 53.767              | 0.00                    | 17.5                          | 12T16                                |  |
| $3ème$ étg           |                | $G+Q+E$      | 799.51                   | 56.829              | 0.00                    | 17.5                          | 12T16                                |  |
|                      |                | $0.8G \pm E$ | 422.10                   | 46.770              | 0.00                    | 17.5                          | 12T16                                |  |
| 4 <sup>ème</sup> étg | 45x45          | $1,35G+1,5Q$ | 633.68                   | 53.621              | 0.00                    | 14.175                        | 8T16                                 |  |
|                      |                | $G+Q+E$      | 433.58                   | 63.503              | 0.00                    | 14.175                        | 8T16                                 |  |
| $5ème$ étg           |                | $0.8G \pm E$ | 277.10                   | 52.017              | 0.00                    | 14.175                        | 8T16                                 |  |
| $6^{eme}$ étg        |                | $1,35G+1,5Q$ | 304.06                   | 49.336              | 0.00                    | 11.2                          | 8T16                                 |  |
|                      | 40x40          | $G+Q\pm E$   | 217.29                   | 58.031              | 1.47                    | 11.2                          | 8T16                                 |  |
| $7ème$ étg           |                | $0.8G \pm E$ | 141.11                   | 46.680              | 1.51                    | 11.2                          | 8T16                                 |  |
|                      | 35x35          | $1,35G+1,5Q$ | 131.08                   | 47.403              | 2.40                    | 8.575                         | 8T14                                 |  |
| $8^{\text{ème}}$ étg |                | $G+Q+E$      | 84.53                    | 52.742              | 3.46                    | 8.575                         | 8T14                                 |  |
|                      |                | $0.8G \pm E$ | 57.24                    | 42.439              | 2.84                    | 8.575                         | 8T14                                 |  |
| Local<br>technique   |                | $1,35G+1,5Q$ | 21.23                    | 21.765              | 1.91                    | 6.3                           | 8T14                                 |  |
|                      | 30x30          | $G+Q+E$      | 0.75                     | 27.069              | 2.75                    | 6.3                           | 8T14                                 |  |
|                      |                | $0.8G \pm E$ | 3.79                     | 22.148              | 2.18                    | 6.3                           | 8T14                                 |  |

**Tableau VI.1.1 :** Sollicitations et ferraillages des poteaux :

#### **VI.2. Ferraillage des poutres :**

Les poutres sont des éléments structuraux, qui permettent de transmettre les charges du plancher aux poteaux.

Les poutres principales sont plus sollicitées par rapport aux poutres secondaires.

Le ferraillage adopté doit respecter les pourcentages extrêmes d'acier prescrits par R.P.A 99.

#### **Les armatures longitudinales :**

#### **Section d'acier minimale :**

 $A_{\text{min}} = 0.5\%$  de la section brute du béton.

#### **Section d'acier maximale :**

4%de la section totale en zone courante.

6%de la section totale en zone de recouvrement.

La longueur minimal de recouvrement en zone I est de  $40\phi$ .

#### **Armatures transversales :**

 $A_{tmin} = 0,003.S.b.$ 

Avec : b: Largueur de la poutre.

*S* : Espacement max entre les armatures transversales.

$$
S \le \min\left(\frac{h}{4}, 12\phi\right). \qquad \longrightarrow \text{En zone nodale.}
$$

Etr T8 3T14 40*cm* 30*cm* Cadres T8 3T14 + 2T14

 $\frac{n}{2}$ .  $S \leq \frac{h}{2}$ .  $\longrightarrow$  En zone courante.

*Figure VI .2.1 :* Exemple du ferraillage de poutre

*Tableau IV.2.1 :* Récapitulatif du ferraillage des poutres principales (40X30) :

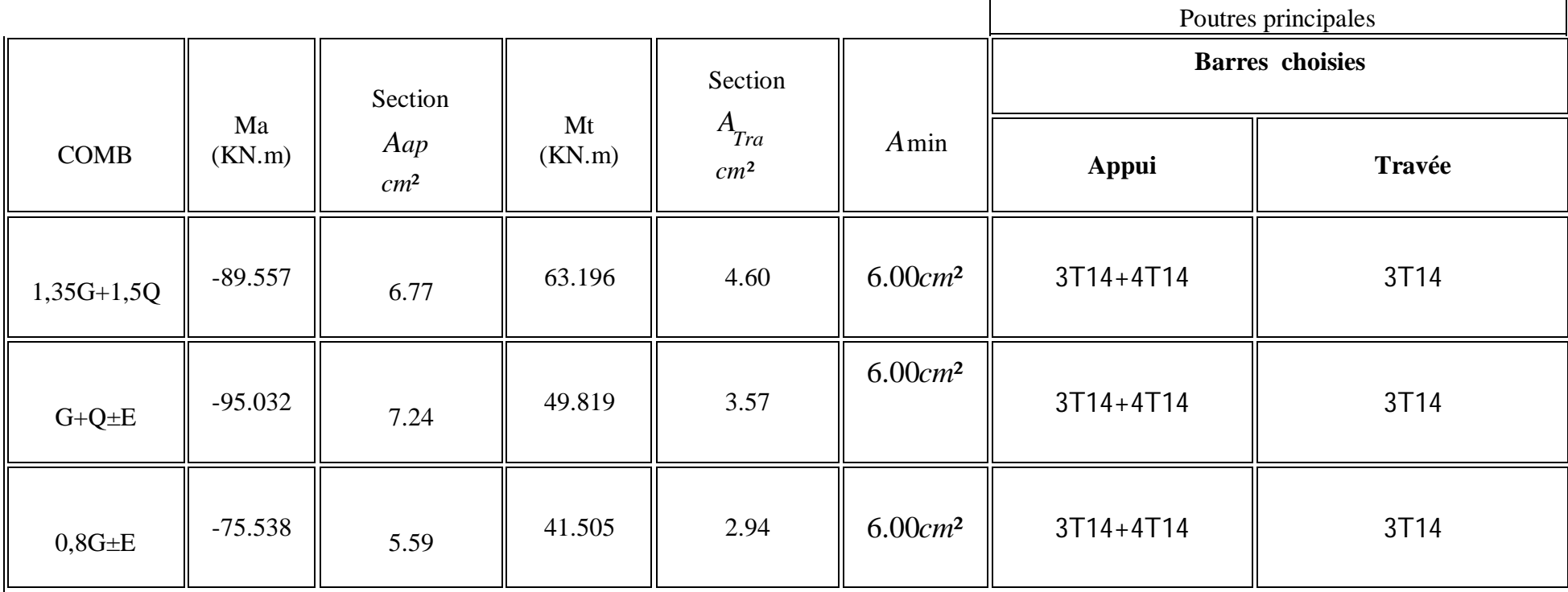

*Tableau VI.2.2 :* Récapitulatif du ferraillage des poutres secondaires (30X30):

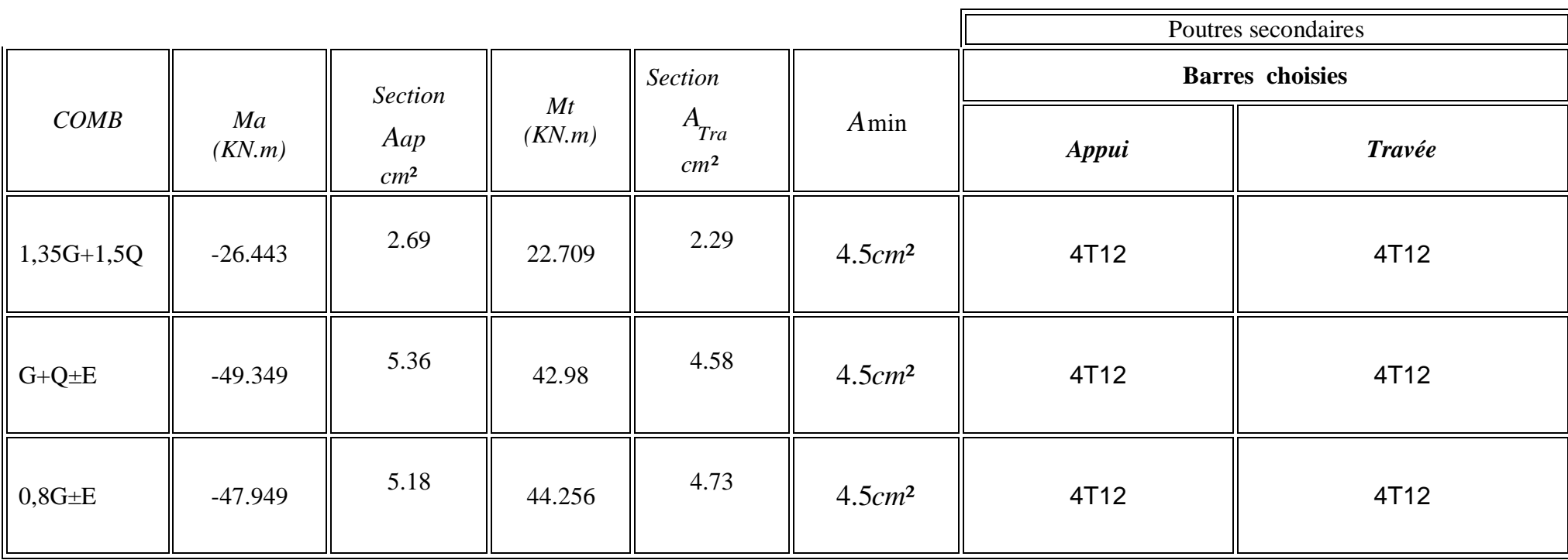

#### **VI.3 .Ferraillage des voiles**

#### **VI.3.1.introduction**

Le calcul des voiles peut se faire par plusieurs méthodes où chacune ayant des avantages et caractéristiques, parmi ces méthodes la méthode de l'ACI 318 (règlement américaine), qui considéré les éléments voile -poteau comme un élément de forme (I, U …) soumise à un effort normale (P) et un effort tranchant (V) et un moment fléchissant (M) Selon le règlement il convient que :

- Les armatures horizontales et verticales assurent la résistance à l'effort tranchant (V).

-Les armatures verticales dans les éléments de rive (zone de confinement) aux 02 extrémités

de la section transversale du voile ou trumeau assurent la résistance à la flexion composée (P .M).

Le voile en béton armée doit faire l'objet des vérifications suivantes :

-Justification de la stabilité de forme (résistance au flambement) .

-Résistance à l'effort normale.

-Résistance à l'effort tranchant.

-Résistance en flexion composée.

Dans ce qui suit nous exposant la méthode réglementaire du code américaine l'ACI 318-02 :

#### **VI.3.2. Calcul des voiles par la méthode réglementaire (ACI 318-02)**

#### **VI.3.2.1. Justification de la stabilité et la résistance à la compression (flambement)**

Lorsque Pu est un effort de compression axial ou excentré de e $\leq a/6$ , le voile est stable vis-à-vis du flambement si on vérifie que : *Pu ≤ ФPn*

$$
P_n = 0.55 \cdot f_{bc} \cdot A_g \left[ 1 - \left( \frac{k \cdot h_s}{32 \cdot a} \right)^2 \right]
$$

Avec :

Pu : Effort normale ultime de compression de la combinaison la plus défavorable.

*Pn* : Effort nominal limite de la section transversale du voile.

 $\Phi$ : Facteur de réduction ( $\Phi = 0.70$ )

Ag : Section transversale brute du voile

*hs* : Hauteur libre de chaque niveau.

.*a* : L'épaisseur du mur

*f<sub>bc</sub>* : Contrainte admissible du béton.

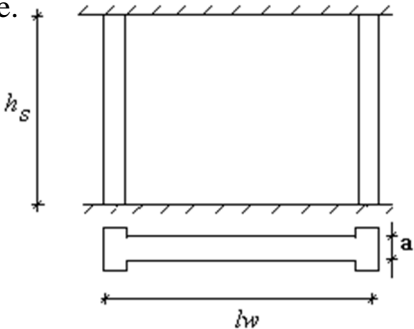

K : Coefficient de flambement.

 $K=$ *l lf*

Soit :

*l*: *s hlf*: La longueur libre de flambement d'un mur non raidi. Les valeurs du rapport  $\left| \frac{f}{l} \right|$  $\setminus$  $\overline{\phantom{a}}$ ſ *l f* sont données par le tableau suivant :

J

 $\setminus$ 

*l*

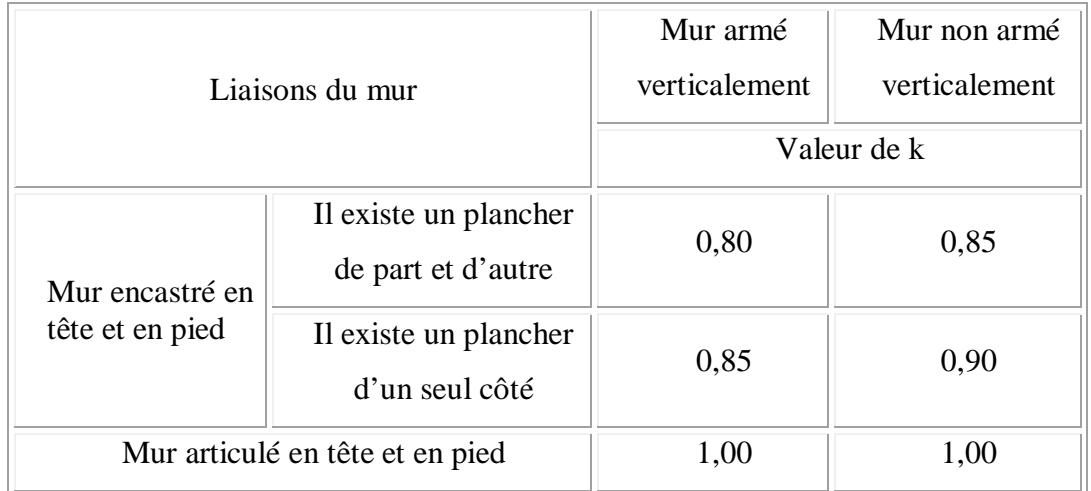

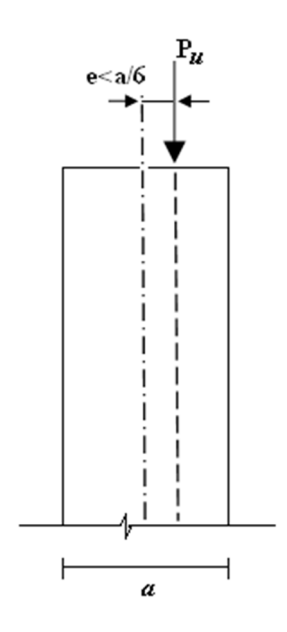

*Figure VI.***3.1 :** Etat d'un mur en compression

### *Tableau VI.3.1 :* Valeurs de (*lf/l*)

## **VI.3.2.2. Justification de la résistance vis-à-vis de l'effort normale**

**-Pourcentage minimale des armatures de la zone comprimée**

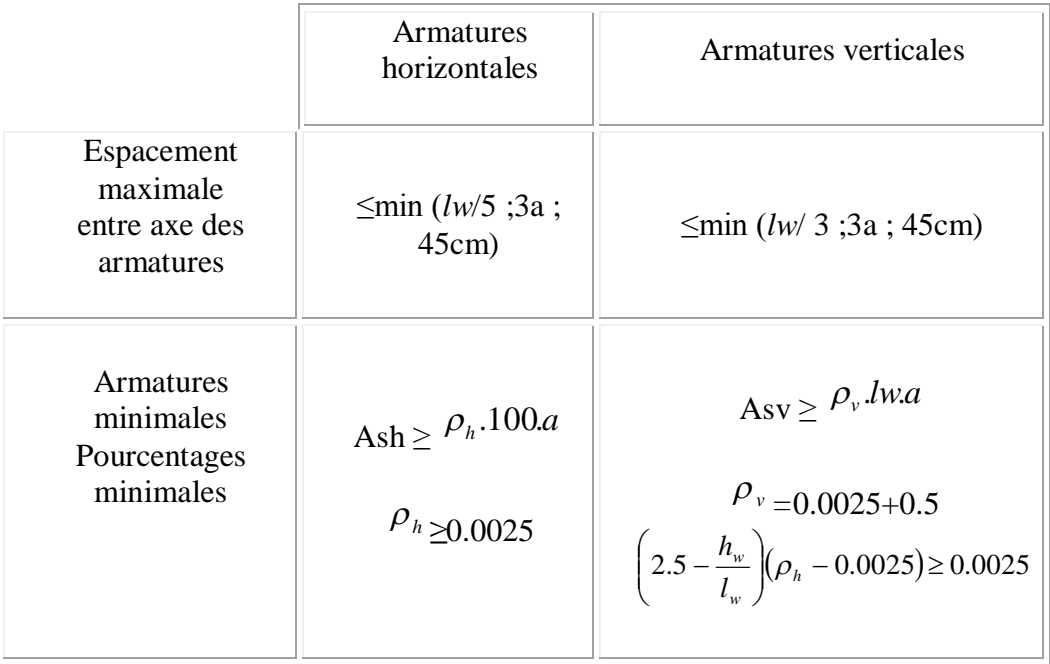

*hw* : Hauteur totale du voile mesurée a partir de la base jusqu'au sommet de la structure.

*<sup>v</sup>* : Pourcentage des armatures verticales dans l'âme du mur

 La section d'armature verticale correspondant au pourcentage doit être repartie par moitie sur chacune des faces de la bande de mur considérée dans le cas de la compression.

 La section d'armature horizontale parallèle aux faces du mur doit être répartie par moitié sur chacune des faces d'une façon uniforme sur la totalité de la longueur du mur ou de l'élément de mur limité par des ouvertures.

## **-Limitation de l'effort normal de compression de calcul par la condition de résistance**

Les voiles doivent être de dimension dans le but de limiter le risque de rupture fragile sous sollicitation d'ensemble due au séisme, l'effort normal de compression de calcul est limité par la condition suivante :

$$
\frac{P_u}{P_o} \leq 0.35
$$

Tel que :

$$
P_o = 0.85.f_{bc}.(A_g - A_s) + A_s.f_e \text{ et } A_g = a.lw
$$

*Po* : Etant la charge axiale nominale (limite) de la section du voile.

Ag : Section transversale brute du voile.

*As* : Section d'armature verticale de calcul ou choisit.

- *a :* épaisseur du voile.
- *f<sup>e</sup> :* contrainte élastique de l'acier.
- *fbc* : contrainte admis

On peut prendre pour la simplicité des calculs As=0 donc  $P_o = 0.85.f_{bc}.A_{g_e}$  ou bien un

pourcentage minimum des armatures verticales  $Asv \ge \rho_v \ln a$ 

**VI.3.2.3. Justification de la résistance vis-à-vis de l'effort tranchant**

**-Pourcentage minimale des armatures en dehors des zones de rives**

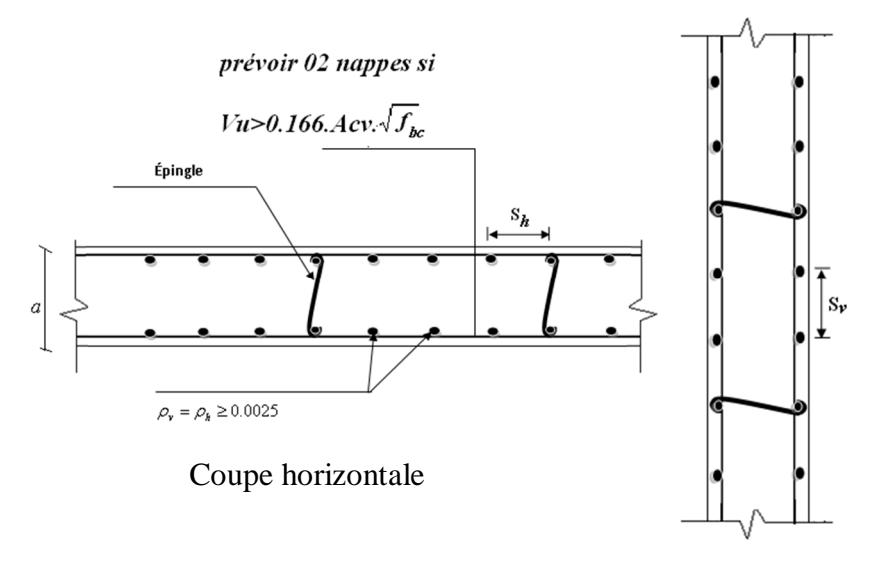

Coupe verticale

*Figure VI.3.2 :* Disposition des armatures de l'âme du voile

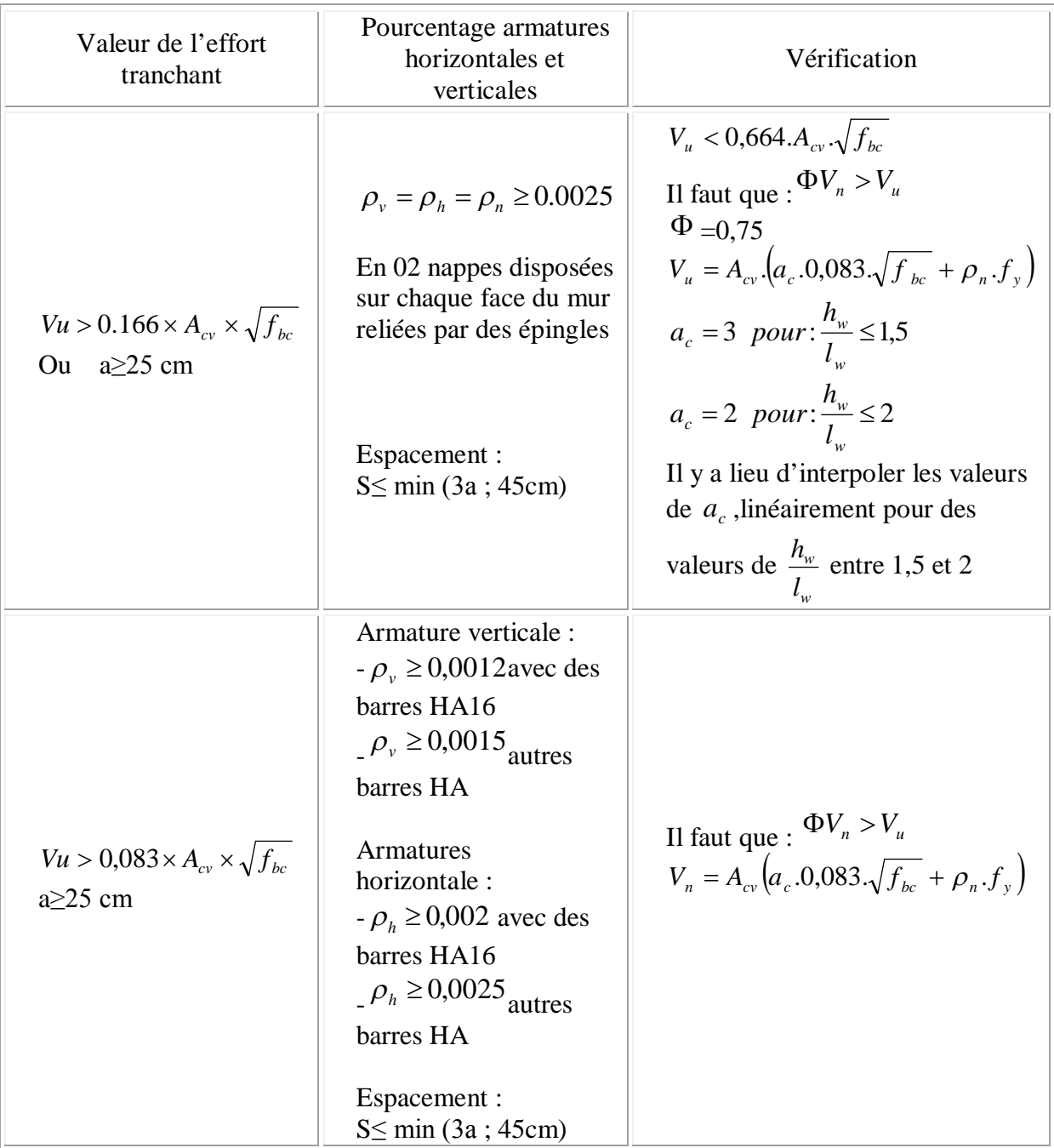

*Acv* : Section brute du béton par mètre linéaire dans la direction de l'effort tranchant  $A_{cv} = a.100$ .

 $\Phi$  =0,75 : coefficient de sécurité.

- $V<sub>u</sub>$ : Effort tranchant obtenu par le calcul de la structure dans la combinaison sismique
- $V<sub>n</sub>$ : Effort tranchant nominale de la section transversale dans la direction de l'effort tranchant

: *a<sup>c</sup>* Coefficient dépendant de l'élancement du mur

 $\rho$  : Pourcentage des armatures verticales dans l'âme du mur.

*<sup>h</sup>* : Pourcentage des armatures horizontales dans l'âme du mur

 $\rho_n$ : Pourcentage nominale des armatures dans l'âme du mur

 $h_w$ : Hauteur totale du voile mesurée a partir de la base jusqu'au sommet de la structure.

: Longueur du mur en plan *w l*

#### **- Armatures d'âme nécessaire pour l'effort tranchant**

Lorsque Vu est un effort tranchant ;le voile est stable vis-à-vis du cisaillement si on vérifie que :  $\Phi V_n > V_u$  et  $V_n = A_{cv} \times (a_c.0,083.\sqrt{f_{bc}} + \rho_n.f_e)$ 

Avec :

 $\Phi$  =0,75 : coefficient de sécurité.

 $a_c$ : Coefficient dépendant de l'élancement du mur  $a_c = 2$  pour  $\frac{n_w}{l} = \ge 2$ *w w*  $c - 2$  *pour l h*  $a_c = 2$  *pour* 

*e f* : Contrainte admissible de l'acier

#### **VI.3.3. Calcul des armatures nécessaires à la flexion composée**

Le calcul d'un voile ou trumeau est effectué en flexion composée, il convient que les armatures verticales nécessaires pour la vérification de la résistance sous la combinaison sismique la plus défavorable, soient concentrées dans les éléments de rives, aux 02 extrémités de la section transversale du voile.

Les résistances à la flexion sont calculées de façon classique, en utilisant la valeur de l'effort normale Pu et le moment fléchissant Mu, résultant de l'analyse dans la situation sismique de calcul elles visent à éviter les modes de ruine par cisaillement.

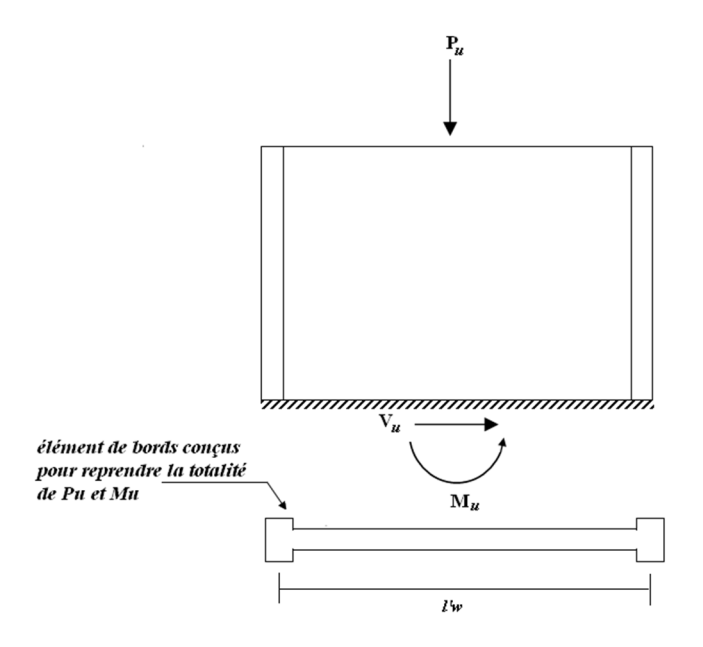

Ces éléments de rive constituent en quelque sorte des membrures latérale plus résistantes et plus ductiles que le reste du voile. Comme ces zones sont les plus sollicitées, c'est à cet endroit que se produirait en premier lieu l'éclatement du béton.

On empêche donc la ruine en commençant par le renforcement de ces zones, lesarmatures de confinement sont des cadres ou des épingles similaires à ceux des poteaux. On définit les zones confinées de rives de la façon suivante :

En élévation, les armatures de confinement doivent être présentes sur toute la hauteur hcr de la zone critique .en plan, la zone à confiner s'étend horizontale sur une longueur Lbz mesurée depuis la fibre de compression extrême du mur jusqu'au point où le béton non confiné peut éclater à cause de déformation de compression importantes.

#### **VI.3.3.1. Dimensionnement des éléments de rives ou de bord**

On utilise pour la détermination des éléments de rive l'approche de *« BOUNDARY ELEMENT »*qui prescrit *:*  $\| \|\|_{\geq 0,2,f_{k,s}}$ 

Un élément de rive conçu spécialement si :

$$
\frac{P_u}{A_g} \ge 0.2.f_{bc}
$$

Dimensionnement de rives (boundary zones)

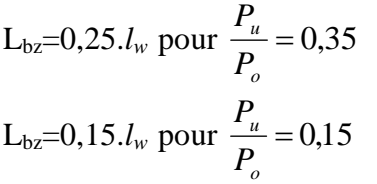

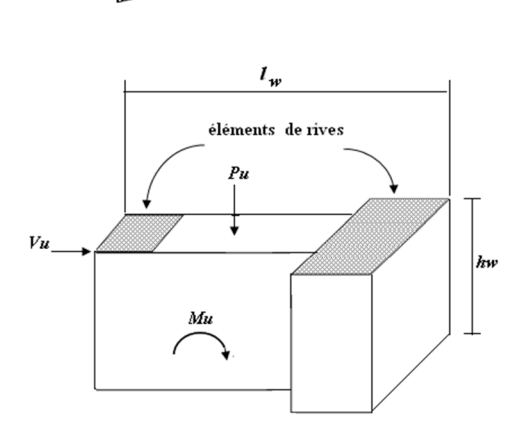

**MULLULLULLum** 

*Figure VI.3.3.*Etat de contraintes dans un mur

Pour des valeurs de  $\frac{I_u}{I_u}$  compris entre 0,15 et 0,35 il y a lieu d'interpoler linéairement La longueur minimale des éléments de rive L*bz*=0,15*lw o u P P*

Il n'y a pas de condition selon le code ACI 318-02 pour une épaisseur minimale  $T_{bz}$ des éléments de rive de mur, mais on peut se référé a l'EUROCODE 8 qui prévoit les dimensions minimales suivantes :

-T<sub>bz</sub> 
$$
\geq
$$
 200 mm et T<sub>bz</sub>  $\geq$   $\frac{h_s}{15}$ ,  $h_s$ . la hauteur d'étage.

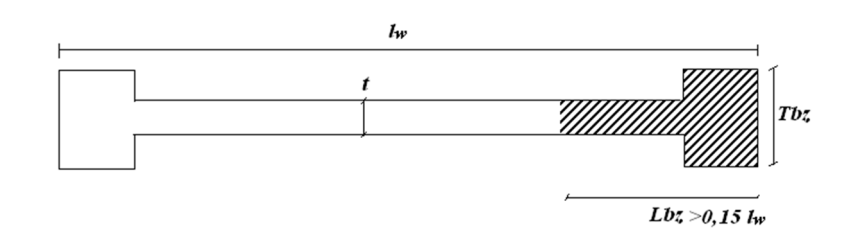

*Figure VI.3.4 :* Longueur minimale des éléments de rive confinés

#### **VI.3.3.2. Armatures de résistance à la flexion composée**

On calcul la section d'armature nécessaire pour une section en (I, U..), sollicitée en flexion composée

Les armatures choisit seront placées par symétrie dans les deux extrémisées du voile étant Donné que le moment *Mu* est réversible.

#### **-Disposition constructives et pourcentage minimum dans les éléments de rives**

Le pourcentage des armatures longitudinales de rive doit être≥*0,5%*

 $\rho_V \ge 0.005$  C'est-à-dire :  $A_{CV} \ge 0.005$ .  $L_{bc}$ ,  $T_{bc}$ 

La distance maximum entre barres longitudinales consécutives maintenues par des armatures de confinement :

Sens x-x :
$$
hx=30cm
$$
,

Sens y-y :*hy*=min(Lbz/4 , 10+[(35-*hx*)/3])cm

Selon RPA -99V03 le pourcentage min est 0,2% avec un espacement max de 15 cm]

[Selon EUROCODE 8 le pourcentage min est 0,5% avec un espacement max de 15 cm]

#### **-Armature transversale dans la zone de confinement**

Les armatures de confinement doivent être présentées sur toute la hauteur *hcr*de la zone critique, en plan, la zone à confiner s'étend horizontalement sur une longueur Lbz.

La section d'armatures transversales est donnée par la formule suivante :

$$
\text{Avec}: h_c = T_{bz} - 2\left(\text{envobag}\right) \qquad A^t_{sh} \ge 0.09 \times S_t \times h_c \times \frac{f_{bc}}{f_e}
$$

Avec :

*sh <sup>t</sup> A* : Section d'armatures transversales totale.

*bc f* : Contrainte admissible du béton.

- *e f* : Contrainte élastique des armatures transversales.
- *St* : Espacement verticale des cadres avec:

$$
S_{t} = \min \begin{cases} 0.25 \times L_{bz} \\ 6d_{b} \\ S_{x} \end{cases} d_{b} : \text{diametermin de } A_{sv}
$$

Et :

$$
10\; cm \leq S_{_x} = 10 + (\frac{36-h_{_x}}{3}) \leq 15\; cm
$$

*hx* : Espacement dans le sens x-x entre les barres longitudinales dans la zone de confinement Le diamètre minimal est :

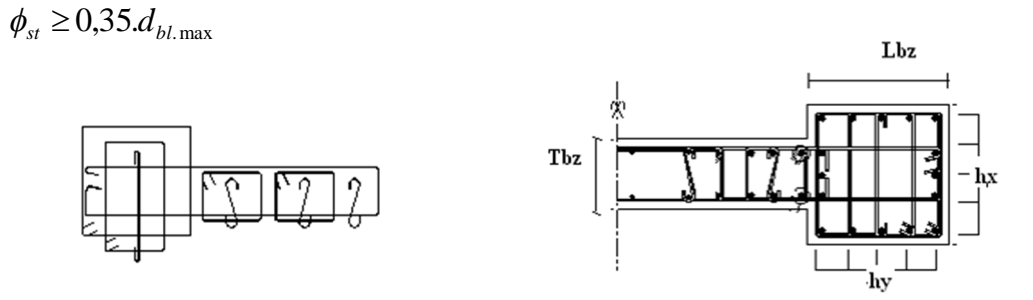

#### **Hauteur de la zone critique**

La hauteur *hcr*, où de produisent les déformations élastique, ou appelée zone de la « rotule plastique » en pied de mur également appelée zone « critique » est estimer par :

$$
h_{cr} = \max[u, (Mu/4Vu)]
$$

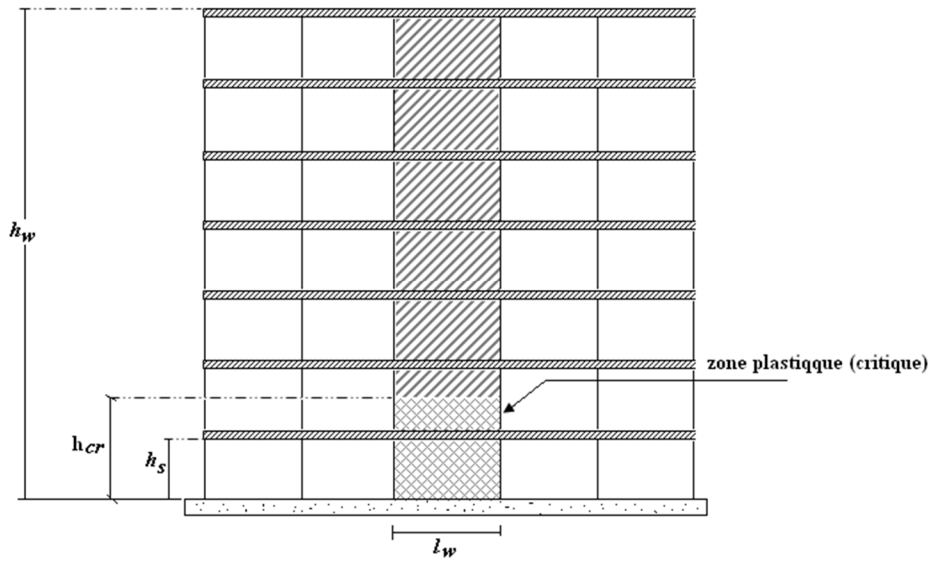

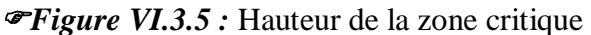

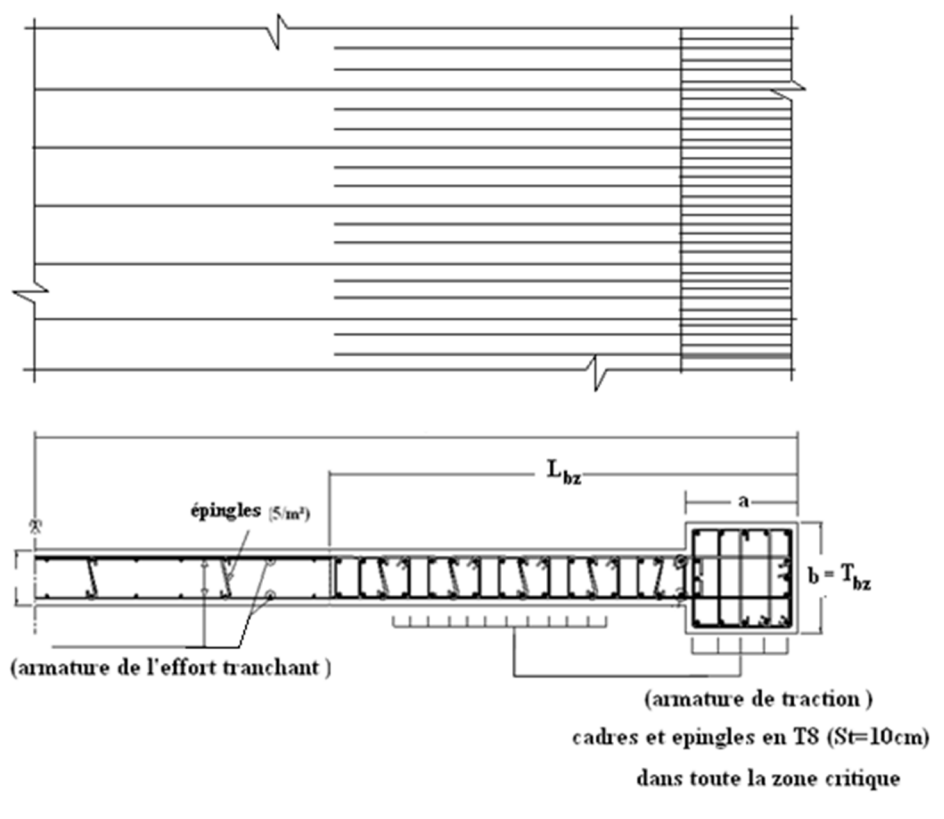

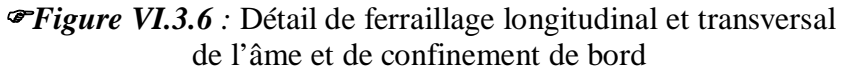

#### **VI.3.4. Exemple de calcul de la méthode réglementaire ACI 318-02**

On va traiter l'étude d'un voile d'un immeuble à usage de bureau par la méthode du code ACI-318-02.

Voile démarre de RDC au 8<sup>eme</sup>étage (V1) : Voile de contreventement :

*a*=20 cm ,*lw* = 10,00 m , *hw*= 36 m

Caractéristiques des matériaux :

- Béton :

fc28 = 25 MPa ; fbc = 21,74 MPa ;  $\gamma_b$  =1,15 (situation accidentelle), Eij = 32 164,20MPa

- Acier:

Fe E 400, fe = 400 MPa ;  $\gamma_s$  =1,0 (situation accidentelle), Es =  $2.10^5$  MPa

Résultats d'analyse :

La section déterminante est située au rez-de-chaussée :

 $Mu = 1860,45kN.m$   $(G+Q+E)$ 

 $Pu = 1304,73kN$  (G+Q+E)

 $Vu = 283,63kN$  (G+Q+E)

#### **VI.3.4.1. Justification de la stabilité et la résistance à la compression (flambement)**

On vérifie que *Pu ≤ ФPn*

$$
P_n = 0.55. f_{bc} A_g \left[ 1 - \left( \frac{k.h_s}{32.a} \right)^2 \right] D' \text{où : Pu} = 1304,73 \text{kN}
$$

Avec :

Pu : Effort normale ultime de compression de la combinaison la plus défavorable.

*Pn* : Effort nominal limite de la section transversale du voile.

 $\Phi$ : facteur de réduction ( $\Phi = 0.70$ )

Ag : Section transversale brute du voile

K : Coefficient de flambement.

*hs* : Hauteur libre de chaque niveau.

.*a* : Etant l'épaisseur du mur

*f<sub>bc</sub>*: Contrainte admissible du béton.

où :

*K=0,85* (il existe un plancher d'un seul coté)

*a=20 cm*

$$
h_s = 3,06-0,4=2,66
$$
 m

On remarque que dans ce cas étudié les poteaux d'extrémités du voile font partie intégrante duVoile alors :

Ag= $(5.35-0.6)x0.2+2x(0.6)^{2}=1.67$  m<sup>2</sup>

**AN :**

$$
P_n = 0,55 \times 21,74 \times 1,67 \times 10^6 \times \left[1 - \left(\frac{0,85 \times 2,66 \times 10^3}{32 \times 200}\right)^2\right] = 17476 \text{ KN}
$$
  
 
$$
\Phi.P_n = 0,7 \times 17476 \text{ KN} = 12233 > P_n = 1304,73 \text{ KN}
$$

Alors : La stabilité au flambement est assurée.

#### **VI.3.4.2. justification de la résistance vis-à-vis de l'effort normale**

#### **-Pourcentage minimale des armatures de la zone comprimée**

**Armatures horizontales :** 

Espacement maximale *S* max  $\leq$  min(*lw*/5,3*a*,45*cm*) *lw* : *longueur du mur en plane* 

 $\Rightarrow$  Smax  $\leq$  min(535/5; 3x20; 45cm) = 45cm

Armatures minimales :

 $A_{sh} \ge \rho_h$ .100 $a$  et  $\rho_h \ge 0.0025$ 

*<sup>h</sup>* : Pourcentage des armatures horizontales dans l'âme du mur

 $\Rightarrow$   $A_{sh} \ge 0.0025 \times 100 \times 20 = 5$  *cm*<sup>2</sup>/ml

**Armatures verticale :** 

Espacement maximale :  $S$  max  $\leq$  min(*lw*/3,3*a*,45*cm*)  $\Rightarrow$  Smax=45*cm* Armatures minimales :

$$
A_{sv} \ge \rho_v.lw.a \text{ et } \rho_v = 0,0025 + 0.5 \times \left(2,5 - \frac{h_w}{l_w}\right) (\rho_h - 0,0025) \ge 0,0025
$$

*hw : Hauteur totale du voile mesure a partir de la base jusqu'au sommet de la structure.*

*<sup>v</sup> : Pourcentage des armatures verticales dans l'âme du mur*

$$
\Rightarrow \rho_v = 0,0025 + 0.5 \times \left(2,5 - \frac{28,54}{5,35}\right) \left(0,0025 - 0,0025\right) = 0,0025
$$

 $A_{\scriptscriptstyle ch} \ge 0,0025 \times 535 \times 20 = 26,75 \, cm^2$ 

#### **-Limitation de l'effort normal de compression de calcul par la condition de résistance** Il faut que :

$$
\frac{P_u}{P_o} \leq 0.35
$$

Tel que :  $P_o = 0.85$ .  $f_{bc}$ .  $(A_g - A_s) + A_s$ .  $f_e$  *et*  $A_g = a l w = 1.67$  m<sup>2</sup>

*Po* : étant la charge axiale nominale (limite) de la section du voile.

*As* : Section d'armature verticale de calcul ou choisit

On prend un pourcentage minimum des armatures verticales  $A_{sv} = 50$   $cm^2$ 

 $P_o = [0,85 \times 21,74 \times (1,67.10^6 - 5000) + 5000 \times 400].10^{-3} = 32767,53$  *KN* 

$$
\frac{P_u}{P_o} = \frac{1304,73}{32767,53} = 0,04 < 0,35
$$
 OK

*Remarque*

La section d'armature verticale correspondant au pourcentage doit être repartie par moitié sur chacune des faces de la bande de mur considérée dans le cas de la compression.

-la section d'armature horizontale parallèle aux faces du mur doit être répartie par moitié sur chacune des faces d'une façon uniforme sur la totalité de la longueur du mur ou de l'élément de mur limité par des ouvertures.

#### **VI.3.4.3. justification de la résistance vis-à-vis de l'effort tranchant**

## *- Vérification si 02 nappes d'armatures dans l'âme du voile sont nécessaires pour la résistance à l'effort tranchant*

Prévoir 02 nappe si :  $Vu > 0.083 \times A_{av} \times \sqrt{f_{bc}}$  pour :  $a < 25$  *cm* 

*Acv :* Section brute du béton dans la direction de l'effort tranchant

 $A_{cv} = a \times lw = 0, 2 \times 5, 35 = 1,07$   $m<sup>2</sup>$ 

#### **AN :**

 $Vu = 283,63$  KN < 0,083 × 1,07.10<sup>6</sup> ×  $\sqrt{21,74}$  × 10<sup>-3</sup> = 414,09KN

Donc 02 nappes d'armatures verticales et horizontales ne sont pas nécessaires, mais on dispose sur chaque face du mur 02 nappes qui sont écartées par des épingles.

#### *-Pourcentage minimum des armatures horizontales et verticales de l'âme du voile*

armatures verticale :

Espacement maximum :  $S_{\text{max}} \le \min(3a, 45cm) = 45cm$ 

La section minimale d'armatures verticales par *ml* :

$$
\rho_{\nu} \geq 0.0015
$$

$$
As_{\min} = 0.0015 \times 20 \times 100 = 3cm^2/ml
$$

Si on choisit des aciers HA10 sur les deux faces on a :(2 x 0,79=1,58 cm²)

$$
\frac{1,58}{4,71}.100 = 33,33 \, \text{cm} < 45 \, \text{cm} \qquad \text{OK}
$$

**Armatures horizontale :** 

 $S_{\text{max}} = 45$ cm

La section minimale d'armatures horizontales par *ml* :

 $\rho_h \ge 0,0025$ 

$$
As_{\min} = 0.0025 \times 20 \times 100 = 5 cm^2 / ml
$$

Si on choisit de acier HA12 sur les deux faces on a :(2 x 1,13=2,26 cm²)

$$
\frac{2,26}{6,79}.100 = 33,28 \, \text{cm} < 45 \, \text{cm} \qquad \text{OK}
$$

## *- Armatures d'âme nécessaire pour l'effort tranchant*

On opte pour deux nappes d'armatures en HA 12 avec un espacement *s* = 20 cm

On vérifie que :

$$
\Phi.V_n > V_u \text{ et } V_n = A_{cv} \times (a_c.0,083.\sqrt{f_{bc}} + \rho_n.f_e)
$$

Avec :

 $\Phi = 0.75$ : coefficient de sécurité.

: *a<sup>c</sup>* Coefficient dépendant de l'élancement du mur

$$
a_c = 2
$$
 pour  $\frac{h_w}{l_w} = \frac{28,54}{5,35} = 5,35 \ge 2$ 

 $\rho_n$ : Pourcentage nominale des armatures dans l'âme du mur

*e f* : Contrainte admissible de l'acier

$$
A_{cv} = 0, 2 \times 5, 35 = 1,07 \ m^2
$$

Pour une distance de 100 cm on a :  $2 \times 5$  HA  $12 = 11,31$  cm<sup>2</sup>

$$
\rho_n = \frac{11,31}{100 \times 20} = 0,00565
$$
  
V<sub>n</sub> = 1,07.10<sup>6</sup> × (2.0,083 $\sqrt{21,74}$  + 0,00565.400).10<sup>-3</sup> = 3246,37 KN  
Φ.V<sub>n</sub> = 0,75 × 3246,37 = 2434,78 KN > V<sub>u</sub> = 283,63 KN OK

La vérification de l'effort tranchant est assurée par 02 nappes en HA 12 Horizontales et verticale espacement s=20 cm(treillis en HA12 mailles 20x20 cm x cm), réparties sur Chaque face de l'âme du voile relié par des épingles.

## *Vérification Selon le RPA (Art.7.72)*  $:\overline{V} = 1,4.V_u$

Le pourcentage d'armatures verticales et horizontales  $\rho_{\min} \ge 0.002$ 

La vérification dans ces cas est la suivante :il faut que  $\tau_b = \frac{V}{b_o d} \le \tau = 0.2 f_{c28}$ *o*  $b = \frac{1}{l} \leq \tau = 0.2.f$  $b^{\vphantom{*}}_a$ .d  $\tau_h = \frac{V}{I} \leq \overline{\tau} =$ 

- *bo* : Épaisseur du linteau ou du voile
- d : hauteur utile d=0,9.h

h : hauteur totale de la section brute

**AN :**

$$
\rho_{\rm min}=0.0025\times 2=0.005>0.002
$$

$$
\tau_b = \frac{283,63.1,4.10^3}{200.0,9.535} = 4,12 \, Mpa \le \bar{\tau} = 0,2.25 = 5 \, Mpa \qquad \text{OK}
$$

#### **VI.3.4.4. Calcul des armatures nécessaires à la flexion composée :**

 $M = 1860, 45kN.m$ 

 $N = 1304,73kN$ 

La section du voile à étudier est en forme de U (voile de rive) ,le calcul en flexion d'une telle section de forme U (pas de moyen de symétrie) , on peut prendre pour des raisons simplification une section rectangulaire de longueur *lw* et d'épaisseur a.

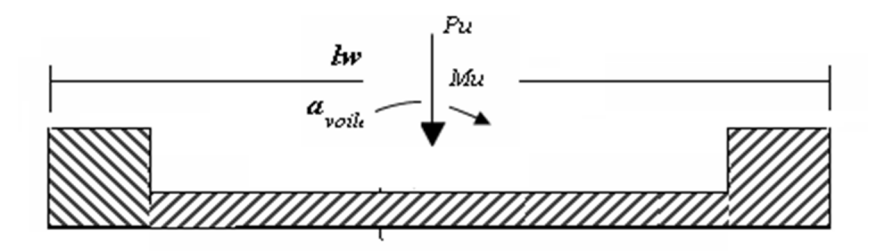

Nous proposons le calcul détaillé en prenant les voiles V1 (L= 4,15m) :

- Détermination des sollicitations sous la combinaison  $G + Q \pm E$ 

$$
N = 1304,73kN \qquad I = (0,2 \times 4,15^3)/12 = 1,91 \text{ m}^4
$$

 $M = 1860,45kN.m\Omega = 0,83m^2$ 

 $v = h/2 = 1,075$  m. (h=4,15m)

## **Armatures verticales:**

Ω

Ω

$$
\sigma_1 = \frac{N}{\Omega} + \frac{M.v}{I} = 3,586 \text{Mpa. (Compression)}
$$

$$
\sigma_2 = \frac{N}{\Omega} - \frac{M.v}{I} = -4,447 \text{Mpa. (Traction)}
$$

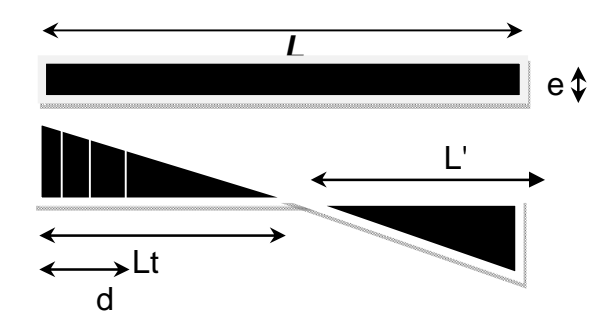

$$
L_{t} = L(\frac{\sigma_{2}}{\sigma_{1} + \sigma_{2}}) = 2,30 \text{ m}
$$
  
\n
$$
L = L-L_{t} = 4,15 - 2,30 = 1,85 \text{ m}
$$
  
\n
$$
d \le \min(4,15/2,(2/3) \times 1,85) = 1,23 \text{ m}
$$
 soit :  $d = 1,23 \text{ m}$   
\n
$$
tg \alpha = \sigma_{2}/L_{t} = -4,447/2,30 = -1,933
$$
  
\n
$$
tg \alpha = \sigma_{2} / (L_{t} - d) \implies \sigma_{2} = tg \alpha (L_{t} - d) = -2,068 \text{ Mpa}
$$

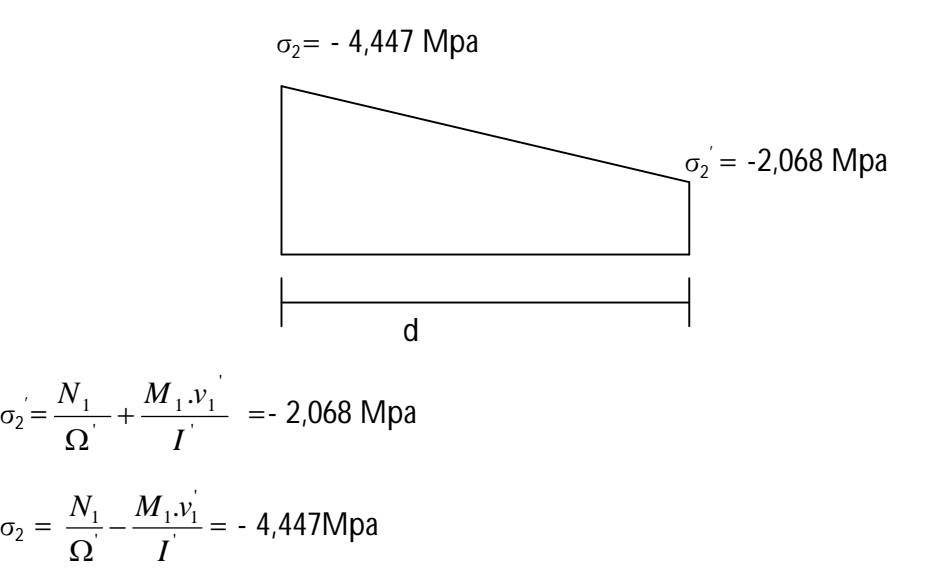

 $I = (0,2 \times 1,23^{3})/12 = 0,031 \text{ m}^{4}$  $v = 1,23/2 = 0,615m$  $\Omega = 0.2 \times 1.23 = 0.246$  m<sup>2</sup>

Donc:

 $N_1 = (\Omega^2/2) \times (\sigma_2 + \sigma_2)$   $\implies N_1 = -0,801$  MN.  $M_1 = (I^2 / 2V) \times (\sigma_2 - \sigma_2) \Rightarrow M_1 = 0,0599$ MN.

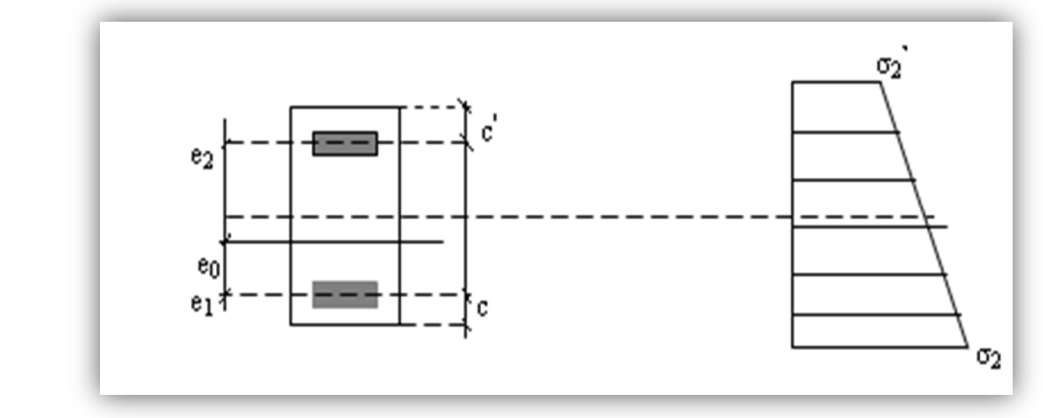

$$
e_0 = \frac{M_1}{N_1}
$$
 = -0,074m < d/6 et N est un effort de traction  $\Rightarrow$  S.E.T (section entièrement tendue).

Soit :  $c = c = 5$  cm

 $e_1 = d/2 - e_0 - c = 0.639$ m  $e_2=h/2+e_0-c=1,951 \text{ m} \text{ (h=4,15m)}$  $A_s = N_1 \times e_2 / (e_1 + e_2) \times f_e = 15{,}08 \text{ m}^2$  $A_s = N_1 \times e_1 / (e_1 + e_2) \times f_e = 4.94$  cm<sup>2</sup>  $A_s = A_s + A_s = 20,02$  cm<sup>2</sup>

A $\sqrt{\text{ml/face}} = 8.138 \text{ cm}^2$ 

## **Armatures minimales de RPA 99:**

## **Dans la zone tendu (d'about) :D'après le RPA 99 (Art 7.7.4.1):**

 $A_{RPA} = 0,20%$  b L<sub>t</sub>

b :épaisseur du voile

 $L_t$ : longueur de la section tendue

 $A_{RPA}$ =0,002×0,2× 2,30= 9,20 cm<sup>2</sup>

 $A_{\rm RPA}/\rm{m}l/face = 2,00 \text{ cm}^2/\rm{m}l/face.$ 

## **Dans la zone courante d'après le RPA 99 (Art 7.7.4.3):**

 $A_{\text{min}}=0,10\% \times b \times 1 = 0,10\% \times 0,2 \times 4,15 = 8,3 \text{ cm}^2$ 

A<sub>min</sub>/ml/face=  $8,3/(2\times4,15) = 1,0 \text{ cm}^2/\text{m}$ l/face.

Donc:  $A_{SV} = max (A_s, A_{RPA}) = 8,138 \text{ cm}^2$ .

#### **Le ferraillage sera fait pour la moitié de voile à cause de la symétrie :**

- $-$  En zone courante :  $A<sub>S</sub>=8,138$  cm<sup>2</sup>/ml/face.
- En zone d'about :  $A_s = 8,138 \text{ cm}^2/\text{ml/face.}$

#### **Choix des barres :**

- $-$  En zone courante : soit 20HA12/ml/face.  $(A<sub>S</sub>= 22, 6 \text{ cm}^2)$
- $-$  En zone d'about : soit. 10HA12/ml/face  $(A<sub>S</sub>=15,82 \text{ cm}^2)$

#### **espacement :**

- En zone courante :  $S_t \le \text{min} (1.5e, 30)=30$  cm.
	- Soit :  $S_t = 15$  cm.
- En zone d'about :  $S_{ta} = S_t/2 = 15$ cm.

#### **VI.3.5 : conclusion :**

Dans ce chapitre on a étudié les éléments structuraux tels que : les poteaux, les poutres et les voiles.

# *Chapitre -VII-*

## **ETUDE DE L'INFRASTRUCTURE**

#### **VII.1.Généralité :**

 Les éléments de fondations ont pour objet de transmettre au sol les efforts apportés par les éléments de la structure (poteau, voiles, mur ….).

Cette transmission peut être directement (cas des semelles reposant sur le sol comme le cas des radiers) ou être assurée par l'intermédiaire d'autres organes (par exemple, cas des semelles sur pieux).

#### **VII.2. Choix du type de fondation :**

Le choix du type de fondation se fait suivant trois paramètres :

- $\checkmark$  La nature et le poids de la superstructure.
- $\checkmark$  La qualité et la quantité des charges appliquées sur la construction.
- $\checkmark$  La qualité du sol de fondation.

Nous proposons en premier cas des semelles filantes pour cela, nous allons procéder à une vérification telle que :

#### **VII.3.Calculs des surfaces nécessaires pour les semelles :**

La surface de la semelle sera déterminée en vérifiant la condition suivante :

**N.B :** dans ce cas en prendre  $\sigma = 2$  bar

$$
\frac{Nser}{S_{\text{semelle}}} \leq \sigma_{\text{sol}} \quad \text{Avec} \quad \sigma_{\text{sol}} = 2 \text{ bars} = 20 \text{ t/m}^2
$$

$$
\Rightarrow S \geq \frac{N}{\sigma_{\text{sol}}}
$$

Les surfaces des semelles isolées revenant à chaque poteau en tenant compte la symétrie de notre structure sont données par le tableau suivant :

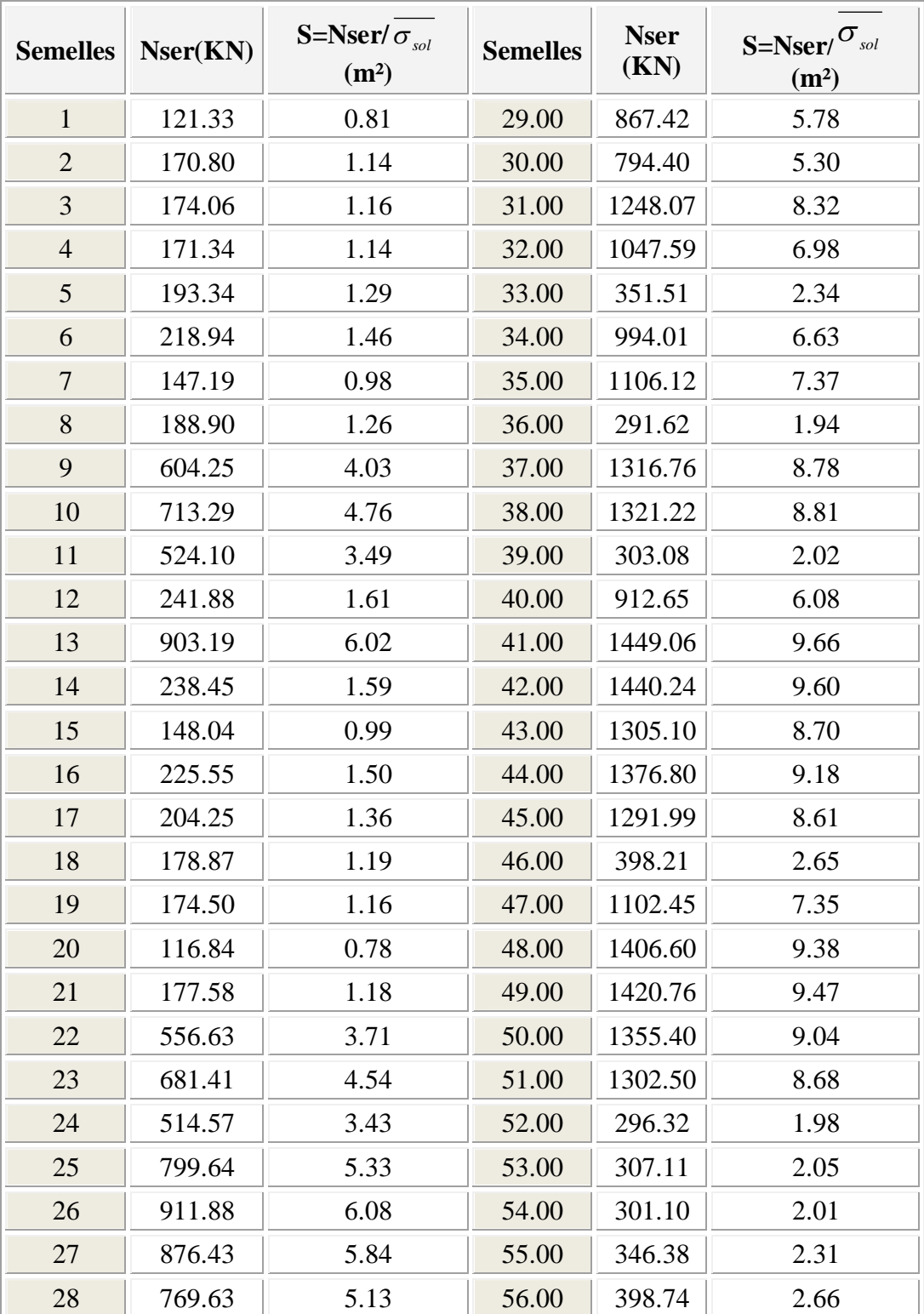

*TableauVII.1* **:** Les surfaces des semelles isolées revenantes à chaque poteau

Les surfaces des semelles revenant à chaque voile sont données par le tableau suivant :

 $\overline{a}$ 

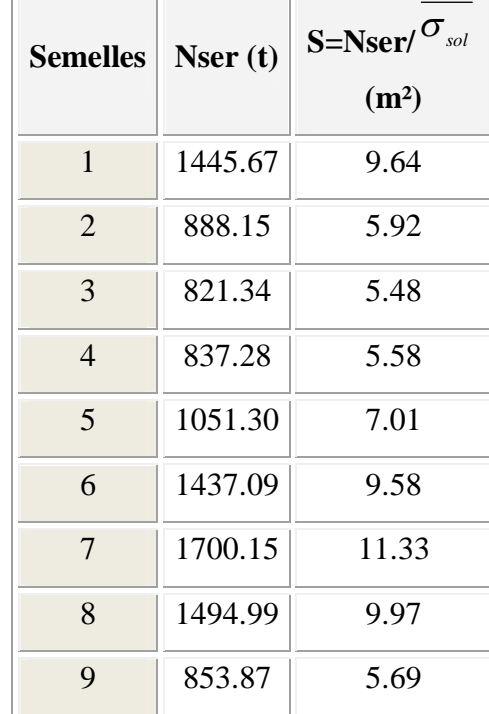

*TableauVII.2 :* Les surfaces des semelles revenantes à chaque voile.

#### **Commentaire :**

La surface du radier est :

$$
S \ge \frac{47529.93}{150} = 316.86 \text{ m}^2
$$

L'emprise totale de l'immeuble est de 594 m².

Done: 
$$
\frac{316.86}{594} = 53.34\%
$$

On déduit que la surface totale des semelles dépasse 50 % de la surface d'emprise du bâtiment ce qui induit le chevauchement de ces semelles. Ceci nous amène à opter pour un radier général comme fondation .Ce type de fondation pressente plusieurs avantages qui sont :

 $\checkmark$  L'augmentation de la surface de la semelle (fondation) qui minimise la forte pression apportée par la structure.

- La réduction des tassements différentiels.
- La facilité de l'exécution.
**VII.4. Etude du radier :**

**VII.4.1. pré dimensionnement du radier :**

**VII.4.1.1 calcul de surface minimale du radier :**

On a  $N_{ser} = 47529.93$  KN

 $\sigma_{\text{sol}} = 1.5$ bars = 150 KN/ m<sup>2</sup>.

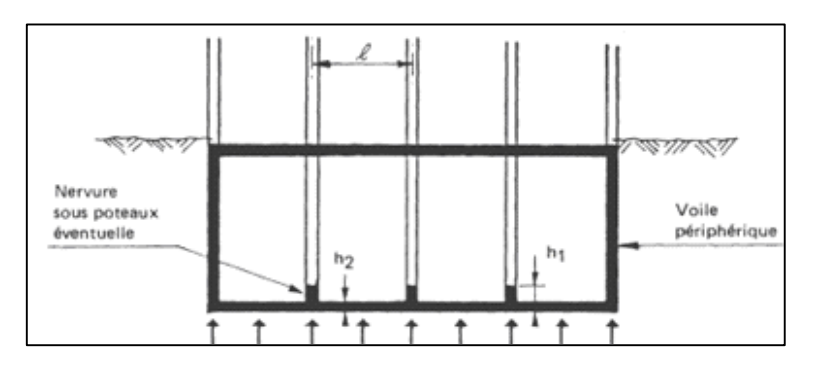

**Figure VII.1 :** Schéma du radier nervuré

# *VII.4.2.* **Pré dimensionnement de la dalle :**

# **Condition forfaitaire :**

$$
Lx/35 < h_2 < Lx/30
$$

Telle que :  $Lx = 4.75$  m entre axe des poteaux perpendiculairement aux nervures.

Donc on a :  $13,57 \text{ cm} < h_2 < 15,83 \text{ cm}.$ 

On choisit  $h_2 = 15$  cm.

#### ۱ **Condition de résistance au cisaillement :**

D'après le règlement A5.1.2.1 de C.B.A 93*,* la contrainte de cisaillement du radier doit vérifier :

$$
\tau_u = \frac{V_u}{b.d} \leq 0.15 f_{cj} / \gamma_b
$$

 $O\hat{u}$ : V<sub>u</sub>: valeur de calcul de l'effort tranchant vis a vis l'ELU.

Avec : 2  $V_u = \frac{q_u \times L_{\text{max}}}{2}$  $=\frac{q_u \times L_{\text{max}}}{2}$ 

 $L_{\text{max}}$ : la plus grande portée de la dalle = 4,75 m.

$$
\Rightarrow \tau_u = \frac{N_u}{S_{rad}} \times \frac{L_{\text{max}}}{2} \times \frac{1}{b \times 0.9h_2} \le \frac{0.15f_{cj}}{\gamma_b}
$$

$$
\Rightarrow h_2 \ge \frac{N_u \times L_{\text{max}} \times \gamma_b}{0.9 \times 2S_{rad} \times b \times 0.15f_{cj}}
$$

On a:  $N_u$  = 65015.66 KN => h = 13.90 cm.

*Remarque :*

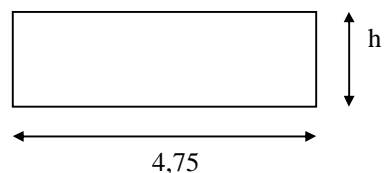

Le calcul effectué avec  $h_2 = 15$  cm a conduit à des sections d'armatures élevées dans la hauteur envisagée, pour le placement de cette section d'armature on a opté pour une hauteur de la dalle de :  $h_2 = 50$  cm

#### **VII.4.2.1. Calcul du débordement D :**

D $\geq$ Max (h<sub>2</sub>/2,30cm) = 20cm

Soit :  $D = 50$  cm

 $D'ou : S_r = S + D \times P$ 

S<sup>r</sup> : Surface de radier.

S : Surface totale de bâtiment.

P : le périphérique de bâtiment.

 $S_r = 594 + 0.50 \times 113.29 = 650.65 m^2$ 

$$
S_r = 650.65 \, m^2
$$

#### **VII.4.3.****Pré dimensionnement de la nervure :**

Le pré dimensionnement nécessite les vérifications suivantes :

#### **condition forfaitaire :**

L'épaisseur du radier général doit satisfaire

 $h1 \ge L_{\text{max}}$  /10 = 4,75 /10 = 0,475 m

#### **Condition de la longueur élastique :**

$$
L_e \ge \frac{2L_{max}}{\pi}
$$
  

$$
L_e = \sqrt[4]{\frac{4EI}{K_b}}
$$
: Longueur élastique

E : module d'élasticité.

I : inertie d'une bande d'un mètre de radier.

K : coefficient de raideur du sol.

b : largeur du radier

$$
Avec: I = \frac{b \times h^3}{12}
$$

$$
E = 3.21 \times 10^6 \text{ t/m}^2 \text{ K} = 4000 \text{ t/m}^3
$$

D'où : 
$$
h_1 \ge \sqrt[3]{\frac{48. K. L_{\text{max}}^4}{E \pi^4}} = 0,70m
$$

La valeur de l'épaisseur du nervure à adopter est :  $h_1 = 80$  cm.

# **VII.5. Caractéristiques géométriques du radier:**

# **VII.5.1. Calcul des inerties et du centre de gravite du radier :**

Le calcul sera fait en tenant compte de symétrie suivant x :

*Tableau* **VII.3.** Inerties et centre de gravité du radier

| Panneaux       | $L_{x}(m)$ | $L_{y}(m)$ | $X_i(m)$ | $Y_i(m)$ | $S(m^2)$ | $I_x(m^4)$ | $I_{y}(m^{4})$ |
|----------------|------------|------------|----------|----------|----------|------------|----------------|
| $\mathbf{1}$   | 3.10       | 3.05       | 1.55     | 1.53     | 9.46     | 7.33       | 7.57           |
| $\overline{2}$ | 3.30       | 3.05       | 4.75     | 1.53     | 10.07    | 7.80       | 9.13           |
| 3              | 3.30       | 3.05       | 8.05     | 1.53     | 10.07    | 7.80       | 9.13           |
| $\overline{4}$ | 3.10       | 3.05       | 11.25    | 1.53     | 9.46     | 7.33       | 7.57           |
| 5              | 4.75       | 3.05       | 15.17    | 1.53     | 14.49    | 11.23      | 27.24          |
| 6              | 4.75       | 3.05       | 19.92    | 1.53     | 14.49    | 11.23      | 27.24          |
| $\overline{7}$ | 3.10       | 3.95       | 1.55     | 5.03     | 12.25    | 15.92      | 9.80           |
| 8              | 3.30       | 3.95       | 4.75     | 5.03     | 13.04    | 16.95      | 11.83          |
| 9              | 3.30       | 3.95       | 8.05     | 5.03     | 13.04    | 16.95      | 11.83          |
| 10             | 3.10       | 3.95       | 11.25    | 5.03     | 12.25    | 15.92      | 9.80           |
| 11             | 4.75       | 3.95       | 15.17    | 5.03     | 18.76    | 24.40      | 35.28          |
| 12             | 4.75       | 3.95       | 19.92    | 5.03     | 18.76    | 24.40      | 35.28          |
| 13             | 3.10       | 4.75       | 1.55     | 9.38     | 14.73    | 27.69      | 11.79          |
| 14             | 3.30       | 4.75       | 4.75     | 9.38     | 15.68    | 29.47      | 14.23          |
| 15             | 3.30       | 4.75       | 8.05     | 9.38     | 15.68    | 29.47      | 14.23          |
| 16             | 3.10       | 4.75       | 11.25    | 9.38     | 14.73    | 27.69      | 11.79          |
| 17             | 4.75       | 4.75       | 15.17    | 9.38     | 22.56    | 42.42      | 42.42          |
| 18             | 4.75       | 4.75       | 19.92    | 9.38     | 22.56    | 42.42      | 42.42          |
| 19             | 3.95       | 4.75       | 24.28    | 9.38     | 18.76    | 35.28      | 24.40          |
| 20             | 3.05       | 4.75       | 27.78    | 9.38     | 14.49    | 27.24      | 11.23          |
| 21             | 3.10       | 4.75       | 1.55     | 14.13    | 14.73    | 27.69      | 11.79          |
| 22             | 3.30       | 4.75       | 4.75     | 14.13    | 15.68    | 29.47      | 14.23          |
| 23             | 3.30       | 4.75       | 8.05     | 14.13    | 15.68    | 29.47      | 14.23          |
| 24             | 3.10       | 4.75       | 11.25    | 14.13    | 14.73    | 27.69      | 11.79          |
| 25             | 4.75       | 4.75       | 15.17    | 14.13    | 22.56    | 42.42      | 42.42          |
| 26             | 4.75       | 4.75       | 19.63    | 14.13    | 22.56    | 42.42      | 42.42          |
| 27             | 3.95       | 4.75       | 24.28    | 14.13    | 18.76    | 35.28      | 24.40          |
| 28             | 3.05       | 4.75       | 27.78    | 14.13    | 14.49    | 27.24      | 11.23          |
| 29             | 4.75       | 3.40       | 15.17    | 18.2     | 16.15    | 15.56      | 30.37          |

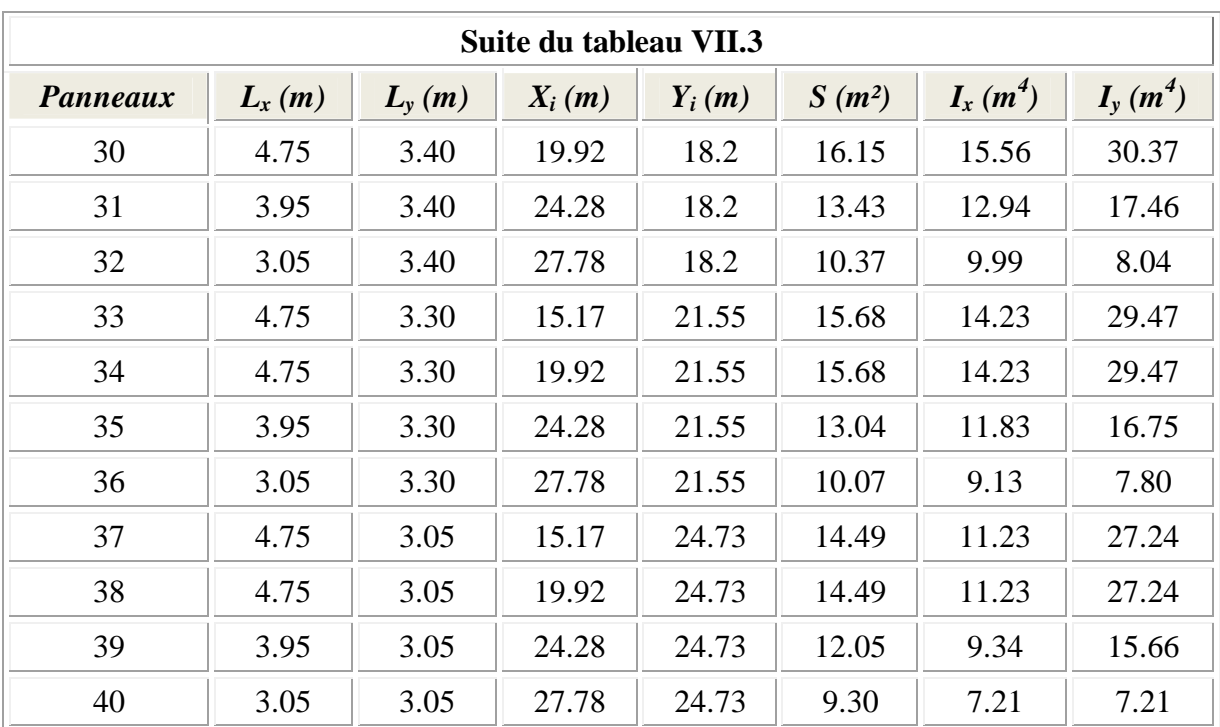

 $I_{\rm xr} = \sum I_{\rm xg} + \sum Si (x_{\rm cr} - x_i)^2$ 

 $I_{vr} = \sum I_{yg} + \sum Si (y_{cr} - y_i)$  <sup>2</sup>

*Avec :*

 $I_{xr}$ ,  $I_{yr}$ : Inerties totales du radier dans les deux sens.

x<sub>cr</sub>, y<sub>cr</sub> : Centre de gravité du radier.

 $S_i$ : Aire du panneau (i) dans le repère passant par son centre de gravité.

x<sup>i</sup> , y<sup>i</sup> : Distance entre le centre de gravité et celui du panneau (i).

 $I_{\text{xr}} = 37468,6810 \text{ m}^4$ 

$$
I_{yr} = 48737,2952 \text{ m}^4
$$

# **VII.5.2. Calcul de la section rectangulaire équivalente:**

$$
\begin{cases}\nI_x = AB^3/12 = 37468.6810 \text{ m}^4 \\
I_y = BA^3/12 = 48737.2952 \text{ m}^4 \\
S_{\text{radier}} = A \times B = 681.174 \text{ m}^2\n\end{cases}
$$

Après la résolution de ces équations on a:

 $A= 26.51 \text{ m}$ 

B= 25.69m

# **VII.5.3. Vérification de la stabilité du radier :**

Sous les charges horizontales (forces sismiques) il y'a naissance d'un moment de renversement, sous cet effet les extrémités du radier doivent être vérifiées :

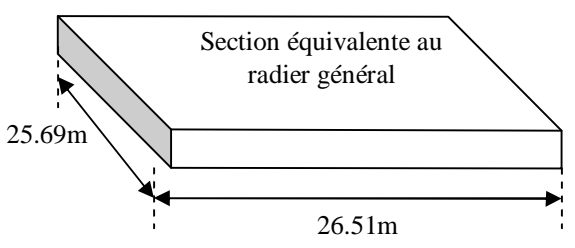

- Aux contraintes de tractions (soulèvement), sous la combinaison (0,8G-E).
- Aux contraintes de compression maximale sous (G+Q+E).

Les contraintes sous le Radier sont données par *:*

$$
\sigma_{1,2} = \frac{N}{S_{rad}} \pm \frac{M}{I} y \le 1.5 \overline{\sigma_s}
$$

#### **VII.5.4. Vérification de la contrainte du sol sous les charges verticales :**

La contrainte du sol sous le radier ne doit pas dépasser la contrainte admissible.

 $N = (N_{\text{radier}} + N_{\text{bâtiment}}) = (G_{\text{radier}} + Q + G_{\text{bâtiment}})$  $N = (47529.93 + 8514.67) = 56044.60$  KN= 5604.46 t

 $S_{rad} = 681.174 \text{ m}^2$  $\Rightarrow$   $\sigma = \text{ N / S}$   $_{\rm rad}$   $= 8.22 < \text{ \ } \sigma$  sol  $\sigma$ <sub>sol</sub> = 15 t/m<sup>2</sup> vérifiée.

#### **VII.6. Ferraillage du radier :**

Le radier fonctionne comme un plancher renversé dont les appuis sont constitués par les poteaux et les poutres qui sont soumises à une pression uniforme provenant du poids propre de l'ouvrage et des surcharges, donc on peut se rapporter aux méthodes données par le C.B.A 93.

La fissuration est considérée préjudiciable, vu que le radier peut être alternativement noyé et émergés en eau douce.

#### **-Méthode de calcul :**

Les panneaux seront calculés comme des dalles appuyées sur 4 cotés et chargées par la contrainte du sol en tenant compte des ventilations de moments selon les conditions composées par le C.B.A 93.

#### **-ELU :**

$$
q_u = (N_u + P_{rad}) / S_{rad}
$$
  
= (6501.56 +1,35x 851.46)/ 681.174  

$$
q_u = 11.23 \text{ t/m}^2
$$
  
**- ELS :**  

$$
q_{ser} = (N_{ser} + P_{rad}) / S_{rad}
$$

 $= (4753 + 851.46) / 681.174$ 

$$
q_{\text{ ser}}=8.22\text{ t/m}^2
$$

On utilise la méthode de PIGEAUD pour déterminer les moments unitaires  $\mu_x$ ,  $\mu_y$  qui dépendent du coefficient de POISON et de rapport  $\alpha = L_x / L_y$ .

 $-Si: 0 < \alpha < 0.4$  La dalle porte dans un seul sens.

$$
M_x = q L^2_x / 8
$$
  

$$
M_y = 0
$$

 $\sim$  Si : 0.4  $\lt \alpha$   $\lt 1$  La dalle porte dans les deux sens.

$$
M_x = \mu_x q L_x^2
$$
  

$$
M_y = \mu_y M_x
$$

Pour tenir compte de la continuité, on a procédé à la ventilation des moments sur appuis et en travée.

#### **- Pour les panneaux de rive :**

- Moment sur appuis :  $M_a = 0.4 M_0$
- Moment en travée :  $M_t = 0.85M_0$

**- pour les panneaux intermédiaires :**

- Moment sur appuis :  $M_a = 0.5M_0$
- Moment en travée :  $M_t = 0.75M_0$

**Ferraillage longitudinal :** le ferraillage est déterminé par le calcul d'une section rectangulaire en flexion simple.

**Ferraillage transversal :** les armatures transversales de l'effort tranchant ne sont pas à prévoir si les deux conditions suivantes sont remplies :

- La dalle est bétonnée sans reprise de bétonnage dans toute son épaisseur.
- $V_u \leq 0.07f_{c28}$ ;  $V_u$ : effort tranchant maximum à l'ELU.

#### **Ferraillage de panneau le plus sollicité :**

On a pour le panneau le plus sollicité :

 $L_x = 3,30$  m

$$
L_y=4.75\ \mathrm{m}
$$

 $\alpha = L_x / L_y$ 

 $\alpha$  = 0,70 (la dalle porte dans les deux sens)

# **µx et µ<sup>y</sup> seront déterminé à partir du tableau de béton armé**

Les résultats sont donnés sous forme de tableau :

**ELU** :  $v = 0$ 

| Panneau $\parallel$ l <sub>x</sub> (m) $\parallel$ l <sub>y</sub> (m) $\parallel$ $\alpha$ |  |                                                                                               | $\mu_{v}$ | $M_{ox} (t.m) \parallel M_{oy} (t.m) \parallel$ |
|--------------------------------------------------------------------------------------------|--|-----------------------------------------------------------------------------------------------|-----------|-------------------------------------------------|
|                                                                                            |  | 3.30 $\parallel$ 4.75 $\parallel$ 0,70 $\parallel$ 0,0684 $\parallel$ 0,4320 $\parallel$ 8.36 |           | 3.61                                            |

**ELS** :  $v = 0.2$ 

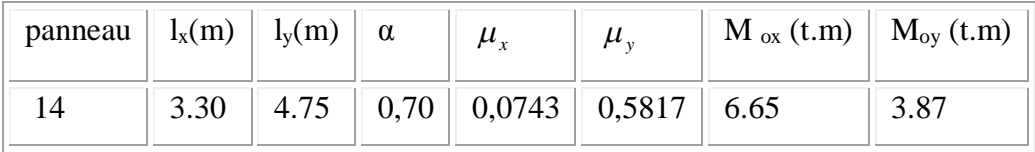

# **-Calcul des sections d'armatures :**

On a un état de fissuration considéré comme préjudiciable donc Le ferraillage se fait à L'E.L.S.

Le calcul se fera pour une bande de largeur b=1m.

# **-ELS :**

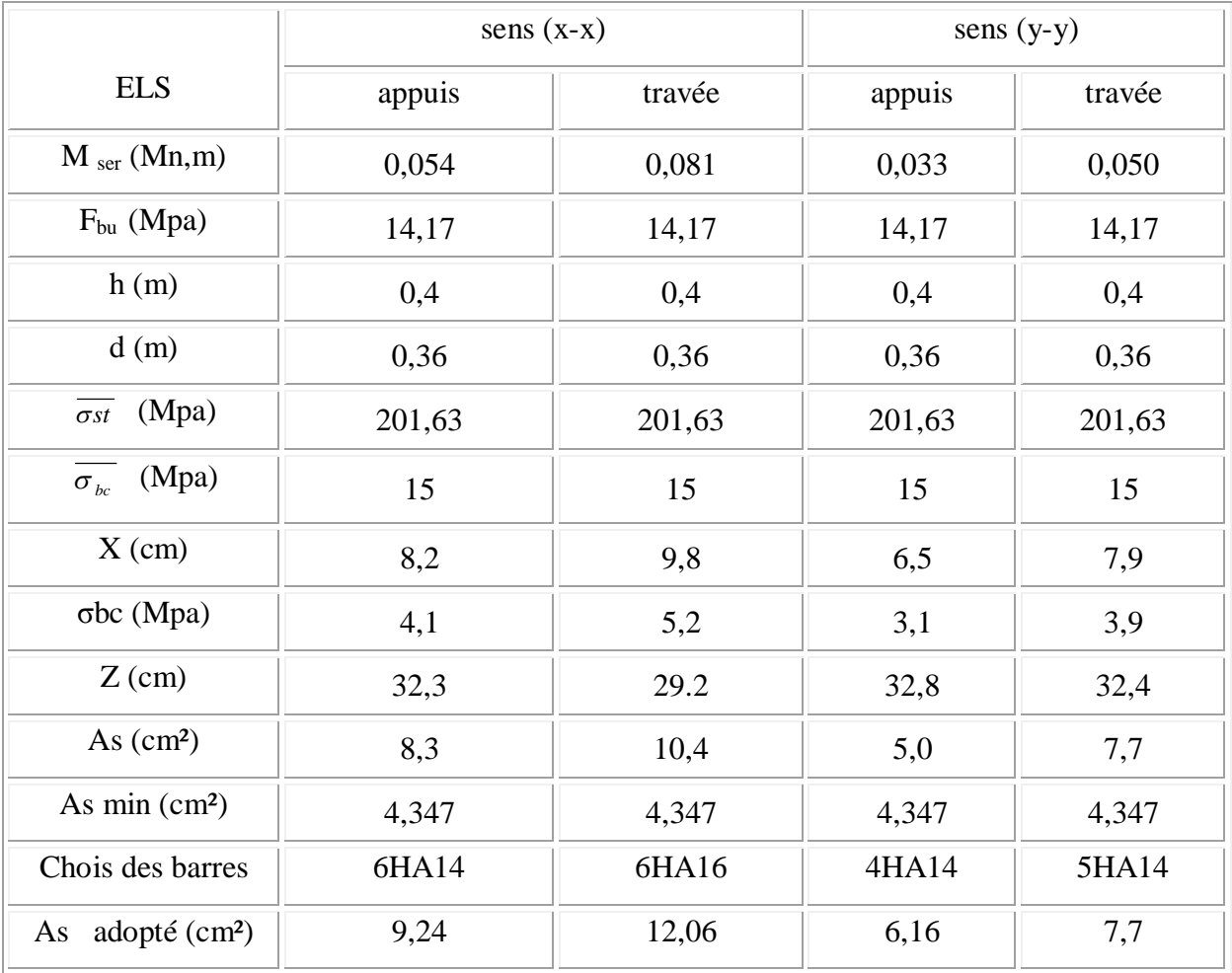

# **Ferraillage transversal :**

$$
\tau_u = V_u / bd < \tau_u
$$
  
\n
$$
\tau_u = \min(\frac{0.15f_{c28}}{\gamma_b}, 4MPA)
$$

Vu=  $q_u$  \*L/2= 0,48 MPa.

 $\tau_u$  = 1,34 Mpa  $\leq$  2,5 Mpa .......................... Vérifiée

# **VII.7. Ferraillage de la nervure :**

# **Ferraillage longitudinal :**

Après la vérification de la condition de rigidité de la nervure, on peut admettre donc que les contraintes varient linéairement le long de la fondation.

Dans ce cas on considère que les nervures sont appuyées au niveau des éléments porteurs de la superstructure et chargées en dessous par les réactions du sol.

Pour le calcul on prend: L  $_x = 4,75$ m.

Pour calculer les efforts (M, T) on utilise le logiciel Etabs.

Avec :  $H_{\text{radier}} = h_1 = 0,8$ cm

 $B = 70$  cm

Les résultats de ferraillage sont représentés dans le tableau suivant :

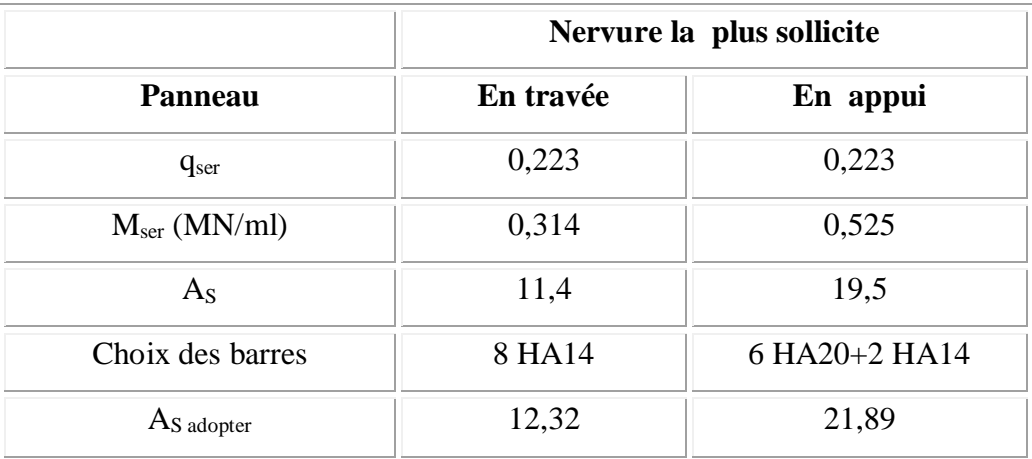

# **Vérification de la contrainte tangentielle :**

On doit vérifier que:

$$
\tau_u = \frac{V_u}{bd} \le \bar{\tau}_u = \min\left\{0.15 \frac{f_{c28}}{\gamma_b}; 5MPa\right\}
$$
 Fissuration préjudiciable  $\bar{\tau}_u = 2.5MPa$   

$$
\tau_u = \frac{0.027 \times 5.05}{2 \times 0.55 \times 0.8} = 0.15MPa \le \bar{\tau}_u
$$

La condition est vérifiée.

**s**

D'après L'RPA les armatures transversales ne doivent pas dépasser un espacement de :

 $S_t$ [ min (h/4, 12 $\phi$ ) = min (20; 16,8) =16,8 cm. D'après le C.B.A l'espacement des armatures transversales ne doit pas dépasser les valeurs :

 $S_t \le \min\{15\Phi_L; 40cm, a+10cm\}$ 

 $\Phi_L$ : Le plus petit diamètre d'armature longitudinale

a : le plus petit coté des dimensions.

Donc on choisit :

- Dans les zones courantes :  $S_t = 12$ cm
- Dans les zones nodales :  $S_t = 6$  cm
- **Les armatures transversales** :

$$
- \textbf{C.B.A}: \frac{A_{t}f_{e}}{b_{0}S_{t}} \ge 0.4
$$

 $A_t = 0.4 \times 0.55 \times 0.16$  / 400 = 0.88cm<sup>2</sup>

- **RPA :** La quantité d'armatures transversales minimales est donnée par :

$$
A_t\!=0.003.S_t.b
$$

$$
A_t = 0.003x \ 0.12 \ x \ 0.55 = 1.98 \ cm^2.
$$

Donc on adopte un cadre et un étrier de HA8

 $4H A8 \Rightarrow A_t = 2,01 \text{ cm}^2$ .

# **VII.8. Voile périphérique :**

#### **VII.8.1. Introduction :**

L'instabilité des constructions lors d'un séisme majeur est souvent causée par le sous dimensionnement des fondations. Celles-ci doivent transmettre au sol, les charges verticales, les charges sismiques horizontales. Cela exige d'une part une liaison efficace des fondations avec la superstructure, et d'autre part, un bon ancrage au niveau du sol.

# **VII.8.2. Etude du voile périphérique:**

#### **VII.8.2.1 Pré dimensionnement:**

D'aprèsl'article 10.1.2 de RPA99/version 2003 le voile périphérique doit avoir les caractéristiques minimales suivantes:

- $\checkmark$  Epaisseur ≥ 15 cm.
- Les armatures sont constituées de deux nappes.
- $\checkmark$  Le pourcentage minimum des armatures est de 0.10 % dans les deux sens (horizontal et vertical).
- $\checkmark$  Un recouvrement de 40  $\phi$  pour les renforcements des angles.

L'épaisseur est de : e = 20 cm.

La hauteur de voile périphérique c'est l'hauteur de sous sol = 4 m.

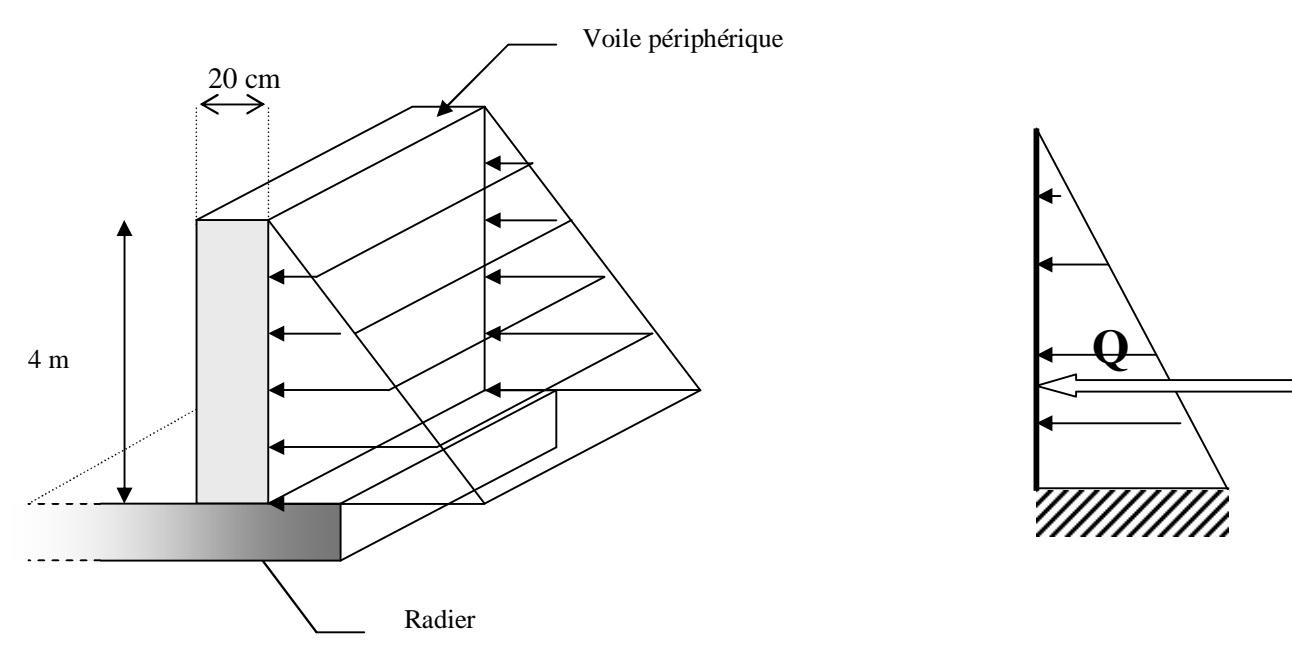

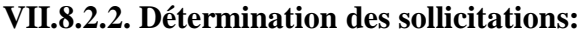

Pour le calcul des voiles on prend comme hypothèse, un encastrement parfait au niveau du massif des fondations et libre à l'autre coté.

Le moment fléchissant maximum est donné par la formule suivante :

 $M_{max} =$  $9\sqrt{3}$ 2 *ph* Avec: $Q =$  $Pi = \gamma_d.h.k0.$ K0 : coefficient de poussée = tg<sup>2</sup>.[  $(\frac{\pi}{4})$ -( 2  $\frac{\varphi}{2}$ ]. **γd** : poids spécifique du remblai = 1,7 t/m2. **φ** : angle de frottement de remblai = 20°.  $Pi = 3,33$  t.  $Q = 6,66$  t. D'où : **M = 3,41 t.m. -Calcul du ferraillage vertical:** 2 *p <sup>i</sup>*.*h*

Le ferraillage se fera en flexion simple avec fissuration très préjudiciable (donc le calcul sera fait à l' ELS ).

M ser =  $1,52$  t =  $1,52$  x  $10^{-2}$  MN.

Le ferraillage sera fait pour une bande d'une section : $S = (1.00 \times 0.2)$  m2

**- Hypothèses:**

#### **Béton: fc28 = 25,0 (MPa) Acier: fe = 400,0 (MPa)**

- Fissuration préjudiciable
- Prise en compte des armatures comprimées
- Pas de prise en compte des dispositions sismiques
- Calcul suivant BAEL 91

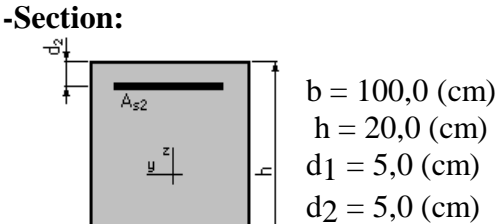

#### **-Armatures:**

Section théorique  $A_{s1} = 13,2$  (cm2) Section théorique  $A_{s2} = 0,0$  (cm2) Section minimum  $A_s$  min = 2,6 (cm2) Théorique  $A_S = 0.88\,(% )$ Minimum  $A_S \text{ min} = 9075,00\ (%)$ 

#### **- Moments appliqués:**

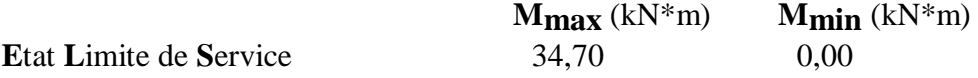

**- Résultats:**

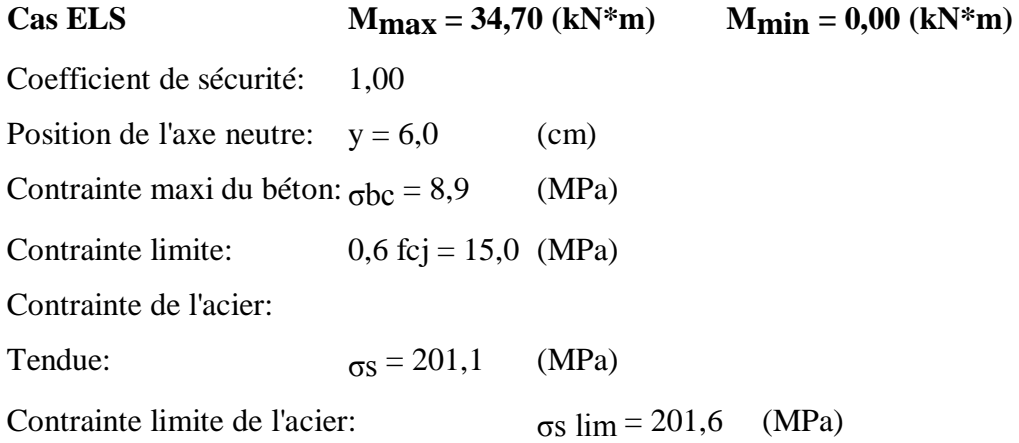

# **Les conditions exigées par le RPA99/version 2003 sont :**

Un pourcentage minimum de 0,1% de la section dans les deux sens et la disposition se fait en deux nappes.

 $-$  **Al** = 0,1% .100.20 = 2 cm<sup>2</sup>

 $- At = 0.1\%$ .100.20 = 2 cm<sup>2</sup>

```
Choix des barres : 7 HA16 / ml
```
Soit une section de :  $As = 14,07$  cm<sup>2</sup>.

Avec un espacement de : **St = 15 cm**.

*Vérification la Condition de non fragilité :*

As  $min =$ 400  $\frac{0.23 \times 1 \times 0.18 \times 2.1}{0.18 \times 2.1}$  = 2,17 cm<sup>2</sup>/ml < As (vérifiée)

# **Vérification :**

M**t** + (Me+M**w**)  $/2 \ge 1,25$ . M<sub>0</sub>

 $3,96 + (2,64+2,64)$  /2  $\ge 1,25.5,29 =$  la condition est vérifiée.

**Ferraillage en travée:**

# **Expertise de Section en Flexion Simple**

# **- Hypothèses:**

**Béton: fc28 = 25,0 (MPa) Acier: fe = 400,0 (MPa)**

- Fissuration préjudiciable
- Prise en compte des armatures comprimées
- Pas de prise en compte des dispositions sismiques
- Calcul suivant BAEL 91

#### **-Section:**

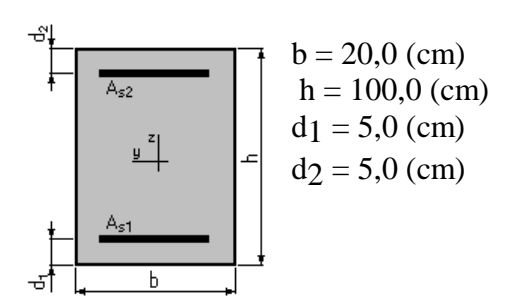

# **-Armatures:**

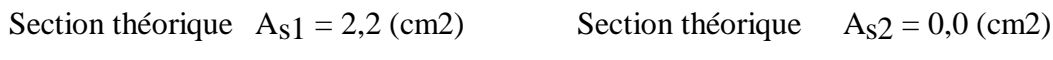

Section minimum  $A_s$  min = 2,0 (cm2)

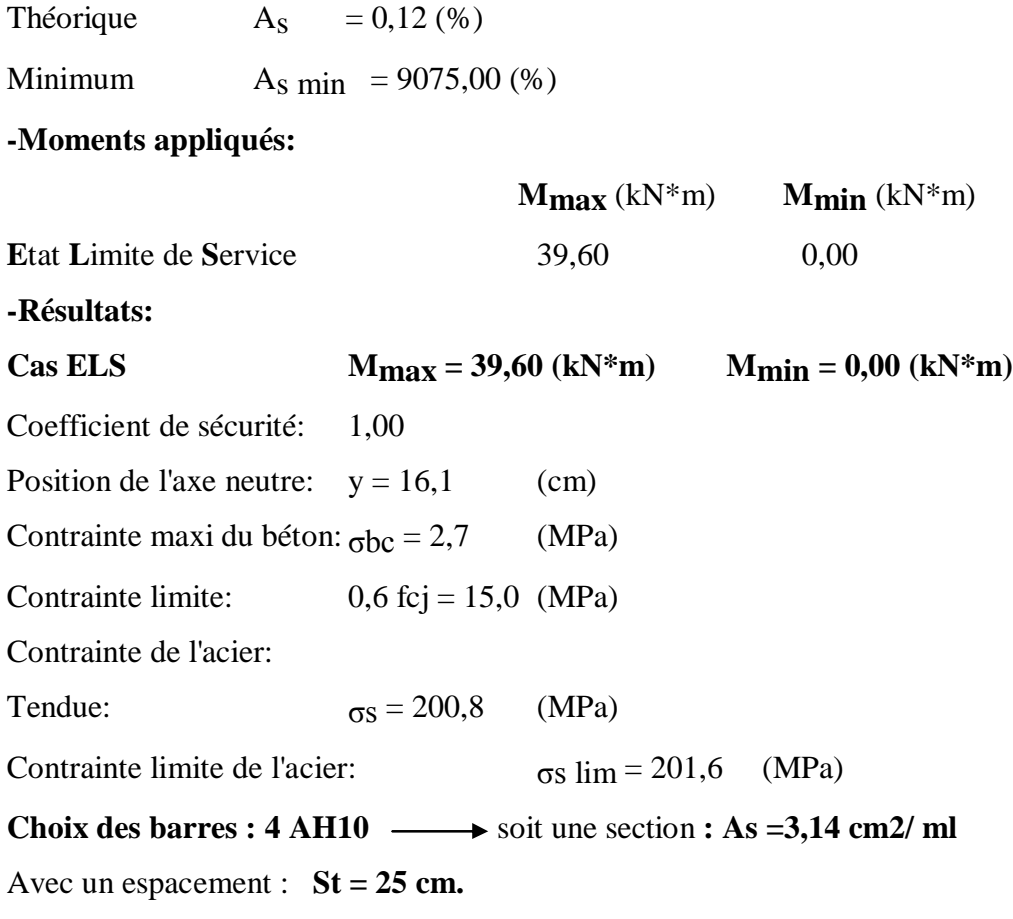

**Ferraillage sur appuis:**

#### **Calcul de Section en Flexion Simple**

# **-Hypothèses:**

**Béton: fc28 = 25,0 (MPa) Acier: fe = 400,0 (MPa)**

- Fissuration préjudiciable
- Prise en compte des armatures comprimées
- Pas de prise en compte des dispositions sismiques
- Calcul suivant BAEL 91

# **-Section:**

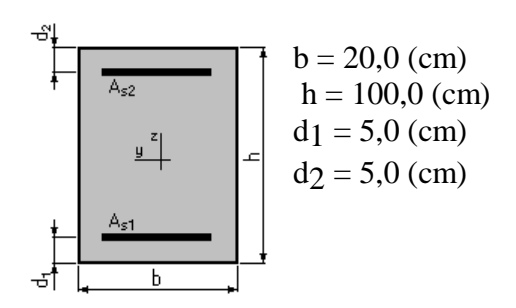

# **-Moments appliqués:**

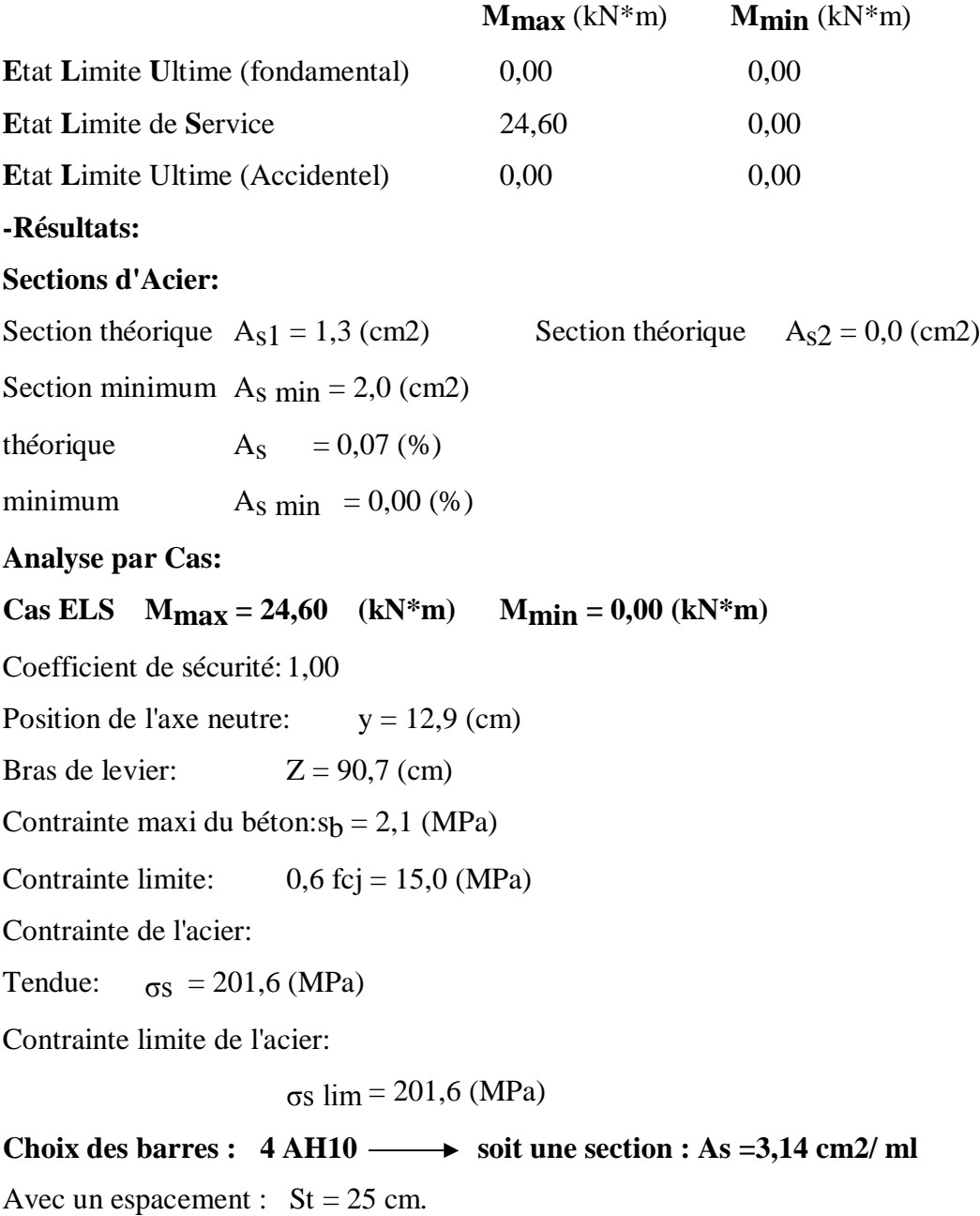

# **VII.9.Conclusion:**

Dans ce chapitre on a fait une étude de l'infrastructure pour pouvoir faire le choix de la fondation et faire son ferraillage.

# *PARTIE II*

# **VRD**

*Chapitre -VII- : étude de la voirie*

*Chapitre -VII- :étude de l'assainissement*

*Chapitre -VII- : étude de l'AEP*

# *Chapitre VIII*

# **ETUDE DE LA VOIRIE**

#### VIII.1.Généralités :

Le mot voie est un terme générique qui s'applique à tous les endroits ou sont appelées à circuler les différentes catégories d'usage.

#### VIII.2.Définition :

Les voies en site urbain restent toujours l'équipement principal de tout milieu urbain qui peut prévoir le caractère de circulation et leur intensité tout en assurant les bonnes dessertes entre les îlots.

#### VIII.3. Classification des voies :

Les voies de circulation sont classées en trois catégories :

#### **voies primaires :**

Elles assurent la liaison de la zone à urbaniser avec l'extérieur.

#### **N** Voies secondaires :

Ce sont des voies situées à l'intérieur de la zone qui relient les quartiers résidentiels et Permettent le passage de certains réseaux divers.

#### **N** Voies tertiaires :

Ce sont des petites voies réservées à la seule desserte des logements et aires de stationnement.

#### VIII.4.Tracé en plan :

# VIII.4.1. Définition :

C'est une projection orthogonale de la voie sur le plan horizontal.

Il est caractérisé par une succession d'alignements droits raccordés par des courbes ;il doit satisfaire aux critères suivant :

Respecter les normes techniques réalisées au rayon de raccordement en plan.

L'intersection des voies se fait en angle droit sauf exception.

La chaussée de la zone d'étude a été choisie en fonction de la circulation qui devrait avoir lieu.

#### VIII.4.2. Plan de piquetage :(d'implantation)

C'est un plan sur la quel figurent tous les renseignements qui servent à la matérialisation des axes de la voirie sur le terrain.

#### VIII.4.3. Plan de masse voirie :

C'est le plan qui représente sur fond topographique sur le quel figure toutes les caractéristiques géométriques techniques et dimensionnelles des voiries telles que ; rayon de courbure avec toutes leurs caractéristiques les courbures des trottoirs, la largeur de la chaussée et de trottoirs.

Il sera considéré comme un document de pour l'élaboration des profils en long des profils en travers, pour le trace en plan de l'AEP, de l'assainissement de l'éclairage et plan multi réseaux.

#### VIII.4.4. rayon de raccordement en plan :

Les rayons ont été choisis en respectant :

- La condition de stabilité des usagers.
- Les axes de voies s'intersectent perpendiculairement sauf exception.

Choisir des rayons aux intersections facilitant le braquage des véhicules longs.

#### VIII.4.5. choix de vitesse de base :

Le choix de vitesse de base VB dépend de :

- Type de route.
- Importance et genre de trafic (volume, structure).
- Topographie, soit degré de difficulté du terrain.
- Conditions économiques d'exécution et d'exploitation.

La valeur VB choisie doit être ratifiée par l'autorité compétente.

# VIII.4.6. Effets de la force centrifuge :

L'lorsque ' une roue chargée circule sur une chaussée et qu'elle subit un effort tranversal (force centrifuge dans un virage, effet d'un vent transversal) (figure01), elle a tendance à :

- pivote pour se rapprocher de la direction de la force perturbatrice (dérapage).
- Dévier sa trajectoire dans le sens de la sollicitation (renversement latéral du véhicule).

Considérons tout d'abord le dérapage ; il est combattu par une force de sens contraire résultant du frottement peu chaussée que l'on appeler l'adhérence F1.

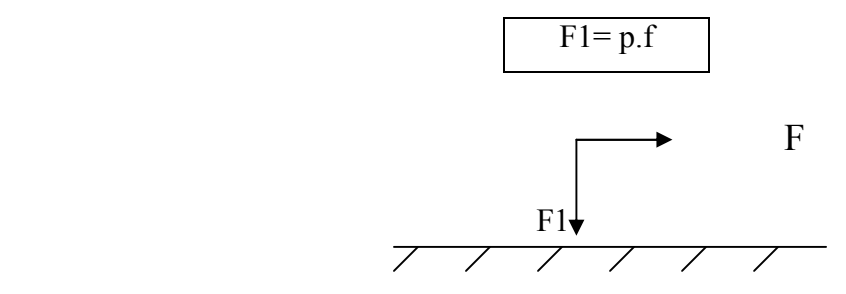

*Figure VIII.1 :* Effets de la force centrifuge

Au moment ou le véhicule commence à glisser latéralement on a l'égalité : F= F1.

#### VIII.4.7. effet de devers :

Le devers est une pente donnée au profil en travers d'une chaussée dans les virages, dirigée vers l'intérieur de la courbe. Son rôle est d'absorber une partie de l'effet de la force centrifuge de façon à diminuer le risque de dérapage.

#### VIII.4.8. rayon minimum :

Sur la figure 02 on a représenté l'essieu d'un véhicule dans un virage relevé ; de rayon R et de devers d=tg θ. Si l'essieu, chargé d'un effort verticale p , est sollicité transversalement par une force centrifuge F l'équilibre des forces permet d'écrire avec les notation de la figure :

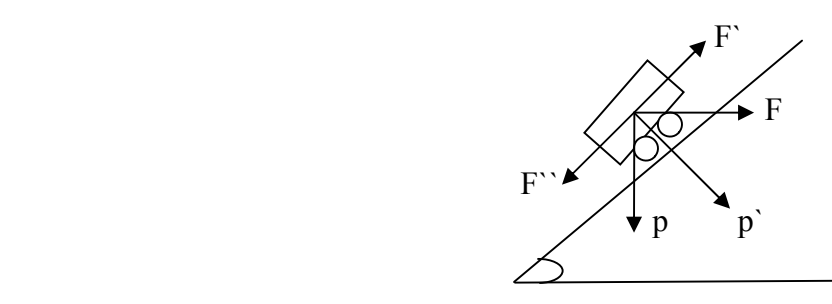

*Figure VIII.2 :* Représentation des chargent dans un plan incliné.

 $P1 + P2 = P + Fd$ 

 $F1 + F2 = F + Pd$ 

Pour aborder à la vitesse V un virage de rayon R dont le devers est d, il suffit d'exprimer que cette force résiduelle doit rester inférieure à l'adhérence latérale du véhicule et tirer le rayon minimum de cette inégalité.

$$
(PV2 / g R) – PD \leq Pft \longrightarrow (V2/g R) – ft
$$
  
\n
$$
\longrightarrow R > (V2/g [ft+d]).
$$
  
\n
$$
\longrightarrow R > (V2/127 [ft+d]).
$$

R : rayon de raccordement en (m).

V : vitesse de base en (Km/h).

d : devers.

ft : Cœfficient de frottement transversal.

# Application au projet :

Pour la vitesse de base de notre projet est de 40 Km/ h.

Pour

\n
$$
\begin{cases}\n d = 0 \text{ (divers)} \\
 f = 024\n\end{cases}
$$
\nas le plus défavorable.

\n
$$
R = 0.033 \text{ V}^2.
$$

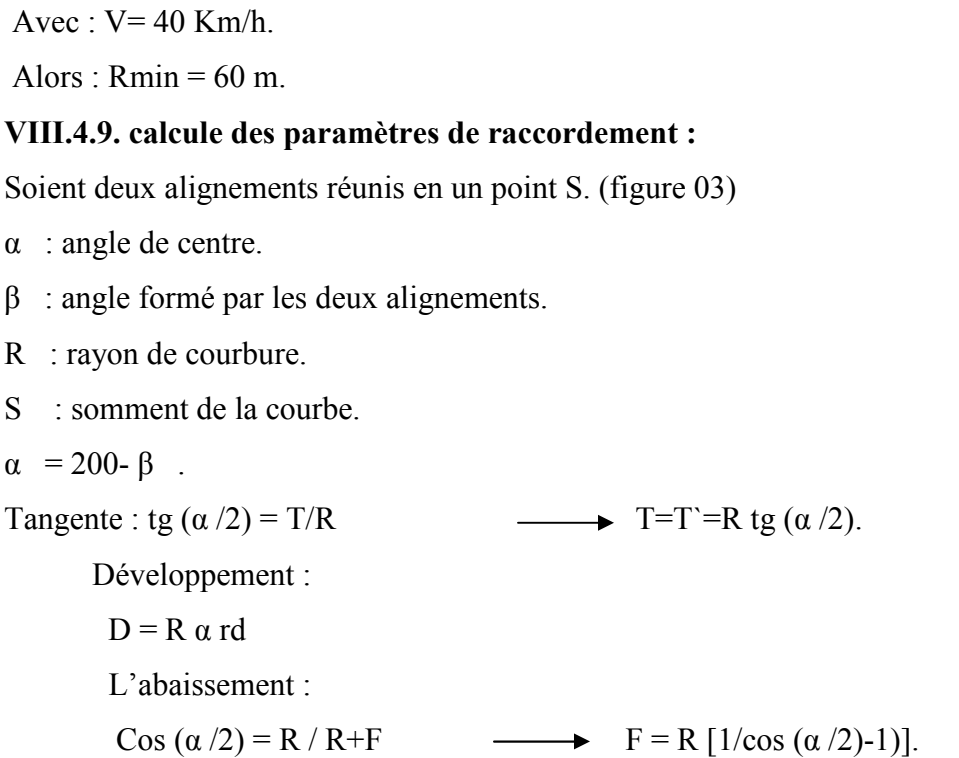

La figure ci-dessous montre les différents paramètres de raccordement en plan.

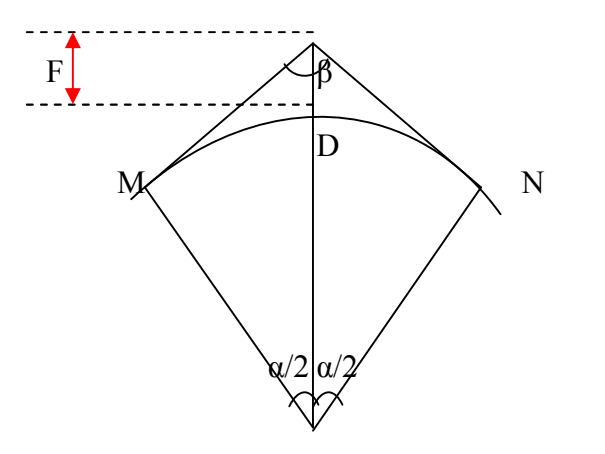

 *Figure VIII.3 :* Axes de la voirie.

# VIII.5. profil en long :

#### VIII.5.1 définition :

C'est une courbe longitudinale du terrain suivant le plan vertical passant par l'axe du tracé de la route.

# VIII.5.2 Critère de choix de la ligne rouge :

La ligne projet (linge rouge) représente la future voie constituée de pente et rampes raccordées par des arcs de cercles ou parabole doit satisfaire certains critères techniques :

- Adaptation le plus possible au terrain naturel.

- Pente minimale 0.5% qui assure un bon écoulement des eaux pluviales et usées pour l'assainissement.

 Pente maximale 10% qui facilite la circulation des divers véhicules appelés à fréquenter ces voies.

- Equilibrer entre les volumes de remblais et déblais.
- Assurer un bon écoulement des eaux pluviales et eau usées pour l'assainissement.
- Respecter les normes techniques relatives au rayon de raccordement.

#### VIII.5.3. choix des rayons de raccordement :

Les rayons de raccordement doivent vérifier deux conditions.

- Condition de visibilité (angle saillant).
- Condition de confort (angle rentrant).

#### VIII.5.3.1. condition de visibilité :

La visibilité est assurée lorsque l'œil du conducteur aperçoit la partie supérieure de la voiture qui vient à sa rencontre.

 $A\dot{A} = h1$  avec A : l'œil du conducteur.

BB`= h2 hauteur de l'obstacle.

 $(R+h1)^2 = L^21 + R^2$   $\longrightarrow$   $L^21 = h^21 + 2h1 R$ .  $(R+h2)^2 = L^22 + R^2$   $\longrightarrow L^22 = h^22 + 2h2 R$ . h<sup>2</sup>1 < 2h1 R.  $R = D^2 / [2(h1 + h2 + 2\sqrt{h1 h2})]$ .  $h^22 < 2h2 R$ . 2h1 R=  $L^21$   $\longrightarrow$   $L1 = \sqrt{2h1}$  R. 2h2 R=  $L^2$   $\frac{L^2}{2}$  L2 =  $\sqrt{2h^2}$  R. D=  $L1+ L2 = \sqrt{2h1} R + \sqrt{2h2} R$ .  $D^2 = 2R (2(h1 + h2 + 2\sqrt{h1 h2}).$ D'ou:  $R = D^2 / [2(h1 + h2 + 2\sqrt{h1 h2})]$ .

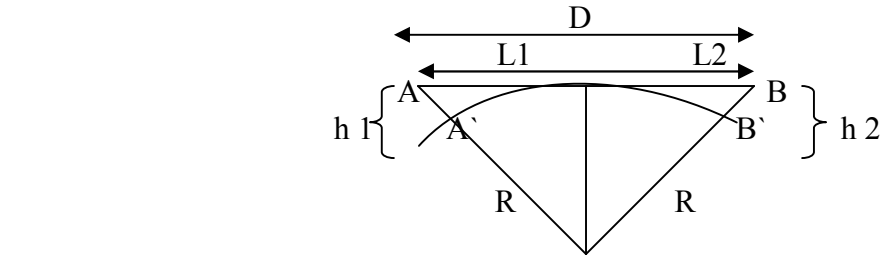

Figure VIII.4 : déclivité formant un angle saillant.

Si le véhicule ont une même vitesse, ils auront forcement la mémé distance d'arrêt.

 $h 1 = 3m$ .

 $h 2 = 1.3m$ 

D'où :  $R = 0.109D^2$  avec :  $D = 2L1 = 2L2$ 

L1 : distance d'arrêt en attention diffusée.

D'où : R = 0.109 (2L1)<sup>2</sup> = 0.436 L1<sup>2</sup>.

Puisque la chaussée est bidirectionnelle (attention concentrée).

 $L1 = 0.01V^2 + 0.2V$ .

#### **Application au projet :**

La vitesse de base est limitée à 40km/h.

 $h1 = 1m$ ;  $h2 = 1.3m$ .

On aura :  $R_{min} = 252$ m.

#### VIII.5.3.2. Condition de confort :

Pour sssurer le confort des voyageurs, il faut limiter l'accélération normale à 1/20 de l'accélération de la pesanteur car pendant le parcours de raccordement le véhicule est soumis à une force centrifuge dirigée vers l'extérieur du raccordement et parallèle au rayon de courbure (figure 4), cette force est donnée par la formule suivante :

 $Fc = m \gamma N$  ou :  $\gamma N = V^2/R$ 

La valeur limitée de γN est g/20.

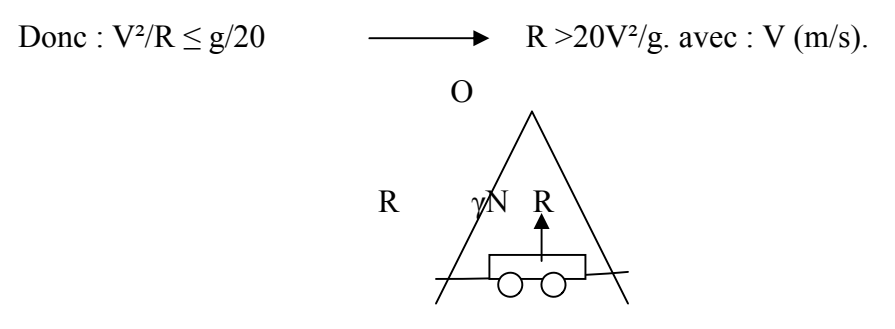

*Figure VIII.5 :* Deux déclivités forment un angle rentrant.

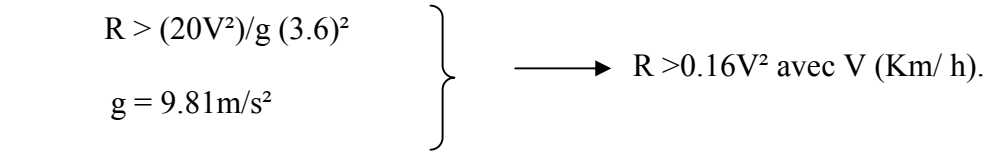

Application au projet :

V= 40 Km/h  $R \ge 256$ m.

# VIII.5.3.3. calcul raccordement parabolique :

– Cas de deux déclivités de sens contraire (pente et rampe) :

Connaissant les équations de la pente et la rampe, on peut déterminer l'intersection S.

 $a = a' = R/2$ . (e1+e2).

Avec : R : rayon de courbe au sommet

- e1 : valeur de la rampe.
- e2 : valeur de la pente.

Coordonnées de T et T` :

T 
$$
\begin{cases}\nXT = XS - a \\
YT = YS + e1.a \\
T\n\end{cases}
$$
\nT\n
$$
\begin{cases}\nYT' = XS + a \\
YT' = YS + e2.a\n\end{cases}
$$

On prend le signe (-) pour le cas convexe et le signe (+) pour le cas concave coordonnées du sommet S de la parabole :

$$
SS = XT + e1.R
$$
  

$$
YS = YT + e2R/2.
$$

On prend le signe (-) pour le cas convexe et le singe (+) pour le cas concave altitude d'un point A appartement à la parabole.

Connaissant l'abscisse XA , on calcule YA par rapport à S.

 $YA = (XS - XA)^{2}/2 R$ .

YA : c'est l'altitude définitive YA = YS + YA

Le single (-) en cas convexe et le signe (+) pour le cas concave

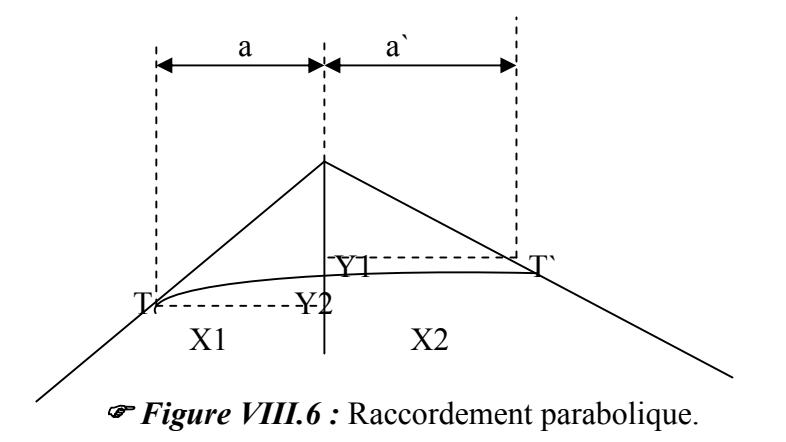

b - cas de deux déclivités de même sens (pente, pente ou rampe ; rampe) :

 $a = a' = R/2$ . (e1+e2).

Coordonnée de T et T` :

$$
T \begin{cases} XT = xs - a \\ VT = YS + e1.a \end{cases}
$$

$$
T \begin{cases} YT' = XS + a \\ YT' = YS + e2.a \end{cases}
$$

Coordonnées du sommet S de la parabole :

$$
S \begin{cases} \nXS = XT + e1.R \\ \nYS = YT + e2R/2 \n\end{cases}
$$

# VIII.5.3.4. point fictif (point de passage) :

C'est l'intersection de la ligne projet avec le terrain naturel. Il existe deux sortes d'intersection qui présentent ce point :

- Intersection de deux droites.
- Intersection d'une droite avec une parabole.

Ce sont des points particuliers ou les terrassements sont nuls.

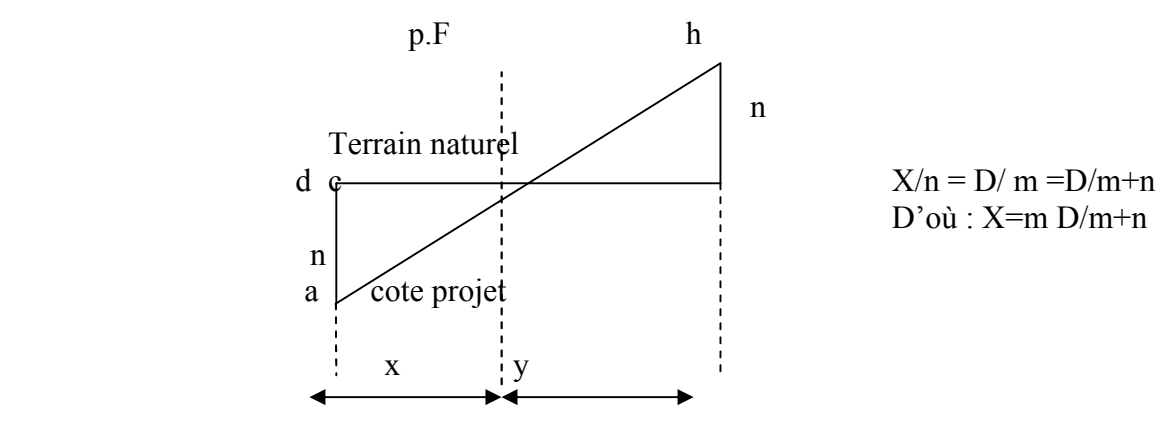

# VIII.6. profil en travers : VIII.6.1. définition :

Après les études du tracé en plan et du profil en long qui recherchaient essentiellement l'évolution de l'axe de la route ; il s'agit maintenant de définir le 3éme élément d'un projet routier (voirie urbaine) : les profils en travers.

C'est une coupe transversale pratiquée dans un tracé routier et on distingue ce qui suit :

-La chaussée : affectée à la circulation des véhicules.

-La plate-forme : entre fossé ou crête des talus de remblais, comprenant la chaussée et les accotements.

-Assiette : dans la limite des terrassements.

-Emprise : dans la limite du domaine public.

#### VIII.6.2. profils en travers type :

C'est le profil en travers donnant la caractéristique géométrique ainsi que des épaisseurs de différentes couches de la chaussée avec l'emplacement des réseaux divers.

#### VIII.6.3.dévers :

Le rôle le divers est d'assurer une réparation uniforme du poids du véhicule sur la chaussée et de diminuer l'implantation de la force centrifuge qui renverser le véhicule. On prévoit alors un seul versant avec une pente de l'intérieur vers l'extérieur. La valeur du dévers qui est fonction de deux facteurs :

- la vitesse de référence Vr.

- le rayon de virage R.

# VIII.7. La représentation des différents profils en long:

Profil dessiné par Covadis Profil  $n^0$ : PL1 Echelle en X : 1/1000 Echelle en Y : 1/100

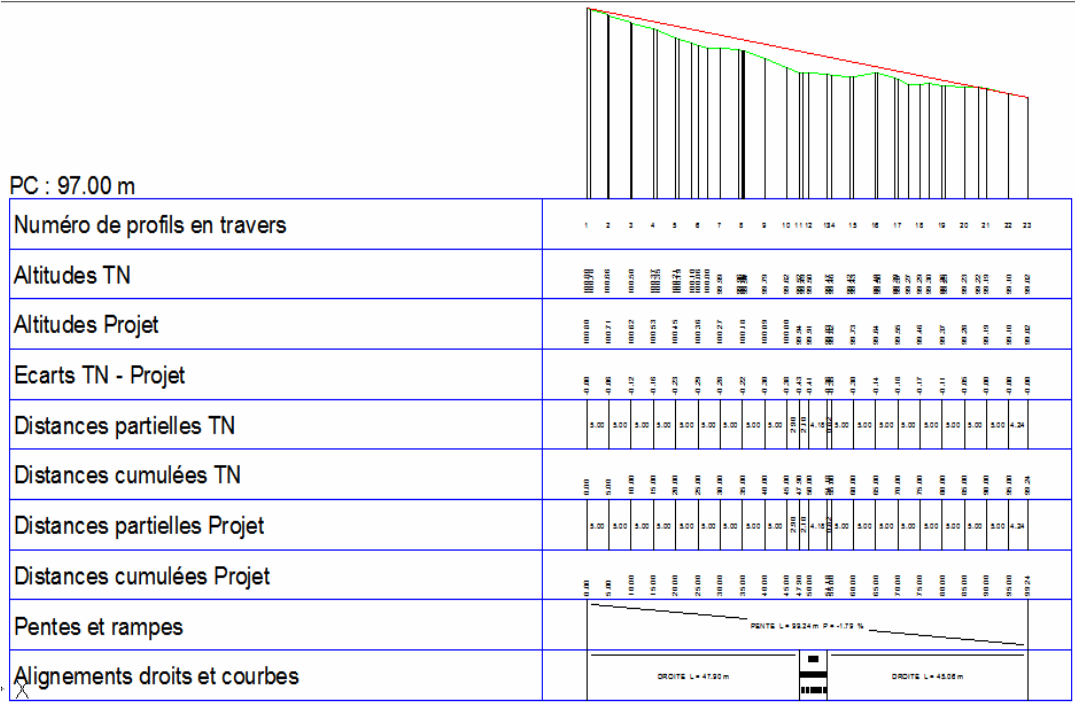

Profil dessiné par Covadis Profil  $n^0$ : PL2 Echelle en X : 1/1000 Echelle en Y : 1/100

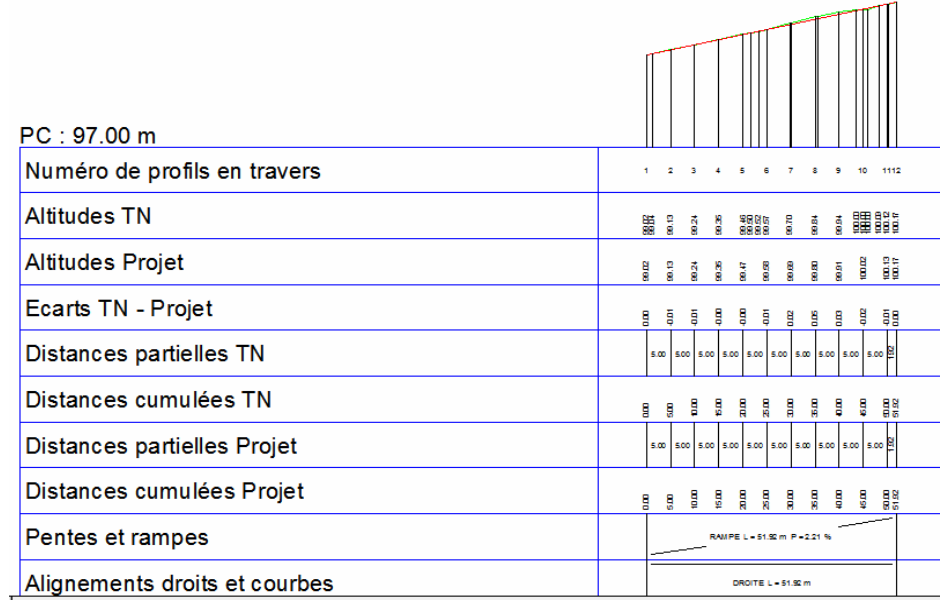

Profil dessiné par Covadis Profil  $n^0$ : PL3 Echelle en X : 1/1000 Echelle en Y : 1/100

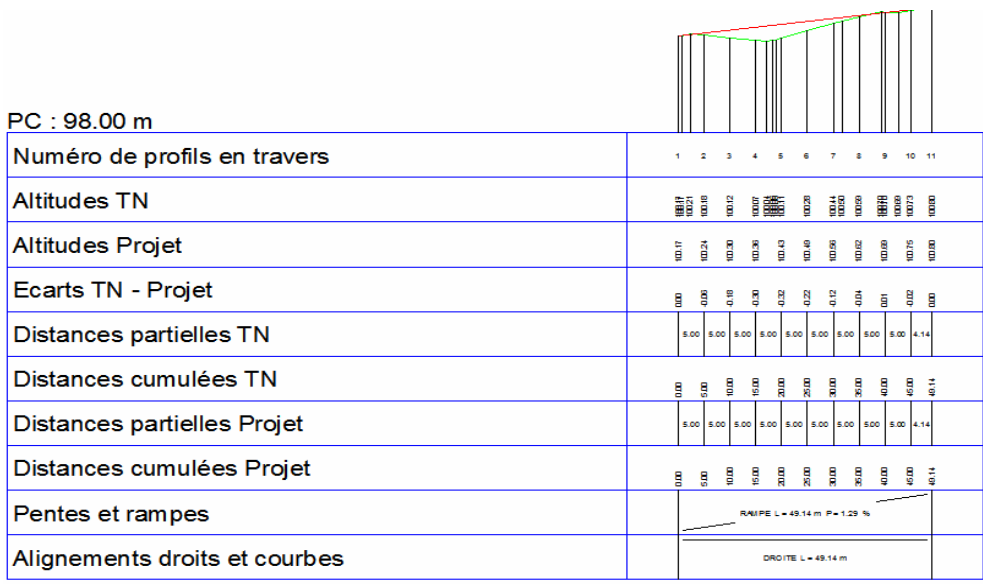

Profil dessiné par Covadis Profil  $n^0$ : PL4 Echelle en X : 1/1000 Echelle en Y : 1/100

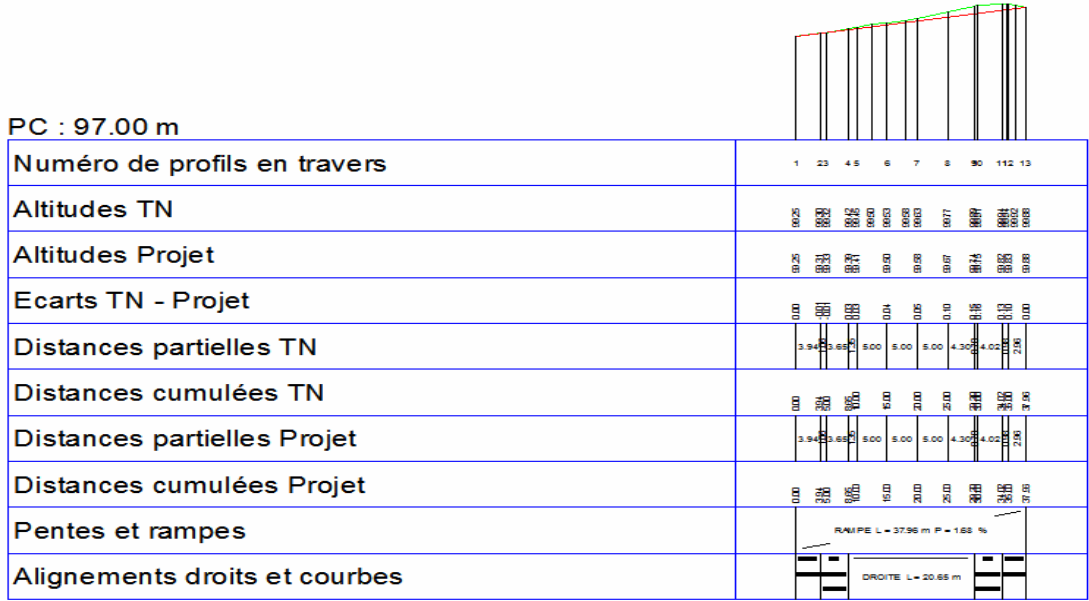

# VIII.8. Conclusion :

Dans ce chapitre on a fait une étude de la voirie pour pouvoir faire un aménagement de la surface qui entoure le bâtiment.

# *Chapitre IX*

# **ETUDE DE L'ASSAINISSEMENT**

#### IX.1. Généralité :

L'assainissement d'une agglomération a pour but d'assurer la collecte, le transit, au besoin la rétention des eaux pluviales et usées et de procéder aux traitements avant leur trajet dans le milieu naturel

Le réseau d'assainissement d'une ville doit de ce fait avant tout répondre à deux catégories de préoccupation

 Le transit vers l'épuration des eaux usées et éventuellement des eaux résiduaires industrielles

 L'évacuation des eaux pluviales afin de prévenir les inondations des zones urbanisées et la stagnation dans les points bas après les averses.

Schématiquement un équipement d'assainissement comprend en amont toutes les installations de captage et de distribution d'eau potable, en Avalon retrouve des eaux polluées par l'activité humaine et entre les eaux on localise la structure de l'équipement d'assainissement qui comporte les éléments constitutifs

# IX.2. Définition :

L'assainissement est une technique qui consiste à évacuer les eaux usées (domestique, industrielle) et les eaux pluviales (l'eau de pluie) dans les meilleures conditions afin de préserver la santé publique et protéger l'environnement.

L'établissement d'un réseau d'assainissement dans une agglomération obéie à deux critères :

1- Assurer une évacuation des eaux pluviales de maniérer à empêcher leur pénétration dans les immeubles à permettre une circulation aisée dans les rues aux tempos de pluie et à éviter toute stagnation dans les points bas après averse

2 - Assurer l'élimination des eaux usées, eaux ménagères, eaux résiduaires, industrielles

#### IX.3. Nature des eaux à évacuer :

Dans le cas de notre projet, il s'agit d'évacuer les eaux usées d'origine domestique et les eaux de ruissellement

#### IX.4. Différents systèmes de collecte :

#### IX.4.1. Système unitaire :

Evacuation des eaux usées et des eaux pluviales se fait par un seul et unique réseau équipé de déversoirs qui, lors d'orage au moyen de sur verse permet de rejeter les eaux dans le milieu naturel Ce système est un héritage du « tout à l'égout « né vers 1830

Parmi ses avantages, on reteindra principalement sa simplicité, le traitement après collecte d'une partie des eaux pluviales (en France, on considère les pollutions) et enfin qu'il est économiquement le plus intéressent (on ne construit qu'un réseau)

Toutefois, il convient de considérer également le manque de contrôle que l'on a sur ce type de système notamment les risques de pollution lors de déversements intempestifs dans le milieu naturel (ceux-ci ne distinguant pas les eaux usées des eaux de pluies) ainsi que le risque de saturation et de dysfonctionnement de la station d'épuration par l'apport important d'eaux claires

- Ce réseau présente les avantages suivants
- Une seule canalisation
- La simplicité
- Le faible embarquement
- Facile à tenir
- Et ses inconvénients sont :
- Auto curage n'est pas généralement assurer
- Le partage des eaux qui vont soit à la station d'épuration ( step ) soit au milieu naturel
- Risque de dépôt par temps secs

#### IX.4.2. Système séparatif :

Le système séparatif est composé de deux réseaux d'évacuation collectant respectivement :

Les eaux pluviales rejetées directement dans le milieu naturel

Les eaux usées domestiques (eaux vannes et eaux ménagères) et éventuellement dans certains conditions (i.e. caractéristiques proche des eaux usées) des effluents industriels, acheminées vers la station d'épuration

Ce type de système prévoit un relèvement des eaux usées jusqu'à la station d'épuration et un rejet gravitaire des eaux pluviales. Il est concevable avec une population relativement dispersée et permet une limitation de la pollution du milieu naturel, une évacuation rapide des eaux les plus polluées et un débit et un fonctionnement régulier de la station d'épuration

L'un des principales contraintes de ce système est la nécessitée d'exercer un contrôle précis du réseau qui doit être connu de façon précise, afin d'éviter les inversions de branchement, sources de dysfonctionnement

# Ce réseau présente les avantages suivants :

- Facilité du traitement des eaux usées
- Un bon système pour la protection de l'environnement

#### Et ses inconvénients sont :

- Plus coûteux
- Deux branchements par immeuble avec d'inversion des raccordements
- Problème de croisement des réseaux

#### IX.4.3. Systèmes pseudo séparatif :

Ce type de système très peu préconisé distingue les eaux pluviales provenant des voiries et les eaux pluviales provenant la toiture, des cours intérieures qui sont acheminées avec les eaux usées

#### IX.5. choix de système :

Pour faire un choix, il faut tenir compte d'un nombre de critères qui permettent de définir le système adopté parmi ces critères on trouve :

- Type de système existant
- Moyen d'investissement possible
- La topographie du terrain
- Manière de traitement des eaux usées

Dans notre projet le système choisi est unitaire du fait que le collecteur principal du rejet est unitaire

#### IX.6. Les accessoires nécessaires dans un réseau d'assainissement :

#### IX.6.1. Regard d'égout :

Un regard d'égout est un ouvrage de première importance dans un réseau d'assainissement ou canalisation, il permet d'accéder à une conduite pour le nettoyage et l'entretien. On dispose à :

- Chaque changement de direction
- Chaque changement de pente
- Chaque jonction de canalisation
- Tous les 30 à 50m en alignement droit

#### IX.6.2. Regard de chute :

Destiné à limiter les fortes pentes Ils sont utilisés dans les terrains très accidentés

#### IX.6.3. Bouches d'égout :

Les bouches d'égout sont des orifices sauvant dans les bordures de trottoir, au caniveau, et destinées à recevoir les eaux de pluies ou de lavage qui coulent dans les caniveaux de la chaussée

On distingue :

Bouche à accès latéral (avaloir)

Bouche à accès sur le dessus (grille caniveau)

#### IX.6.4. Espacements entre les regards :

Les regards de visite doivent être installés

A chaque chargement de direction et de pentes

 Dans les parties droites et en pentes régulières Tout les 25 mètres environs pour les regards non visibles, et 50 mètres pour les regards visibles

#### IX.7. Les eaux usées :

#### IX.7.1. Définition :

Ce sont des eaux qui contiennent des impuretés d'origine organique ou minérales telles les eaux de toilette, cuisine, lessives, etc

#### IX.7.2. Evaluation du débit d'évacuation des eaux usées :

L'évacuation et l'infiltration de l'eau en cas de fuite peuvent nous montrer que la quantité d'eau récupérer après usage est toujours inférieure à celle consommée au début, pour cela on a estimé que les eaux usées sont de 80% de consommation

$$
Qeu = 80\% Q e pot
$$

-Eaux usées domestiques : ce sont de vaisselles de cuisines de lavage de bain de douche

-Eaux usée industrielles : soient qui proviennent de diverses usines de fabrication ou de transformation. Les eaux ussée sont à l'origine de certaines maladies à transmission hydrique (choléra) puisent quel contiennent des produit nocifs

# IX.8. Les eaux pluviales :

# IX.8.1. Définition :

Les eaux pluviales sont les eaux appartenant aux eaux de ruissellement (eaux de pluie, eaux de levage des caniveaux)

*Remarque :*

Étant donné que le réseau de notre projet est unitaire, nous devons prendre en considération les eaux pluviales et négliger les eaux usées

# IX.8.2.Tracé en plan du réseau :

Le tracé en plan du réseau des eaux pluviales est projeté en prenant en considération la topographie, dans le but de recueillir toutes les eaux de ruissellement, de desservir toute la zone d'étude par un minimum de canalisations

# IX.8.2.1. Découpage en bassins versants :

Le découpage en bassins versants se fait en tenant compte de caractéristiques suivantes

- La topographie du terrain
- $-Les$  limites des îlots

Les bissectrices des regards

#### IX.8.2.2. Evaluation du débit à évacuer :

L'évaluation du débit à évacuer nécessité la connaissance obligatoire des données pluviométriques de la région pur un durée de 10 ans c'est pour cette raisons deux méthodes sont envisagées pour l'évaluation

#### Méthode rationnelle :

On utilise généralement pours moyens et petites agglomérations. Elle découle directement des lois de l'hydraulique le débit maximum et obtenu quand la durée est égale au temps de concentration du bassin versant

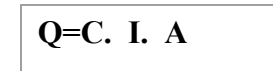

Avec : Q : le débit à évacuer en (l /s)

C : coefficient de ruissellement

I : intensité moyenne de précipitions en (l/hect/s)

A : superficie du bassin versant en hectare (Hect)

Le coefficient donné pour une surface du même sol

 $C =$  Volume d'eau qui ruisselle sur cette surface

Volume d'eau tombée sur cette surface

#### Méthode superficielle (méthode de Caquot) :

La formule de Caquot est plus précise et reste la méthode de base même si quelques limites sont apportées à sont domaine de validité, il s'agit essentiellement de :

- Surface de bassin versant inférieure à 200ha.
- Cœfficient de ruissellement compris entre 0.2 et 1
- Coefficient d'allongement M 0.8

#### Pratique de calcul :

Afin de pouvoir dimensionner la canalisation d'eaux pluviales, on va se servir de la méthode rationnelle décrite ci- dessus

#### 1- Surface du bassin versant :

Le calcul de la surface de bassin versant ne pose aucun problème, en effet il suffit de le décomposer en figures géométriques simples, elle est exprimée en hectares (ha)

#### 2- Coefficient de ruissellement :

Définir comme étant le rapport de la surface imperméabilisée par la surface totale du bassin Versant

# $C = A' / A$

C'est le paramètre le plus difficile à estimer. En effet, la détermination exacte de ce paramètre nécessite la connaissance du pourcentage de la surface imperméabilisée

Cette tache s'avéré très difficile surtout lorsqu'il s'agit de ville avec une urbanisation variée Ainsi, et pour les raisons précédentes, on se contente de prendre des valeurs moyennes correspondantes à des chaque types de zone urbaine et de les pondérer par les surfaces concernées pour obtenir un coefficient de ruissellement moyen

#### En général :

Du fait que notre zone est d'habitat dense, le coefficient de ruissellement est 0.6

#### 3-Intensité de la précipitation :

Les données pluviométriques sont recueillis par la station météorologique de la région de Sidi – Bel – Abbés : I =  $100L/s / ha$ 

Après avoir calculé tous les débits de chaque bassin on les a regroupés pour obtenir les débits cumulés.

#### IX.8.3. Dimensionnement du réseau :

Après avoir détermine des débits en chaque point du réseau les diamètres des canalisations sont déterminés en faisant rentrer deux paramètres qui sont le débit et la pente

#### Caractéristiques du réseau :

-Vitesse à plein section est donnée par la formule de Chézy

$$
Vps = C \sqrt{R_h I}
$$

Avec : C coefficient de Chézy

 $R_h$ : rayon hydraulique (m)

I : pente de l'ouvrage

-Débit à pleine section (Qps)

$$
Qps = S.Vps
$$

Avec

S : section de l'ouvrage

Le coefficient de CHEZY peut être déterminé à l'aide de deux formules

Formule de BAZIN
$$
C=87/(1+(m/\sqrt{R_h}))
$$

Formule de MANNING :

 $C = (1/n) R<sub>h</sub> 1/6$ 

Avec : n, m des coefficients de rugosité

En général on préfère la formule de MANNING puisque l'écoulement est permanent et uniforme

V=70RH<sup>2</sup>/<sub>3</sub> I<sup>1</sup>/<sub>2</sub>  
\nSm = 
$$
\pi
$$
 D<sup>2</sup> / 4  
\nPm=  $\pi$  D

## IX.8.4. conditions d'auto curage :

On dit qu'un réseau d'assainissement est auto cureuse, s'il admet la faculté de se nettoyer tout seul, sous l'action des écoulements. Pour satisfaire cette condition, nous devrons connaître la vitesse correspondante au 1/10 du débit à pleine section

L'auto curage sera assurée pour une vitesse supérieure ou égale à 0.5 m/s :

$$
V [(1/10) QPS] > 0.5 m/s
$$

Rapport de débit :  $R_{\text{O}} = \text{Qadop}/Q_{\text{ps}}$ 

$$
R_v = V / V_{ps}
$$
  $V = R_V . Vps$   
D'où  $V_{ps} = 70$  (D/4)<sup>2/3</sup> I<sup>1/2</sup> et  $Q_{ps} = 21,7.D^{8/3} .I^{1/2}$ 

 $V_{ps}$ : vitesse pleine section

D : diamètre de la conduite

I : pente de l'ouvrage

Pour déterminer le diamètre des conduites, on utilise la formule suivante :

$$
D = (Q_R / 6.82.1\frac{1}{2})^{8/3}
$$

Tel que :

Qr débit réel qui est déjà calculé par la méthode rationnelle

Rapport des hauteurs de remplissage

$$
R_H = H/D \qquad H = D R_H
$$

Connaissant la valeur de  $R_q = 0,1$  et l'abaque nous donne.

# IX.8.5. Les pentes :

La pente de la canalisation doit permettre un écoulement gravitaire donc elle doit être inférieur à 6% pour éviter les turbulences et ne pas user la conduite et supérieur à 0.5% afin d'éviter les dépôts dans les canalisations.

| <b>Bassins</b> | <b>Superficie</b><br>(m <sup>2</sup> ) | <b>Trancon</b> | Assemblage<br>des bassins | La sme en<br>(m <sup>2</sup> ) | La sme en<br>(ha) |
|----------------|----------------------------------------|----------------|---------------------------|--------------------------------|-------------------|
| <b>B1</b>      | 968.7206                               | $R1$           | B1                        | 968.7206                       | 0.096875          |
| B2             | 373.7625                               | $R1-R2$        | $B1+B2$                   | 1342.4831                      | 0.134248          |
| B <sub>3</sub> | 268.3856                               | $R2-R3$        | $B1 + B2 + B3$            | 1610.8687                      | 0.161086          |
| <b>B4</b>      | 306.6438                               | $R3-R4$        | $B1 + B2 + B3 + B4$       | 1917.5125                      | 0.191751          |
| B <sub>5</sub> | 352.3457                               | <b>R4-R5</b>   | $B5+B6$                   | 1327.9567                      | 0.132795          |
| <b>B6</b>      | 975.6110                               | R <sub>5</sub> | B6                        | 975.6110                       | 0.097561          |
| B7             | 59.4559                                | <b>R4-REXT</b> | $B1+B2+B3+B4+B5+B6+B7$    | 3304.9251                      | 0.330492          |

*Tableaux IX.1:* Surface des bassins

 $\blacktriangleright$  Débit des eaux pluviales :  $Q_{EP} = C$ . I. A

Avec : Q : le débit à évacuer en  $(1/s)$ .

C : coefficient de ruissellement (0,6)

I : intensité moyenne de précipitions en (l/hect/s) (120 l/s /ha)

A : superficie du bassin versant en hectare (Hect).

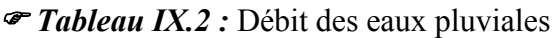

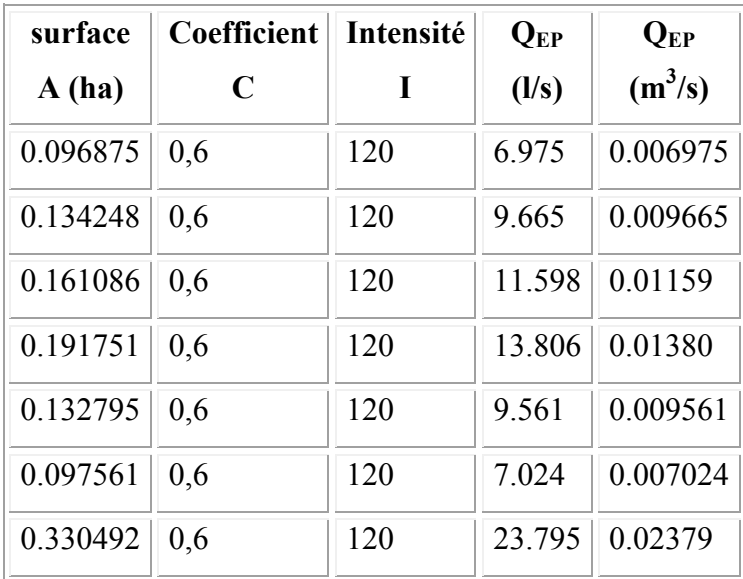

*Tableau IX.3 :* Débit des eaux usées

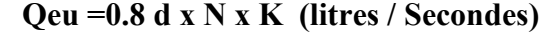

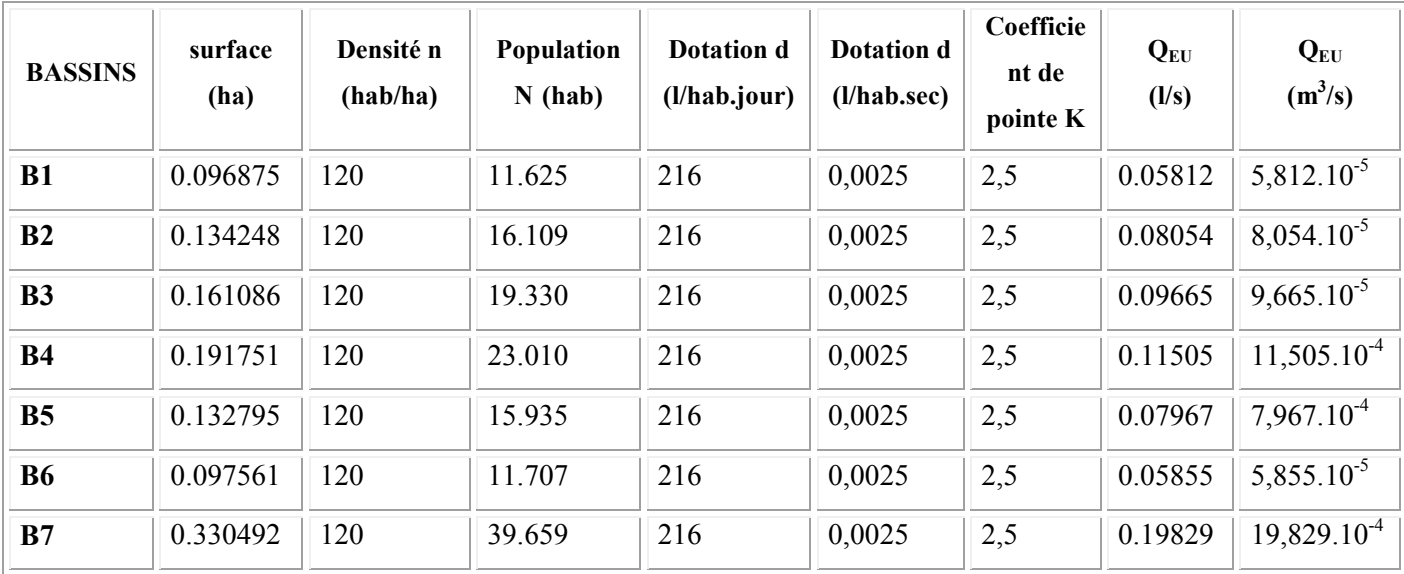

- $\blacksquare$  Débit total:  $Q_R = Q_{EP} + Q_{EU}$
- $D = (QR/ 21, 70.1^{\frac{1}{2}})^{3/8}$
- $V_{ps} = 70 \text{ (R}_{\text{H}})^{\frac{2}{3}} \text{ I}^{\frac{1}{2}}$ .
- $Q_{ps} = 21,7. D^{8/3}$ .  $I^{\frac{1}{2}}$ .

# *Tableaux IX.4 :* Calcul de diamètre.

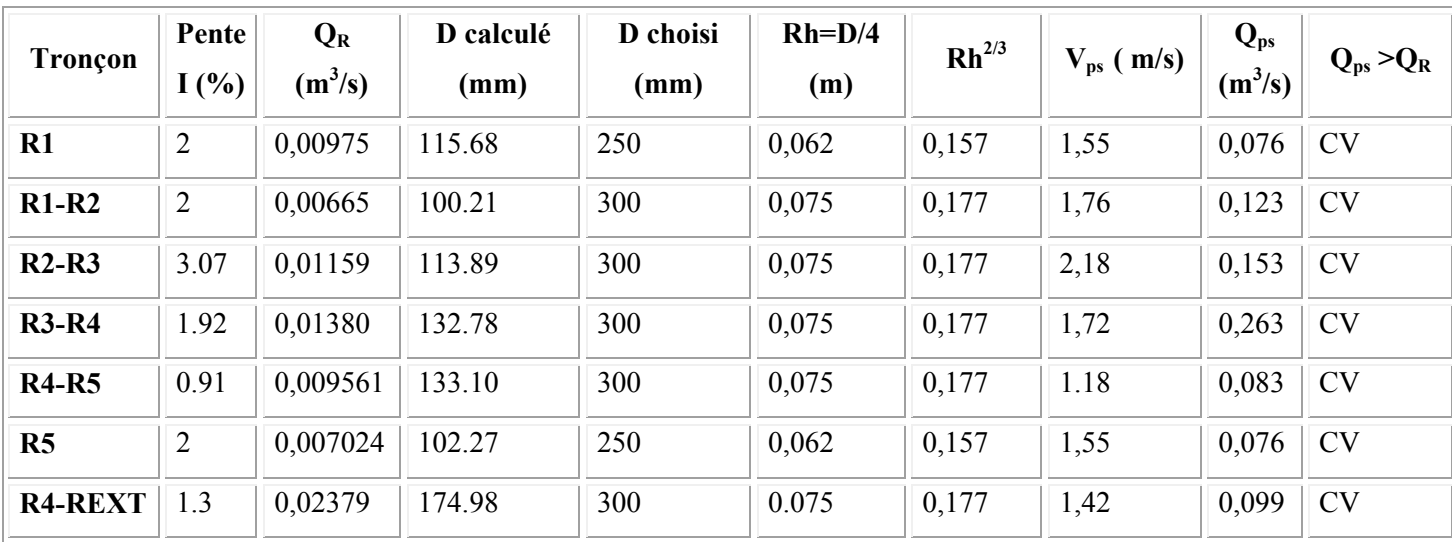

# IX.9.Conclusion :

Dans ce chapitre on a fait une étude de l'assainissement pour pouvoir évacuer les eaux usées et les eaux pluviales.

# *Chapitre X*

# **ETUDE DE L'AEP**

## X.1. choix du tracé :

Le tracé en plan est imposé à partir des modalités de raccordement avec le réseau extérieur et la disposition locale des îlots et des équipements collectifs.

# X.1.1. Caractéristique nécessaires pour le tracé d'un réseau d'AEP :

- Desservir tous les abonnées.
- Minimiser le plus possible, le trajet des canalisations afin de rendre le projet moins coûteux
- Respecter les distances minimales entre les canalisations d'A.E.P et les divers réseaux.

#### X.1.2. Type du réseau de distribution :

Suivant la nature du projet et suivant les qualités d'eau (grand débit) qu'on peut offrir, on distingue deux types de réseaux

## X.1.2.1 Réseau maillé :

Le réseau maillé permet d'offrir aux usagers le meilleur service possible.

En effet la pression dans le réseau est ainsi mieux équilibrée et il permet la continuité de la distribution en cas d'avaries Puisque l'eau peut atteindre un même point de consommation par plusieurs chemins

Dans un réseau maillé la vitesse d'écoulement de l'eau est rarement nulle C'est un avantage pour le maintien d'une bonne qualité de l'eau distribuée

En revanche il est coûteux car il doit être muni de plusieurs accessoires telles des vannes d'arrêt coudes cones…….. etc

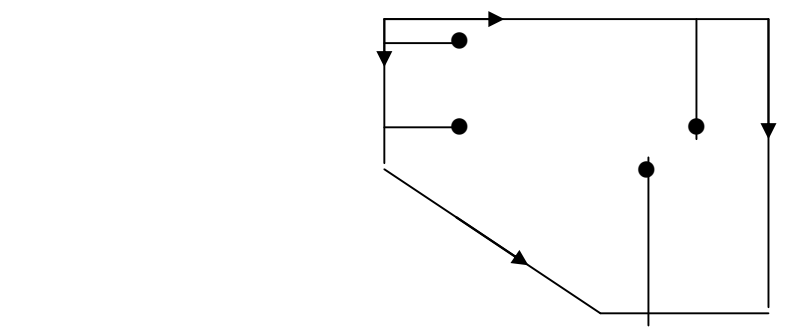

Figure X.1 : Réseau maillé.

- Avantages :

- $-$  Sécurité pendant les pannes.
- Répartition uniforme de l'eau.

#### - Avantages :

Très coûteux et calcul complexe.

Le réseau n'est pas maillé il est dit ramifié ; il y a l'avantage d'être économique, mais dans un tel réseau , la défaillance d'une conduite entraîne la perte de service pour tous les usages situés en aval. De plus dans une telle conduite l'eau s'écoule toujours dans le même sens.

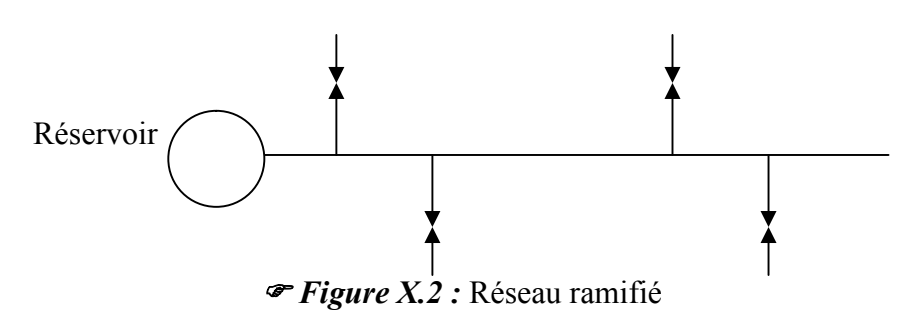

#### - Avantages :

- Très économiques

-Simple à calculer

# - inconvénient :

Ce réseau présente un inconvénient majeur qui est l'écoulement de l'eau dans le réseau et dans un même sens et il en résulte que lorsqu ´un arrêt se produit en un point quelconque toutes les conduites placées en aval se trouvent privées d'eau

## X.1.3. choix du réseau :

Par mesure d'économie, le réseau à préconiser dans notre projet est de type ramifié

# X.2. condition d'exploitations

# - vitesse :

Les vitesse d'écoulement de l'eau dans les conduites devront être inférieures à 1,6m/s, pour éviter les bruits et la dégradation des conduites , est supérieures à 0.5m/s pour éviter les dépôts donc

$$
0.5 \, \text{m/s} < V < 1.5 \, \text{m/s}
$$

# - Les pressions :

On doit éviter les pressions supérieures à 4 bars l'ensemble du réseau d'alimentation, afin d'annuler les vibrations des conduites et on doit assurer une pression minimum de 0.5 bars. Chez l'abonné pour permettre le fonctionnement d'une chauffe bain

# -Les conduites :

Elles devront pouvoir véhiculer les plus fortes débits instantanés et tenant compte des débits de partie

# - Les pertes de charges :

Elles sont appelées aussi pertes d'énergie, sont dues aux frottements entre les molécules liquides et la paroi de la conduite ou les calculs s'effectuera à l'aide de la formule de Cole-Brook qui est :

$$
J = \lambda V^2 / 2g D (mm)
$$

 $J = \lambda LV^2 / 2gD(m)$ 

J : Perte de charge

V : Vitesse du fluide (m/s)

g : Accélération de la pesanteur

D : Diamètre de conduite (mm)

λ : Coefficient en fonction du nombre de Reynolds Re et K/D

K : Coefficient de rugosité qui est dimension des aspérités de la paroi qui est dans la masse liquide

# $1/\lambda = \log (K/3, 11 \text{ D}) + 2, 51/\text{Re }\sqrt{\lambda}$

Pour les conduits neuves, quelque soit la nature du matériau qui les composent (fonte, acier, amiante ou béton armé). On prend pour K la valeur 0,03 pour la détermination des pertes de charges, on utilise les tables de Brooks

Caractéristique du projet :

Calcul du débit de point :

$$
Q_p = \frac{1,15.C_j.N.P}{86400} (\frac{1}{s})
$$

 $-C_i$ : Consommation journalière (l/j/hab)

- N : nombre d'habitants
- $-P$ : coefficient de pointe

Pour les logements :  $C_i = 150 \text{ }\ell/\text{j/hab}.$  N= 200 P=3

 $Q_p = (1.15 \times C_i \text{N.P})/86400$  $=(1.15*150*200*3)/86400=1.2$  l/s

- Le débit total :
	- $Q_T = 20\%$  de perte de  $Q_p + Q_p$ .
	- $Q_T = (20*1.2)/100 + 1,2 = 0,24 + 1,2 = 1.44$  l/s

# X.3. Détermination des diamètres des conduites

Connaissant le débit qui transit dans chaque tronçon les diamètres sont obtenus par la formule suivante :

$$
\boxed{Q=V.S}
$$

 $Q$ : débit du tronçon en  $(m<sup>3</sup>/s)$ .

S : section de la conduite en (m²).

V : vitesse d'écoulement en (m/s).

Pour une vitesse économique  $V = 1m/s$ ; on détermine les diamètres théoriques des canalisations qui est donnés par la formule suivante :

$$
D=\sqrt{((4Q)/(\pi x1))}
$$

*Tableau X.1 :* Des diamètres, des débits.

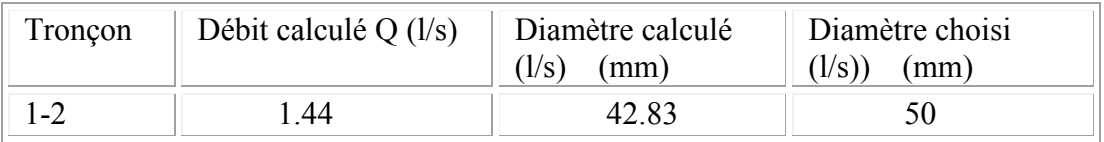

Exemple de calcul :

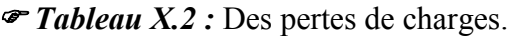

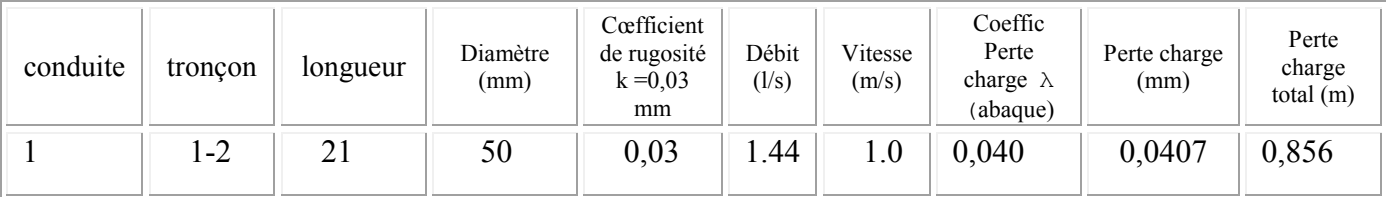

| No cud $N^{\circ}$ | Débit $(l/s)$ | $\text{Cote (m)}$ | Cote piézométrique<br>(m) | Pression (mce) |
|--------------------|---------------|-------------------|---------------------------|----------------|
| N1                 | 1.44          | 99,21             | 129,21                    | 30,00          |
| $\rm N2$           | 1.44          | 99,55             | 128,35                    | 28,8           |

*Tableau X.3:* Des diamètres, des débits.

# - Cote piézométrique :

 $N1: 30 + 99,21 = 129,21(m).s$ 

 $N2$ :129,21 – 0,856 = 128,35 (m).

Pression :  $128,35 - 99,55 = 28,8$  (m).

# - Ligne piézométrique H :

C'est la limite d'ascension de l'eau qui est entraînée par une pression quelconque, cette limite est atteinte avec énergie cinétique nulle.

La cote piézométrique est donnée par l'expression suivante

$$
H = P + Z
$$

Z : cote altimétrique de l'eau

P : pression entraînée en m c E

H : cote piézométrique

# - Pression :

C'est une grandeur physique qui s'exerce sur un liquide dans une conduite pour lui apporter l'énergie nécessaire qui permet de vaincre les différentes pertes de charges rencontrées dans cette conduite

Pression nécessaire au point de piquage

Les normes exigent que la pression minimale pour le fonctionnement normal d'un

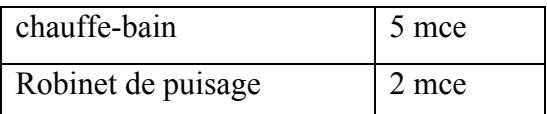

5 mce  $\leq$  P  $\leq$  40 mce

mce ou mH2O: mètre colonne d'eau

 $1$ mce = 9806.7 Pa

 $= 0.09867$  ba

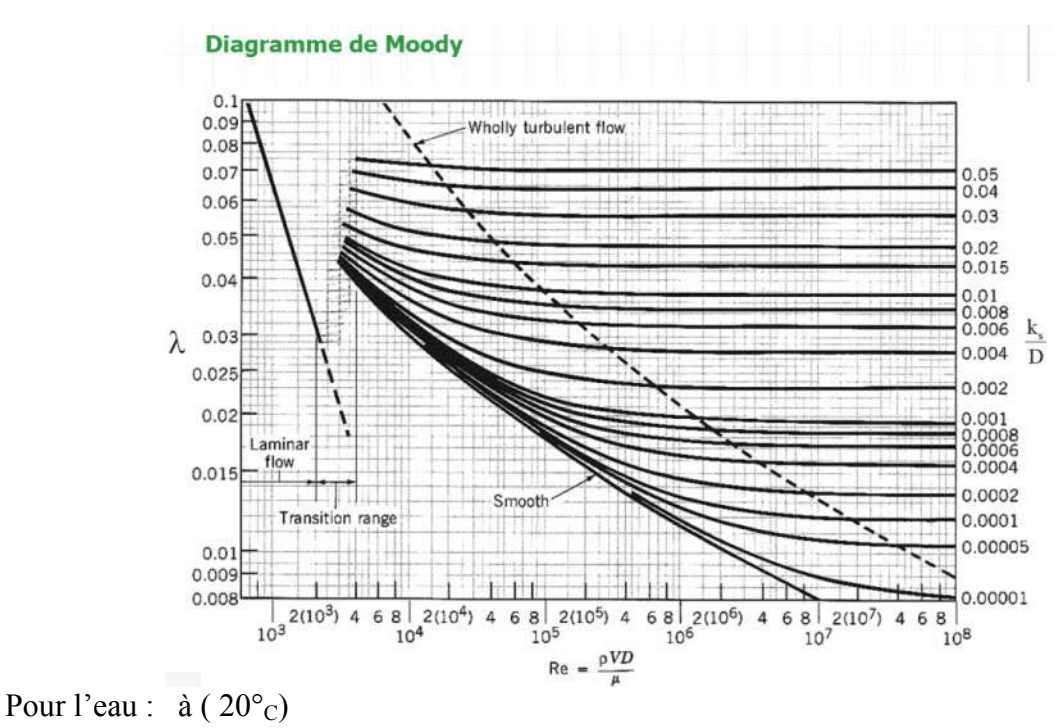

$$
P = 998.2
$$
 kg.m<sup>-3</sup>

 $\mu$ = 1002.10<sup>-6</sup> Pas

 $Re = \rho^* V_{mov}$  x  $D/\mu$ 

Vmoy : la vitesse moyenne

 $Si: V_{mov} = 0.96$  m/s et D=50mm et K=0,03mm

 $Re = 998, 2 \times 1 \times 50.10^{-3} / 1002.10^{-6}$ 

 $Re = 998, 2 \times 1 \times 50.10^{-3} / 1002.10^{-6} = 4,981.10^{4}$ 

 $K/D = 0.0006$ 

A partir de l'abaque : λ=0,040

# X. 4. Caractéristiques des conduites de distribution :

Les conduits de notre réseau sont en matière plastique PVC

# X.4.1. Les avantage des canalisations en PVC :

Les tuyaux en PVC sont très simples, maniables, légers, d'une grande facilité de pose, en outre leur faible poids, leur résistance aux pressions, au gel, aux corrosions leur capacité transport supérieur à celle des tuyaux de même dialétre constitue par d'autres matériaux

# X.4.2. Les accessoires du réseau de distribution :

#### Les vannes : b.

Ils permettent le réglage de débit et l'isolement des divers tronçons du réseau pour effectuer des réparations en répartitions en cas de rupture

# Les bouches d'incendie et arrosage :

 Les bouches d'incendies et d'arrosage exigent un diamètre de 100 ou 150 mm installées aux bordures des trottoirs Le rayon ne dépasser 300m

# Les tés et les coudes :

Pour permettre la prise des conduites secondaires, principales, et pour changement des directions.

Les cones de raccordement (réducteurs)

Pour raccordement des tuyaux des différents diamètres

# Vidanges

Il se trouve aux points bas des canalisations. Ils servent à nettoyer le réseau d'alimentation.

## Fourreaux :

À la droite de traversées de la chaussée, la canalisation est protégée par un fourreau constitué par des buses de diamètre supérieur à celle des canalisations

# X.4.3.Choix des conduites :

Toutes les conduites du réseau que réseau que nous avons projeté sont en P.V.C. Vue leur résistance à la corrosion et au courant électrique et leurs disponibilités sur le marché.

# X.4.4. Pose des conduites :

La pose de conduites se fait dans une tranchée sous la chaussé avec :

La hauteur de recouvrement au dessus de la génératrice supérieure de la canalisation soit de 60 cm au minimum.

Le lit de sable soit de 10cm d'épaisseur minimale

Remblais soit damé jusqu'à la génératrice du tuyau

Et prévoir un grillage avertisseur autour de la canalisation pour éviter les dégradations lors des grands travaux.

# X.5.Conclusion:

Dans ce chapitre on a fait un étude de l'adduction à l'eau potable (AEP) pour pouvoir servir le bâtiment en eau potable.

# *CONCLUSION GENERALE*

I

 L'étude de ce projet nous a permis d'assimiler les différentes méthodes et techniques de calcul d'une structure d'un bâtiment, ainsi que les aménagements nécessaires à l'exploitation de ce bâtiment à savoir : les voiries et les différents réseaux.

Les Conclusions auxquelles a abouti le présent travail, sont résumés dans les points suivants :

- le pré-dimensionnement est une étape nécessaire pour la suite de l'analyse.
- la partie dynamique est l'étape la plus importante dans l'analyse de la superstructure, en effet, elle permet de donner une vision proche de la réalité du comportement de la structure.
- Pour le contreventement et la disposition des voiles, on a constaté que la disposition des voiles, est un facteur beaucoup plus important que la quantité de voile à placer dans une structure et a un rôle déterminant dans le comportement de cette dernière vis-à-vis du séisme.
- présentement, le séisme en tant que chargement dynamique reste l'une des plus importantes et dangereuses actions à considérer dans le cadre de la conception le calcul de la structure.
- le choix du type de fondation dépend de la nature de sol et du volume des charges prévenant de la structure.
- l'utilisation des méthodes numériques tel que le logiciel ETABS, SOCOTEC et le programme EXCEL permet de diminuer les erreurs de calcul manuel et le temps de l'étude, néanmoins, pour l'ETABS, la fiabilité de leur résultat dépend de la bonne modélisation ainsi que de la bonne exploitation des résultats.
- Les aménagements extérieurs tels que les voiries, et les différents réseaux (VRD), sont des compléments très importants qui permettent la bonne exploitation des ouvrages.
- l'utilisation des logiciels de CDAO tel que les logiciels AUTOCAD et COVADIS permet non seulement la diminution du temps de l'étude, mais aussi la bonne présentation et visualisation des plans.

 En fin, ce mémoire nous a donné la possibilité de récapituler nos connaissances acquises durant le cursus universitaire, de les améliorer et de les enrichir par des nouvelles tels que les logiciels ETABS et COVADIS qui sont très pratiques pour le calcul des projets de génie civil.

 L'étude de ce projet nous a permis d'assimiler les différentes méthodes et techniques de calcul d'une structure d'un bâtiment, ainsi que les aménagements nécessaires à l'exploitation de ce bâtiment à savoir : les voiries et les différents réseaux.

Les Conclusions auxquelles a abouti le présent travail, sont résumés dans les points suivants :

- le pré-dimensionnement est une étape nécessaire pour la suite de l'analyse.
- la partie dynamique est l'étape la plus importante dans l'analyse de la superstructure, en effet, elle permet de donner une vision proche de la réalité du comportement de la structure.
- Pour le contreventement et la disposition des voiles, on a constaté que la disposition des voiles, est un facteur beaucoup plus important que la quantité de voile à placer dans une structure et a un rôle déterminant dans le comportement de cette dernière vis-à-vis du séisme.
- présentement, le séisme en tant que chargement dynamique reste l'une des plus importantes et dangereuses actions à considérer dans le cadre de la conception le calcul de la structure.
- le choix du type de fondation dépend de la nature de sol et du volume des charges prévenant de la structure.
- l'utilisation des méthodes numériques tel que le logiciel ETABS, SOCOTEC et le programme EXCEL permet de diminuer les erreurs de calcul manuel et le temps de l'étude, néanmoins, pour l'ETABS, la fiabilité de leur résultat dépend de la bonne modélisation ainsi que de la bonne exploitation des résultats.
- Les aménagements extérieurs tels que les voiries, et les différents réseaux (VRD), sont des compléments très importants qui permettent la bonne exploitation des ouvrages.
- l'utilisation des logiciels de CDAO tel que les logiciels AUTOCAD et COVADIS permet non seulement la diminution du temps de l'étude, mais aussi la bonne présentation et visualisation des plans.

 En fin, ce mémoire nous a donné la possibilité de récapituler nos connaissances acquises durant le cursus universitaire, de les améliorer et de les enrichir par des nouvelles tels que les logiciels ETABS et COVADIS qui sont très pratiques pour le calcul des projets de génie civil.

# *Partie bibliographique*

#### Bibliographie

- [1] : Règles parasismiques Algériennes *RPA 99-version 2003* DTR-BC-248.
- [2**]** : Cours de béton armé *BAEL 91 modifié 99* et DTU associés "JEAN-PIERRE MOUGIN

édition EYROLLES 2000.

- [3**]** : Règles de conception et de calcul des structures en béton armé *C.B.A.93*.
- [4] : Charges permanentes et charges d'exploitation DTR-BC-22.
- [5] : La construction en zone sismique, par *Victore Davidovici*.
- [6] : Règlement de neige et vent 99 *[R.N.V99]*.
- [7] : Conception et calcul des structures de bâtiment ; *Henry Thonier* (tome3).
- [8] : *DTU B-C 2.42* règles de conception et de calcul des parois et mur en béton banché.
- [9] : Formulaire du béton armé : volume2 ; construction par *Victore Davidovici*.
- [10] : Formulaire du Béton Armé: Volume 1;'Eléments de Calcul', par *Victore Davidovici.*
- [11] : Cours de VRD
- [12] Guide pratique des VRD et aménagement extérieurs, GERARD Karsenty, édition Eyrolles 2004
- [13] Hydraulique urbain tome II, ANDRE DUPONT édition Eyrolles, 1979
- [14] Hydraulique générale et appliquée, M. CALLIER édition Eyrolles 1979
- [15] Terrassement espaces verts, V.R.D, RENE BAYONI 1986